### POLITECNICO DI MILANO Scuola del Design

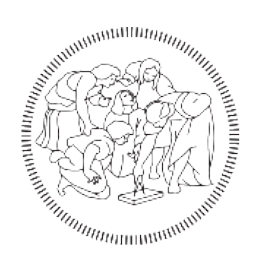

Corso di Laurea Magistrale in Design & Engineering

### **KAYAK GAME - REHAB**

Simulatore sportivo per la riabilitazione muscolare di spalle e braccia

Tesi di Laurea Magistrale di: *Riccardo Natale Matricola 824022*

Relatrice: Prof.ssa Monica Bordegoni

Correlatore: Prof. Mario Covarrubias Rodriquez

Anno Accademico 2015 - 2016

# **INDICE**

### *I. Abstract*

### *II. Introduzione*

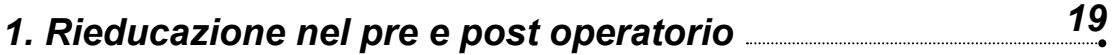

### 1.1 Anatomia della spalla

- 1.1.1 l'abduzione
- 1.1.2 Movimenti di circonduzione
- 1.1.3 Flessione/ Estensione orizzontale
- 1.1.4 Paradosso di Codman
- 1.1.5 Complesso articolare della spalla
- 1.1.6 Movimenti della scapolo-toracica
- 1.1.7 I tre tempi dell'abduzione
- 1.1.8 I tre tempi della flessione
- 1.2 Stadi di recupero motorio nel post operatorio

1.2.1 I tempi medi di recupero post operazione ai tendini della spalla

1.3 La rieducazione della spalla

#### *2. La spalla nelle discipline sportive 48*

- 2.1 Focus sul Kayak
- 2.2 La tecnica della pagaiata
	- 2.2.1 Posizione di attacco

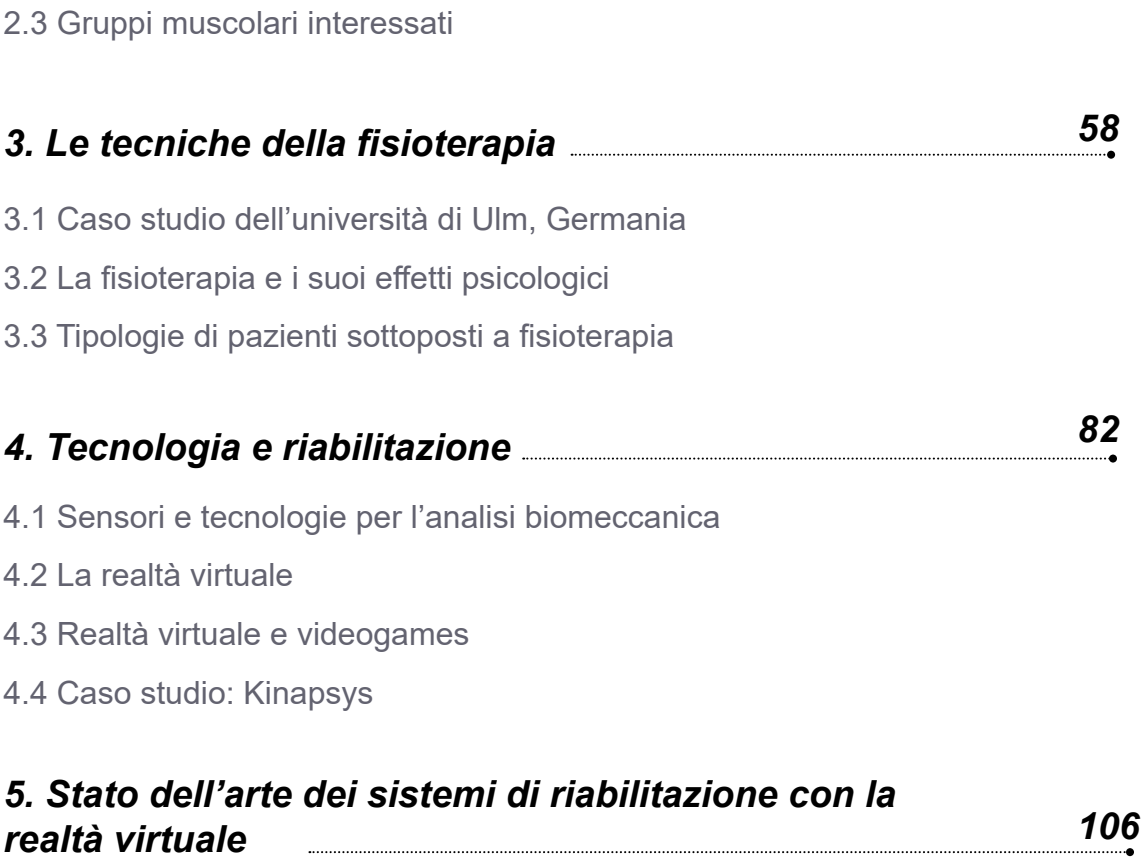

- 5.1 Macchinari per la riabilitazione con realtà virtuale
- 5.2 Simulatori per sport e addestramento

2.2.2 Passata in acqua

2.2.3 Estrazione

- 5.3 Sistemi di simulazione di guida e volo
- 5.4 Attrezzi per la simulazione di discipline sportive

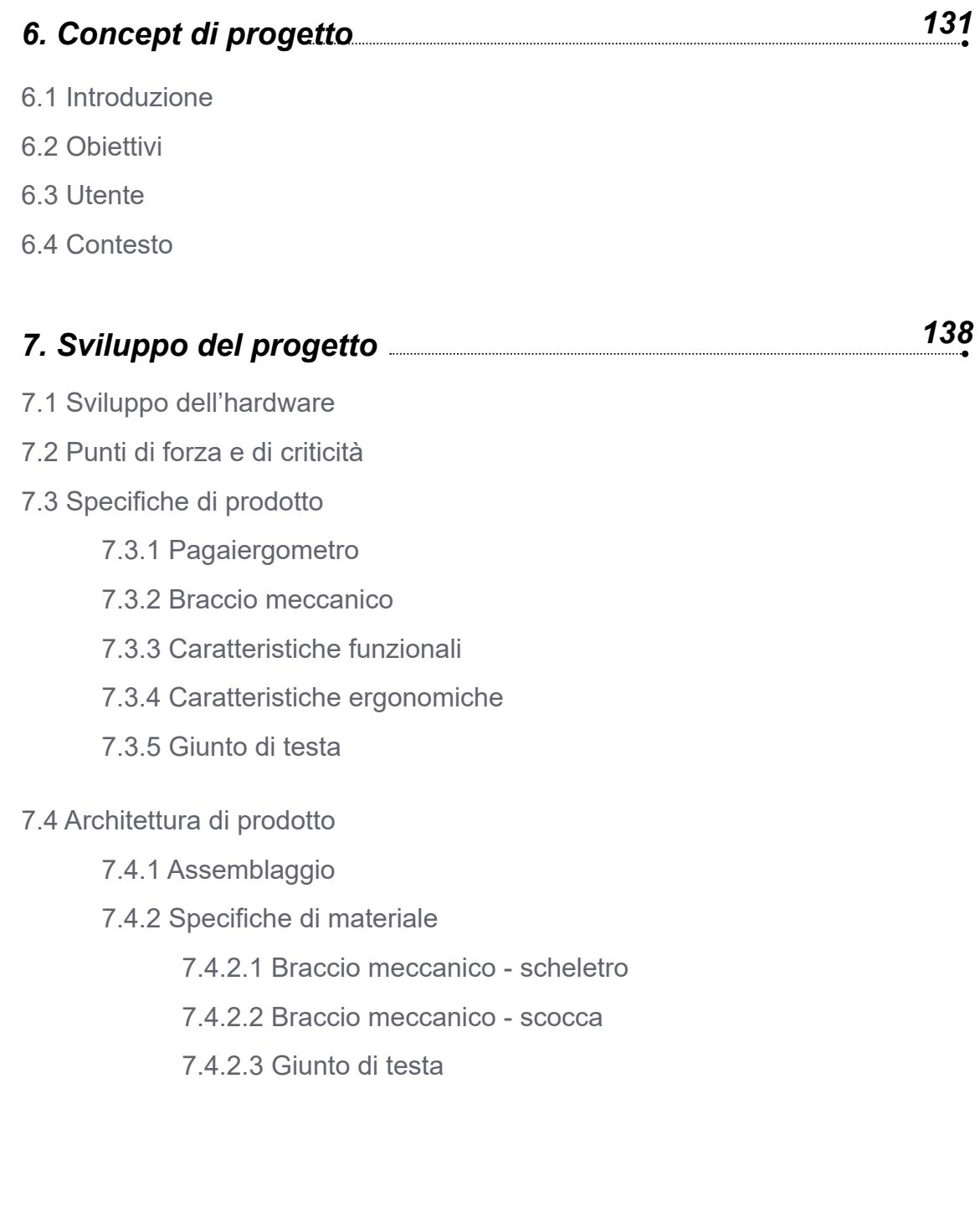

INDICE

7.5 Previsione dei costi di produzione del sistema

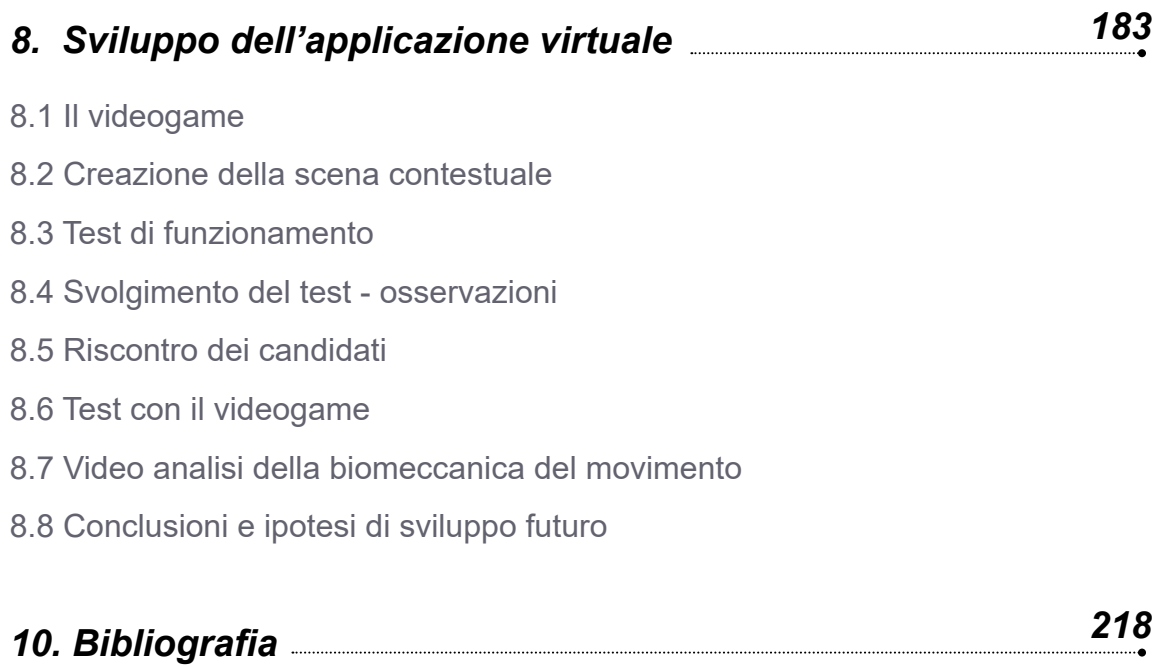

### **INDICE FIGURE**

- Fig. 1 Gli assi della spalla
- Fig. 2 I movimenti della spalla
- Fig. 3 L'abduzione
- Fig. 4 La circonduzione
- Fig. 5 Movimenti di flessione ed estensione
- Fig. 6 Paradosso di Codman
- Fig. 7 Complesso della spalla
- Fig. 8 Movimenti della scapolo toracica
- Fig. 9 I tempi dell'abduzione
- Fig. 10 I tempi della flessione
- Fig. 11 Schema cronologico dei tempi di recupero della spalla
- Fig. 12 Illustrazione della tecnica di pagaiata
- Fig. 13 Illustrazione della tensione dei muscoli durante la spinta
- Fig. 13a Illustrazione della tensione dei muscoli durante la tirata
- Fig. 14 Foto della laser terapia
- Fig. 15 Foto della magnetoterapia applicata alla spalla
- Fig. 16 Foto della elettroterapia applicata alla spalla
- Fig. 17 Foto del Kinetec applicato all'articolazione superiore sinistra
- Fig. 18 Foto della tecarterapia applicata alla spalla
- Fig. 19 Foto di una seduta di massoterapia
- Fig. 20 Foto dell'applicazione degli ultrasuoni alla spalla
- Fig. 21 Foto dell'applicazione delle onde d'urto focalizzate alla spalla
- Fig. 22 Foto dell'applicazione della pompa diamagnetica alla spalla
- Fig. 23 Foto di una seduta di terapia manuale applicata alla spalla
- Fig. 24 Foto del dispositivo Camoped in funzione
- Fig. 25 Normale procedura di mobilitazione dell'articolazione a seguito di un intervento
- Fig. 26 Paziente che utilizza il sistema camoped dopo l'intervento al ginocchio
- Fig. 27 Kit di sensori elettromiografici della BTS FREEMG
- Fig. 28 Esempio grafico di funzionamento del sistema FREEMG G300
- Fig. 29-31 Immagini relative al sensore Xsens Mtx per la riabilitazione muscolare e posturale
- Fig. 32 Immagini di analisi cinematica della battuta nel tennis
- Fig. 33 Analisi cinematica della tecnica della pedalata
- Fig. 34 Immagini a confronto della posizione di backswing e downswing nel golf
- Fig. 35 Immagine dell'evento Mobile World Congress
- Fig. 36 Foto di una prova del visore Oculus
- Fig. 37 Intervento ai denti in realtà virtuale
- Fig. 38 Immagine pubblicitaria del videogame EA Active
- Fig. 39 Foto del controller Wii Motion
- Fig. 40 Foto dell'utilizzo della Balance Board con Wii sports
- Fig. 41 Foto pubblicitaria del videogame Kinect sports
- Fig. 42 Kinect active con il cardiofrequenzimetro posto sulla coscia
- Fig. 43 Immagine del Controller Playstation Move e della videocamera Eye

Fig. 44 Foto del tennis da tavolo del gioco Move Champions

Fig. 45 Schermata di gioco di Move Fitness

Fig. 46 Immagine pubblicitaria del sistema Kinapsys

Fig. 47-48 Immagini della schermata dell'ambiente virtuale di Kinapsys

- Fig. 49-50 Immagini esplicative di alcuni giochi del software del sistema Kinapsys
- Fig. 51 Foto del test del Phantom Limb di Marx Ortiz Catalan

Fig. 52 Sistema MJS con torre del Pc integrata

Fig. 53 Illustrazione grafica dei movimenti guidati dal braccio robotico

FIg. 54 Schermata del software MJS

Fig. 55 Immagine del guanto Gloreha light

Fig. 56 Immagine del guanto Gloreha in azione

Fig. 57 Supporto per il braccio Dynamic Arm Support

Fig. 58 Schermate del software Gloreha

Fig. 59 Foto del dispositivo Armeo Spring in funzione

Fig. 60 Foto del dispositivo Armeo Spring in funzione

Fig. 61 Foto del dispositivo ReoGo in funzione

Fig. 62 Foto del dispositivo ReoGo mobile

Fig. 63 Foto del simulatore ARC-Team in funzione

Fig. 64 Impostazioni dei parametri di guida del simulatore ARC - Team

Fig. 65 Simulatore di volo serie X

Fig. 66 Foto della postazione di comando del pilota del simulatore serie X

Fig. 67 Vogatore Model E

Fig. 68 Vogatore Model D

Fig. 69 - 71 Vogatore Ortec, foto intera e foto di dettagli

Fig. 72 Pagaiergometro Paddle Pro

Fig. 73 Render del sistema Kayak Game-rehab

Fig. 74 Pagaiergometro RiverRunner 2

Fig. 75 Software RiverRunner: Illustrazione di avvio della gara

Fig. 76 Struttura base di un classico pagaiergometro (riferimento da Speedstroke GYM)

Fig. 77 VIsta frontale della struttura hardware del sistema KGR

Fig. 78 Vista laterale della struttura hardware del sistema KGR

Fig. 79 Vista di dettaglio della seduta

Fig. 80 Vista laterale con illustrazione grafica di massima apertura del braccio meccanico

Fig. 81 Vista laterale del braccio meccanico

Fig. 82 Vista isometrica del braccio meccanico

Fig. 83 Illustrazione della prima proposta di concept

Fig. 84-85 Renders della seconda proposta di concept

Fig. 86-87 Renders proposta finale di concept

Fig. 88-89 Viste dall'alto e di lato con schemi grafici delle rotazioni permesse dal braccio meccanico

Fig. 90 Render di confronto antropometrico con manichino in seduta

Fig. 91 Immagine cuscino dell'azienda Bonmedico

Fig. 92 Immagine che indica gli spazi di movimento in seduta

Fig. 93 Render di confronto antropometrico con manichino in piedi

Fig. 94 Immagine del dettaglio interno del giunto a sfera e dell'aggancio della pagaia

Fig. 95 Vista dall'alto del giunto sferico e cardanico

Fig. 96 Foto del prototipo del giunto

Fig. 97 Disegni di concept della prima proposta del giunto di testa

Fig. 98 Disegni di concept della seconda proposta del giunto di testa

- Fig. 99 Disegni di concept della terza proposta del giunto di testa
- Fig. 100 Disegni di concept della terza proposta del giunto di testa (dettaglio)
- Fig. 101 Immagine del giunto di testa nella proposta finale
- Fig. 102 Esploso del sistema hardware
- Fig. 103 Immagine del sistema hardware con evidenziamento della struttura principale
- Fig. 104 Screenshot delle caratteristiche meccaniche dell'acciaio AISI 1010
- Fig. 105 Immagini di rappresentazione grafica dei processi di produzione delle gambe
- Fig. 106 Immagine di rappresentazione grafica dei processi produttivi della lamiera del piede
- Fig. 107 Evidenziamento fasce
- Fig. 108 Misure della fascia
- Fig. 109 Evidenziamento dello scheletro del braccio meccanico
- Fig. 110-111-112 Misure principali delle lavorazioni sulle lamiere degli snodi
- Fig. 113 Evidenziamento delle scocche del braccio meccanico
- Fig. 114 Esploso delle scocche del braccio meccanico
- Fig. 115-116 Dettagli di aggancio e funzionamento della scocca di snodo del braccio meccanico
- Fig. 117 Esploso del giunto di testa
- Fig. 118 Immagine della stampante 3D Wasp Delta 40 70
- Fig. 119 Immagine del visore Playstation VR
- Fig. 120 Playstation VR con controller Move e videocamera Eye
- Fig. 121 Immagine di esempio dello scenario scelto
- Fig. 122 Screen dal programma Unity della creazione del terreno di base
- Fig. 123 Screen dal programma Unity della creazione del terreno di base
- Fig. 124 Screen dal programma Unity della scena finita
- Fig. 125 Immagine del dispositivo Kinect V2
- Fig. 126 Screen dal programma Unity della fase di comportamento
- Fig. 127 Schermata del programma Kinect studio, verifica del tracciamento delle mani e del corpo
- Fig. 128 Screen dal programma Unity del manichino femminile utilizzato nel progetto
- Fig. 129-130 Foto del prototipo utilizzato nei test
- Fig. 131-132 Foto del prototipo utilizzato nei test montato sul tavolo
- Fig. 133-134 Foto dei test con il videogame
- Fig. 135 Foto del test dal lato sinistro e lato posteriore analizzati attraverso il programma Kinovea
- Fig. 136 Foto del test al candidato 2 analizzato con Kinovea
- Fig. 137 Foto del test al candidato 3 analizzato con Kinovea
- Fig. 138 Foto del test al candidato 4 analizzato con Kinovea
- Fig. 139 Immagine di software di tracciamento dei movimenti della Xsens
- Fig. 140-141 Sensori elettromiografici BTS FREEMG
- Fig. 142 Foto del centro fitness progettato dall'azienda Tecnobody

#### **INDICE SCHEMI**

- Schema 1. Schema che illustra graficamente il peso di 3 aree psicologiche
- Schema 2. Funzionamento del dispositivo elettromiografico dell'azienda BTS BIomedcs
- Schema 3. Schema di estensione delle braccia dei vari percentili

### **INDICE GRAFICI**

Grafico 1. Tracciamento EMG rilevato al pagaiergometro

Grafico 2. Grafico che esprime il livello di dolore durante la durata dell'esperimento

# **I. ABSTRACT** Italiano

La fisioterapia è un campo molto delicato della medicina, in quanto non si occupa solamente dell'aspetto biologico ma anche dell'aspetto psicologico del paziente. Quest'ultimo anzi ha un peso significativo nel processo di riabilitazione del paziente che ha subito un trauma, spesso invalidando lo svolgimento di alcune funzioni essenziali.

In questa tesi ci si concentra su una parte del corpo particolare: la spalla, uno tra i gruppi articolari e muscolari più complessi del corpo umano. Dopo un intervento alla spalla, il paziente entra in uno stadio di immobilità che può variare a seconda dei casi e che può influenzare il suo stato psicologico, portando in alcuni casi ad alti livelli di stress e a depressione, oltre che a dolori fisici che aggravano ulteriormente la situazione.

La ricerca sul campo ha portato a concentrarsi su soluzioni innovative e nuove tecnologie che pongono particolare attenzione alla componente psicologica del paziente, con l'obiettivo di progettare un sistema atto a favorire la sua concentrazione e, allo stesso tempo, ad alleviare lo stress del trattamento fisioterapico.

La tecnologia presa in esame è la realtà virtuale che ultimamente sta guadagnando sempre più spazio nel settore biomedico con lo sviluppo di nuovi strumenti che si interfacciano a veri e propri videogame di fitness.

Da ciò è scaturita l'idea d'integrare questa tecnologia con la tecnica di una disciplina sportiva che sfrutta ai massimi livelli il movimento delle spalle, ovvero la pagaiata sul kayak e creare un simulatore che invogli il paziente, atleta e non, a concentrarsi, ad essere più motivato e attivo durante il proprio trattamento di recupero muscolare con l'obiettivo di ridurre il carico di stress e aumentare l'efficienza di tutto il processo riabilitativo.

### **I. ABSTRACT** English

Physiotherapy is a very delicate field of medicine, since it does not deal only with the biological aspect of the patient but also with the psychological one. The latter indeed has a significant influence on the rehabilitation process of the patient that has suffered a trauma, often invalidating the execution of some essential functions.

In this thesis we focus on a particular part of the body: the shoulder, one of the most complex joint and muscle groups of the human body. After a shoulder surgery, the patient enters a stage of immobility which can vary depending on the circumstances and which can influence his/her psychological state, leading in some cases to high levels of stress and depression, as well as to physical pains that further exacerbate the situation.

The field research has led to focus on innovative solutions and new technologies that pay special attention to the psychological component of the patient, with the objective of designing a system to facilitate his/her concentration and, at the same time, to relieve the stress of the physiotherapy treatment .

The technology considered is the virtual reality that is lately gaining more and more space in the biomedical field with the development of new tools that interface with real fitness video games.

This has has taken to the idea of integrating this technology with the technique of a sport that maximizes the movement of the shoulders, the paddling on the kayak, in order to create a simulator that encourages the patient, athlete or not, to concentrate, to be more motivated and active during the treatment of muscle recovery with the objective of reducing the amount of stress and increase the efficiency of the whole rehabilitation process.

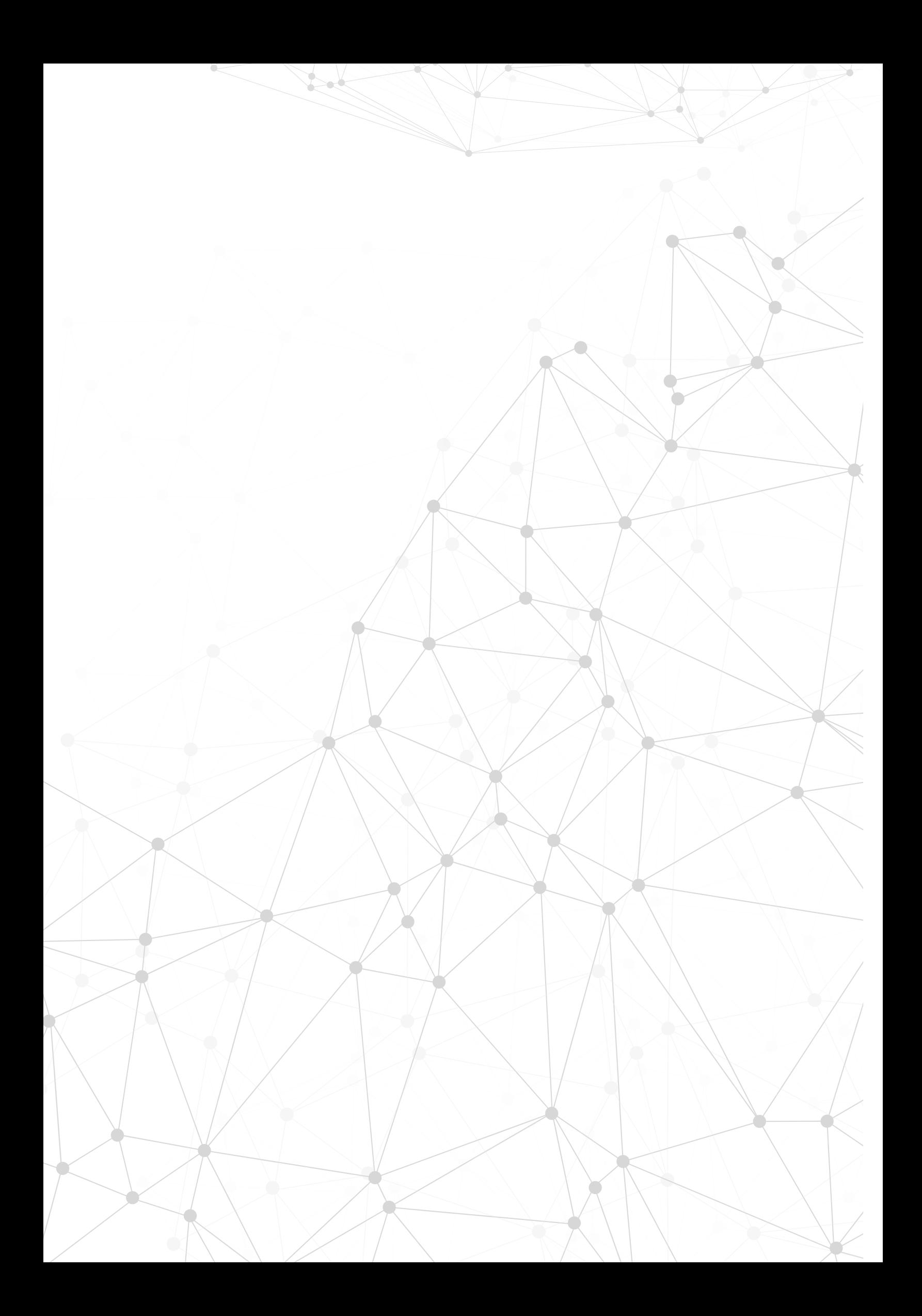

# **II. INTRODUZIONE**

Il sistema riabilitativo Kayak Game-Rehab si propone come strumento di potenziamento del tono muscolare e della flessione dei tendini e fibre muscolari della spalla, sottoposti a un intervento, che risultano irrigiditi e non rispondono completamente ai comandi.

La fase del recupero in cui opera lo strumento in questione è a seguito delle 6 settimane necessarie al recupero dei tessuti e delle informazioni sensoriali cinestetiche e pressorie. Infatti solo dopo questo arco di tempo sono consigliati gli esercizi più complessi che richiedono costanza e volontà da parte delpaziente.

Ma nel contesto fisioterapico il soggetto non sempre si trova in circostanze favorevoli a svolgere al meglio il trattamento riabilitativo delle spalle e questo va a interferire con il processo di guarigione completa, con un rallentamento significativo del recupero totale dei movimenti o anche a dei problemi legati a dei movimenti errati. Questo è dovuto in parte a un fattore psicologico e in parte a un fattore di conoscenza incompleta degli esercizi riabilitativi da fare a casa. Inoltre se l'utente percepisce dei dolori durante gli esercizi spesso si ferma, lasciando inconcluso il compito. Il dolore sarà presente durante le sedute fisioterapiche dovute all'accorciamento delle strutture muscolotendinee che hanno perso la loro elasticità; a causa di questo il paziente potrebbe rispondere in modo errato e inficiare il processo di recupero riabilitativo.

# **1. Rieducazione nel pre e post operatorio**

Negli ultimi decenni la vecchia fisioterapia, centrata sulle terapie fisiche strumentali, ha lasciato il posto alla moderna Medicina Riabilitativa, che ha come obiettivi la valutazione e il trattamento delle alterazioni, soprattutto motorie, prodotte da un gran numero di patologie ortopedico-traumatologiche, neurologiche, cardiologiche, respiratorie.

Gli obiettivi dell'intervento riabilitativo sono la prevenzione delle complicanze, l'eliminazione del danno e, ove non sia possibile, il suo contenimento e la prevenzione del suo aggravamento, la ricerca di compensi adeguati che annullino o riducano le disabilità conseguenti [1].

Attualmente la medicina riabilitativa è in grado di offrire l'accurata valutazione e il trattamento di disabilità di diversa origine in un'ottica globale, in particolare per quanto riguarda le affezioni dell'apparato muscolo scheletrico e le conseguenze motorie delle lesioni del sistema nervoso centrale e periferico.

## **1.1 Anatomia della spalla**

La spalla é l'articolazione più mobile del corpo umano in quanto permette il movimento dell'arto superiore nello spazio grazie ai suoi tre assi principali:

1) asse trasversale che è contenuto sul piano frontale, permette i movimenti di flesso estensione eseguiti in un piano sagittale;

2) asse antero-posteriore, che è contenuto nel piano sagittale, permette i movimenti d'abduzione e adduzione (l'arto si allontana e si avvicina al corpo) effettuati in un piano frontale;

3) asse verticale. Nell'intersezione tra il piano frontale e sagittale, permette i movimenti di flessione e di estensione eseguiti in un piano orizzontale con il braccio in abduzione a 90° [2].

L'asse longitudinale dell'omero, permette la rotazione esterna – interna del braccio secondo due modalità:

\_ rotazione volontaria

\_ rotazione automatica

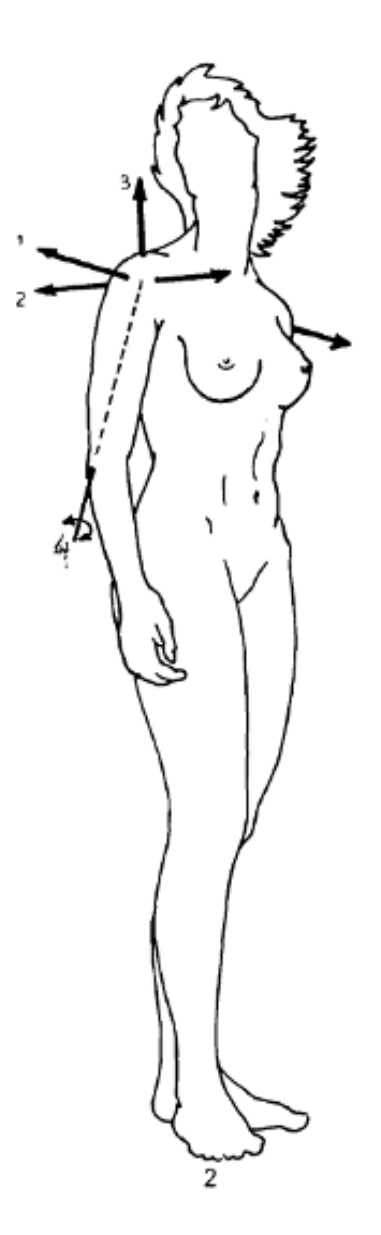

Figura 1. Gli assi della spalla

I movimenti di flesso-estensione sono eseguiti in un piano sagittale attorno ad un asse trasversale:

- 1. estensione: movimento di modesta ampiezza da 45 a 50°
- 2. flessione: movimento a grande ampiezza 180° .

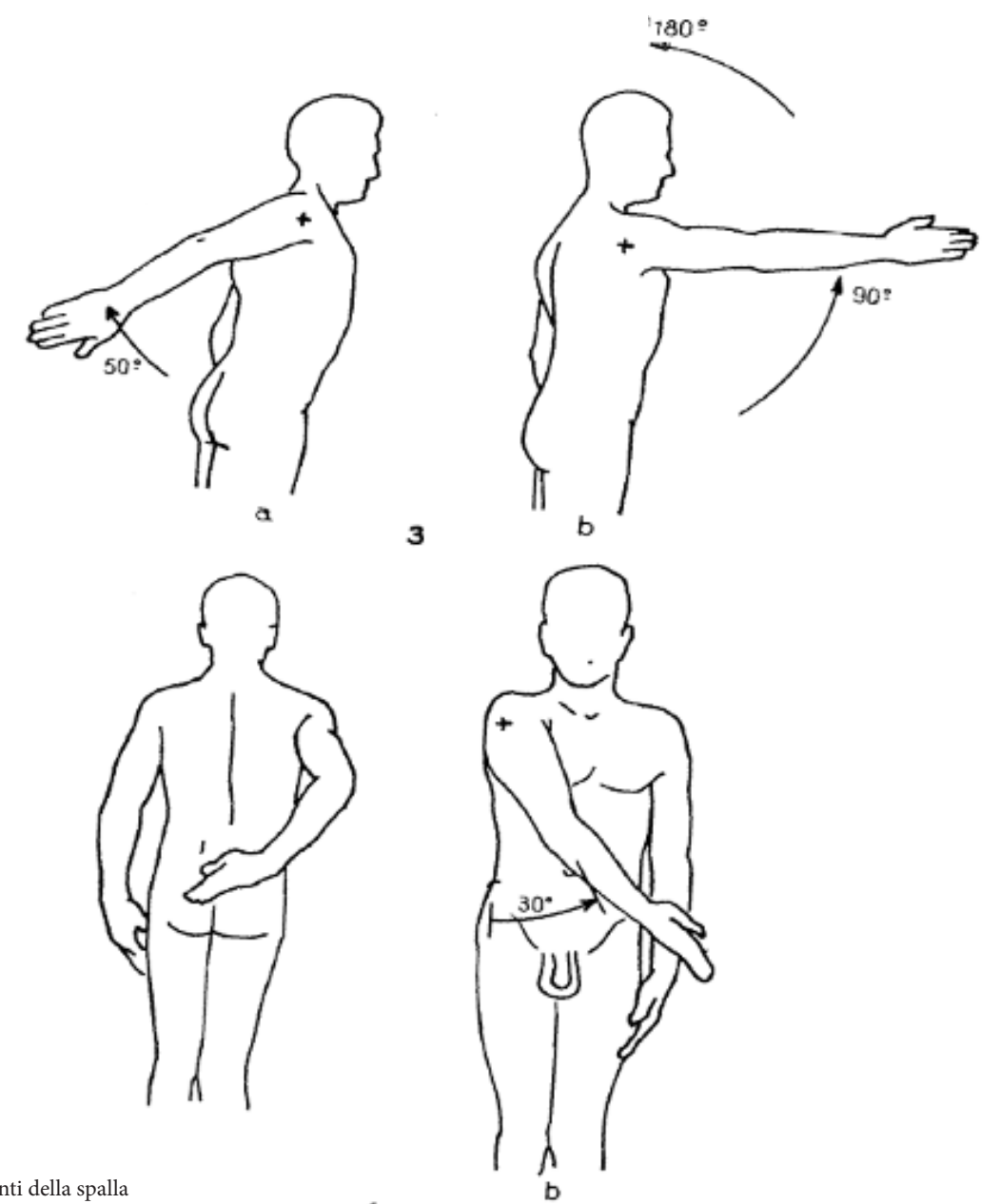

Figura 2. I movimenti della spalla

#### **1.1.1 L'ABDUZIONE**

E' il movimento che allontana l'arto superiore dal tronco, è eseguito su un piano frontale attorno ad un asse anteroposteriore. L'ampiezza del movimento è di 180°, il braccio è verticale al di sopra del corpo.

N.b:

22

1. da 0° a 60° il movimento si può effettuare solo a livello scapolo-omerale

2. da 60° a 120° il movimento necessita della partecipazione dello scapolo-toracica

3. da 120° a 180° si aggiunge anche l'inclinazione del tronco dal lato opposto

Bisogna notare come l'abduzione pura, descritta unicamente nel piano frontale, è un movimento poco utilizzato. D'altra parte, l'abduzione combinata ad una certa flessione, ovvero l'elevazione del braccio nel piano della scapola, formando un angolo di 30° anteriormente al piano frontale, è il movimento più utilizzato in particolare per portare la mano alla nuca o alla bocca[2].

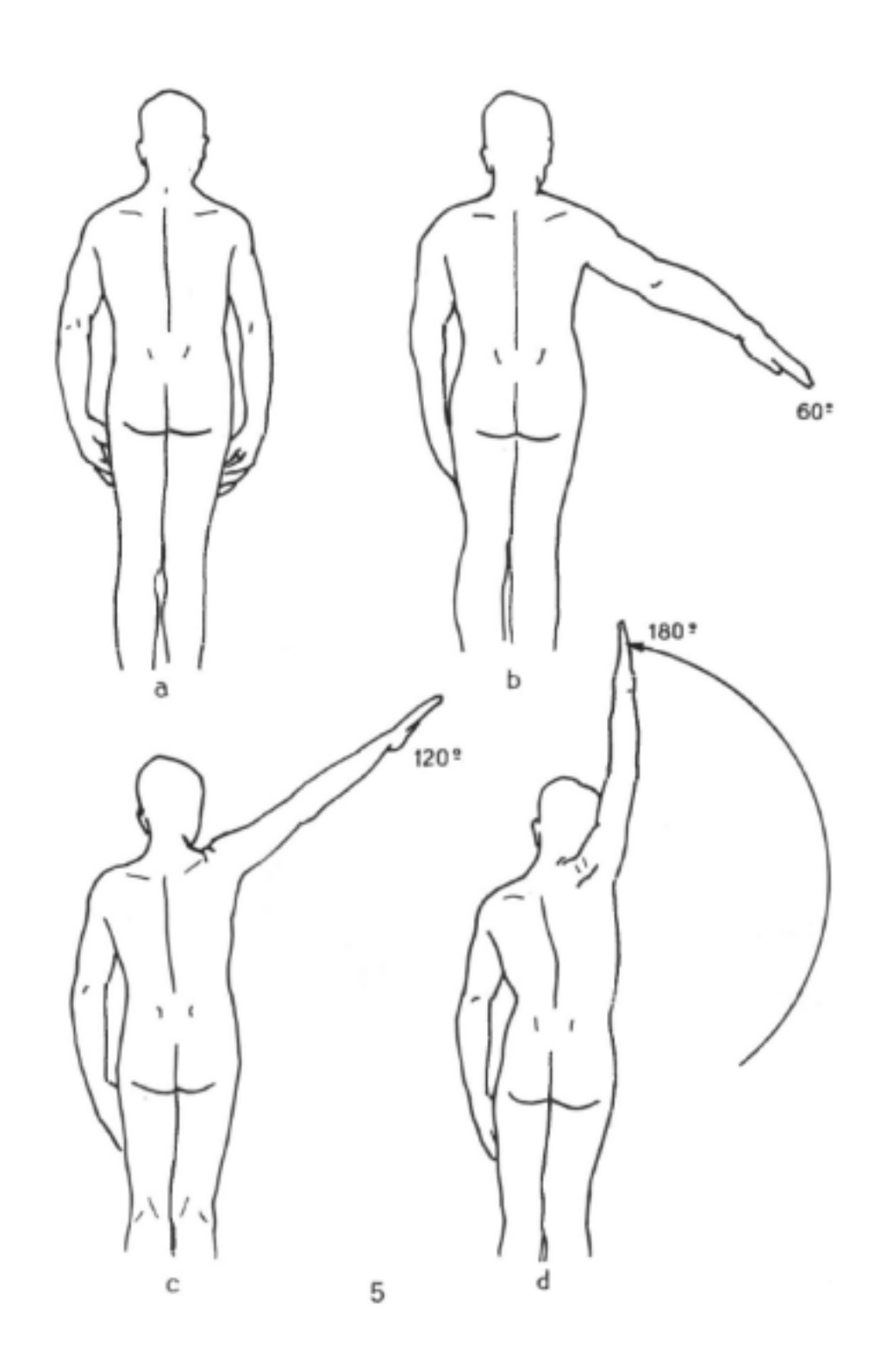

Figura 3. L'abduzione

### **1.1.2 MOVIMENTI DI CIRCONDUZIONE**

La circonduzione combina i movimenti elementari attorno ai tre assi. Quando questa circonduzione è spinta e portata alla sua ampiezza massima, il braccio descrive nello spazio un cono irregolare : il cono di circonduzione. Questo cono delimita, in una sfera che abbia per centro la spalla ed un raggio uguale alla lunghezza dell'arto superiore, un settore sferico di accessibilità, all'interno del quale la mano può raggiungere gli oggetti senza muovere il tronco, per portarli eventualmente alla bocca [2].

Su questo schema, la curva rappresenta la base del cono di circonduzione che percorre i differenti settori dello spazio determinati dai piani di riferimento dell'articolazione:

a) Piano sagittale (Flesso-Estensione).

b) Piano frontale (Ad-abduzione).

24

c) Piano orizzontale (Flessione orizzontale o estensione orizzontale).

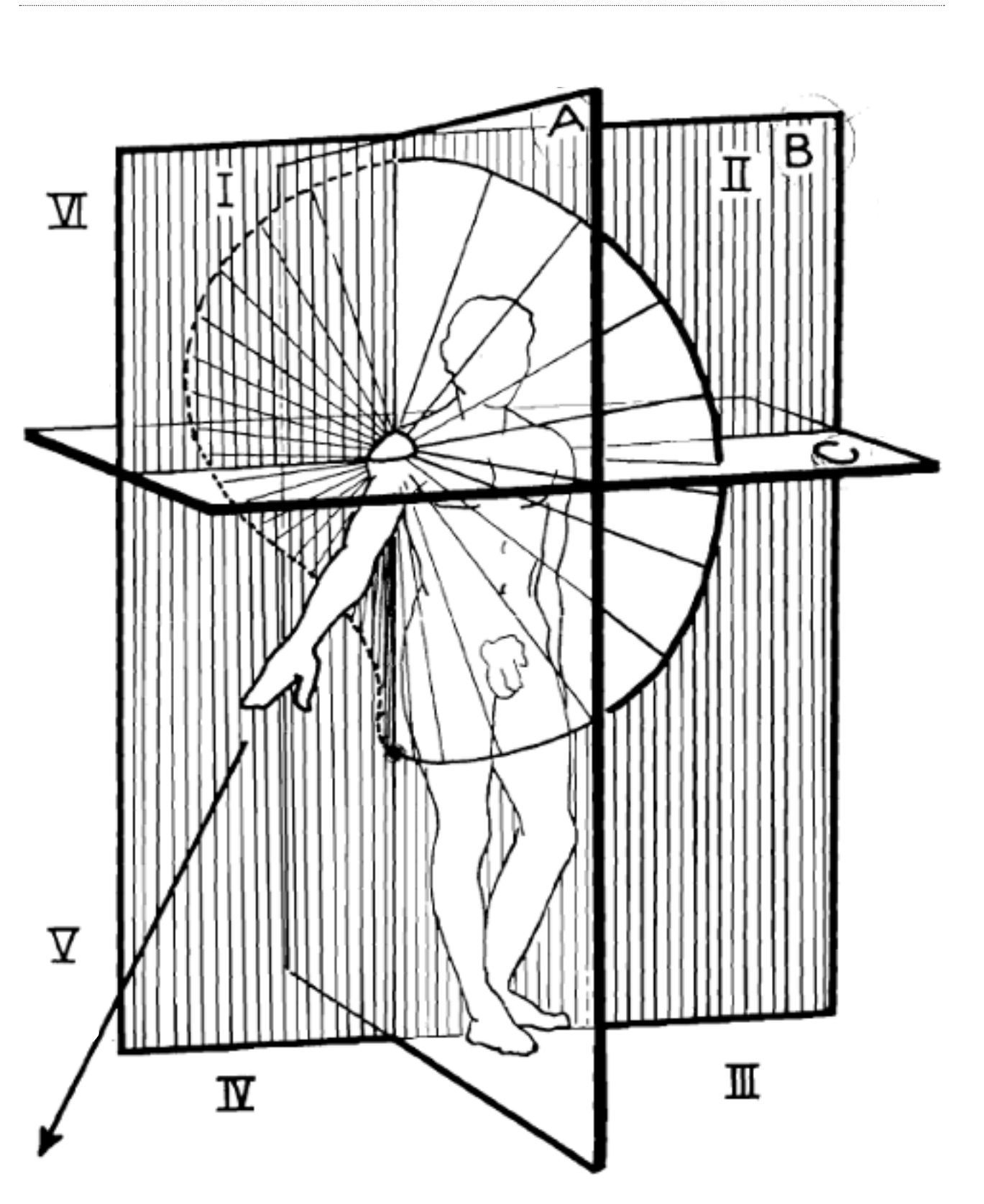

Figura 4. La circonduzione

 $\alpha$ 

 $\frac{1}{2}$ 

#### **1.1.3 FLESSIONE / ESTENSIONE ORIZZONTALE**

E' il movimento dell'arto superiore nel piano orizzontale attorno ad un asse verticale, o più esattamente attorno ad una successione di assi verticali poiché i movimenti si effettuano non soltanto nella scapolo-omerale ma anche nella scapolotoracica.

a) Posizione di riferimento: l'arto superiore è in abduzione di 90° nel piano frontale, e questo mette

in azione i seguenti muscoli : deltoide (essenzialmente i fasci acromiali, sotto spinoso, trapezio, fasci superiori e inferiori, grande dentato.

b) Flessione orizzontale, movimenti che combinano la flessione e l'adduzione di 140° di ampiezza, il che mette in gioco i muscoli seguenti : deltoide ,fasci antera-interni ed antera-esterni, sotto scapolare, grande e piccolo pettorale, grande dentato.

c) Estensione orizzontale, movimenti che combinano l'estensione e l'abduzione di ampiezza più limitata da 30° a 40° mettendo in gioco i seguenti muscoli : deltoide e fasci postero-esterni e postero-interni, sotto spinoso, sopra spinoso, grande e piccolo rotondo, romboide, trapezio [2].

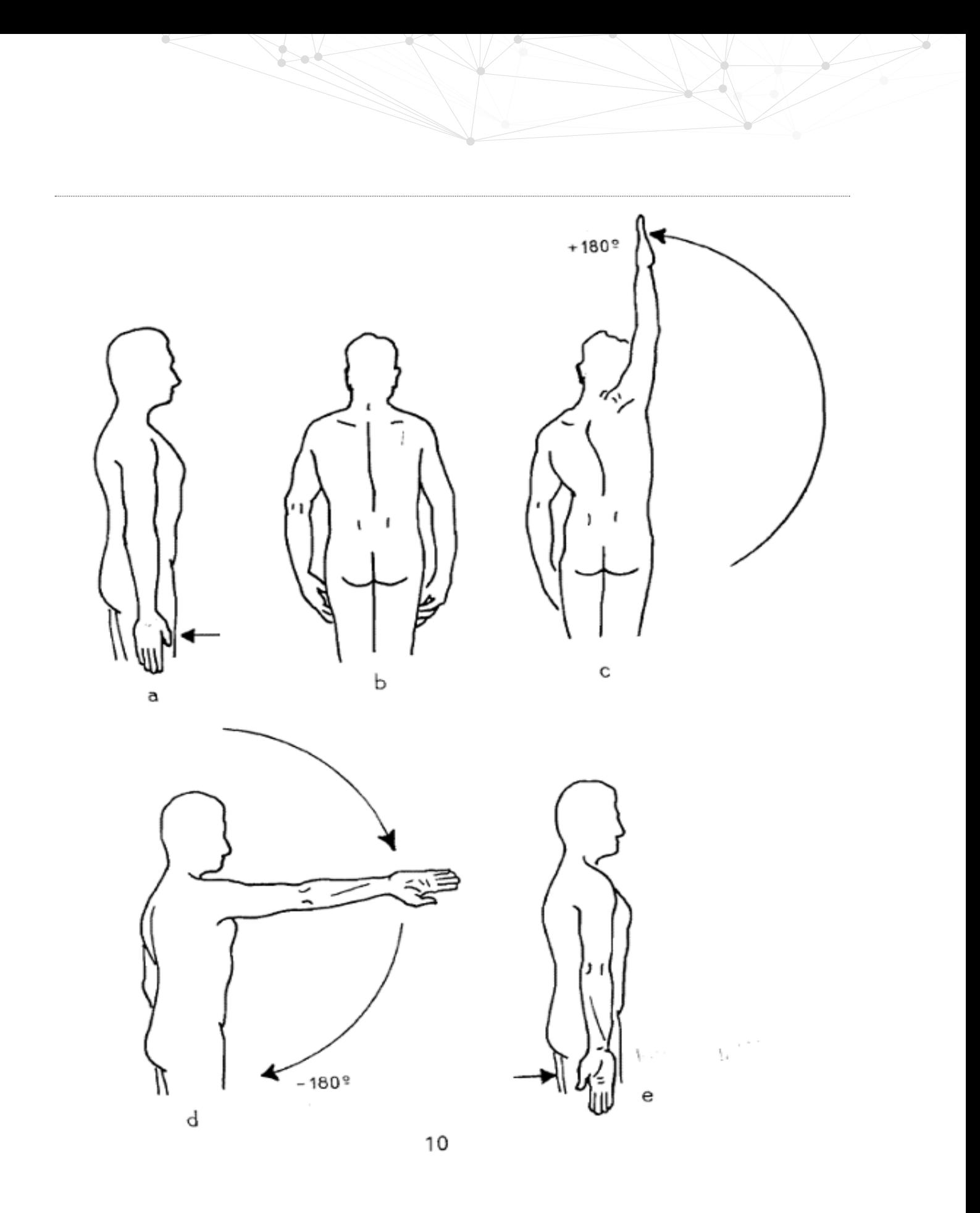

Figura 5. Movimenti di flessione ed estensione

### **1.1.4 PARADOSSO DI CODMAN**

Quando, partendo dalla posizione di riferimento (a e b), l'arto superiore verticale o lungo il corpo, palmo della mano che guarda in dentro, pollice che guarda in avanti (a), si fa effettuare all'arto superiore un movimento di abduzione di 180° nel piano frontale (c), poi un movimento di estensione relativo di 180° nel piano sagittale (d), ci si ritrova nella posizione: con l'arto superiore verticale lungo il corpo, ma il palmo rivolto in fuori e il pollice diretto indietro (e).

Si può così realizzare il ciclo inverso : flessione a 180° poi abduzione a 180°, ma i segni sono invertiti e si ottiene una rotazione esterna di 180°.

E' facile constatare che il palmo ha cambiato orientamento. In questo doppio movimento di abduzione prima e, di estensione poi, si è prodotta automaticamente una rotazione interna di 180°.

Partendo dalla posizione di riferimento, ma in rotazione interna, palmo rivolto in fuori e pollice indietro O, abduzione verso i 180°, a partire dai 90° di abduzione, Il movimento è bloccato e bisogna realizzare volontariamente una rotazione esterna per poter proseguire. In effetti, le ragioni anatomiche, tensioni legamentose e muscolari impediscono alla rotazione congiunta di proseguire nel senso della rotazione interna e bisogna ricorrere ad una rotazione aggiunta esterna per annullare la rotazione congiunta interna e terminare il ciclo ergonomico. Questo spiega la necessità di una articolazione a tre assi alla radice dell'arto.

La spalla è capace di effettuare due tipi di rotazione longitudinale: la rotazione volontaria o aggiunta e la rotazione automatica o congiunta. In ogni istante queste due rotazioni si sommano algebricamente :

\_se la rotazione volontaria (aggiunta) è nulla, la rotazione automatica (congiunta) si manifesta nettamente: questo è il (pseudo) paradosso di Codman;

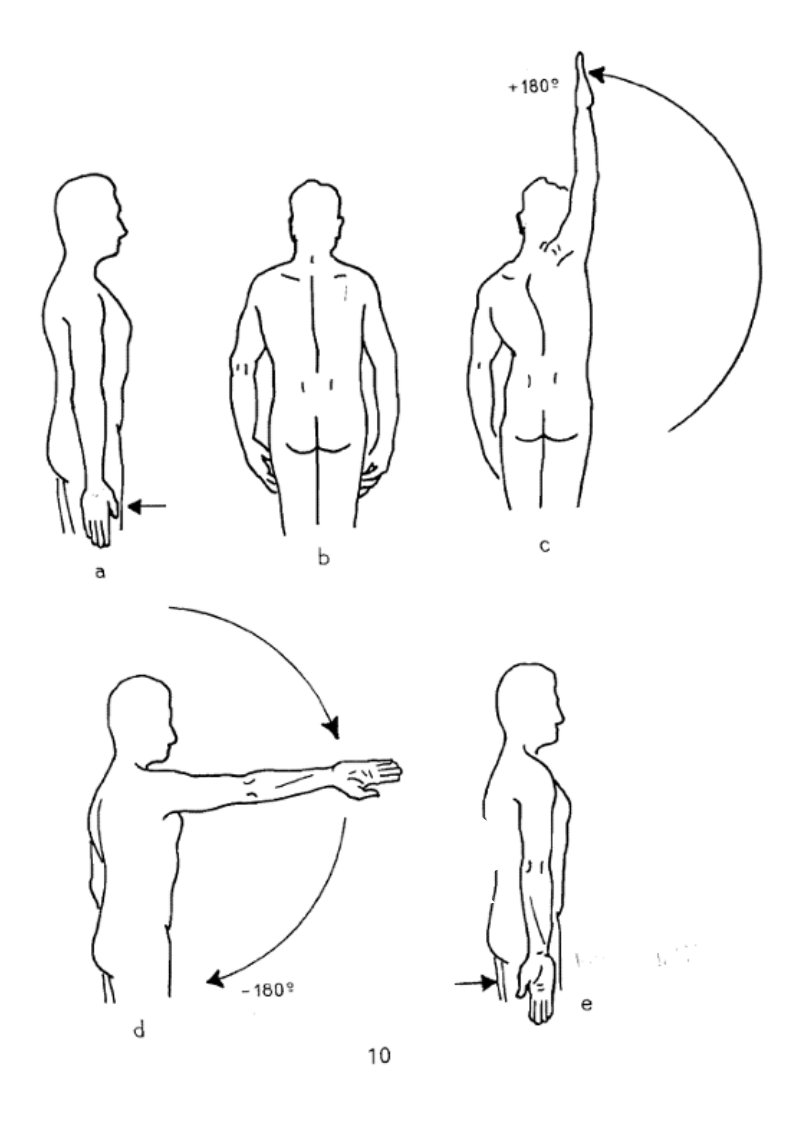

Figura 6. Paradosso di Codman

\_se la rotazione volontaria è nello stesso senso della rotazione automatica, questa l'amplifica;

\_se la rotazione volontaria è di senso contrario, diminuisce o anche annulla la rotazione automatica: questo è il ciclo ergonomico [2].

### **1.1.5 COMPLESSO ARTICOLARE DELLA SPALLA**

La spalla non è un'articolazione ma un insieme di cinque articolazioni e si dividono in due gruppi.

Primo gruppo : due articolazioni

1. articolazione scapolo-omerale. É l'articolazione più importante di questo gruppo 2. articolazione sotto deltoidea

Secondo gruppo: tre articolazioni

3. articolazione scapolo-toracica

- 4. articolazione acromio-clavicolare
- 5. articolazione sterno-costo-clavicolare

Riassumendo, si può schematizzare così il complesso articolare della spalla :

*Primo gruppo :*

una articolazione vera e principale : la scapolo-omerale; una articolazione « falsa » ed associata : la sotto-deltoidea.

*Secondo gruppo :*

30

una articolazione « falsa » e principale : la scapolo-toracica ; due articolazioni vere e associate : l'acromio-clavicolare e la sterno-costo-clavicolare.

In ciascuno dei due gruppi le articolazioni sono meccanicamente coordinate, cioé esse obbligatoriamente nello stesso tempo. In pratica, i due gruppi funzionano simultaneamente, seguendo delle proporzioni variabili nel corso dei movimenti. Si può dunque dire che le cinque articolazioni del complesso articolare della spalla funzionano simultaneamente e in proporzioni variabili da un gruppo all'altro [2].

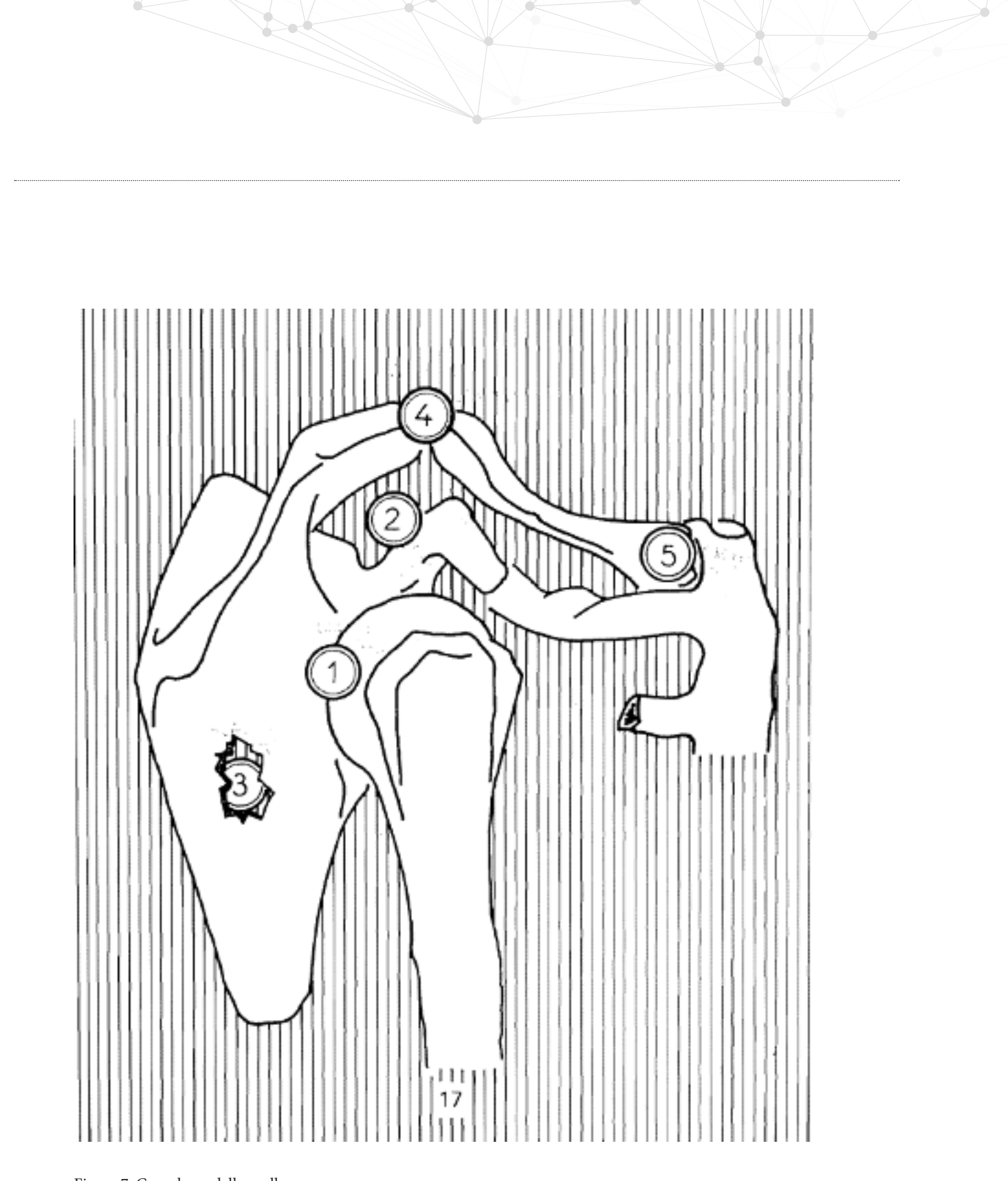

Figura 7. Complesso della spalla

### **1.1.6 MOVIMENTI REALI DELLA SCAPOLO-TORACICA**

durante l'abduzione attiva, la scapola è animata da 4 movimenti :

Un movimento di ascensione, di circa 8-10 centimetri, senza che vi si associ, come è detto classicamente, un movimento verso l'avanti.

Un movimento di « armonica », seguendo una progressione praticamente lineare, da 38° quando l'abduzione dell'arto superiore passa da O a 145°. A partire da 120° di abduzione, la rotazione angolare è uguale nella scapolo-omerale e nella scapolo-toracica.

Un movimento di bascullamento attorno ad un asse trasversale, obliquo dall'interno all'esterno e da dietro in avanti, che porta la punta della scapola in avanti e in alto cosicché la parte superiore dell'osso trasla indietro ed in basso, questo movimento ricorda quello di un uomo che si butta indietro per guardare la sommità di un grattacielo. La sua ampiezza è di 23 o quando la abduzione passa da O a 145°.

Una rotazione attorno ad un asse verticale, caratteristicamente difasica : dapprima, quando l'abduzione va da 0 a 90°, la glenoide tende paradossalmente ad orientarsi verso dietro, secondo un angolo di l0°,poi, a partire da 90° di abduzione, la glenoide tende a riprendere un orientamento anteriore secondo un angolo di 6° ; essa non riprende quindi il suo orientamento iniziale nel piano antera-posteriore.

Durante l'abduzione la glenoide subisce dunque una traslocazione complessa. alzandosi si avvicina verso la linea mediana, effettuando un cambiamento d'orientamento, tale che il trochite sporge davanti all'acromion per scivolare sotto il legamento acromion-coracoideo [2].

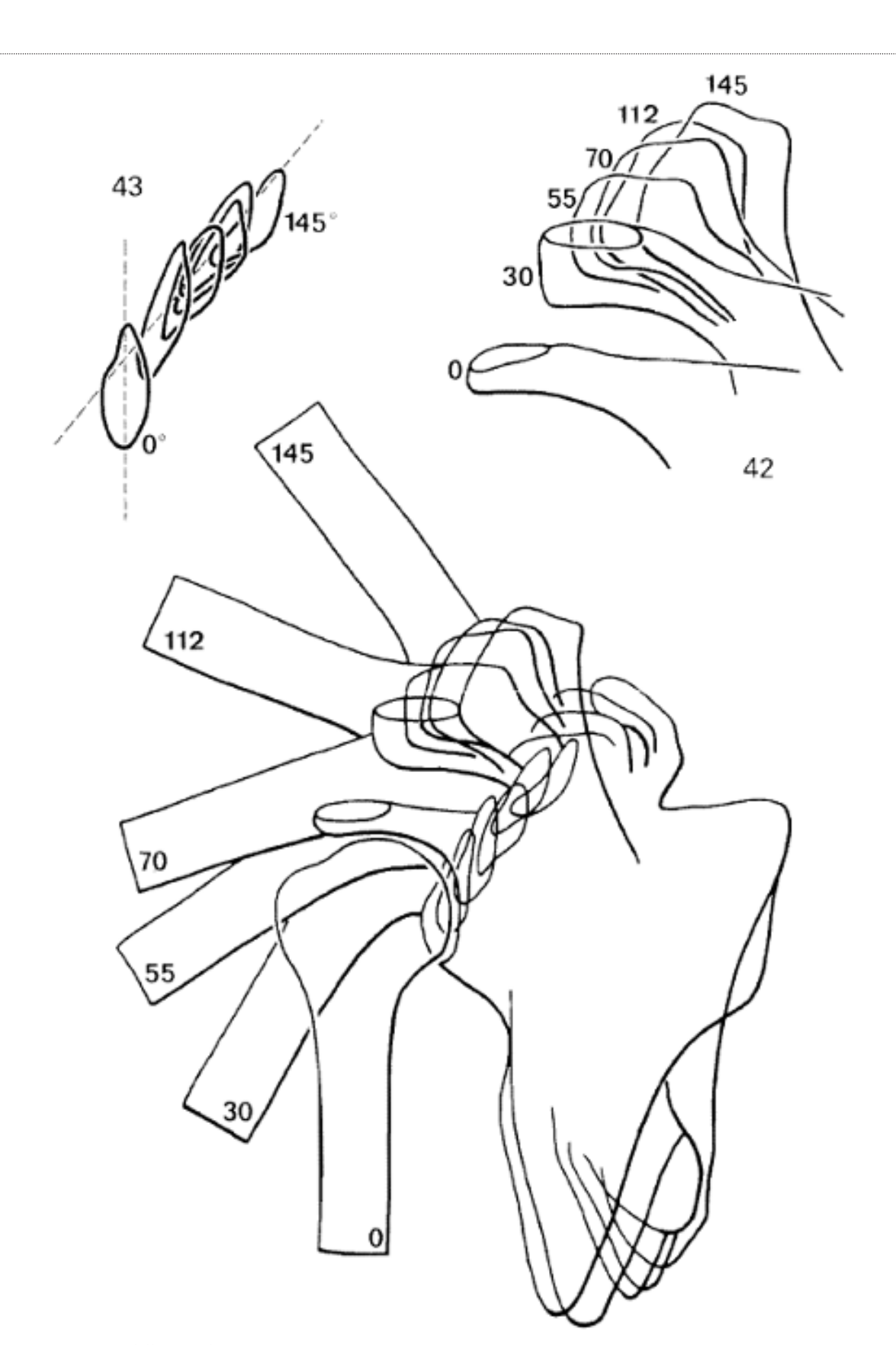

Í

Figura 8. Movimenti della scapolo-toracica

#### **1.1.7 I TRE TEMPI DELL'ABDUZIONE**

*Primo tempo dell'abduzione* (Fig. 68) : da 0° a 90° : I muscoli motori interessati sono essenzialmente: il deltoide (l), il sovraspinoso (2).

Essi formano la coppia degli abduttori della scapolo-omerale In effetti, in questa articolazione ha inizio l'abduzione. Questo primo tempo termina a 90° circa, quando la scapolo-omerale sì arresta per il contatto tra trochite e margine superiore della glenoide.

*Secondo tempo dell'abduzione* (Fig. 69) : da 90° a I 50°

L'articolazione scapolo-omerale risulta ormai bloccata e pertanto l'abduzione può continuare solo grazie alla partecipazione del cingolo scapolare :

I muscoli motori di questo secondo tempo sono : trapezio (3) e (4), grande dentato (5).

Essi formano la coppia degli abduttori dell'articolazione scapolo-toracica.

Il movimento si arresta a 150° circa (90° + 60° d'ampiezza del movimento a campana della scapola)

per la resistenza dei muscoli adduttori : grande dorsale e grande pettorale.

*Terzo tempo dell'abduzione* (Fig. 70): da 150° a 180° :

34

Per raggiungere la posizione di 180° (verticalizzazione), il ralchide deve partecipare al movimento.

Se è in abduzione un solo braccio, sarà sufficiente una inclinazione laterale, per azione dei muscoli spinali del lato opposto. Se sono in abduzione entrambe le braccia, non possono risultare parallele se non sono portate in massima flessione [2].

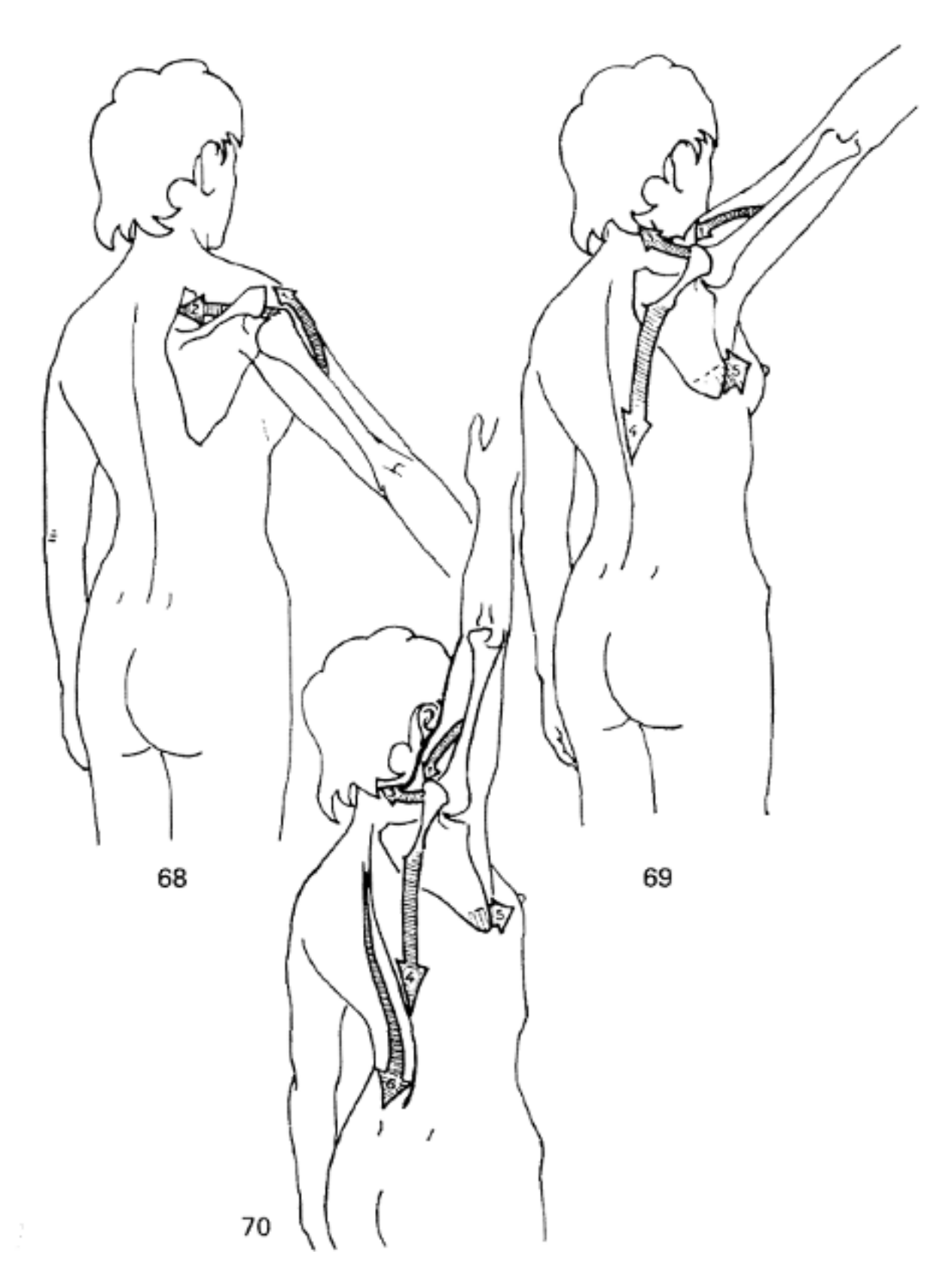

Figura 9. I tempi dell'abduzione

#### **1.1.8 I TRE TEMPI DELLA FLESSIONE**

*Primo tempo della flessione* (Fig. 71) : da 0 a 50°-60° : I muscoli motori interessati sono : 1) fascio anteriore, claveare, del deltoide 2) il coraco-brachiale 3) il fascio superiore, claveare, del grande pettorale

*Secondo tempo della flessione* (Fig. 72) : da 60° a 120° Entra in gioco il cingolo-scapolare : rotazione di 60° della scapola, per un movimento a campana che orienta la glenoide in alto ed in avanti, rotazione assiale, meccanicamente collegata, nelle articolazioni sterno-costo-claveare e acromioclaveare, ciascuna in ragione di 30°.

I muscoli motori interessati sono gli stessi dell'abduzione: trapezio, grande dentato.

Questa flessione della scapolo-toracica è limitata dalla resistenza offerta dal grande dorsale e dal fascio inferiore del grande pettorale.

*Terzo tempo della flessione* (Fig. 73) : da 120° a 180° : Il movimento di flessione si arresta per la scapolo-omerale e scapolo-roracica e allora interviene il rachide.

Se la flessione è monolaterale, è possibile terminare il movimento passando in massima abduzione, e quindi inclinando lateralmente il rachide. Se la flessione è bilaterale, come per l'abduzione, il movimento avviene grazie ad una iperlordosi per azione dei muscoli lombari [2].

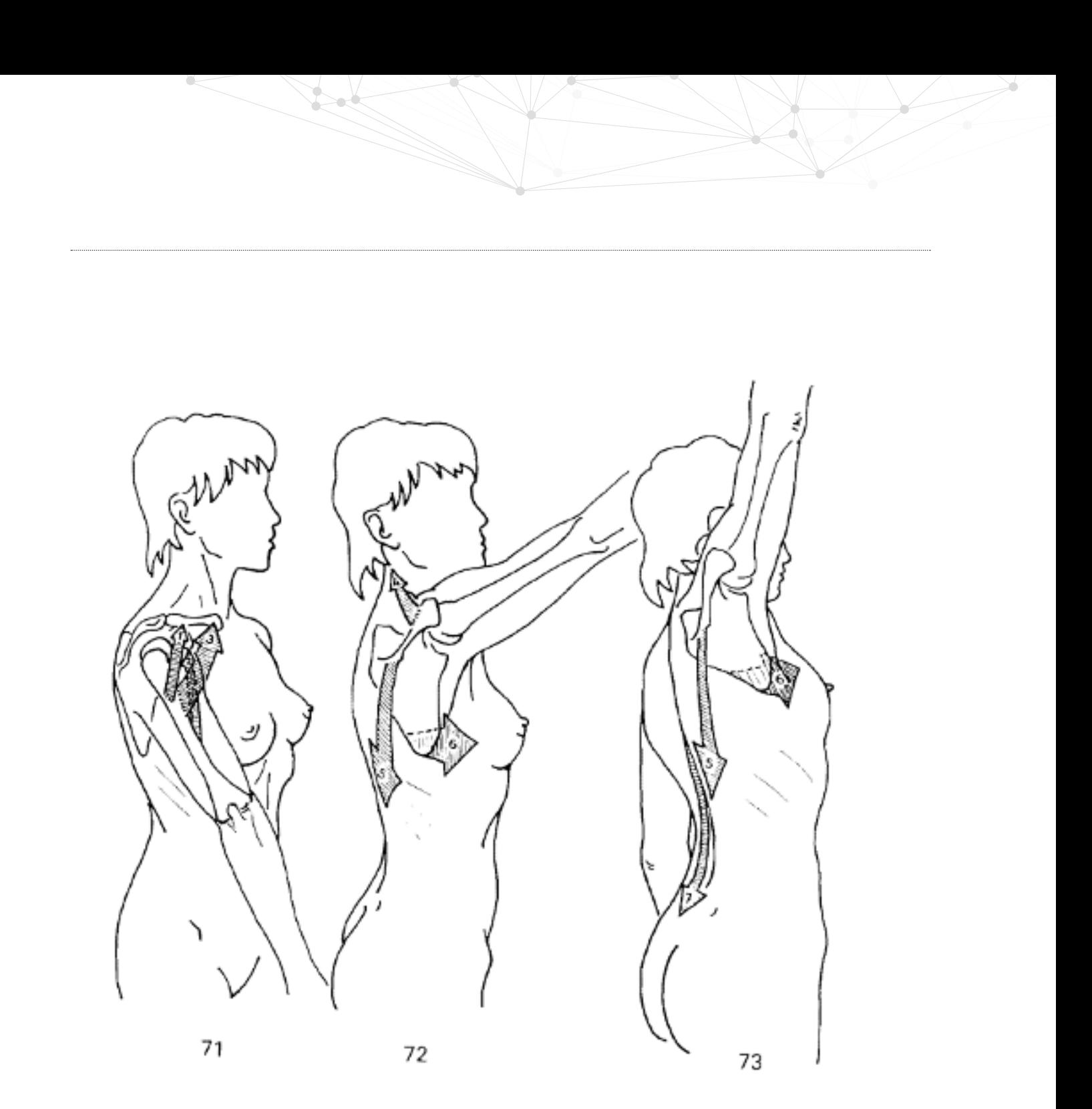

Figura 10. I tempi della flessione
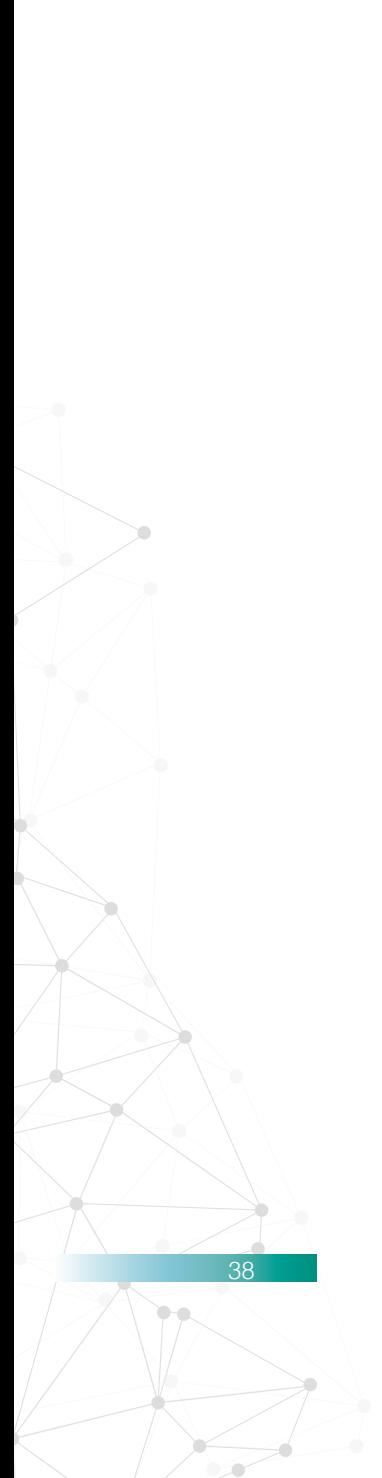

# **1.2 Gli stadi di recupero motorio nel post-operatorio**

I tipi di interventi dedicati alla spalla possono essere vari e di diversa invasività, di conseguenza ciascun paziente dovrà affrontare degli stati di recupero graduali e diversi. A seconda dei gruppi muscolari coinvolti il paziente riesce a muovere più o meno il braccio, ma comunque non avrà mai l'ampiezza di movimenti che possedeva inizialmente.

In questo paragrafo si raggruppano quindi in modo più generale i vari stadi di recupero nervoso e muscolare che la spalla compie nel tempo e cosa essi possono permettere.

*1° stadio*: é quello subito post operatorio che, a seconda dell'intervento e dei muscoli coinvolti, disabilita quasi completamente ogni movimento di abduzione nel caso più traumatico. In questa fase molto spesso i pazienti ricorrono all'uso dei romboidi e delle scapole per muovere il braccio, per quanto riguarda la flessione il paziente ha ancora la possibilità di muovere minimamente il braccio.

*2° stadio*: questo stadio intermedio si ha quando la spalla ha iniziato a fare esercizi riabilitativi da almeno 1/2 settimane e i tessuti hanno ripreso la connessione nervosa. In questa fase l'abduzione è riattivata, pur sempre con gradi di ampiezza minimi; la flessione aumenta l'ampiezza ma non raggiunge ancora i gradi estremi.

*3° stadio*: dopo 3/4 settimane si entra nello stadio in cui il paziente ha recuperato il movimento della spalla quasi totalmente; l'abduzione acquista ampiezza ma rimane sempre sotto il limite di 90°, mentre la flessione viene recuperata totalmente.

Come si può notare dopo un intervento il movimento che si disattiva in modo totale è proprio l'abduzione, perchè se l'operazione va a intaccare il tessuto nervoso e i vari muscoli interni sub-deltoidei si perde l'extra rotazione, che è responsabile del movimento dell'omero in abduzione.

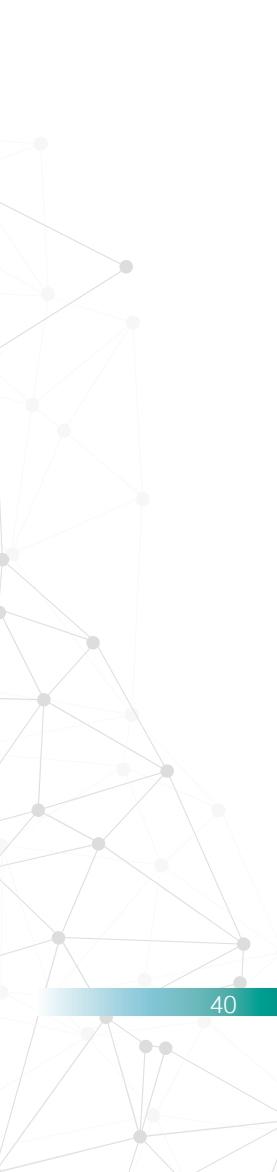

## **1.2.1 Tempi medi di recupero post operazione ai tendini della spalla**

La guarigione del tendine all'osso richiede un tempo biologico di circa 3 mesi, tempo in cui il tendine riparato acquisisce una resistenza sufficiente ad affrontare tutti gli sforzi della vita normale di un individuo. Oltre questo tempo il tendine subirà ulteriori rimaneggiamenti sulla cicatrice per oltre un anno fino a diventare completamente stabile. Questo significa che nel primo periodo dopo l'intervento il tendine è mantenuto dove è stato riparato esclusivamente dai punti di sutura che sono estremamente resistenti, ma non possono sopportare tutti i movimenti della vita normale.

Nel primo mese dopo l'intervento bisogna per questo motivo portare un tutore che serve a reggere il braccio in posizione di riposo per favorire la guarigione dei tessuti. Il tutore va sempre mantenuto anche la notte, quando non si ha il controllo dei movimenti che il braccio può fare. Tre volte al giorno a colazione-pranzo-cena sarà possibile rimuovere il tutore e saranno consentiti i piccoli gesti quotidiani sotto il livello del volto come leggere un libro, aiutarsi per vestirsi, lavarsi e mangiare. Il tutto mantenendo il braccio lungo il torace [3].

Togliere il tutore serve per eseguire alcuni delicati e lenti esercizi di mobilizzazione autogestita che non ostacolano la guarigione e favoriscono il recupero dell'elasticità evitando

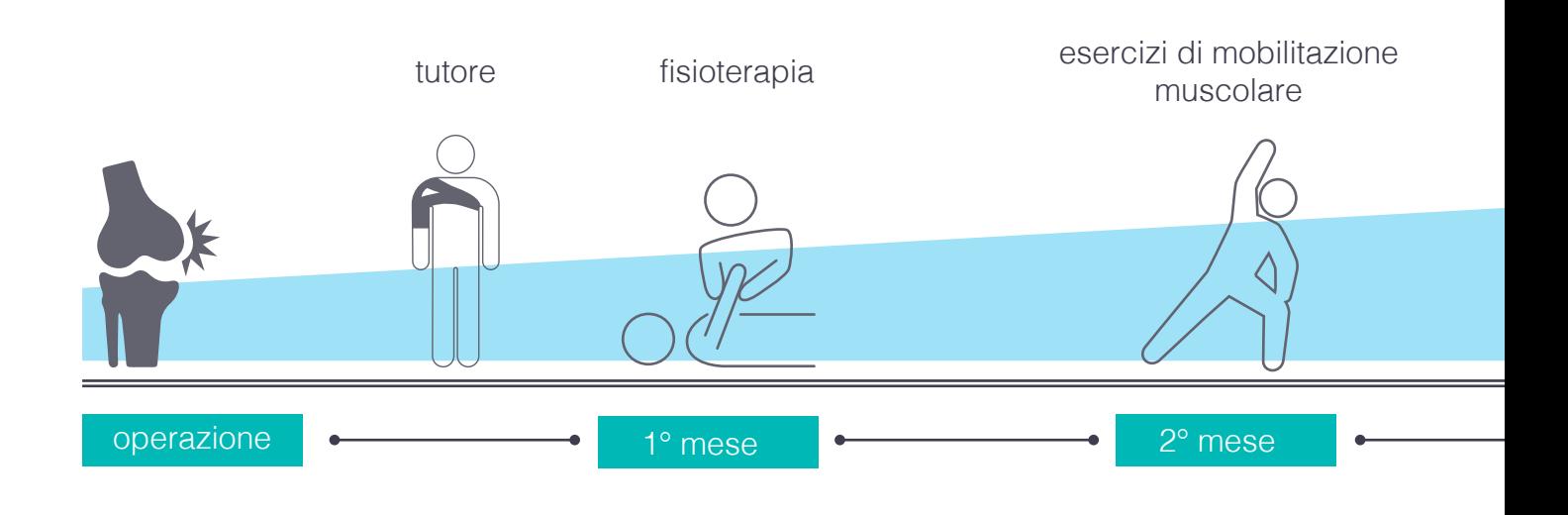

#### la formazione di aderenze.

42

In questa prima fase l'unico ruolo del fisioterapista è quello di aiutare il paziente ad eseguire correttamente gli esercizi ed evitare i dolori dovuti a contratture muscolari al collo mediante massaggi e applicazioni se necessario.

*A un mese* dall'intervento una nuova visita medica valuterà l'elasticità raggiunta che deve essere intorno al 70% del movimento totale sul piano scapolare. Se non ci sono controindicazioni il tutore verrà rimosso e il paziente incoraggiato a proseguire con gli esercizi sempre allo scopo di raggiungere il movimento completo su tutti i piani. In questa fase se il paziente ha delle difficoltà si può avvalere della professionalità del fisioterapista per progredire nel miglioramento.

*A due mesi* dall'intervento il paziente deve avere raggiunto un movimento vicino al 90% su tutti i piani. Se l'obiettivo è raggiunto si può iniziare una ginnastica di rinforzo muscolare allo scopo di migliorare la stabilità e la posizione

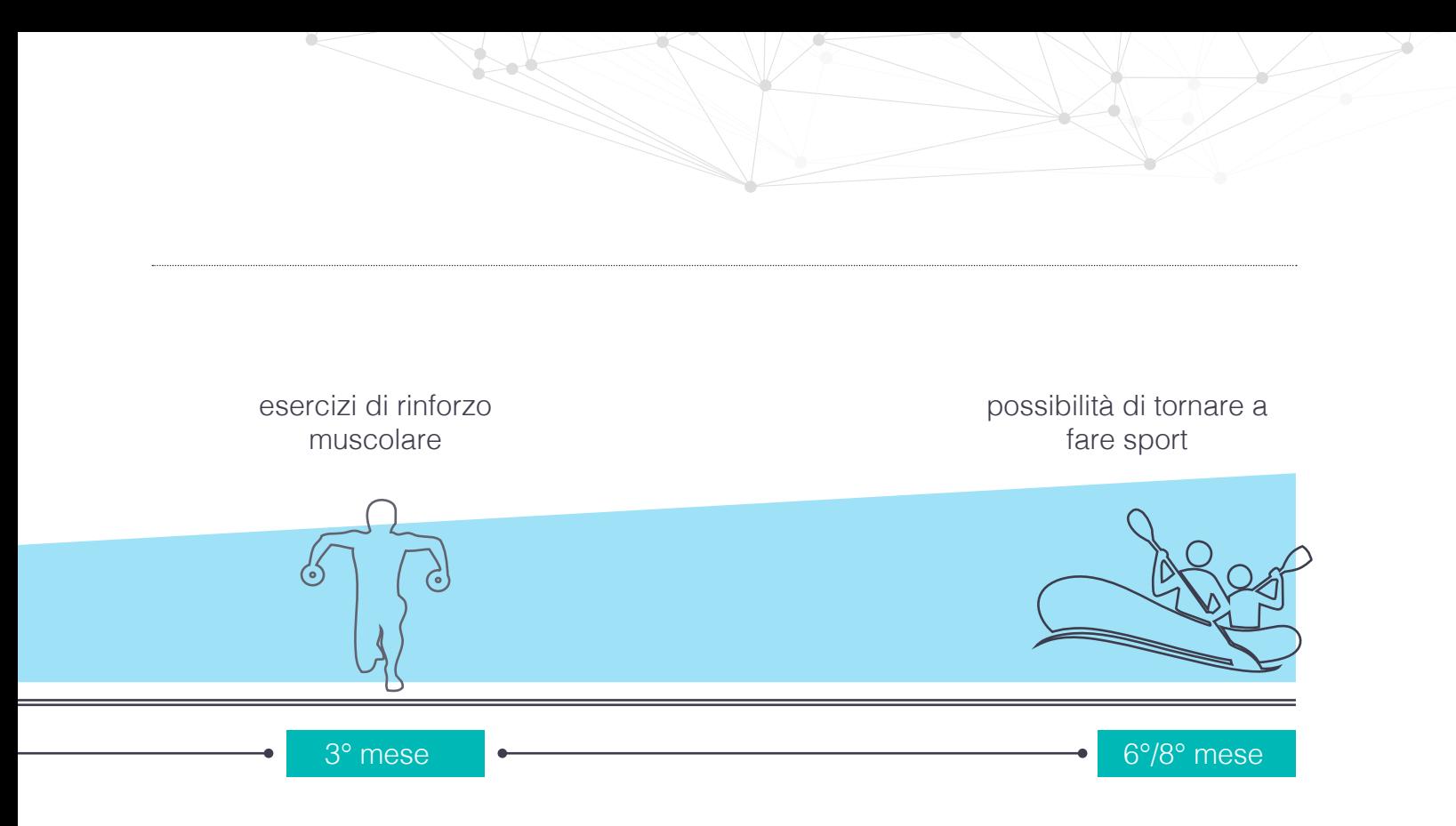

Figura 11. Schema cronologico dei tempi di recupero della spalla

della scapola, migliorare la propriocezione e cominciare un rinforzo isometrico sui tendini della cuffia dei rotatori. *A tre mesi* dall'intervento l'elasticità della spalla deve essere completa, la cicatrizzazione del tendine è in fase avanzata ed è possibile eseguire un lavoro di rinforzo muscolare più completo anche sui tendini operati. E' la fase in cui la rieducazione assistita dal fisioterapista ha il suo massimo effetto e si completa il recupero funzionale.

Normalmente a quattro mesi dall'intervento si può tornare ad una vita completamente normale eccetto le attività sportive o estremamente pesanti che è consigliato riprendere solo dopo 6-8 mesi dall'intervento.

# **1.3 La rieducazione della spalla**

#### **LA SPALLA RIGIDA**

44

Quando le superfici articolari sono integre, stabilmente allineate e non hanno nessun blocco scheletrico, una restrizione dell'arco di movimento viene classificato come rigidità.

La rigidità può essere il risultato di condizioni patologiche fra le interfacce del movimento, di una retrazione delle parti molli vincolanti o di un accorciamento dell'unità tenomuscolare. La risposta fisiologica ad un insulto traumatico od infiammatorio porta ad una rigidità del sistema tessutalearticolare, il processo di guarigione crea un tessuto più rigido che con l'allenamento può rimodellarsi.

La capsula articolare gleno-omerale, normalmente, rimane lassa durante gli archi di movimento intermedi e aumenta di tensione avvicinandosi ai gradi estremi di movimento [5].

Varie sono le metodologie con le quali possiamo intervenire. La regola principale però rimane quella di favorire il movimento in completa assenza di dolore sia durante che dopo gli esercizi.

A questo proposito tecniche di presa, di mobilizzazione articolare manuale e di massoterapia vengono utilizzate in una prima fase. Il miglioramento del movimento viene accompagnato dalla diminuzione del dolore con conseguente coinvolgimento ed adesione del paziente al programma di allenamento rieducativo [6].

Di solito diminuisce molto il dolore durante il riposo notturno e questo è il primo segno di positività. Appena possibile, ma con molta attenzione, vengono insegnate tecniche di mobilizzazione autoassistita come la flessione

passiva condotta con l'arto controlaterale, esercizi pendolari di Codman, stretching con T-bar, ecc. Tali esercizi sono da apprendere e da svolgere anche presso il proprio domicilio. Molto tempo viene impiegato per insegnare la fase respiratoria, la percezione della tensione ed il controllo della contrattura muscolare [7].

Solo dopo aver recuperato il completo grado di movimento passivo, si può iniziare un lavoro di tonificazione muscolare dei centratori e depressori della testa omerale. Solitamente questo tipo di approccio dà risultati positivamente significativi e rappresenta la strada obbligata per la risoluzione di qualsiasi rigidità della spalla [8].

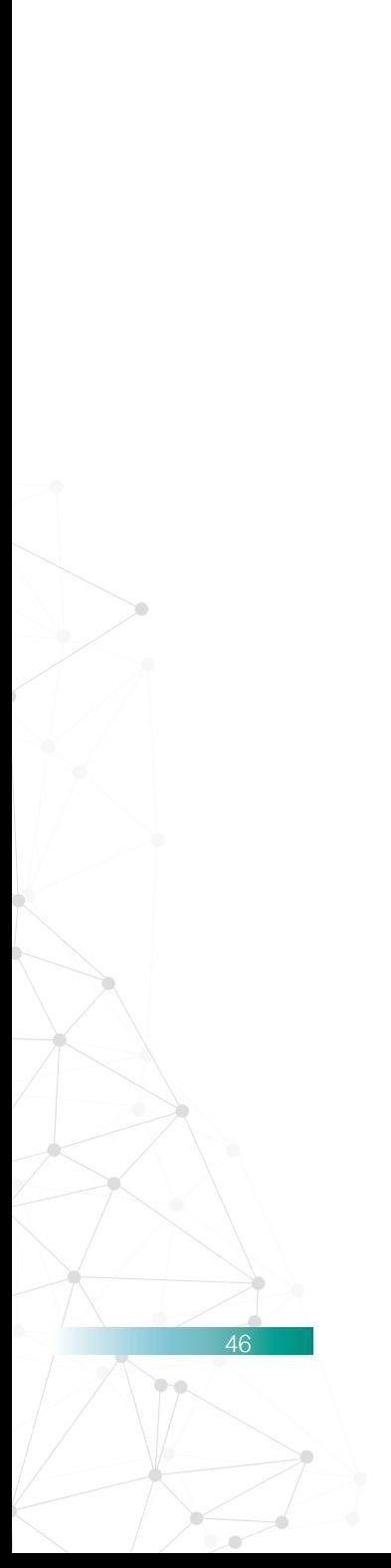

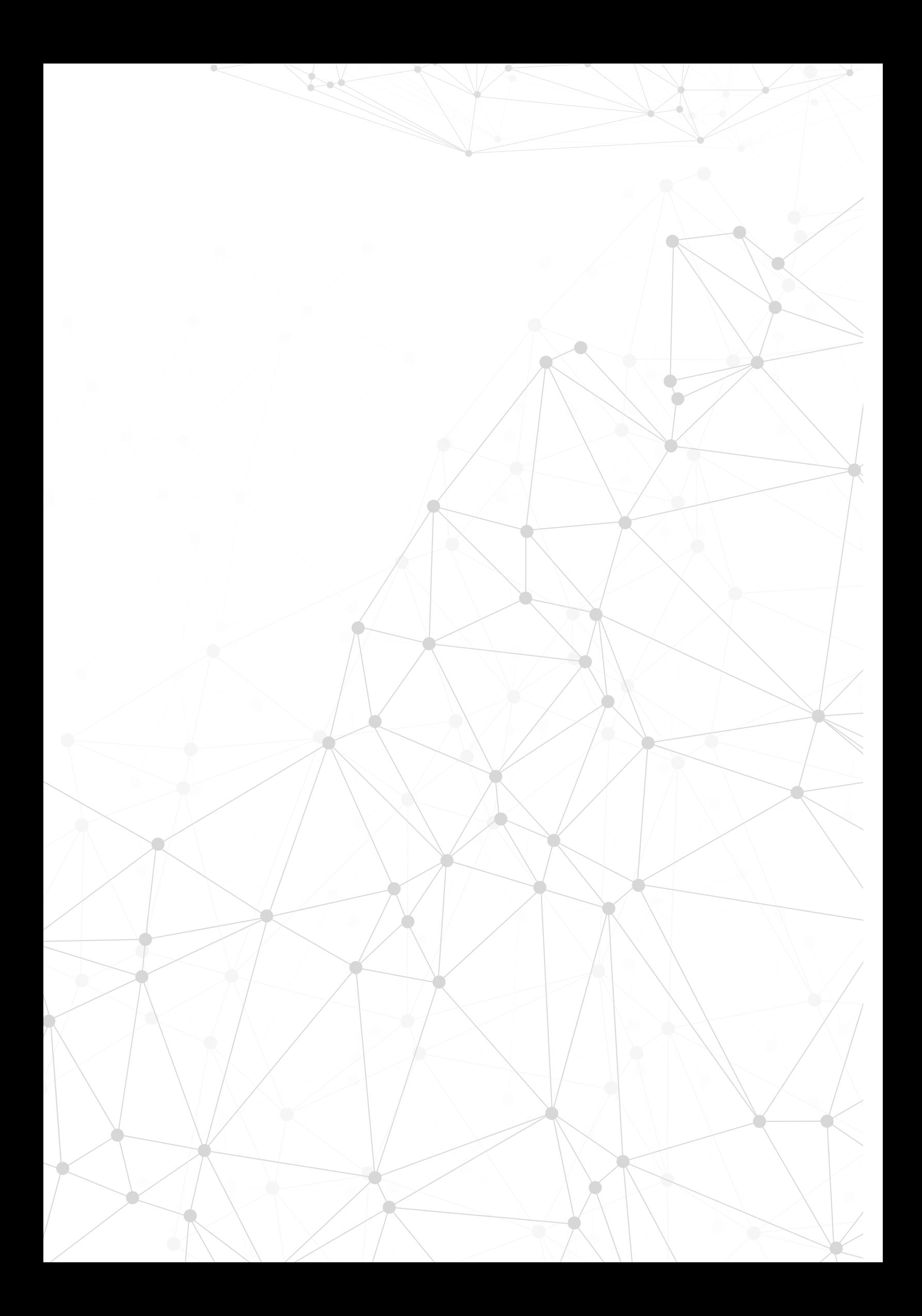

# **2. La spalla nelle discipline sportive**

Nel mondo dello sport la spalla prende un posto importante in quanto è una delle articolazioni di maggior utilizzo per molte discipline sportive. Spesso la ripetizione di alcuni movimenti può causare delle patologie più o meno gravi; le discipline più a rischio sono: il lancio del giavellotto, il basket, il baseball, il sollevamento di pesi e il tennis. Si è notato come gli atleti professionisti, pur essendo sempre più preparati atleticamente, sono sempre più soggetti a infortuni muscolari, ossei e tendinei, che non sono causati da contatti o cadute ma dalla ripetizione di movimenti tecnici.

La patologia non si manifesta improvvisamente come se fosse un trauma da contatto, ma progredisce gradualmente fino a ridurre la performance sportiva.

Una volta riscontrato il trauma e la patologia, si agisce in modo differente a seconda che si tratti di un atleta a livello amatoriale o un atleta professionista; infatti se nel primo caso si prediligono terapie attraverso processi riparativi e antinfiammatori, ad esempio la tecarterapia o la magneto e l'elettroterapia, nel caso di un atleta professionista si ha necessità di un recupero totale dell'articolazione e quindi si sceglie un intervento che garantisce il ritorno di condizioni ottimali, ma a scapito di un'attesa in media di 4-5 mesi [9].

Nel processo riabilitativo è fondamentale riportare un equilibrio tra il rapporto di forza di deltoide, pettorali e dorsali. All'inizio si consiglia l'utilizzo di elastici, ma per

48

un rinforzo equilibrato dei vari muscoli si può optare per lo svolgimento di tecniche utilizzate in alcune discipline sportive, come ad esempio il nuoto o le tecniche di **pagaiata e remata, utilizzate negli sport del Kayak e del canottaggio.**

Questi sport seguono il movimento totale della spalla, ovvero la circonduzione, attivando in modo naturale ogni muscolo delle articolazioni delle spalle e, grazie al contatto con acqua si può avere la resistenza adatta ad un potenziamento graduale dei muscoli fino al ritorno delle condizioni ottimali.

Quindi, se eseguiti con accuratezza, questi movimenti possono contribuire attivamente al recupero articolare.

## **2.1 Focus sul kayak**

Questa disciplina si suddivide in diverse categorie: può essere in gruppo o individuale, di prediligere la velocità come nel kayak olimpico o in discesa, oppure avere il controllo del mezzo come il kayak slalom.

Inoltre si fa distinzione tra le tipologie del campo di gara, se in acque piatte o calme (laghi), in mare aperto o in acque bianche (torrenti). Questa disciplina viene praticata sia da professionisti che da dilettanti che hanno voglia di migliorare la propria condizione fisica.

# **2.2 Tecnica della pagaiata**

### **2.2.1 Posizione di attacco**

Questa è la fase che da inizio al ciclo di pagaiata, nella quale il corpo dell'atleta assumerà le seguenti posizioni:

\_ il tronco sarà in posizione di massima torsione;

\_ la spalla di attacco allungata in avanti fino ad arrivare oltre il mento, mentre il braccio sarà disteso in avanti posizionato orizzontalmente rispetto alla linea dell'acqua;

\_ la spalla di spinta si troverà spostala all'indietro oltre il capo, il corrispondente braccio sarà flesso e formerà un angolo di 90° con l'avambraccio, il pugno sarà posizionato all'altezza della fronte;

\_ il bacino effettuerà una rotazione in avanti dalla parte dell'attacco e la corrispondente gamba avrà una flessione fino a raggiungere un angolo di 130° tra coscia e gamba, Dalla parte opposta il bacino sarà ruotato all'indietro e l'angolo tra gamba e coscia dovrà essere di 150°. Figura 12. Illustrazione della tecnica di

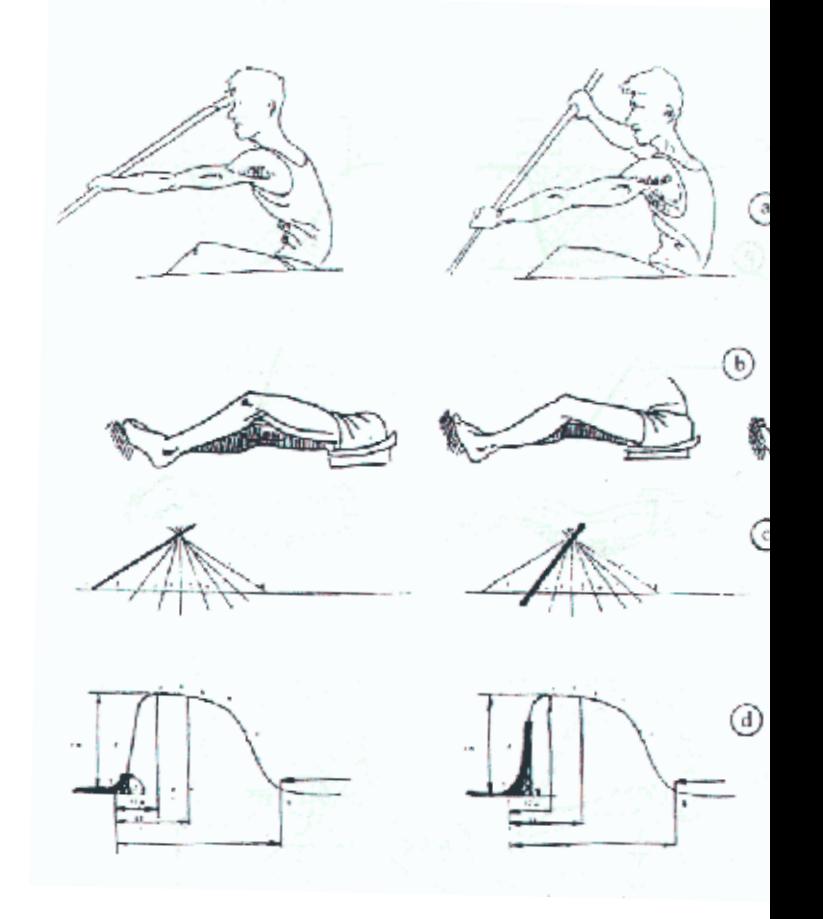

pagaiata, con grafici di angolazione e forza erogata.

50

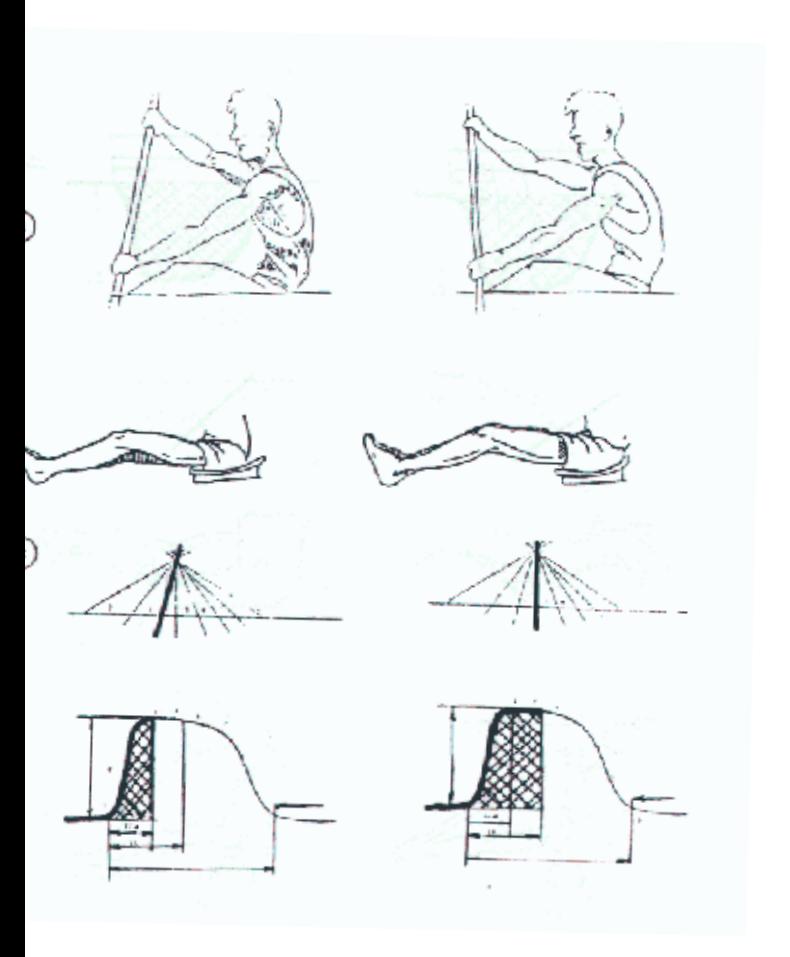

### **2.2.2 Passata in acqua**

*Prima fase*: in questa fase è predominante la spinta della gamba corrispondente alla trazione e la relativa torsione inversa del tronco.

Il braccio di trazione, rimanendo teso, riceverà e trasmetterà alla pagaia la potenza derivante dalla spinta della gamba e dalla torsione del tronco, tale trazione sarà continuata fino al raggiungimento della posizione verticale della pagaia, le spalle saranno sulla stessa linea perpendicolare rispetto all'asse longitudinale dell'imbarcazione e le gambe avranno raggiunto la stessa angolazione tra loro.

Durante tale prima fase di trazione si inizierà con il braccio di spinta l'estensione nella quale il pugno seguirà una traiettoria parallela alla linea dell'acqua.

*Seconda fase:* in questa fase saranno continuate la torsione del tronco e la spinta della gamba ed inizierà la flessione del braccio di trazione fino a raggiungere, con l'avambraccio, un angolo minimo di 90°.

Contemporaneamente il braccio di spinta completerà l'estensione ed il pugno, seguendo una traiettoria parallela alla linea dell'acqua, sarà fissato all'altezza della fronte.

### **2.2.3 Estrazione**

52

Conclusa la passata in acqua, con un movimento che dovrà essere eseguito con rapidità (per non frenare la corsa della barca), avrà inizio la fase di estrazione, chiamata anche svincolo.

Il braccio di spinta sarà tenuto nella posizione raggiunta alla fine della seconda fase di trazione e manterrà la posizione fino all'inizio del nuovo ciclo di pagaiata.

Tale fase sarà esclusivamente a carico del braccio di trazione, che verrà ruotato verso l'esterno, senza che sia variato l'angolo raggiunto con l'avambraccio alla fine della seconda fase di trazione. Contemporaneamente il pugno sarà sollevato verso l'alto fino al momento in cui la pagaia non sarà uscita dall'acqua, dove avrà inizio la fase aerea.

Questa è la fase in cui ha termine un ciclo di pagaiata ed inizia il successivo, che se effettuato in massima decontrazione permette il recupero delle masse muscolari precedentemente impegnate nella fase propulsiva.

Come nella fase di estrazione anche tale fase sarà esclusivamente a carico del braccio di trazione, che mantenendo invariato l'angolo con l'avambraccio, completerà la rotazione verso l'esterno con l'innalzamento del pugno verso l'alto, fino a raggiungere l'altezza della fronte. Tale movimento rotatorio e di spostamento verso l'alto permetterà alla pagaia di effettuare il giro utile per il cambio di lato [10].

## **2.3 Attivazione dei gruppi muscolari in ordine di sforzo**

#### **Durante la spinta**

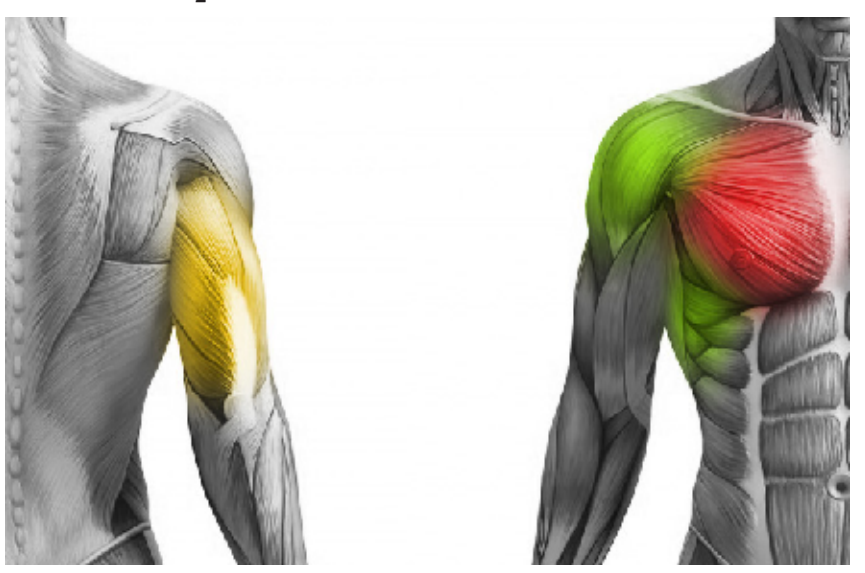

Figura 13. Illustrazione della tensione dei muscoli durante la spinta

> Nella spinta i muscoli che subiscono lo sforzo maggiore sono in ordine: il grande pettorale che applica la forza maggiore, il tricipite che aiuta e completa la forza della spinta, il deltoide fascia anteriore e i muscoli della cuffia che servono a sorreggere il braccio in abduzione.

> Lo sforzo applicato è simile a quello impiegato durante il movimento del gancio utilizzato nel pugilato.

#### **Durante la tirata**

54

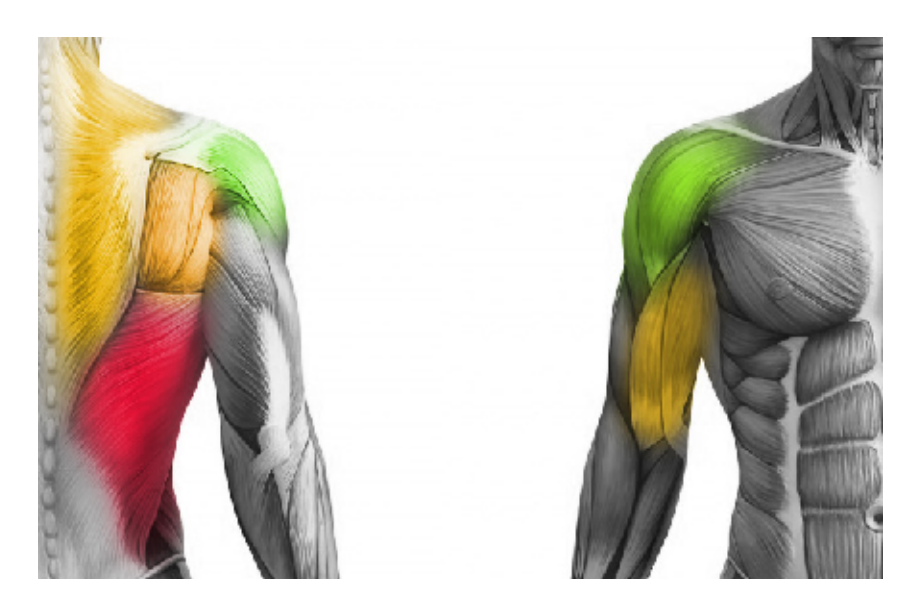

Figura 13a. Illustrazione della tensione dei muscoli durante la tirata

Durante il movimento di tirata vengono attivati maggiormente i muscoli della schiena, tra cui: il gran dorsale che, insieme al trapezio, applica lo sforzo maggiore, il bicipite che completa la forza utilizzata nel movimento e il deltoide che tiene in abduzione il braccio.

I muscoli elencati sono solo una minima parte, poichè durante questi movimenti intervengono anche i muscoli addominali e tutti i muscoli della cuffia che hanno il compito di tenere l'omero nella semisfera per evitare il dislocamento dello stesso.

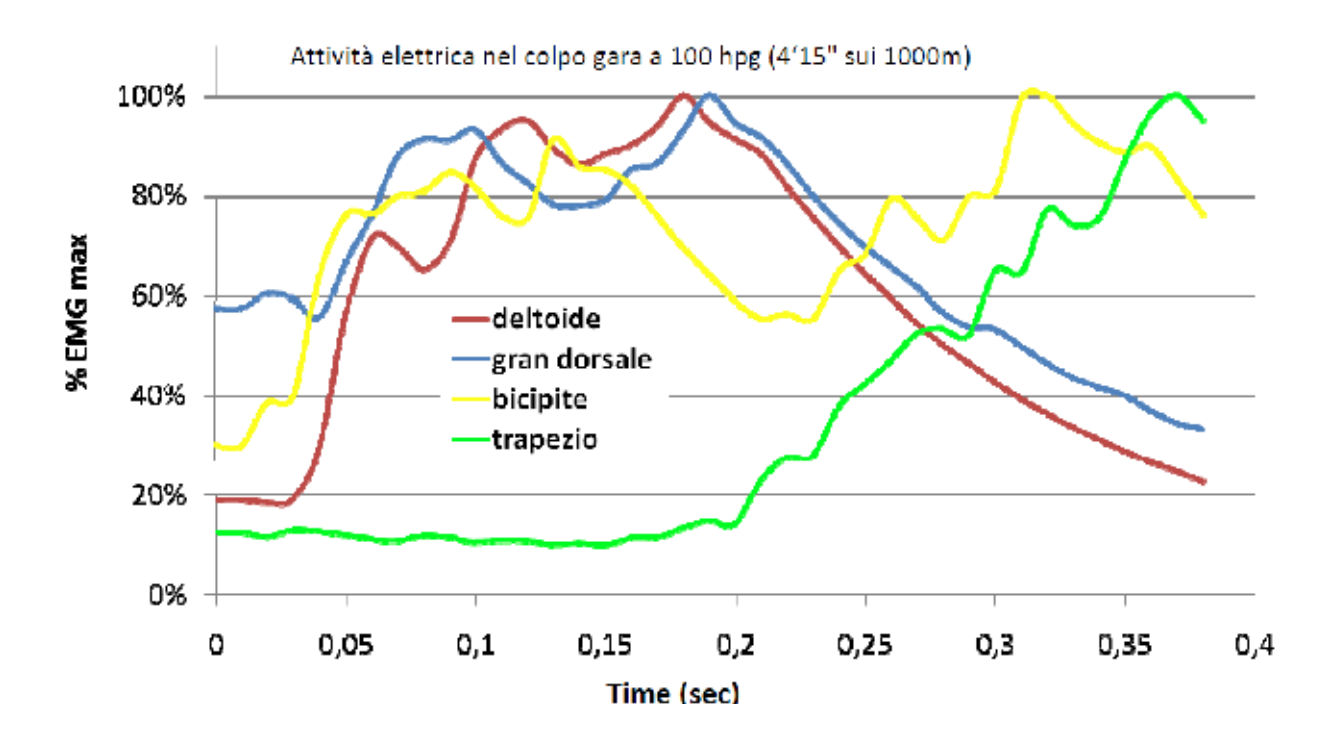

Grafico 1. Tracciato EMG rilevato al pagaiergometro che mostra la sequenza temporale di attivazione muscolare (singolo colpo)[11].

 $\frac{1}{2}$  $\ddot{\phantom{a}}$ 

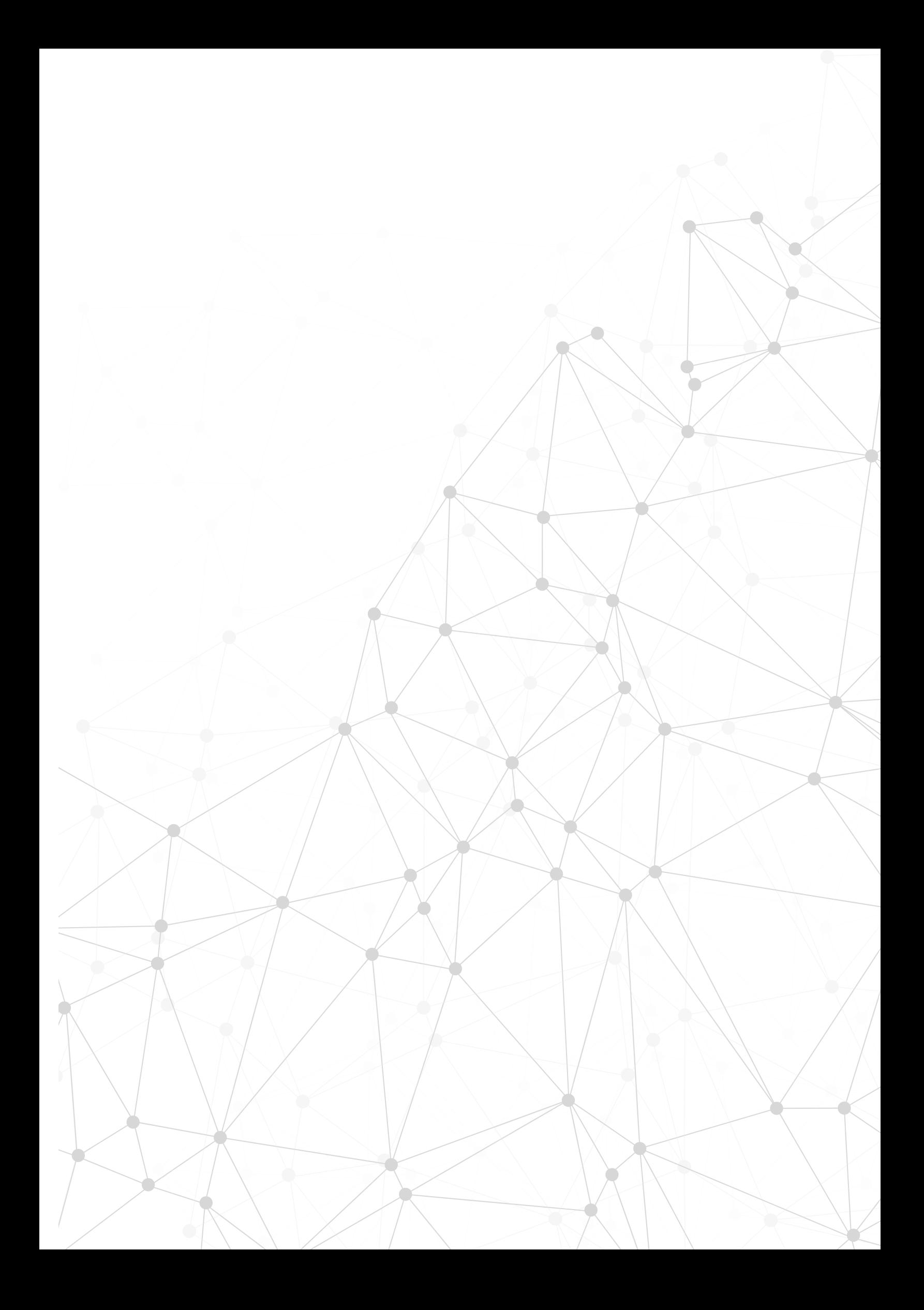

## **3. Le tecniche della fisioterapia**

A seconda del trauma che il paziente ha ricevuto esistono diverse tecniche di riabilitazione muscolare e rilassamento dei nervi o dei tessuti infiammati.

Alcuni strumenti possono essere utilizzati direttamente dal paziente in casa, rendendo la terapia più comoda , altri strumenti hanno bisogno della guida di uno specialista o possono essere utilizzati solo da persone autorizzate.

La maggior parte degli attrezzi che possono essere utilizzati in un contesto casalingo non richiede particolari movimenti e utilizza tecnologie semplici da configurare, di solito essi vengono proposti nel caso in cui la terapia è lunga e ripetitiva e per questo richiederebbe molto tempo a disposizione sia del paziente che dello specialista.

58

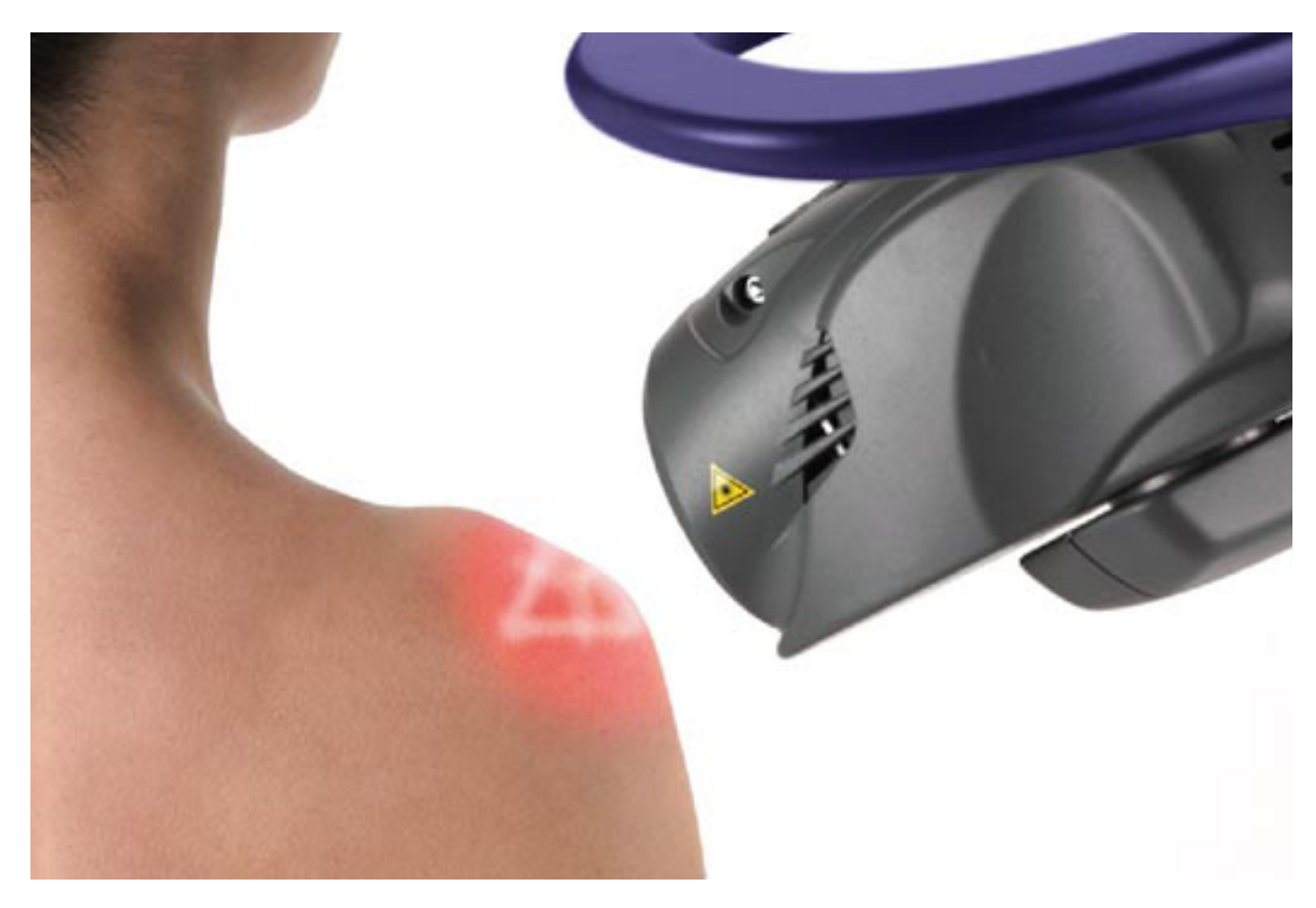

Figura 14. Foto della laser terapia

### **Laser terapia**

La tecnologia utilizza un'emissione di onde elettromagnetiche artificiali. Il meccanismo di azione è di tipo riflessogeno ed agisce innalzando la soglia del dolore e permette un più veloce rispristino della funzionalità e dello stato di benessere. La radiazione provoca sui tessuti delle reazioni biochimiche sulla membrana cellulare producendo gli effetti di:

- $\_$ vasodilatazione $\,$
- \_aumento del drenaggio linfatico

\_stimolazione metabolica [12].

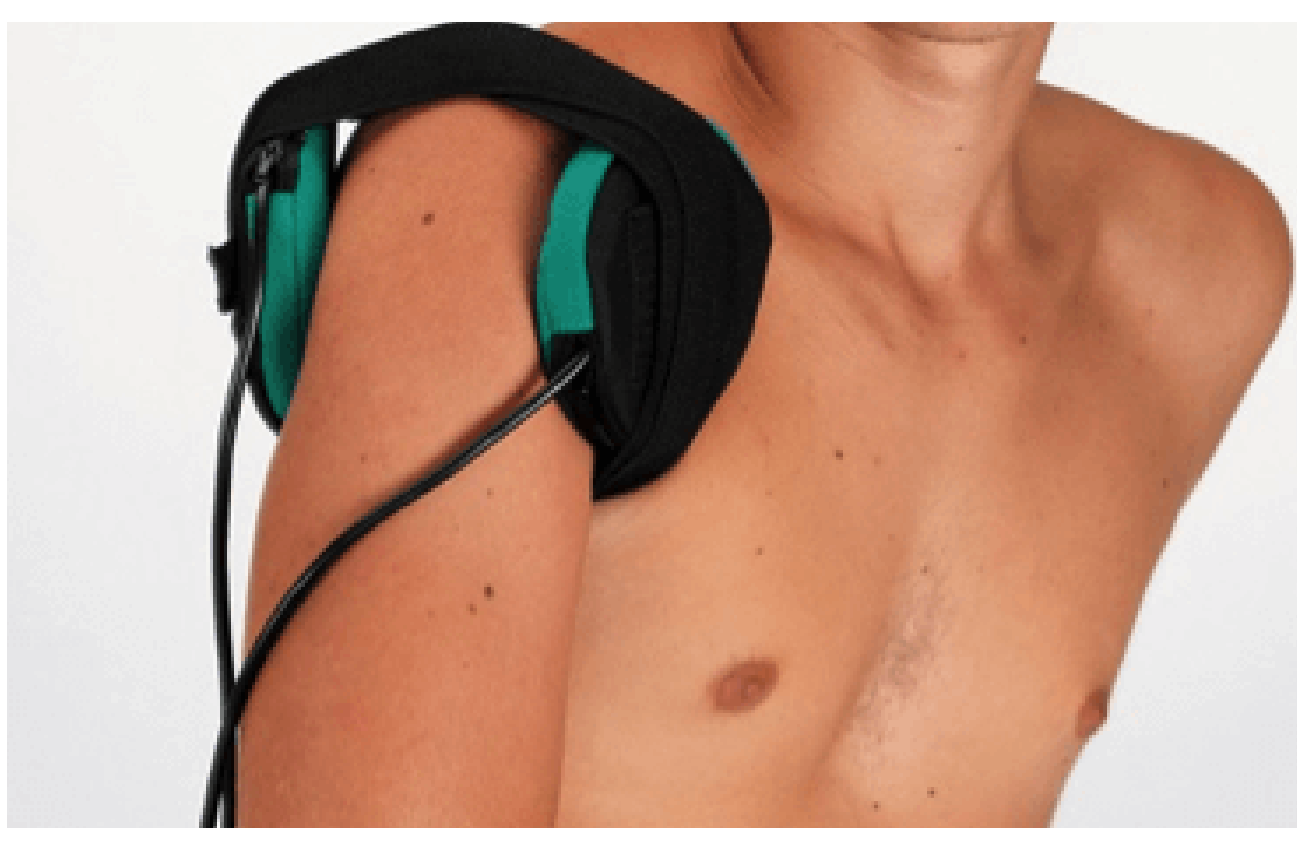

Figura 15. Foto della magnetoterapia applicata alla spalla

### **Magnetoterapia**

60

Può essere eseguita con prestazioni domiciliari.

La magnetoterapia è l'impiego dei campi magnetici pulsati a bassa frequenza,oppure l'impiego di emissioni elettromagnetiche complesse ad alta frequenza,con finalita' di cura medica. I campi magnetici pulsati a bassa frequenza vengono prodotti artificialmente da "strumenti" elettromagnetici che generano un campo elettromagnetico di bassa intensita' e frequenza, si tratta di onde che non interagiscono direttamente con la materia,non vengono assorbite dagli organi e dai tessuti biologici,ma esercitano una influenza bio-fisica sui tessuti.

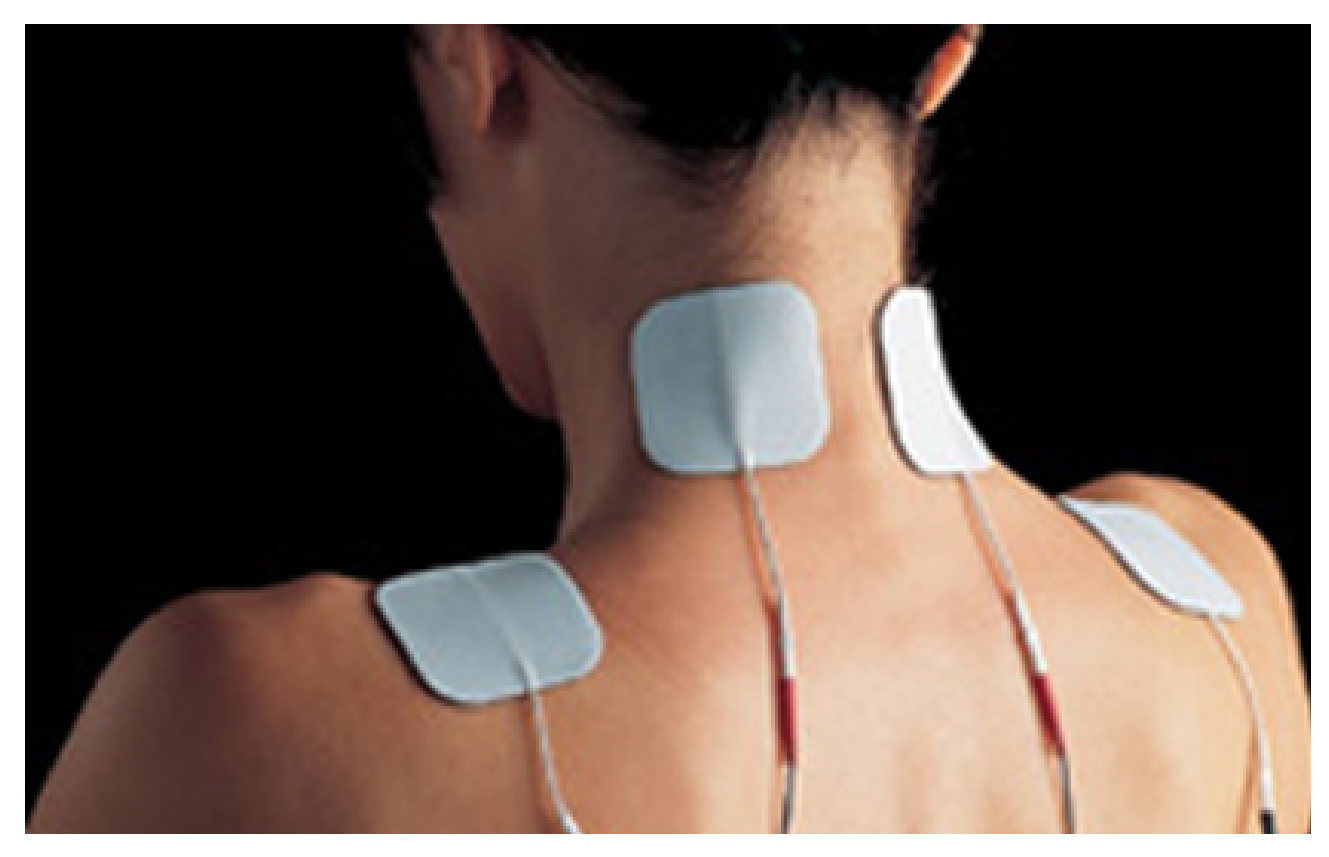

Figura 16. Foto della Elettroterapia applicata alla spalla

### **Elettroterapia**

In questa tipologia sono incluse: *la ionoforesi e la tens terapia*. Si impiega un flusso di corrente elettrica per scopi terapeutici, viene utilizzata per diverse patologie e, in base alla tipologia di corrente che viene fatta passare attraverso il corpo, produce effetti diversi nell'organismo:

- \_ antalgico-sedativi
- \_ eccito-motori
- \_ vasomotori (vasodilatazione)
- $\_$  veicolante  $\_$

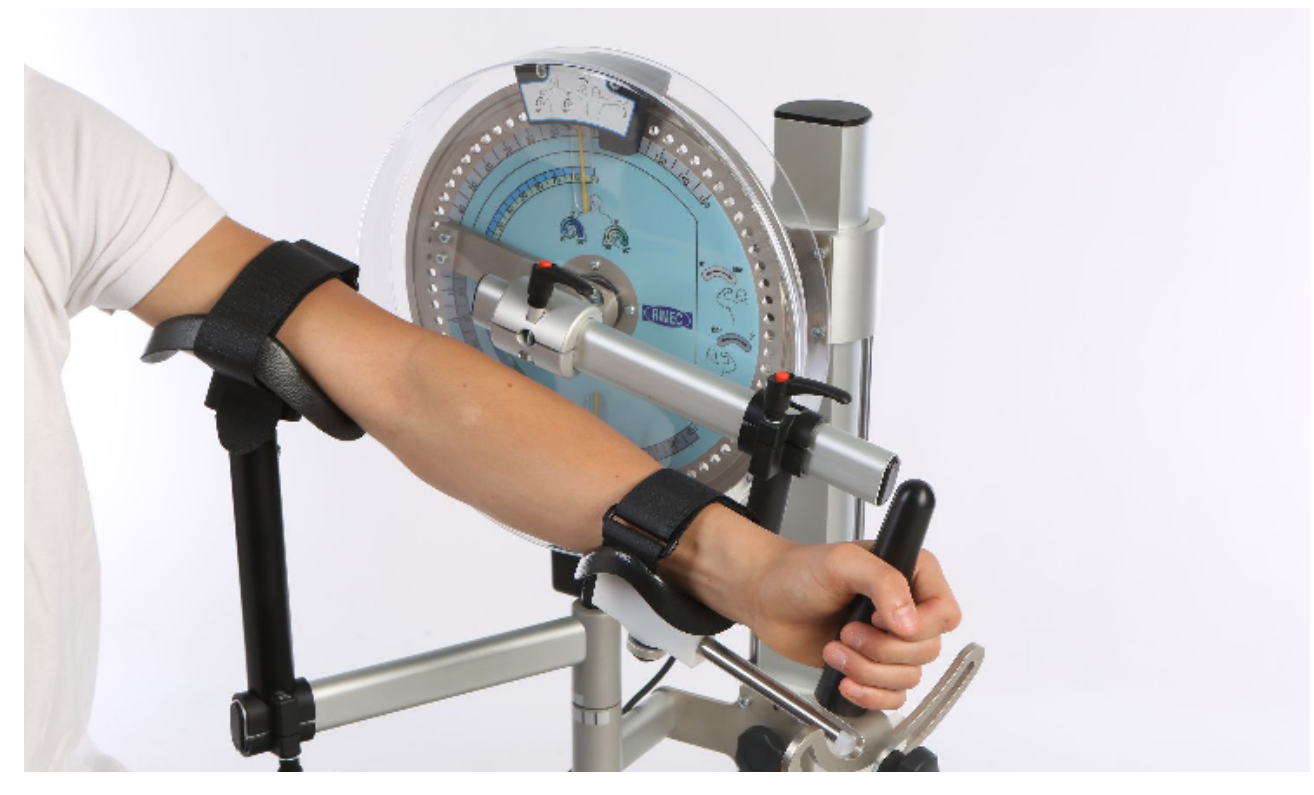

Figura 17. Foto del Kinetec applicato all'articolazione superiore sinistra

### **Kinetec**

62

Lo strumento si utilizza per una terapia CPM, ovvero continuous Passive Motion in cui il paziente viene accompagnato nel movimento dell'articolazione attraverso un attrezzo meccanico. Serve per evitare lesioni dovute al post operatorio, al recupero precoce e senza dolore della mobilità dell'articolazione e a favorire un rapido processo di guarigione.

L'attrezzo può essere utilizzato in centri specializzati, ma può essere anche noleggiato per un uso domestico [12].

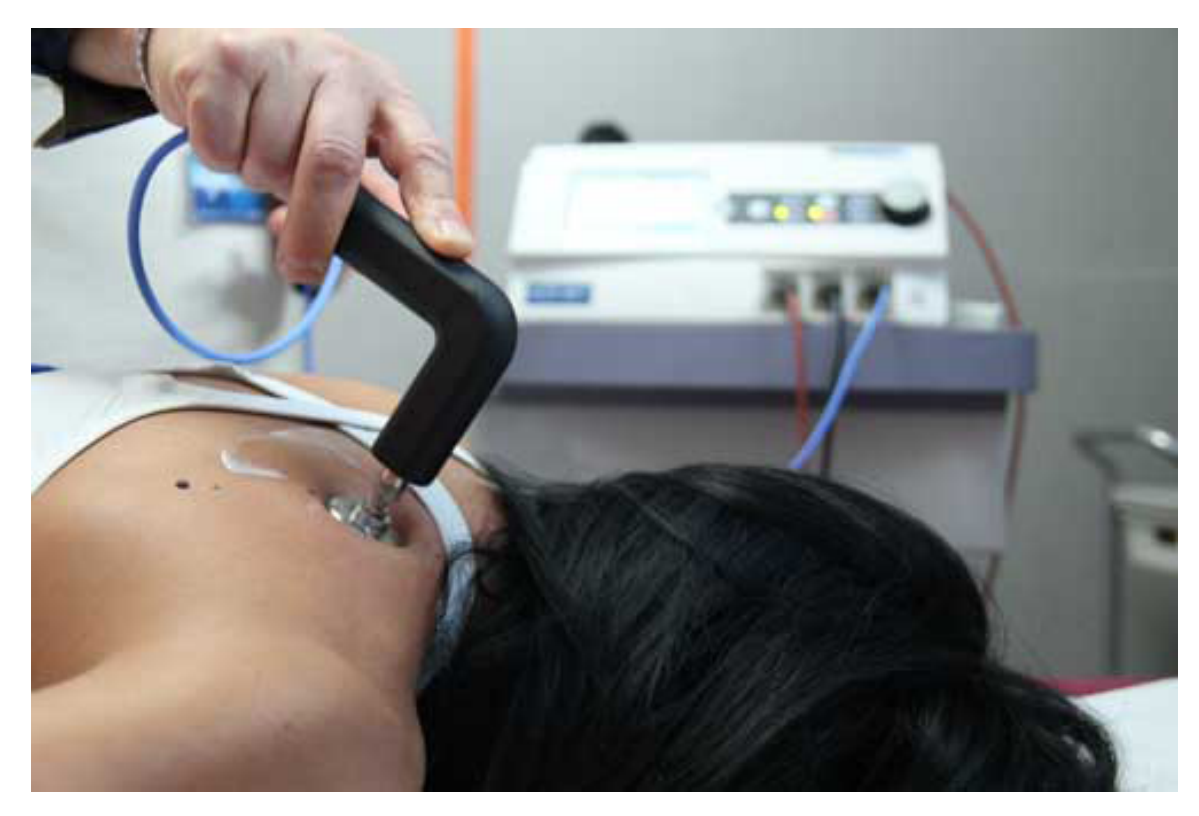

Figura 18. Foto della tecarterapia applicata alla spalla

### **Tecarterapia**

La Tecarterapia (Trasferimento Energetico Capacitivo Resistivo) è una tecnica che stimola energia dall'interno dei tessuti biologici, attivando i naturali processi riparativi e antinfiammatori. La ragione d'essere della Tecarterapia sta nella constatazione che ogni patologia osteo-articolare e dei tessuti molli rallenta e modifica i processi biologici che stanno alla base della riparazione del danno subito. Essa infatti richiama le cariche elettriche da tutto il corpo, come un condensatore.

 L'operatore appoggia una piastra (elettrodo passivo) sul corpo del paziente, poi lavora con un secondo elettrodo sull'area che deve essere trattata; il secondo elettrodo è guidato manualmente dall'operatore. A seconda della condizione da trattare, il terapista utilizzerà il circuito resistivo oppure il circuito capacitivo.

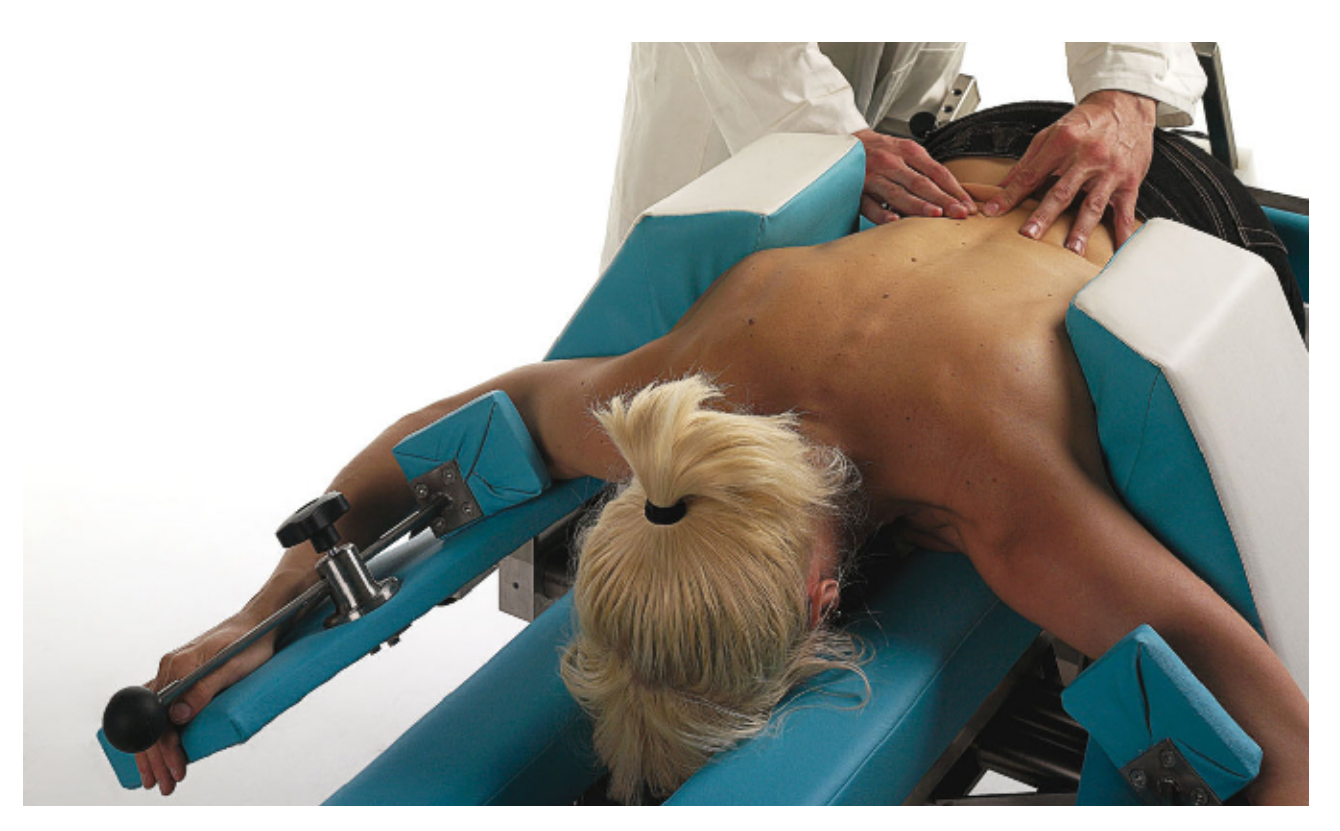

Figura 19. Foto di una seduta di massoterapia

### **Massoterapia**

64

Il massaggio è una tecnica manuale eseguita su tessuti molli, serve ad accelerare la circolazione locale del sangue dilatando i vasi superficiali e profondi; viene quindi applicata nelle rigidità articolari, nelle contratture muscolari, nelle retrazioni dei legamenti, nella mobilizzazione di articolazioni infiammate e dolenti, nell'ipotrofia e ipotonia.

Di solito viene applicata insieme ad altre tecniche fisiokinesiterapiche.

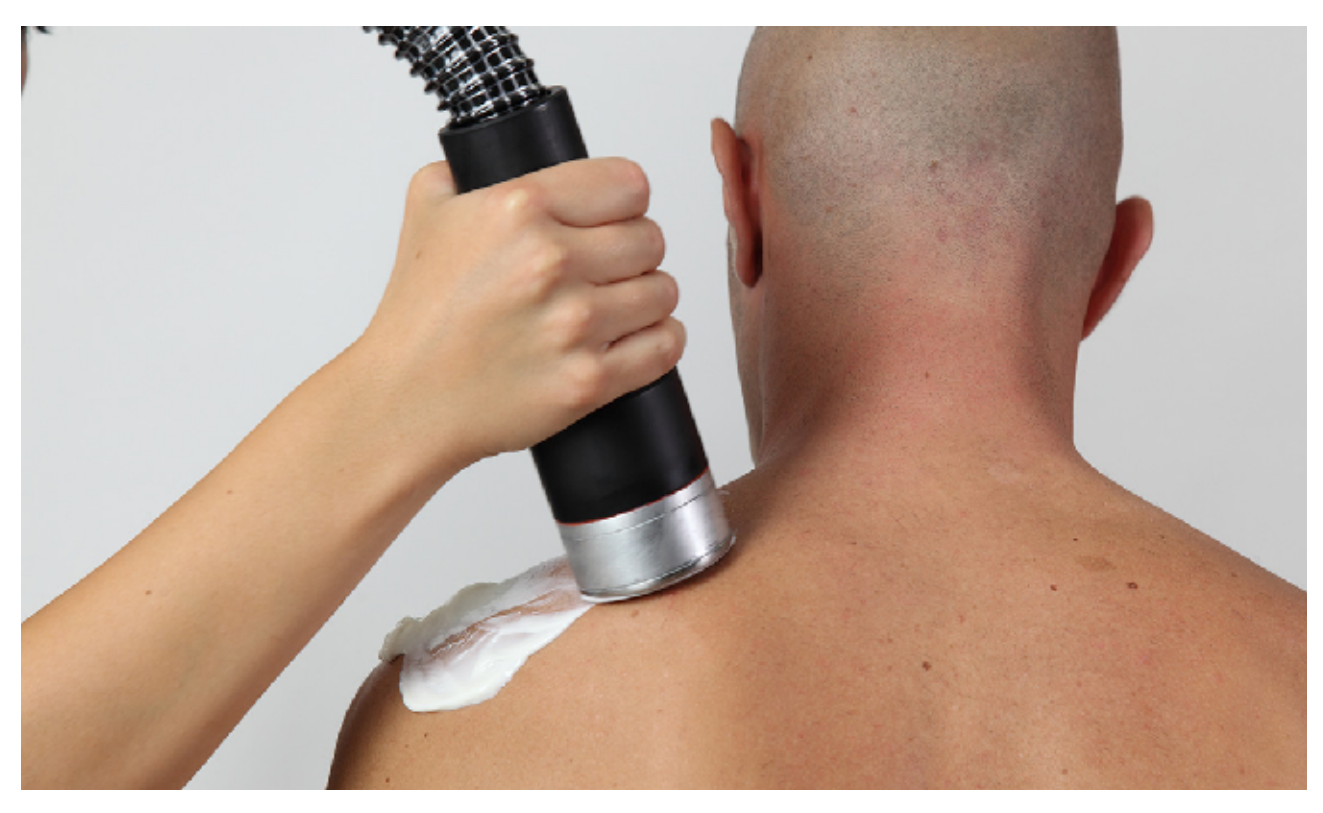

Figura 20. Foto dell'applicazione degli ultrasuoni alla spalla

### **Ultrasuoni**

Lo strumento sfrutta gli effetti provocati sull'organismo da un'emissione di onde sonore superiori alla soglia uditiva, la tecnica utilizza le vibrazioni meccaniche, erogate in emissione continua o pulsata, vengono assorbite dal tessuto come un'azione di tipo meccanico come un micromassaggio, inoltre l'energia vibrante si trasforma in calore che aiuta a dilatare i vasi sanguigni.

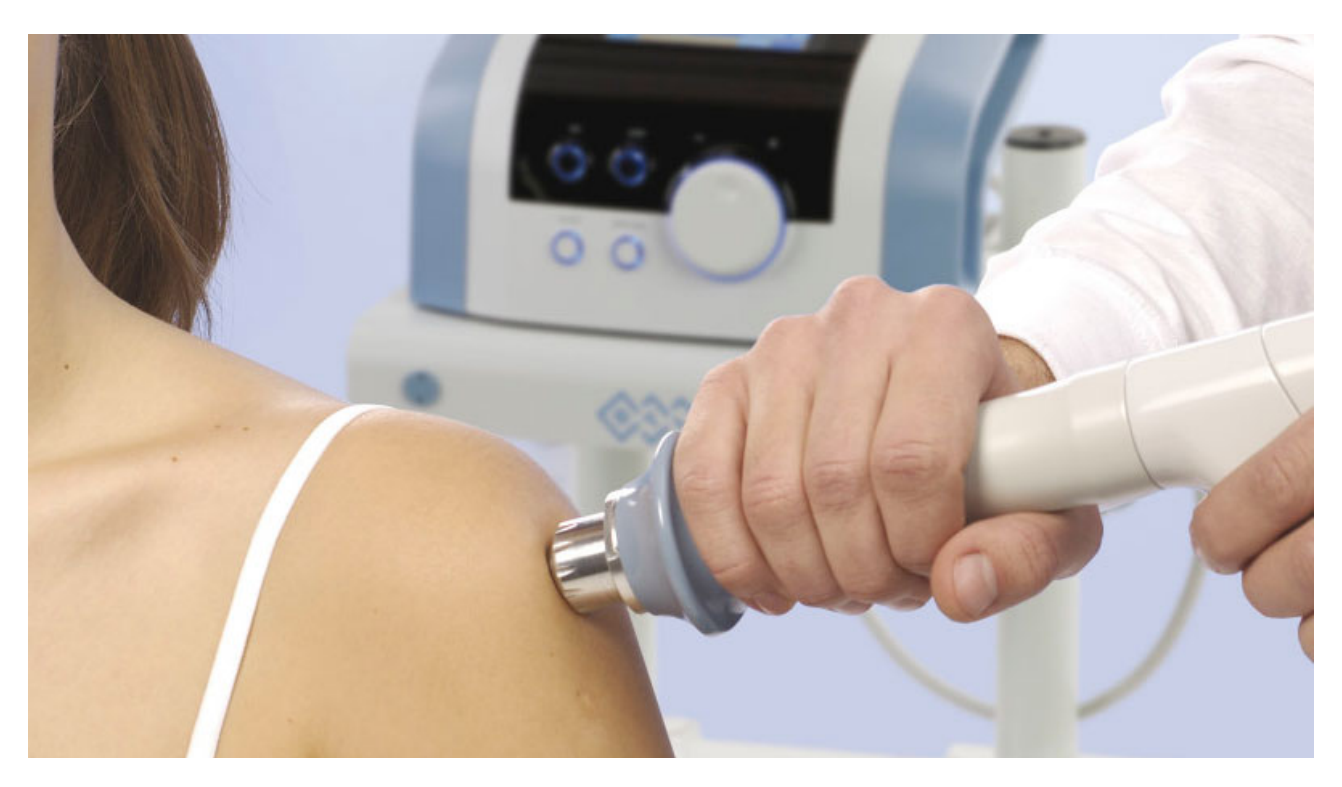

Figura 21. Foto dell'applicazione delle onde d'urto focalizzate alla spalla

### **Onde d'urto radiali e focalizzate**

Le onde d'urto per applicazioni cliniche sono prodotte artificialmente tramite un forte e repentino aumento di pressione all'interno di una camera d'acqua ottenuto in base ad un principio fisico che può essere: elettroidraulico, elettromagnetico, piezoelettrico. I diversi sistemi di generazione delle onde d'urto danno origine a volumi focali di diverse dimensioni che variano da un volume di 1009 mm^3 (sistema elettroidraulico) a un minimo di 3.7 mm^3 (sistema piezoelettrico). Dalla generazione l'onda si diffonde espandendosi radialmente nella cute nel primo strato sottostante di tessuto. Le onde d'urto radiali si espandono e non possono essere controllate, mentre quelle focalizzate possono essere regolate di intensità, profondità di penetrazione e concentrare l'energia direttamente dull'area da trattare.

66

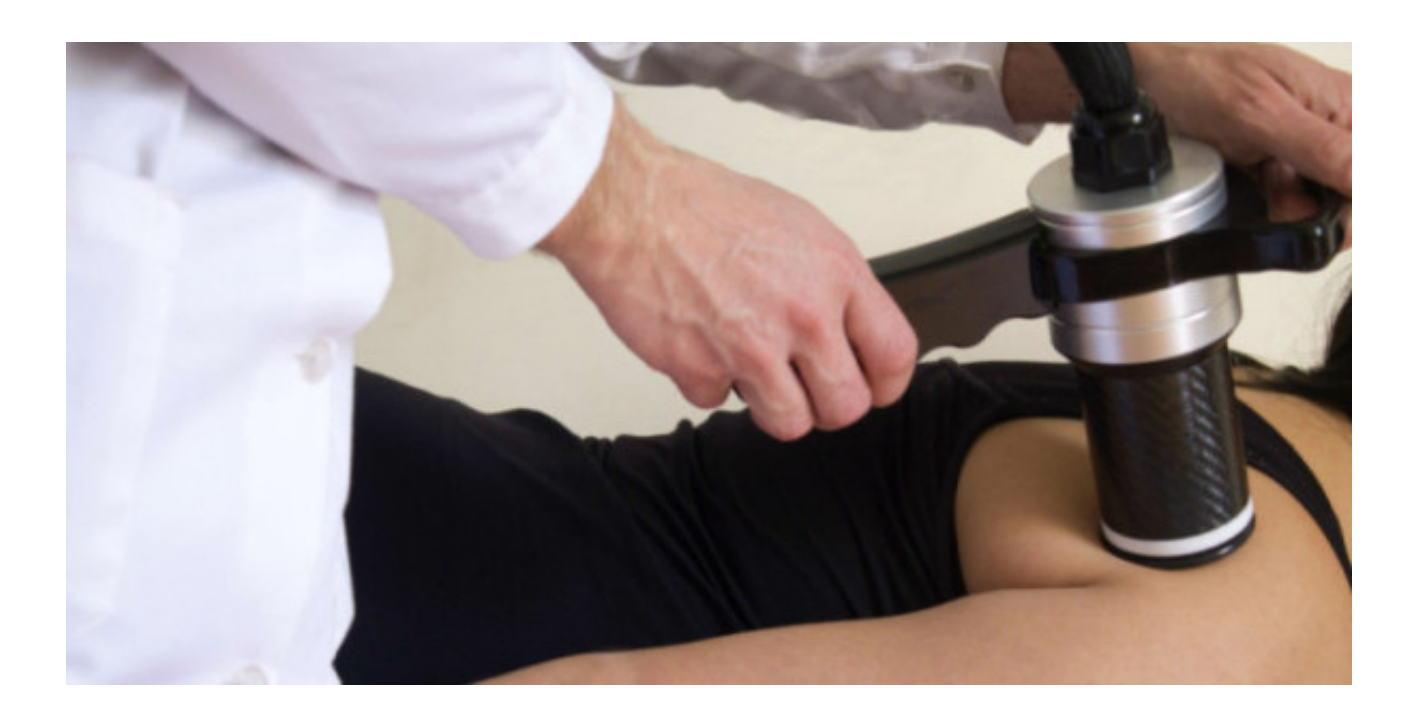

Figura 22. Foto dell'applicazione della pompa diamagnetica alla spalla

### **Pompa diamagnetica**

E' una tecnica terapeutica riabilitativa non invasiva che fonda i propri principi di funzionamento sull'utilizzo dei campi magnetici ad alta intensità iperpulsati.

La struttura fisica dei materiali diamagnetici, quali i liquidi corporei, e molte molecole farmacologiche, sottoposta all'attività di un campo magnetico particolarmente intenso, genera una forza di repulsione magnetica, ossia una movimentazione delle componenti molecolari nel verso opposto al campo magnetico.

Questa attività determina effetti biologici molto particolari che si traducono in applicazioni non invasive e non dolorose per la cura delle più importanti patologie note nella medicina. Con la diamagnetoterapia si eseguono trattamenti terapeutici e riabilitativi che si adattano alle evoluzioni della patologia rispondendo sempre nella maniera più efficiente e rapida.

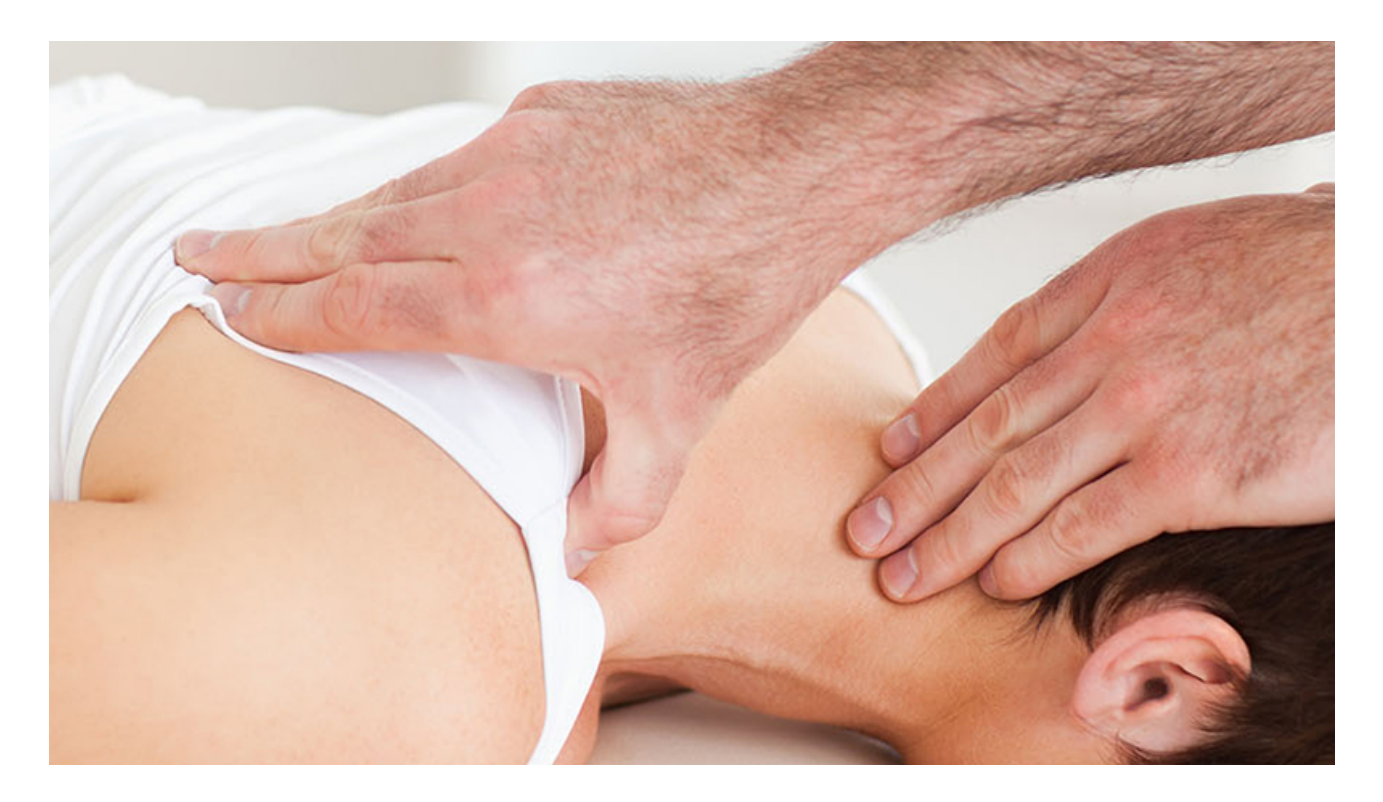

Figura 23. Foto di una seduta di terapia manuale applicata alla spalla

### **Terapia manuale**

68

La terapia manuale è un sistema internazionalmente riconosciuto di prevenzione, valutazione e trattamento di disturbi che interessano l'apparato muscoloscheletrico attraverso l'uso delle mani; in questo ambito rientrano l'osteopatia, la terapia miofasciale, la tape therapy etc. Rappresenta uno strumento indispensabile per il terapista a cui permette una valutazione funzionale globale del soggetto che mette in correlazione la disfunzione del sistema locomotore e i sintomi del paziente. Il trattamento nella terapia manuale persegue principalmente questi obiettivi: trattamento dei sintomi; mobilizzazione dell'ipomobilità; mantenimento della mobilità; stabilizzazione dell'ipermobilità con esercizio mirato da compiere a domicilio.

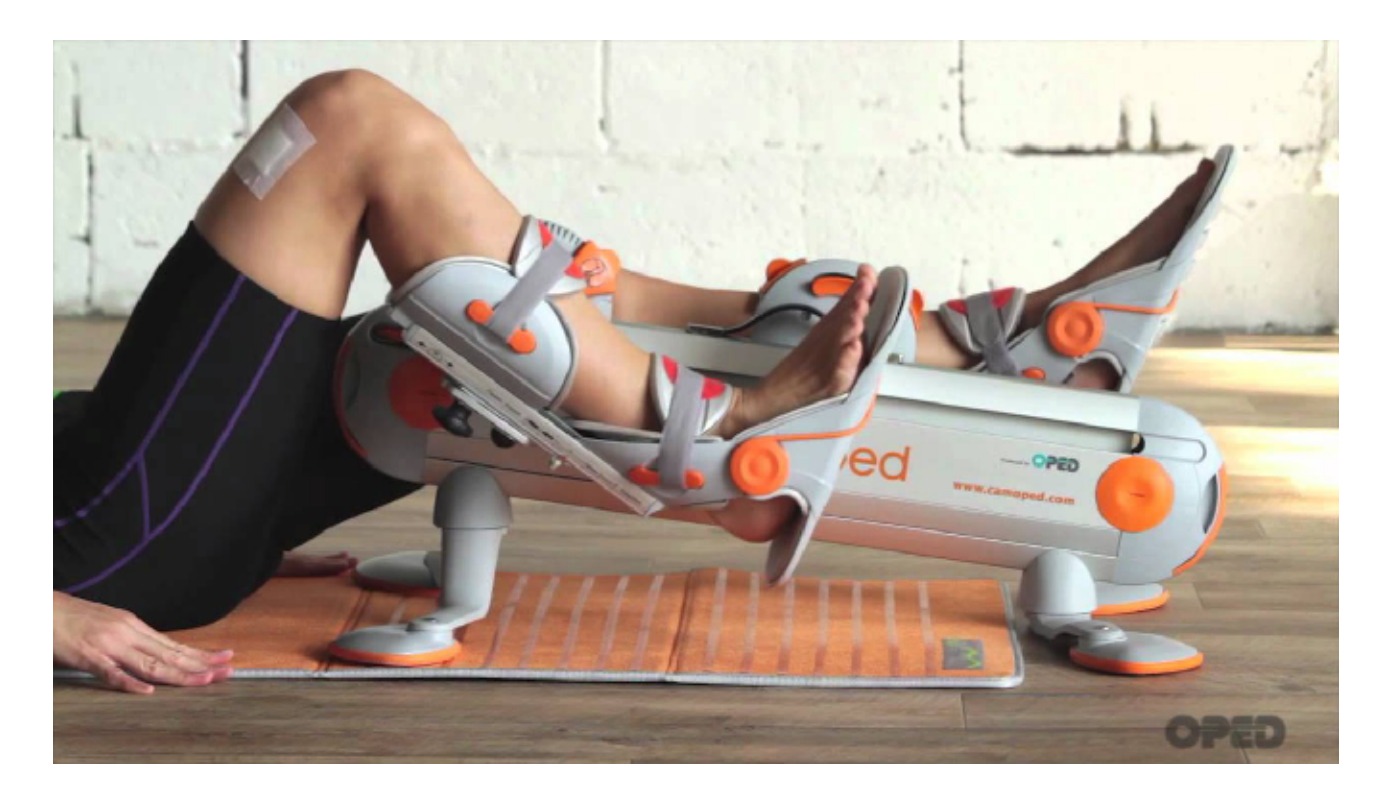

Figura 24. Foto del dispositivo Camoped in funzione

### **Metodo CAM (Controlled Active Motion)**

Lo strumento è simile alla versione CPM, utilizzando un attrezzo meccanico, ma con la differenza che quest'ultimo viene utilizzato attivamente dal paziente migliorando sia la mobilità sia la propriocezione motoria. é indicato specialmente nel periodo post operatorio in cui si è perso parzialmente il controllo nervoso dell'articolazione. Utilizzando l'arto sano l'attrezzo guida la mobilitazione dell'articolazione che ha subito il trauma, creando un'interazione con il cervello a livello di memoria motoria, favorendo un recupero più veloce dell'articolazione.

Questro strumento può essere utilizzato anche nell'ambito domestico.

## **3.1 Caso studio dell'università di Ulm, Germania**

Nel 2005 è stato condotta una ricerca da parte dell'università di Ulm, Germania, riguardo la riabilitazione post operatoria, sottolineando i vari problemi a cui il paziente va incontro, tra cui il dolore fisico e il tempo prolungato per il ritorno alla normale mobilità di una articolazione.

Quando un legamento del crociato anteriore viene operato porta ad un inevitabile instabilità meccanica e funzionale di tutta la gamba, poichè è il risultato del danno ai recettori nervosi che si trovano nel crociato.

Perciò si perde la percezione sensoriale motoria della gamba. Nello studio è stato notato come negli ospedali chi ha avuto un trauma di questo genere spesso viene lasciato a riposo forzato per un periodo di tempo di almeno due settimane, cioè quando il paziente viene dimesso dall'ospedale;Questo accade a causa dei dolori post operazione, del catetere ancora in utilizzo, mancanza di spazio di mobilitazione. Bisognerebbe invece iniziare la terapia propriocettiva/neuromuscolare il prima possibile in modo da ricostruire la mobilitazione sensoriale.

Gli esistenti attrezzi CPM come il Kinetec utilizzati per la mobilitazione dell'articolazione possono offrire uno spazio per il movimento, ma non hanno nessun effetto sul deficit nuromuscolare causato dal trauma. La balance

70

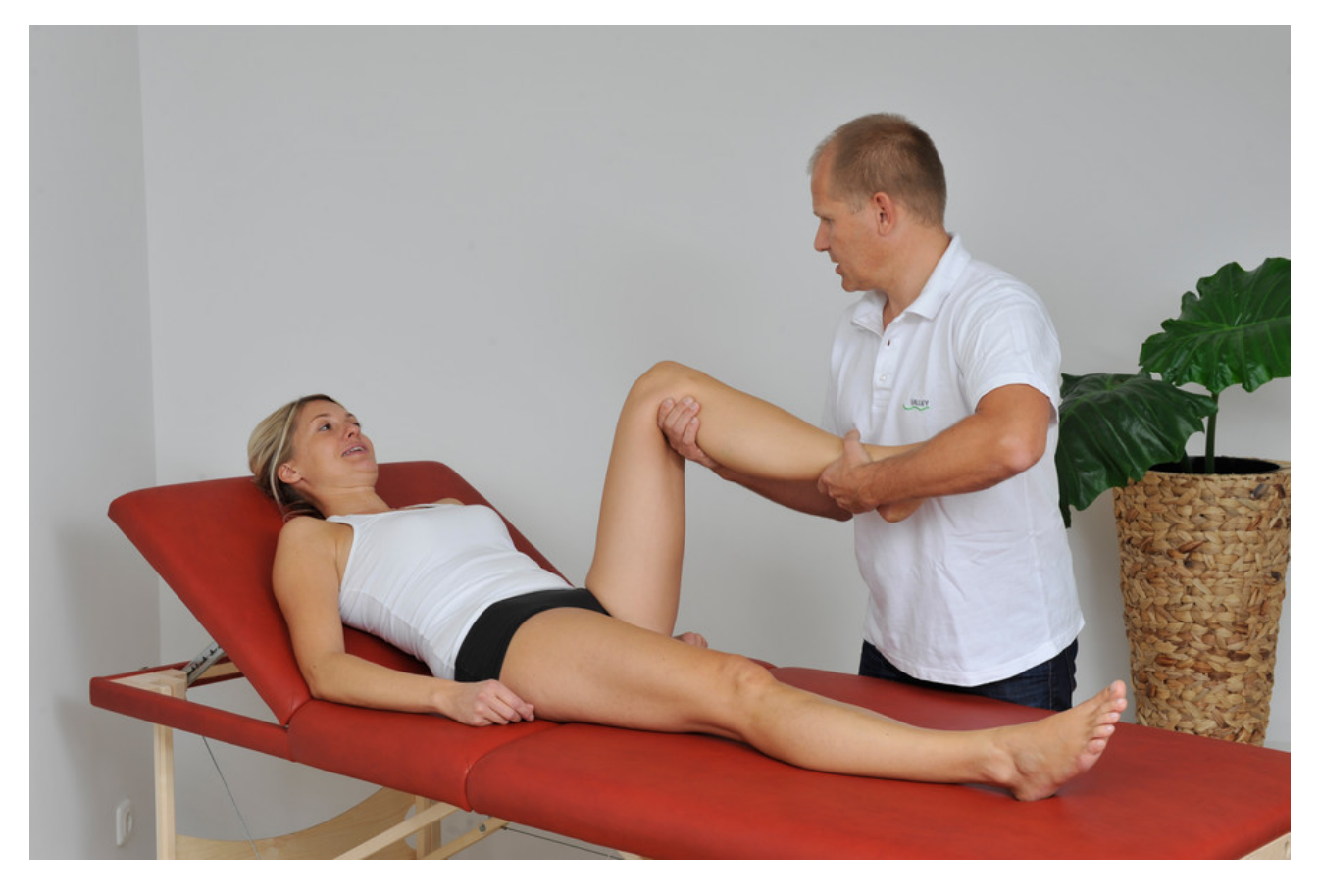

Figura 25. Normale procedura di mobilitazione dell'articolazione a seguito di un intervento.

board e gli esercizi di equilibrio non possono essere eseguiti nell'immediato a causa dei motivi sopra elencati.

L'utilizzo di un dispositivo CAM si è mostrato essere un nuovo approccio per l'immediato trattamento di recupero postoperatorio poichè l'attrezzo permette un movimento controllato dallo stesso paziente, fattore essenziale per il coordinamento dei movimenti da parte del cervello.

L'attrezzo in questione inoltre è in linea con il processo della fisioterapia poichè l'arto è fissato nel dispositivo CAM. Nel caso in questione il sistema CAM permette la regolazione graduale in base alle ultime condizioni diagnosticate del legamento crociato e del ginocchio,al contrario di ciclette o altri tipi di esercizi statici.

Lo studio verte sulla ricerca delle differenze riscontrate

da un utilizzo di un normale attrezzo CPM con un dispositivo CAM. L'università di Ulm si è servita di 50 pazienti volontari, esaminati clinicamente in cui hanno misurato l'effettivo angolo di movimento di entrambe le ginocchia, inoltre è stato registrato il tempo intercorso dal trauma all'intervento.

I pazienti sono stati divisi in due gruppi da 25 persone, scelte casualmente, in cui un gruppo utilizza il sistema CAM e l'altro un normale ciclo di fisioterapia. Non ci sono state differenze sostanziali di età né di tipo di trauma subiti alle ginocchia.

In seguito all'operazione, in cui ai pazienti è stato fatto scegliere il tipo di operazione, seguendo i consigli del medico, i candidati hanno seguito un processo di fisioterapia standard; uno dei due gruppi aveva però il dispositivo CAM (quello utilizzato è stato il CAMOPED).

72

Dopo la rimozione del tubo di drenaggio nel primo giorno postoperatorio, i pazienti con il Camoped hanno eseguito degli esercizi per 2- 4 ore al giorno, tutti i giorni, mentre il secondo gruppo ha fatto la terapia standard in cui si mobilitavano le articolazioni fino a quando non si percepiva un dolore.

Dopo 9 giorni di terapia i due gruppi sono stati sottoposti a delle misurazioni di angolo di piegamento del ginocchio: a ciascun candidato è stato richiesto di piegare il ginocchio di 90 gradi per calibrare il goniometro, in seguito sono stati bendati e si sono fatti piegare le ginocchia in tecnica passiva in tre angoli predefiniti (15°, 30°, 50° per la gamba destra e 10°, 35°, 60° per la sinistra), ai paziente è stato chiesto di memorizzare ciascuna posizione.

Prima del test sui pazienti, per avere dei dati con cui comparare i risultati, sono stati fatti gli stessi esperimenti su soggetti sani. Per i soggetti sani è stato misurato un range di correttezza di memoria tra 2.1° +- 1.8° per quanto riguarda i 30/35°, 1.8° +- 1.0° per i 50/60°.

I due gruppi di pazienti all'uscita dall'ospedale non sentivano dolore nel 70% di essi, il gruppo CAM aveva un angolo di movimento del ginocchio tra 129.6° +- 9.1°, mentre il gruppo con la terapia tradizionale 117° +- 16.9°.
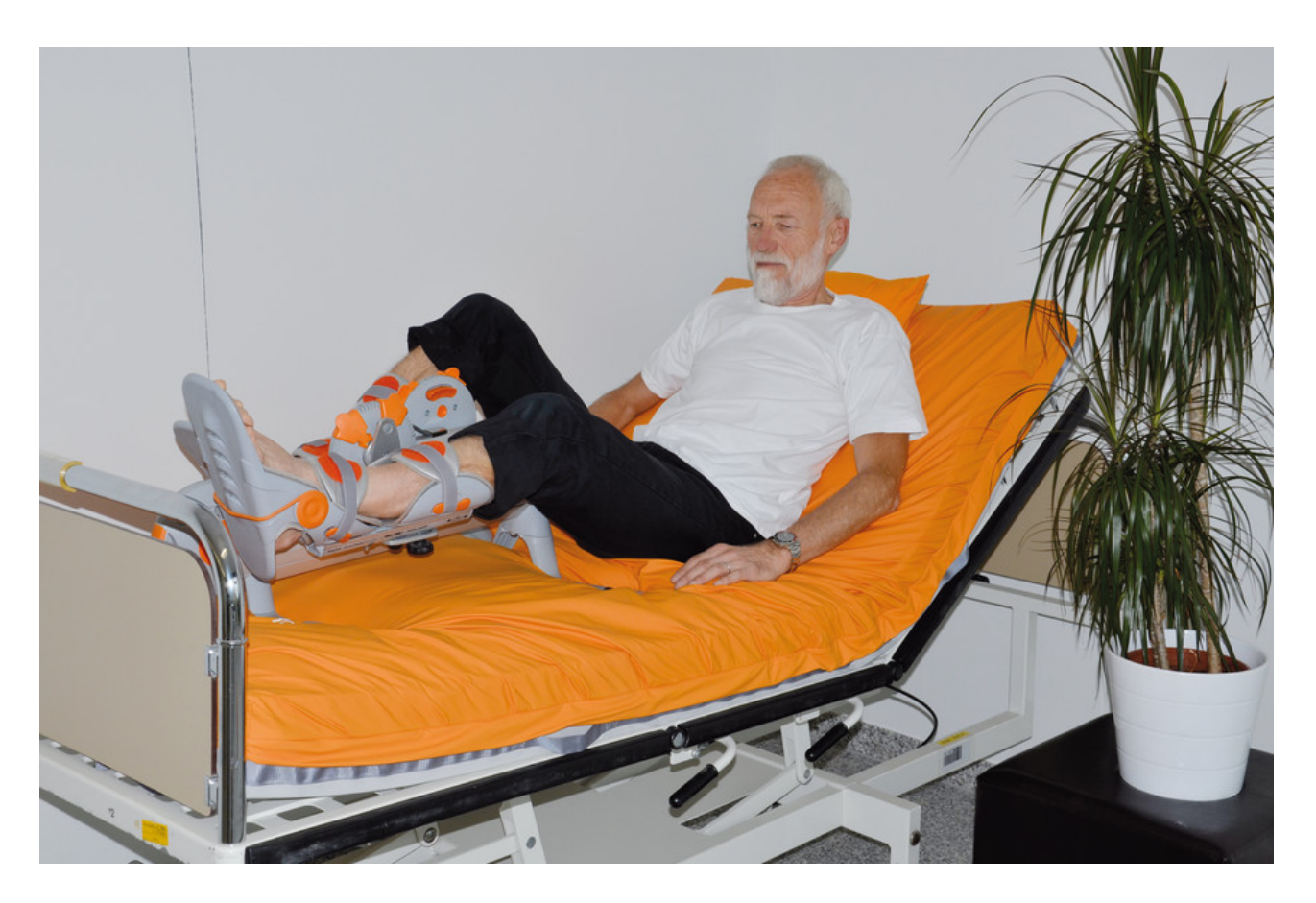

Figura 26. Paziente che utilizza il sistema CAMOPED dopo l'intervento al ginocchio.

#### **Angolo 10°/15°**

74

Nel preoperazione non c'erano differenze significative tra i due gruppi, infatti il gruppo CAM ha registrato una differenza di 4.3° +- 3.9° e il gruppo standard 2.8°+- 5.4°.

Nel giorno di inizio test il gruppo CAM ha registrato una differenza del ginocchio sano da quello ferito dello 0.7° +- 2.3°, mentre il gruppo della terapia standard ha registrato una differenza di 3.9 +- 4.6° di piegamento. Questo corrisponde in una riduzione del 83.7% nel gruppo CAM e un aumento di differenza del 39.3% nel gruppo standard.

#### **Angolo 30°/35°**

Per il gruppo CAM la differenza è stata di 1.8° +- 3.7° e 1.9° +- 2.9° per il gruppo standard, prima dell'operazione.

Nel giorno del test i risultati sono stati 0.4° +- 2-1° (CAM) e 1.5°+- 4.0° (standard). Quindi si è riscontrata una riduzione del 78% per il CAM e 21% per il gruppo standard.

#### **Angolo 50°/60°**

Prima dell'operazione i gruppi hanno registrato una differenza di angolo di 1.5° +- 3.7° (CAM) e 2.2° +- 3.3°(standard). Dopo l'operazione i risultati sono stati 0.4° +- 2.4° (CAM) e 3.6° +- 4.1° (standard). La differenza tra i due gruppi è sostanziale con un risultato sempre a vantaggio per l'utilizzo del sistema CAM con una riduzione del 73.3%, mentre nel gruppo standard un aumento di differenza del 63.6%.

Questo test ha messo in evidenza come l'uso di un dispositivo nell'immediato periodo post operatorio possa significativamente rendere più vantaggioso il recupero, poichè l'attrezzo stimola non solo l'apparato muscolare bensì anche quello propriopercettivo e psicologico rendendo il ritorno allo stato di mobilità completa in tempi molto più ridotti [13].

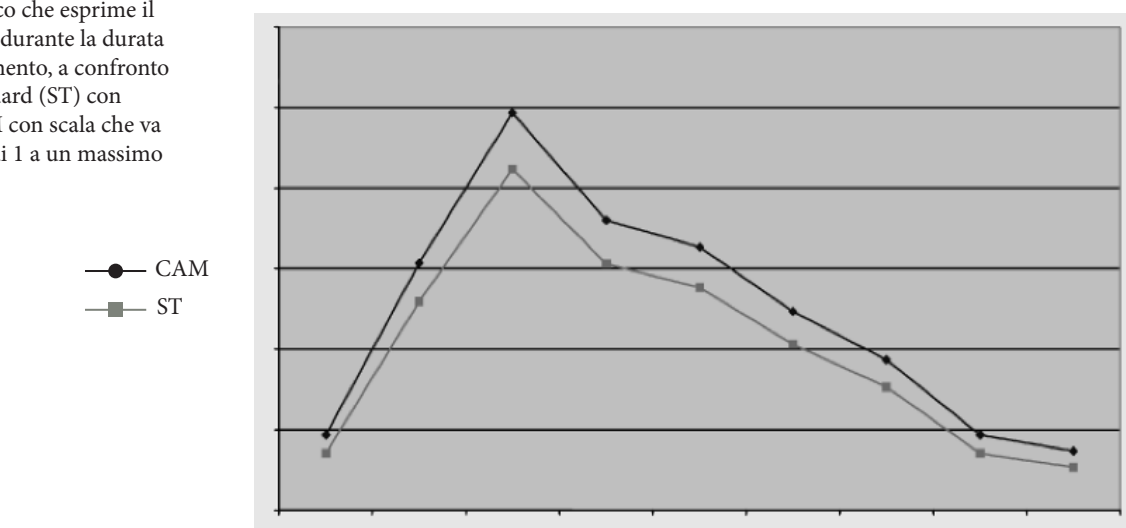

Grafico 2. Grafico che esprime il livello di dolore durante la durata di tutto l'esperimento, a confronto procedura standard (ST) con procedura CAM con scala che va da un minimo di 1 a un massimo di 10.

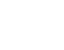

# **3.2 La fisioterapia e I suoi effetti psicologici**

La vulnerabilità emotiva a cui è esposto il paziente che ha subito un infortunio o che manifesta dolori cronici è un aspetto osservabile da tutti coloro che intervengono nella fase riabilitativa.

Le persone ansiose o predisposte alla depressione appaiono particolarmente suscettibili al dolore; gli stress emotivi possono essere associati ad un aumento di dolore, in quanto viene ad aumentare l'attività dei sistemi biologici responsabili della stimolazione nociva.

Alcuni studi condotti dalle ricercatrici Vicki Harding e Amanda Cdec Williams presso l'ospedale di St. Thomas a Londra mostrano l'efficacia dell'intervento psicologico durante il trattamento fisioterapico e l'utilità del sostegno psicologico per il raggiungimento di uno stato di benessere psico-fisico.

La ricerca sostiene che saper identificare ed esprimere le proprie emozioni durante il trattamento produce un incremento della positività, quindi dare importanza alle emozioni che accompagnano la riabilitazione consentirebbe al paziente di velocizzare il raggiungimento degli obiettivi. Alcuni pazienti mostrano alti livelli di ansia, altri manifestano aspettative elevate rispetto al trattamento fisioterapico [14].

76

Ci sono 3 aree, complementari al sintomo fisico, riconoscibili dal fisioterapista:

**Pensieri negativi e immagine del corpo distorta**

**Paure e ansie che rinforzano i pensieri negativi**

**Umore tendenzialmente depresso, maggiormente presente nelle condizioni croniche di dolore**

Alcune soluzioni a questi prolemi possono essere l'applicazione di tecniche di rilassamento e respirazione, il cosiddetto training autogeno che

favorisce il controllo delle funzioni e della tensione muscolare, o anche l'utilizzo di distrattori che portino la concentrazione del paziente su altri elementi, come ad esempio dei videogame.

Schema 1. Schema che illustra graficamente il peso di 3 aree psicologiche

## **3.3 Tipologie di pazienti sottoposti a fisioterapia**

La fisioterapia opera su pazienti diversi uno dall'altro e per ciascuno di essi si utilizza un approccio differente, sia a livello terapeutico ma anche sul piano psicologico, in quanto come descritto in precedenza, il sostegno emozionale potrebbe incidere significativamente sulla buona riuscita del trattamento fisioterapico e aiutare un recupero più veloce. Tra la moltitudine di pazienti si possono riconoscere tre categorie principali, suddivise in base all'età e soprattutto allo stile di vita che essi conducono. É molto importante lo stato emotivo di ciascun paziente poiché determina la scelta del trattamento, essendo questo un periodo più o meno lungo a seconda del trauma subito.

#### **Anziano**

78

Ci sono due sottocategorie riconoscibili, l'anziano che vuole mantenere l'autonomia e quello che, data la sua età, decide di non dare importanza al trattamento poiché conscio del tempo che gli rimane da vivere.

### **Adulto 20 – 40 anni**

Il fattore che incide psicologicamente su questo tipo di paziente è la durata de tempo che interesserà il trattamento di guarigione. Più è lungo più aumenta la possibilità che il paziente decida di non fare più esercizi. Spesso accade che quando non sente più dolore crede che il trattamento sia completato e a causa della monotonia degli esercizi decide di interrompere, lasciando incompiute alcune parti essenziali per la totale guarigione.

### **Atleta**

Questa tipologia di paziente è difficile da gestire in quanto l'atleta tende a strafare ed esagerare, con l'illusione che possa riprendere l'attività agonistica più velocemente. In questo caso il fisioterapista deve cercare di frenarlo e seguirlo costantemente perchè, dato che dovrà ritornare alla vita sportiva in cui ci saranno degli sforzi muscolari maggiori rispetto alla media, ha necessità di un recupero curato nei minimi dettagli per non rischiare di infortunarsi ancora nello stesso punto. Col passare del tempo, se non è stato fatto un trattamento fisioterapico adatto, il paziente potrebbe riscontrare seri problemi una volta che avrà finito il periodo agonistico.

# **4. TECNOLOGIA E RIABILITAZIONE**

Nel settore della riabilitazione muscolare si sono fatti grandi passi in avanti con attrezzature e strumenti sempre più precisi e regolabili in base a ogni esigenza che aiutano un processo di guarigione efficace in ogni aspetto.

Molte aziende del settore biomedico hanno sviluppato sensori che con l'aiuto di un computer danno la possibilità di monitorare l'esercizio del paziente in tempo reale e mostrare immediatamente delle anomalie nel tessuto muscolare e nervoso. Questa tecnica viene chiamata biofeedback.

#### **Il Biofeedback Elettromiografico**

82

La tecnica fa utilizzo di sensori per la rilevazione elettronica computerizzata attraverso la quale viene registrato il grado di contrazione di un determinato distretto muscolare e restituito al soggetto sotto forma di un segnale acustico e/o visivo.

Attraverso il Biofeedback Elettromiografico la persona diventa consapevole del livello della tensione del muscolo monitorato e può, utilizzando il feedback acustico e/o visivo, effettuare volontariamente dei cambiamenti, aumentando o riducendo il tono del muscolo. Oltre che in ambito riabilitativo neuromotorio, il Biofeedback Elettromiografico ha trovato ampia applicazione in tutti quei casi in cui risulta necessario potenziare l'apprendimento di tecniche di rilassamento o di meditazione, favorendo una maggiore distensione dei muscoli striati (o volontari).

# **4.1 Sensori e tecnologie per l'analisi biomeccanica**

### **Sensori Elettromiografici**

I sensori elettromiografici vengono posizionati su precise parti del corpo; recentemente vengono proposti senza l'utilizzo di cavi, trasmettono i dati attraverso una connessione bluetooth e inviano dei feedback audio o visivi al paziente. La precisione di questi dispositivi è molto elevata e perme di recepire l'attività costante dei muscoli e trasferire al paziente un segnale EMG.

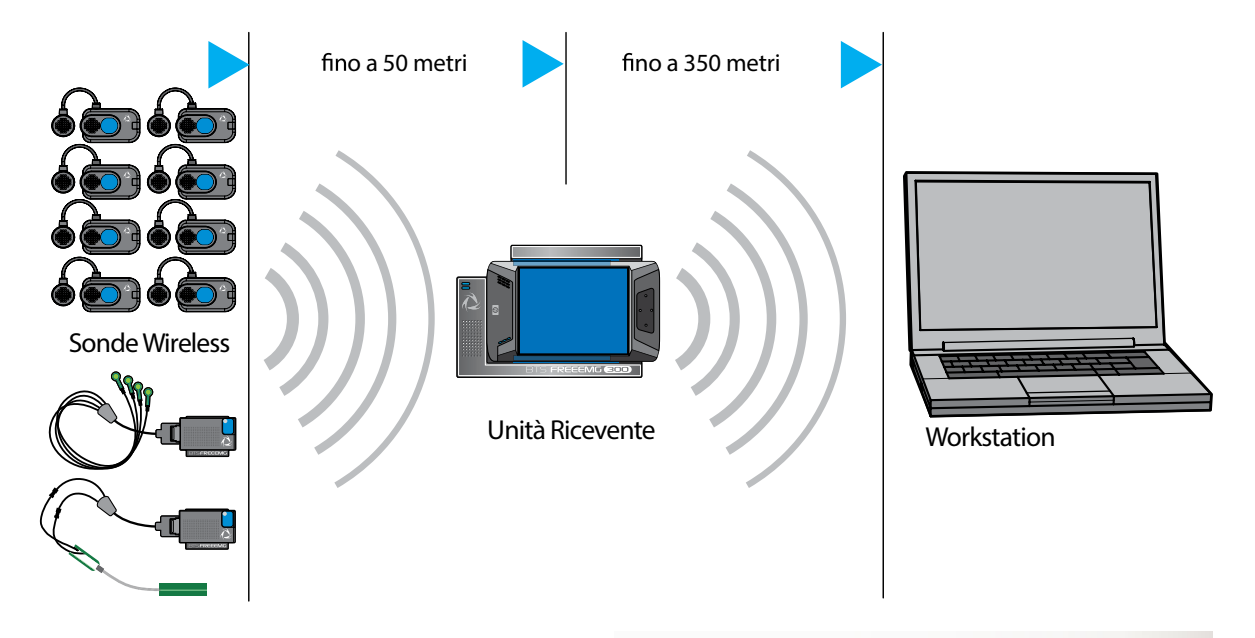

Schema 2. Funzionamento del dispositivo elettromiografico dell'azienda BTS Biomedicals

Figura 27. Kit di sensori elettromiografici della BTS FREEMG

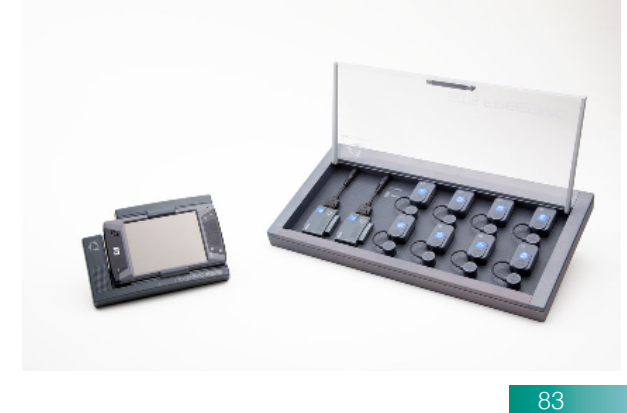

L'utilizzo di questi dispositivi aiuta considerevolmente il percorso riabilitativo grazie alla valutazione oggettiva dei parametri biomeccanici dell'azione muscolare, evitando così di incorrere in rischi di recidività traumatica.

Anche in ambito sportivo, per la valutazione di atleti a scopo di prevenzione dell'infortunio e di ottimizzazione del profilo di allenamento, è particolarmente importante effettuare prove funzionali che utilizzino lo stesso pattern di attivazione che l'atleta ritroverà durante l'esecuzione del gesto tecnico specifico.

Alcuni esempi di sensori elettromiografici sono il BTS MIOFEED e FREEMG della BTS Biomedical e IMU della Noraxon

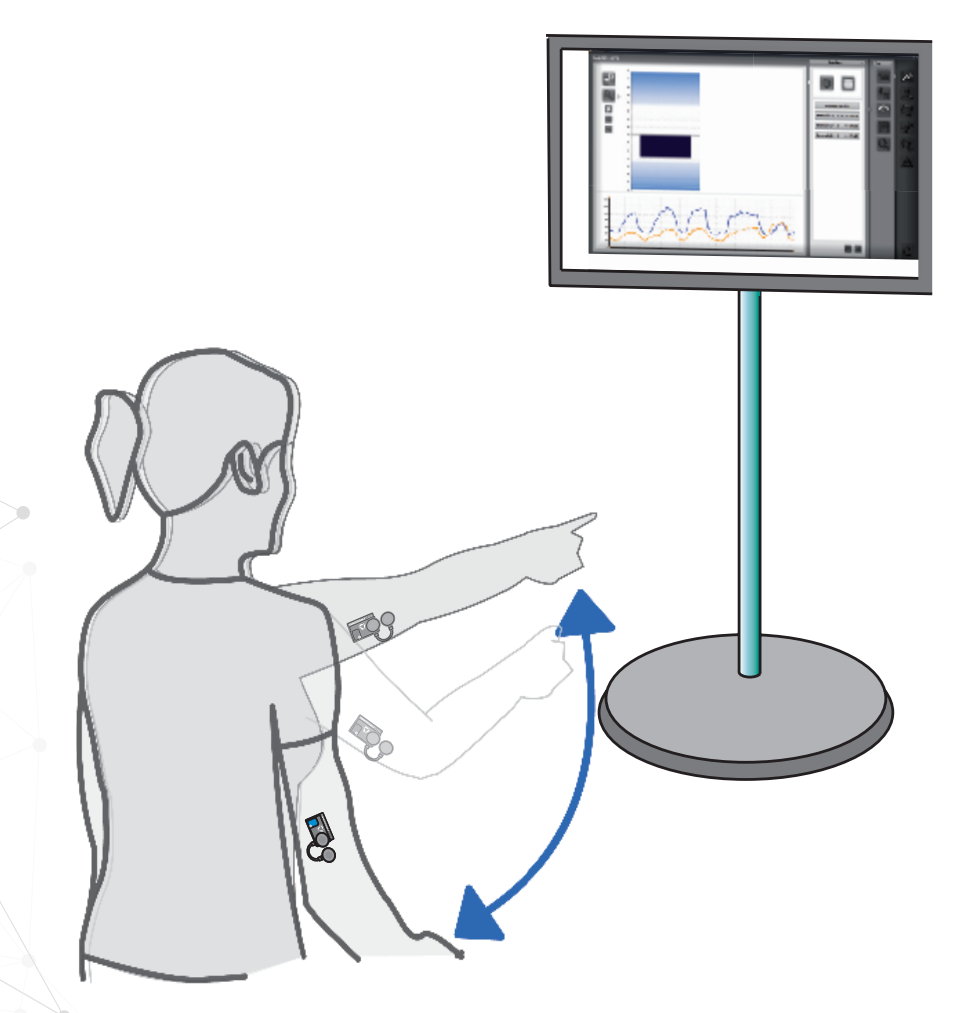

FIgura 28. Esempio grafico di funzionamento del sistema FREEEMG G300 della BTS Biomedics

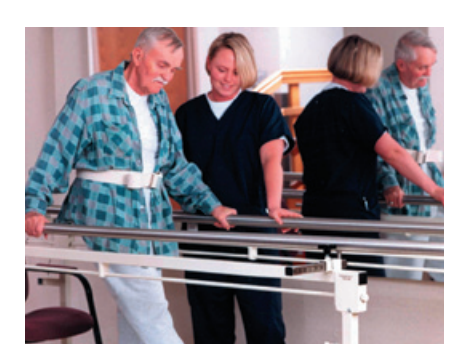

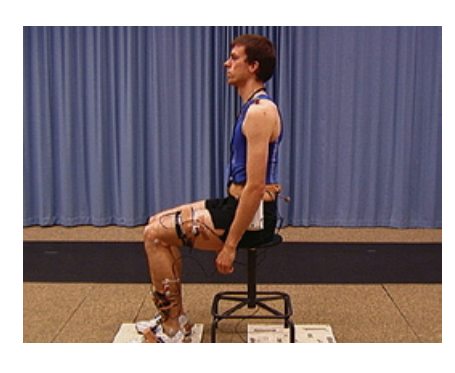

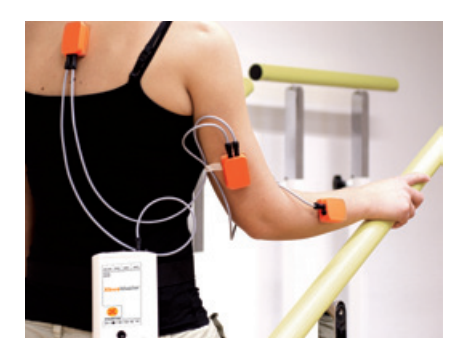

Figura 29 - 30 - 31. Immagini relative al sensore Xsens Mtx per la riabilitazione muscolare e posturale

### **Sensori di movimento**

Conoscere il movimento che un punto del corpo produce durante l'esercizio può essere molto utile in quanto può far capire meglio se ci sono dei punti critici o dei punti ottimali e modificare la terapia a seconda delle necessità. In questo modo gli esercizi sono personalizzati per ciascun paziente e aiutano il recupero in modo più rapido.

Per tracciare i movimenti il fisioterapista può fare uso dei sensori di movimento che registrano i dati di movimento nello spazio 3D. Questi sensori sono applicati sul corpo del paziente, non creano ingombro e permettono ogni tipo di movimento, inoltre sono collegati wireless al software che crea una statistica con cui lo specialista può monitorare il corretto movimento in modo preciso.

Aziende come Xsens, TecnoBody e Noraxon producono questi sensori che, applicati sulle diverse parti del corpo, forniscono dati di movimento di traslazione, rotazione nei 3 assi, registrano velocità e accelerazione nello spazio e inviano dei feedback sonori e/o visivi indicando in tempo reale se l'esercizio viene fatto correttamente.

### **Video-analisi cinematica**

L'analisi cinematica del gesto sportivo propone, attraverso la rilevazione di immagini video, di analizzare tutte le componenti di un gesto tecnico o atletico individuandone: errori, punti di forza, squilibri posturali, tecnica di esecuzione. Valutare un movimento, vuol dire confrontare quest'ultimo con modelli tecnici e biomeccanici di riferimento.

La videoanalisi del movimento risulta essere utile per i seguenti scopi:

PREVENTIVI: in quanto permette di individuare eventuali squilibri posturali dell'atleta la cui correzione è importante al fine di ridurre il rischio di infortuni e patologie da stress.

TECNICI: perché consente di confrontare l'esecuzione di un gesto sportivo con modelli tecnici di riferimento e correggere errori eventualmente compiuti dall'atleta.

BIOMECCANICI: dal momento che utilizza biomeccanici per valutare il movimento applicando a quest'ultimo le leggi fisiche e meccaniche.

PERFORMANCE: la videoanalisi permette di rilevare dati come: velocità, distanze, traiettorie, angoli articolari. Tutti parametri che incidono sulla performance.

86

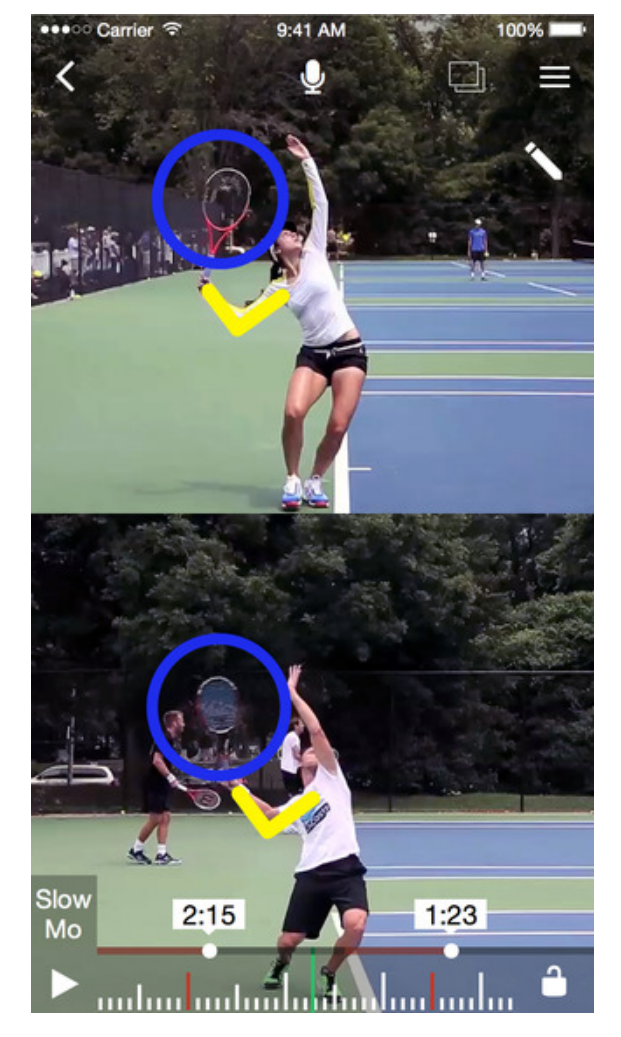

Figura 32. Immagini di analisi cinematica della battuta nel tennis

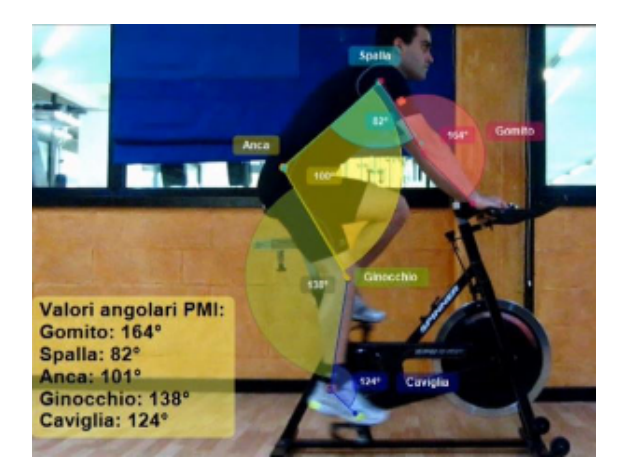

FIgura 33. Analisi cinematica della tecnica della pedalata

DIDATTICA: prendere visione del proprio movimento permette di ricevere un feedback sulla tecnica, sugli errori, sugli aspetti posturali e sugli schemi motori richiesti migliore apprendimento motorio perchè stimola le aree cerebrali deputate al movimento.

MATCH ANALISYS E SCOUTING: la ripresa di eventi sportivi permette di effettuare analisi tattiche, di rilevare dati statistici e di osservare nuovi talenti.

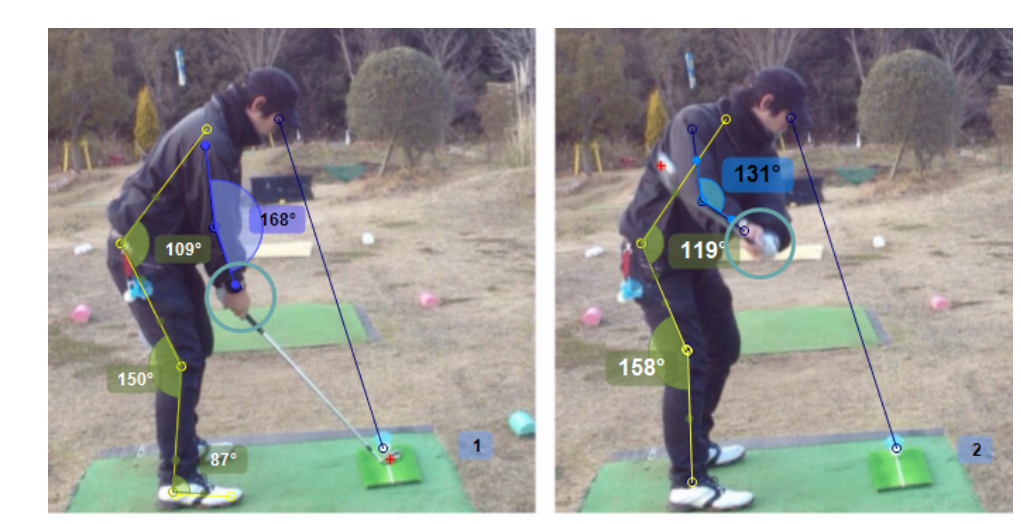

Figura 34. Immagini a confronto della posizione di backswing e downswing nel golf

## **4.2 La realtà virtuale**

La Realtà Virtuale nasce dalla volontà di "replicare" la realtà, quanto più precisamente possibile dal punto di vista visivo, uditivo, tattile e anche olfattivo, per compiere azioni nello spazio virtuale superando limiti fisici, economici, di sicurezza.

L'accesso alla Realtà Virtuale può avvenire tramite le tradizionali interfacce di comunicazione del computer (monitor, tastiera, mouse) oppure tramite dispositivi specifici che rendano l'esperienza dell'utente più coinvolgente "immergendolo" totalmente nell'ambiente virtuale. Tali dispositivi comprendono caschi con visori stereoscopici, speciali guanti chiamati "data glove" per interagire manualmente con le componenti tridimensionali, rilevatori di movimento come dispositivi di motion tracking o head tracking.

L'interazione diretta con gli scenari, che avvenga ruotando un oggetto tridimensionale su un monitor tramite un mouse oppure manipolandolo in un ambiente immersivo, rende la Realtà Virtuale la tecnologia ideale per la comunicazione e la formazione. Il non limitarsi ad un filmato che, per quanto coinvolgente ed efficace, rimane comunque uno strumento a se stante, ma andare oltre interagendo con gli oggetti virtuali Figura 35. Immagine dell'evento Mobile World Congress in cui sono stati facci provare i visori VR di samsung.

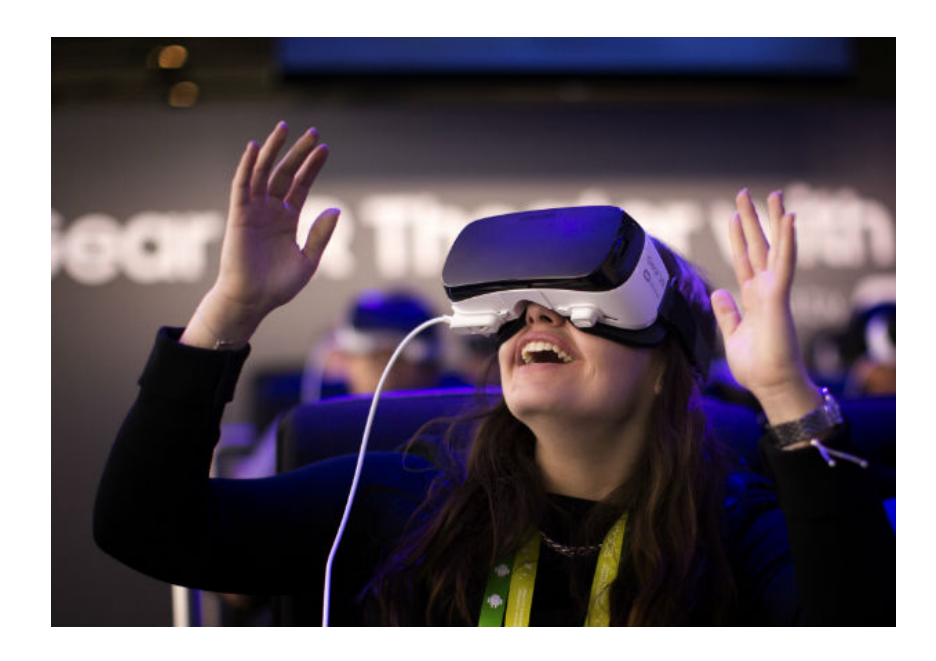

in tempo reale, conferisce una straordinaria efficacia allo strumento nei processi di comunicazione, specie se associati ad operazioni manuali o comunque legate ad oggetti fisici.

L'utilizzo della Realtà Virtuale è ormai esteso ai più svariati campi di applicazione, dall'istruzione in campo meccanico ai simulatori di volo, dalle simulazioni in campo chirurgico alla riabilitazione di pazienti con deficit cognitivi, dall'architettura al turismo.

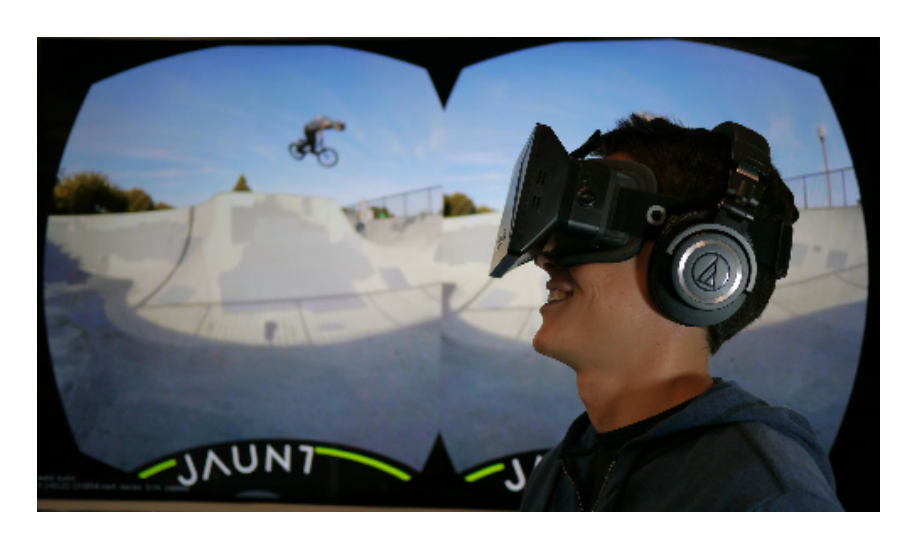

Figura 36. Foto di una prova del visore Oculus mentre mostra un video ripreso a 360°

La realtà virtuale ha trovato negli ultimi anni numerose applicazioni anche nei percorsi riabilitativi per disabilità motorie, sensoriali o cognitive.

I sistemi di realtà virtuale sono costituiti, oltre che da sofware specifici, da periferiche di input e di output che hanno l'obiettivo di rendere l'eperienza quanto più complessa e coinvolgente possibile.

Le periferiche di input possono essere di diverso tipo: sensori, joystick, guanti, caschetti e occhiali; per l'output sono utilizzati i caschi e i monitor.

#### **I vantaggi della realtà virtuale**

90

La realtà virtuale consente di calibrare la difficoltà delle attività proposte sulla base delle reali capacità e potenzialità della persona presa in carico. Rende inoltre possibile misurare e monitorare costantemente le prestazioni e controllare il feedback. Il feedback visivo, insieme a quello acustico, è il più utilizzato.

Figura 37. Intervento ai denti ripreso con una videocamera agganciata sulla testa, le riprese vengono utilizzate in un visore di realtà virtuale per portare i pazienti negli occhi del medico che sta facendo l'operazione e vivere in prima persona la loro esperienza.

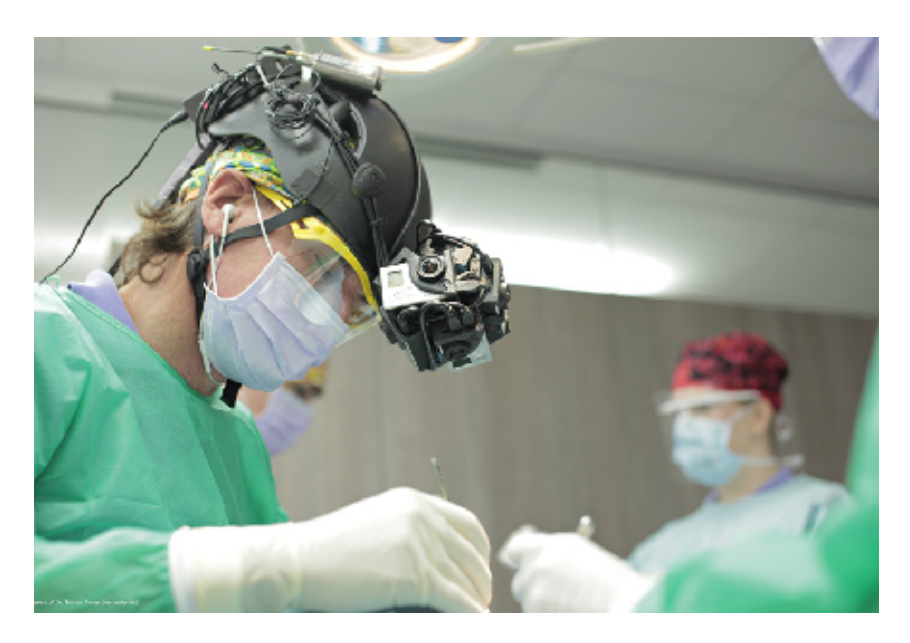

La realtà virtuale offre la possibilità di proporre attività riabilitative che possono essere eseguite dal paziente anche nel contesto domestico prolungando i tempi dedicati all'esecuzione degli esercizi con ovvi vantaggi sul piano dei costi e dell'efficacia dell'intervento stesso.

Essa può essere impiegata per intervenire su funzioni deficitarie o sull'esecuzione di attività motorie. Può inoltre costituire un prezioso strumento per intervenire su aspetti più globali legati al benessere, al grado di partecipazione e all'autonomia della persona con disabilità.

E' possibile infine lavorare su più obiettivi; un esercizio finalizzato al miglioramento dei movimenti del braccio può ad esempio consentire al bambino o all'adulto un'esperienza piacevole e gratificante [15].

## **4.3 Realtà virtuale e videogames**

La realtà aumentata viene sempre più utilizzata nel settore videoludico con lo sviluppo di tecnologie e stumenti che permettono un'esperienza di immersione totale nell'ambiente virtuale.

Il primo utilizzo di questa tecnologia risale al 1994 quando l'ingegnere Colin Johnson rappresentò il castello di Dudley come appariva in Inghilterra nel 1550 e creò un walktrhough interattivo; il lavoro fu presentato in una conferenza al British Museum.

Nell'ambito dei videogames l'iterazione diretta con un ambiente virtuale è iniziata con l'ingresso della nintendo Wii che utilizzava un sensore ad infrarossi e tracciava il movimento traslatorio e rotatorio dei controller (Wiimote) nei tre assi. Attraverso questa tecnologia il giocatore può interagire con lo scenario muovendo i controller nello spazio, con l'effetto di un'immersione nel videogioco molto più coinvolgente e interattiva [16].

92

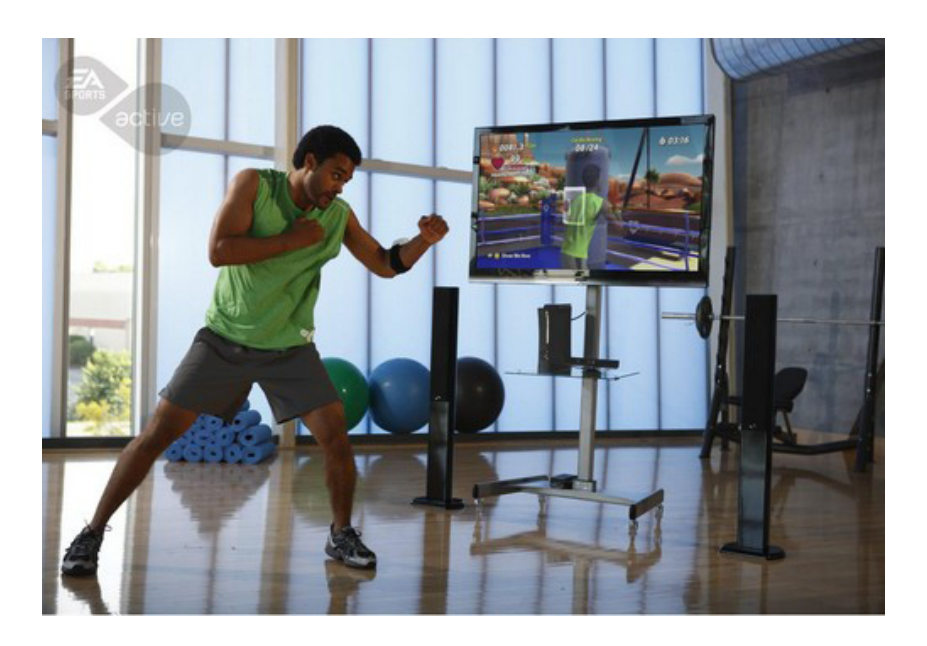

Figura 38. Immagine pubblicitaria del videogame per Xbox Kinect EA Active

> Il grande successo di questo dispositivo ha spinto anche altre case videoludiche allo sviluppo di sistemi di tracciamento dell'ambiente, come ad esempio Eye camera della Playstation 2 che riconosceva le mani del giocatore e trasferiva i movimenti nell'ambiente del videogame.

> L'entrata in mercato del kinect per l'Xbox 360 della Microsoft ha dato una grande svolta allo sviluppo di applicazioni e programmi, grazie alla compatibilità con l'ambiente microsoft. I sensori ad infrarossi uniti ad una videocamera, garantiscono una precisione migliore della registrazione dei movimenti del giocatore.

> In seguito lo sviluppo tecnologico ha migliorato la risoluzione delle videocamere e dei sensori, aumentando la precisione di

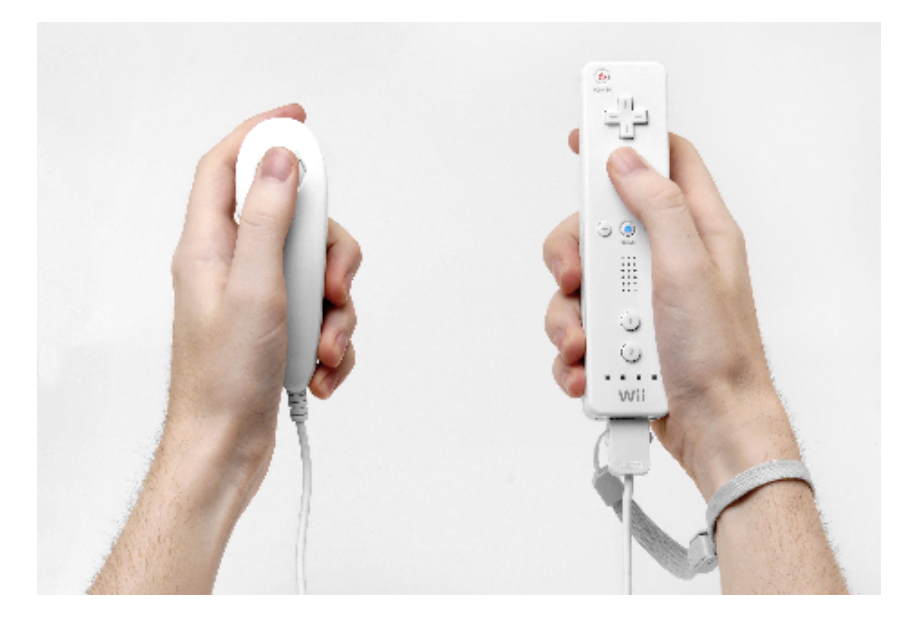

Figura 39. Foto del controller Wii Motion

tracciamento del corpo umano in condizioni di luce scarse. Con queste tecnologie il mercato dei videogiochi si è potuto concentrare non solo sul settore dell'intrattenimento ludico, ma anche sul settore del fitness domestico.

Sia la consolle Nintendo Wii, sia l'Xbox 360 hanno iniziato a sviluppare applicazioni che sfruttano i movimenti del corpo per compiere gesti e azioni che simulano alcuni sport.

94

#### **Nintendo Wii**

Ad esempio per la **Wii** ci sono giochi come **Wii Sports e Wii Fit** in cui i giocatori fanno esercizio fisico vero e proprio simulando uno scenario reale, comodamente in uno spazio domestico. Nella prima versione erano disponibili i giochi:

\_tennis \_baseball \_bowling \_golf \_pugilato

Con le versioni successive si sono aggiunti altri sport.

Per Wii Fit la Nintendo propone un dispositivo che rileva il peso del giocatore e in base ai sensori riesce a calcolare il baricentro e lo spostamento del peso. Si parla della Wii Balance board. Con questo strumento si sono sviluppati giochi che esercitano i muscoli e rilassano il corpo del giocatore attraverso lo Yoga. Nel gioco ci sono vari tipi di posizioni yoga, esercizi muscolari, esercizi aerobici e giochi di equilibrio.

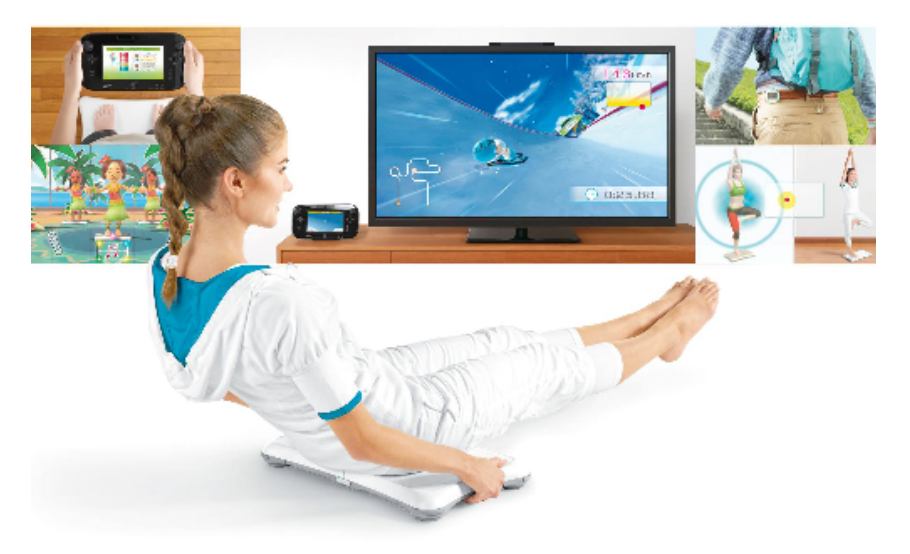

Figura 40. Foto dell'utilizzo della Balance Board con Wii sports

#### **Microsft Kinect**

Il **Kinect della Microsoft** usa una tecnologia simile a quella del sensore della Nintendo Wii, ma diverso: anzichè tracciare i controller il dispositivo, attraverso delle telecamere rgb, si concentra sul corpo umano; i sensori di profondità registrano la distanza e dei microfoni calibrano il rumore dell'ambiente. La peculiarità della sua evoluzione Kinect One è la capacità di dedurre gli stati d'animo, il peso e l'altezza del giocatore.

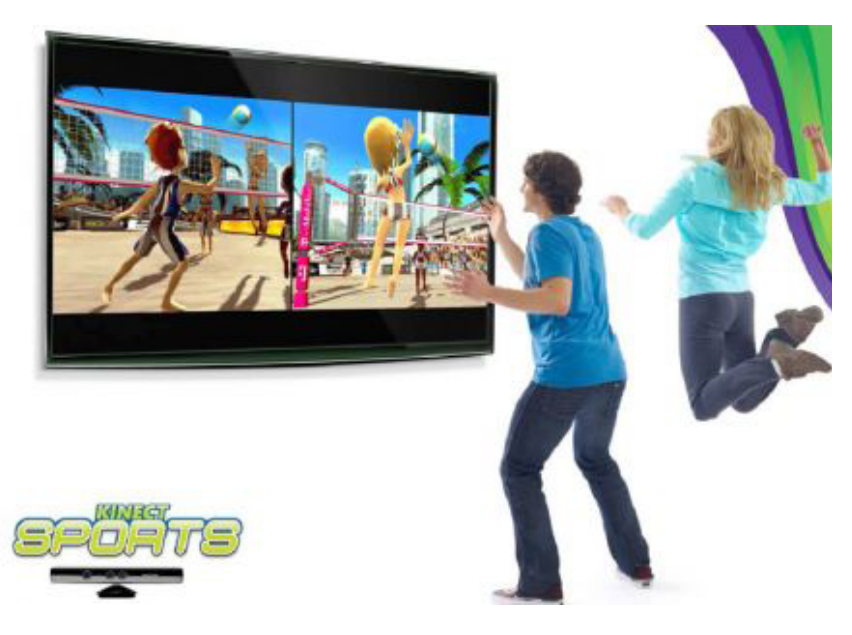

Figura 41. Foto pubblicitaria del videogame Kinect Sports

Questa periferica permette di controllare il videogioco con l'uso del proprio corpo o attraverso oggetti presenti nell'ambiente.

Grazie al Kinect lo sviluppo di videogiochi ha diverse possibilità e l'utente può immedesimarsi completamente nel personaggio o nell'oggetto in un ambiente virtuale, con il risultato di un'esperienza unica nel suo genere. I videogiochi che sfruttano questa esperienza possono essere di diverso genere, dallo sport all'avventura, al party game.

Ad esempio il gioco EA Sports Active 2 aiuta l'utente ad eseguire degli esercizi fisici seguendolo nei movimenti e indicando la giusta esecuzione in tempo reale; con una serie di obiettivi rende l'eperienza più divertente e meno monotona per il giocatore. Inoltre nel pacchetto del gioco è compreso un cardiofrequenzimetro, che si rivela molto utile per seguire su schermo le pulsazioni del cuore dando al giocatore un'idea chiara delle potenzialità e dei limiti fisici.

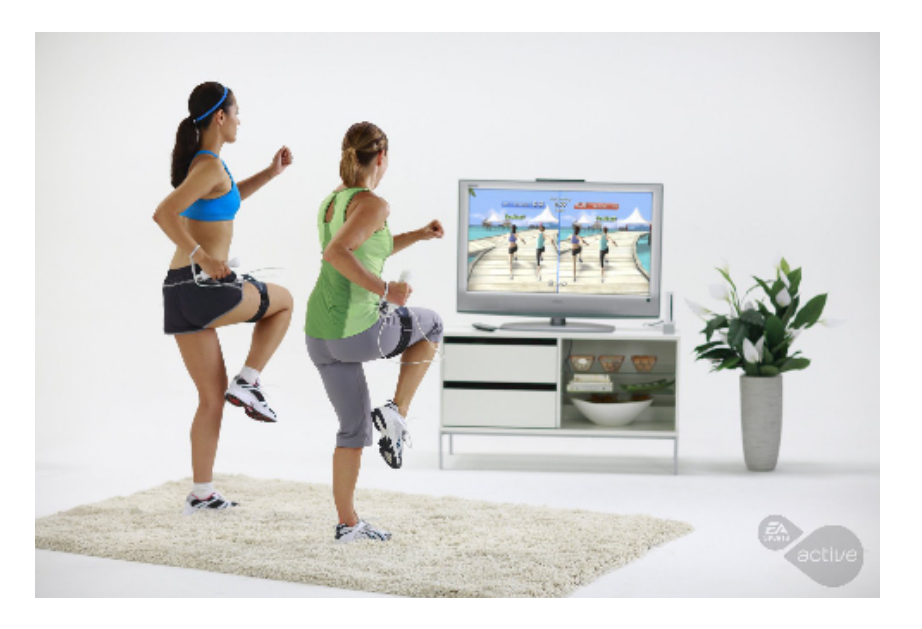

FIgura 42. Kinect active con il cardiofrequenzimetro posto sulla coscia

#### **Plasystation Move**

**Il Playstation Move** é un dispositivo della casa Sony che utilizza lo stesso concetto del controller Wii motion, ma lo rende più efficace.

Dotato di 3 giroscopi, 3 accelerometri assiali ed un sensore di campo magnetico terrestre e della funzione di vibrazione, si serve del riconoscimento da parte della telecamera **PlayStation Eye** per rilevare la posizione del giocatore.

Da notare che sul Motion Controller è presente una luce sferica, che può cambiare colore: viene identificata dalla telecamera per aumentare la precisione del movimento rilevato. Per utilizzarlo durante il gioco bisogna avere quindi la camera Playstation Eye che può registrare voce e immagini dei giocatori.

La tecnologia è di per sé identica a quella delle due consolle precedenti, con la differenza che vengono utilizzati due diversi dispositivi con l'obiettivo di raggiungere una precisione molto più elevata che può essere utilizzata non solo per videogames creati appositamente, ma anche per sostituire

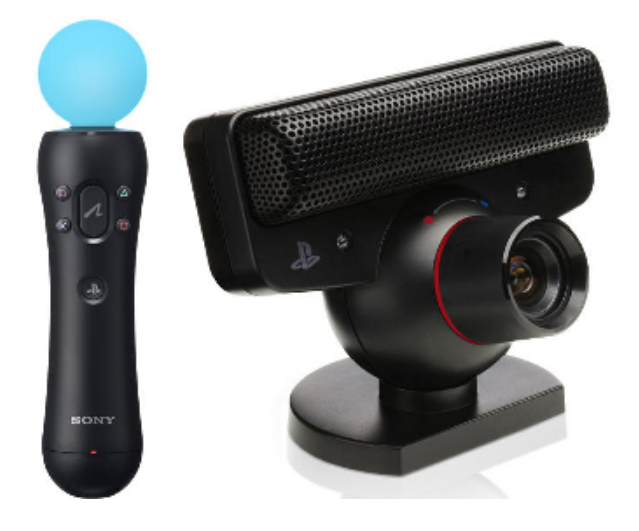

Figura 43. Immagine del Controller Playstation Move e della videocamera Eye

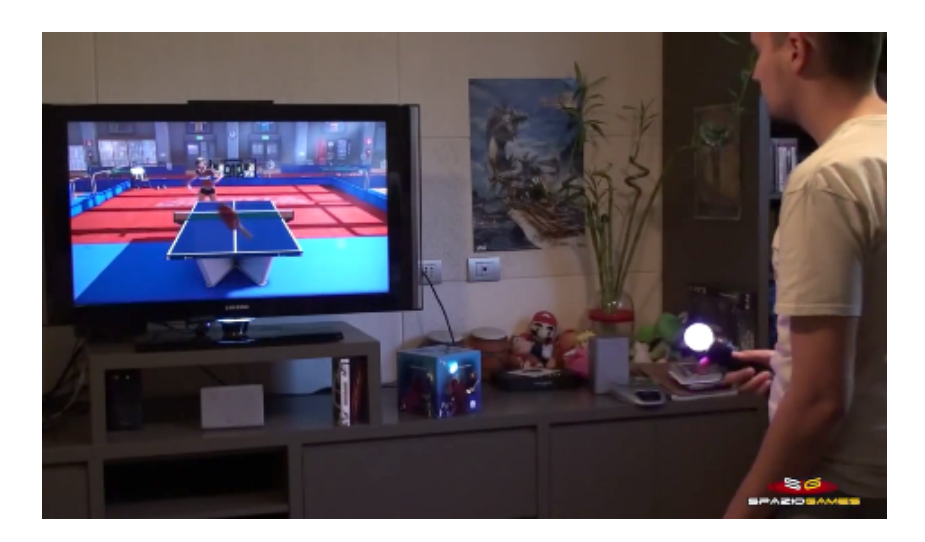

Figura 44. Foto del tennis da tavolo del gioco move Champions sports con il controller Playstation Move

> l'utilizzo del game pad stesso per alcuni giochi di azione e avventura.

> I giochi per il fitness prodotti dalla casa videoludica sono Move Fitness, Zumba Fitness e Adidas miCoach, che aiutano l'utente a svolgere esercizi di aerobica e sport nell'ambiente domestico.

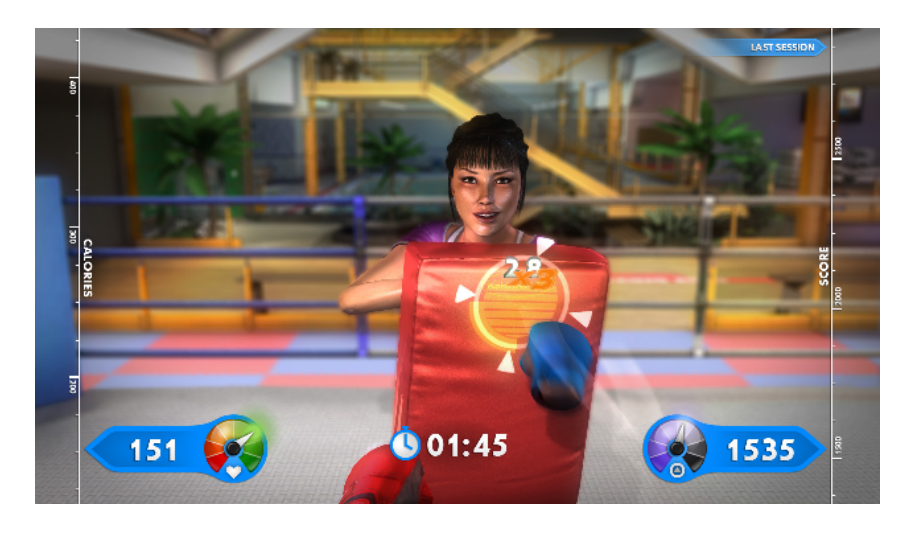

Figura 45. Schermata di gioco di Move Fitness

### **4.4 Gaming-rehab: KINAPSYS**

KINAPSYS utilizza il sensore Kinect V2 progettato da Microsoft che rileva automaticamente tutti i segmenti e le articolazioni del corpo umano.

E' pensato per la riabilitazione del paziente che va dai primi movimenti fino alla totale ri-atletizzazione.

Attraverso il Kinect si ha la rilevazione automatica delle parti del corpo del paziente, con la supervisione del fisioterapista, si scelgono i vari esercizi da utilizzare per la terapia e ciascuno di essi può essere personalizzato a seconda di ciascun paziente da parte dello specialista.

Le caratteristiche ludiche di KINAPSYS vanno ad incrementare il coinvolgimento del paziente nel proprio iter riabilitativo e, nel contempo, aiutano ad abbattere tutte quelle barriere psicologiche che potrebbero andare ad inficiare il raggiungimento dell'obiettivo. Il biofeedback che ne risulta accelera in modo esponenziale il percorso riabilitativo.

Gli strumenti della Realtà Aumentata (il paziente deve raggiungere degli obiettivi prefissati entro un termine di tempo specifico attraverso la sua immagine riprodotta sullo schermo) servono a motivare il paziente e a permettere allo stesso di attuare delle strategie correttive autonomamente (auto-correzione). Il risultato è un aumento dell'autonomia

100

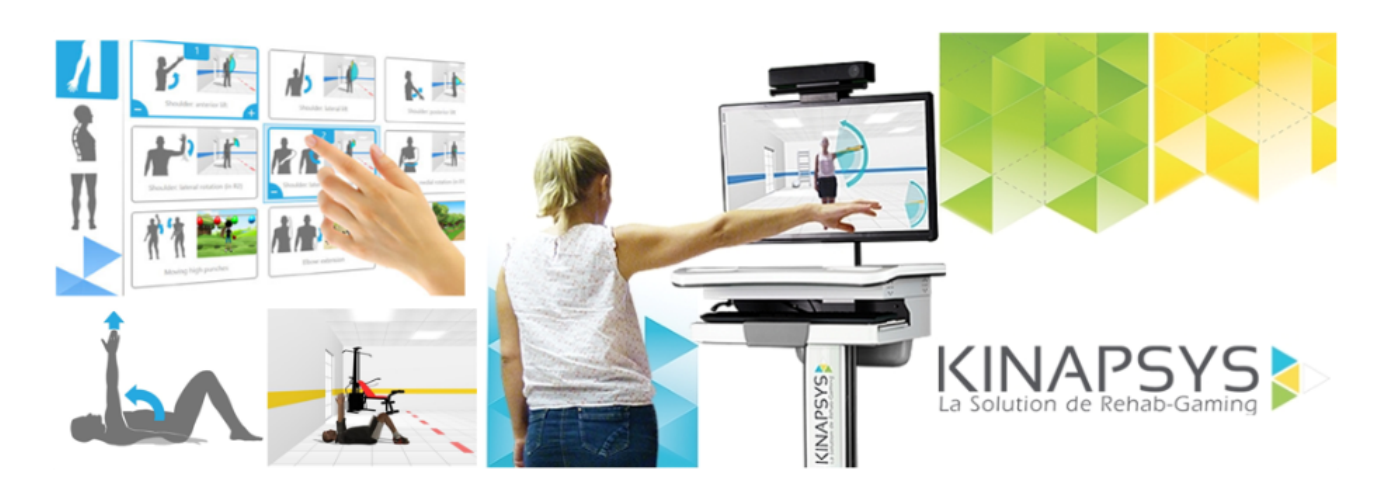

Figura 46. Immagine pubblicitaria del sistema Kinapsys

del paziente.

Il Fisioterapista potrà controllare e correggere passivamente i movimenti del paziente, lasciando allo stesso tempo la possibilità di farlo all'avatar presente nello schermo.

Gli esercizi sono suddivisi per parti del corpo (arti superiori, colonna, arti inferiori) e l'operatore ha la possibilità di regolare il Range of Motion. Vengono forniti, per ogni fase del percorso riabilitativo, protocolli specifici.

Il fisioterapista ha la possibilità di creare dei programmi unici in modo da poterli adattare nei migliore dei modi alle esigenze di ciascun paziente e di scegliere tra 425 esercizi [17].

#### **Le caratteristiche di questo sistema sono:**

- 1. Immediato setup del paziente
- 2. Rilevamento automatico delle articolzioni
- 3. Possibilità di lavorare in piedi, seduto, distesi o sul lettino
- 4. Possibilità opzionale di lavorare con accessori (pesi, bande elastiche)
- 5. Biofeedback

102

- 6. Autocorrezione del paziente
- 7. Effetto-riflesso
- 8. Possibilità di modificare i parametri
- 9. Correzione del fisioterapista
- 10. Risultati quantificabili suddivisi in 3 fasi
- 11. Grafici dei risultati di facile lettura
- 12. Possibilità di stampare i reports
- 13.Possibilità di osservare l'evoluzione delle performance
- 14.Aumentare la motivazione del paziente

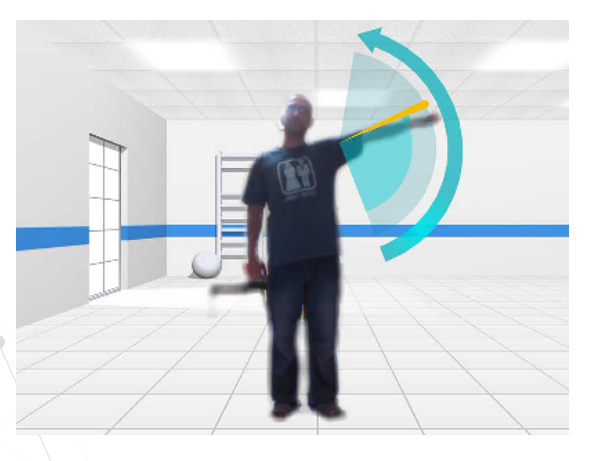

Figure 47 - 48. Immagini della schermata dell'ambiente virtuale di Kinapsys

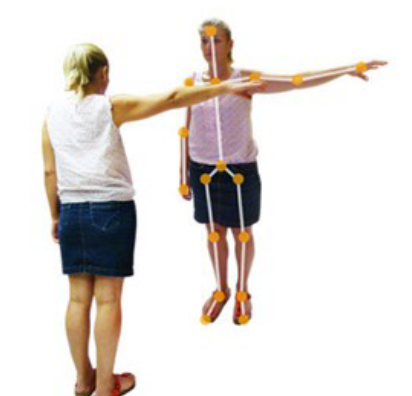

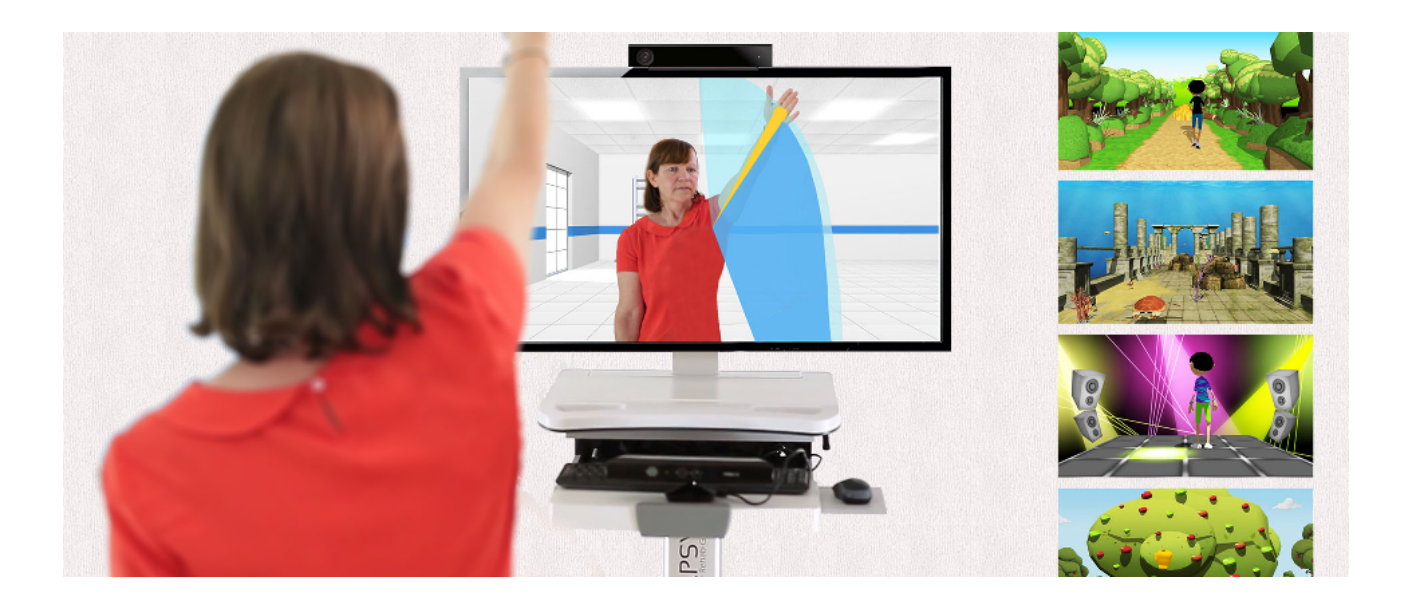

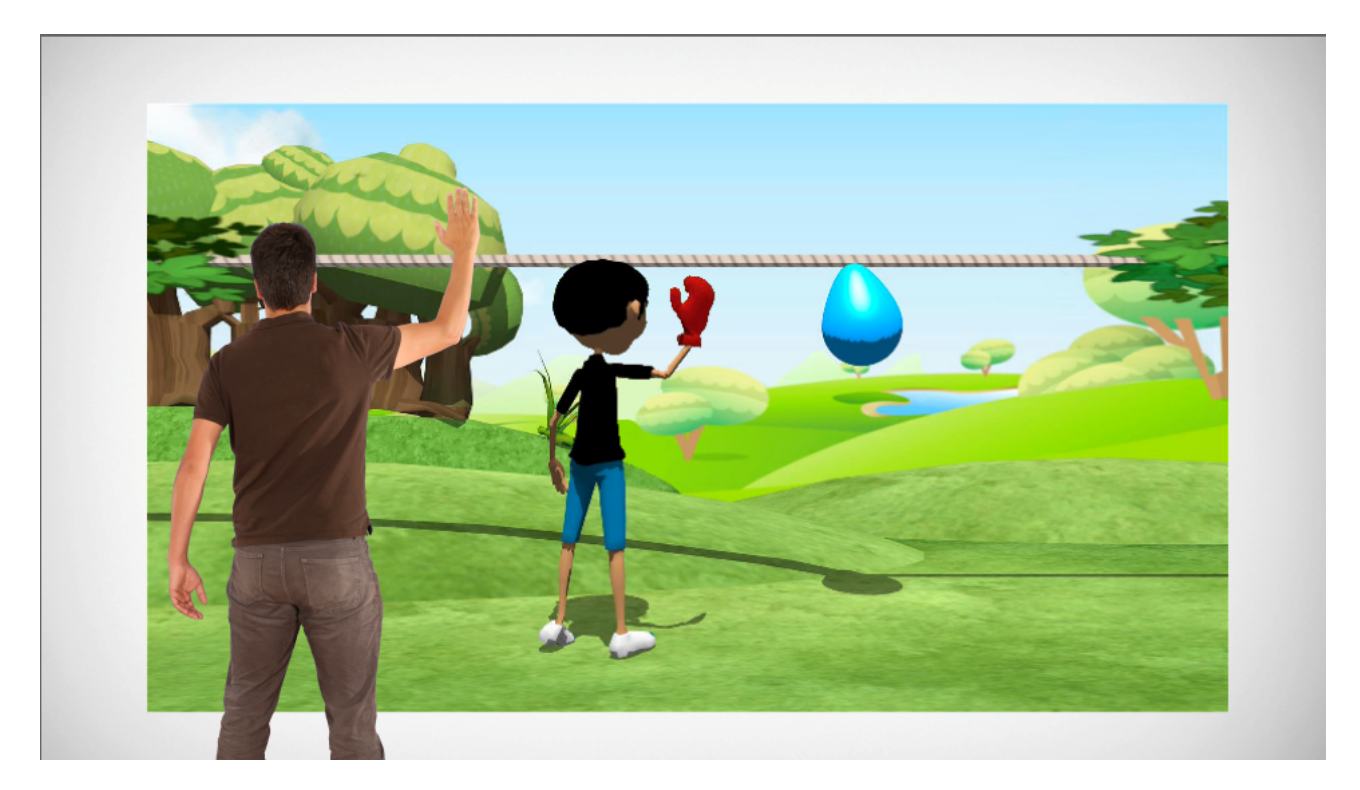

Figure 49 - 50. Immagini esplicative di alcuni giochi del software del sistema Kinapsys

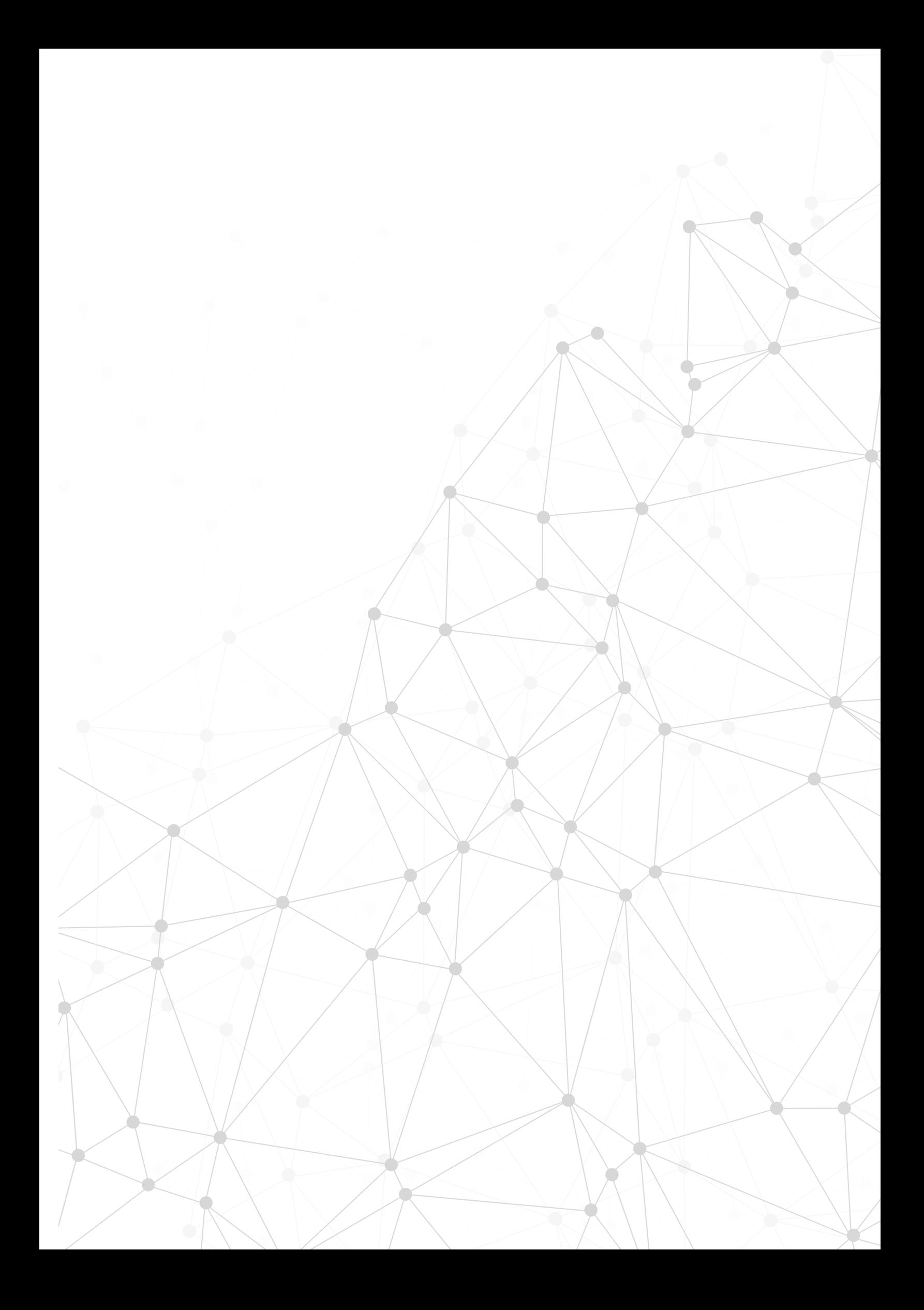

# **5. Stato dell'arte dei sistemi di riabilitazione con LA realtà VIRTUALE**

Attualmente nel mercato globale le aziende del settore biomedico e le aziende videoludiche si stanno sempre più indirizzando verso la realtà virtuale e realtà aumentata. L'anno 2016 è stato soprannominato l'anno della realtà virtuale, infatti molti dispositivi, finora in fase di sviluppo, sono entrati nel mercato attirando l'attenzione del pubblico.

Nel settore biomedico la tecnologia interfacciata ad una realtà virtuale viene utilizzata soprattutto nel campo della fisioterapia e della riabilitazione muscolare, ma in alcuni casi viene sfruttata per ridurre alcune patologie neurologiche motorie come ad esempio aiutare la ripresa della propriocezione e la memoria muscolare di un'articolazione dopo un ictus o ridurre il morbo di Parkinson.

Un caso particolare è stato quello della cura della sindrome dell'arto fantasma in cui un uomo di 72 anni soffriva di forti dolori nella notte a causa della dissonanza causata dal suo cervello che tentava di muovere un arto che purtroppo non c'era più.

Dopo sei mesi di terapia con l'aiuto della realtà aumentata l'uomo ha dichiarato di stare notevolmente meglio. Il sistema, creato dal ricercatore Max Ortiz Catalan, era composto di alcuni elettrodi posizionati sul moncone che ricevevano gli stimoli elettrici del cervello e li trasferivano direttamente al software, una videocamera riprendeva la scena e ricreava la parte mancante del braccio; inoltre un videogame di corse automobilistiche faceva giocare il paziente e nel frattempo gli faceva registrare e sviluppare più movimenti [18].

106

# **5.1 I macchinari per la riabilitazione con la realtà virtuale**

I principali macchinari per la fisioterapia utilizzano il metodo della chinesiterapia, ovvero la mobilitazione dell'arto infortunato fino al raggiungimento dell'indipendenza motoria. Questi strumenti fanno uso di bracci meccanici o esoscheletri veri e propri che guidano il movimento dell'arto e fanno compiere esercizi con l'obiettivo di tenere attivo il muscolo, rilassare il tessuto muscolare e nervoso che ha subito l'intervento e quindi risulta essere rigido, o potenziare la muscolatura.

Ultimamente alcuni di questi strumenti si servono della realtà virtuale e di simulazioni di vita reale che amplificano l'effetto percettivo della parte del corpo da recuperare.

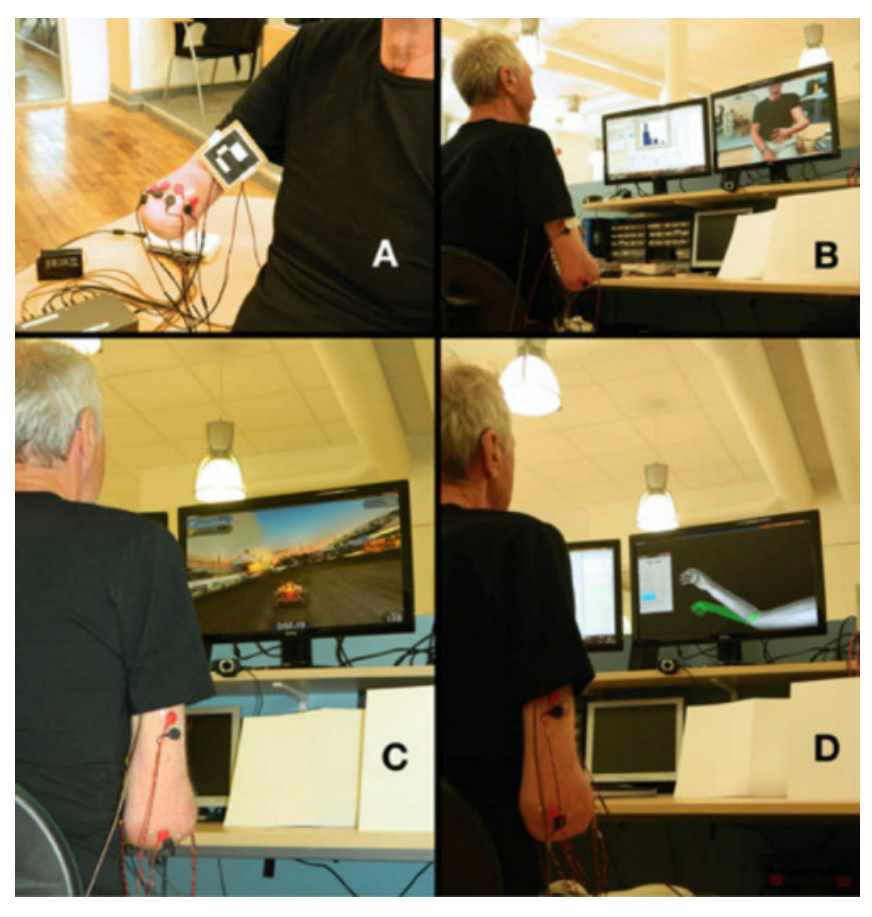

Figura 51. Foto dei test del Phantom Limb di Max Ortiz Catalan

L'azienda **Teknobody** propone alcuni macchinari per il recupero della spalla. Ad esempio il *Multi - Joint System* è un braccio antropomorfo dotato di quattro gradi di libertà che consente al paziente di muovere il braccio liberamente in uno spazio tridimensionale, rilevandone contemporaneamente ogni movimento. La registrazione di questi movimenti servirà poi all'operatore per costruire un corretto protocollo riabilitativo.

Il braccio meccanico ha anche il compito di ridurre l'affaticamento dei muscoli creando una spinta dal basso verso l'alto che contrasta la gravità e da la senzazione di avere l'articolazione immersa nell'acqua [19].

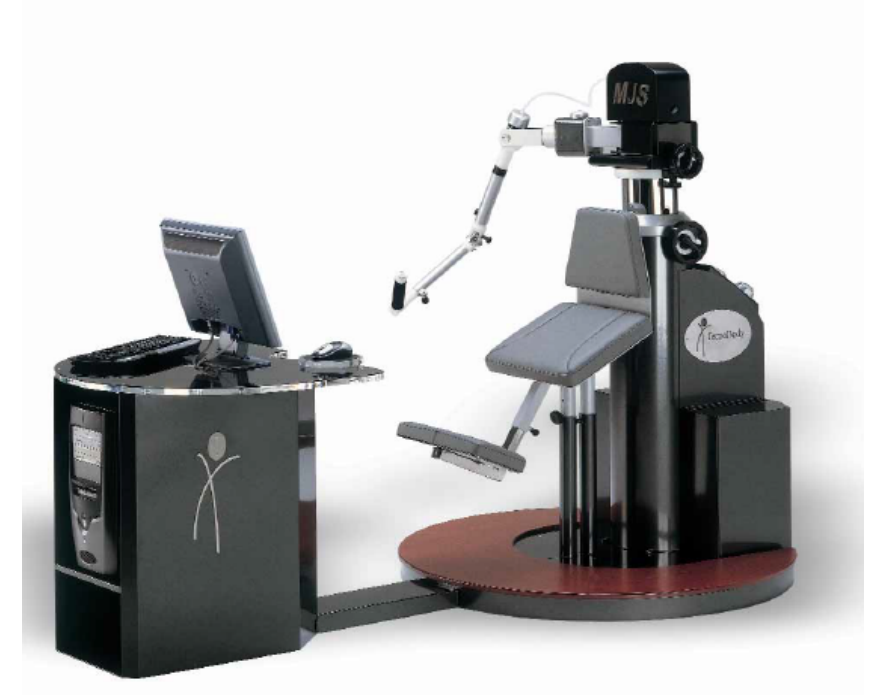

FIgura 52. Sistema MJS con torre del Pc integrata

Con il macchinario è compreso inoltre un software che consente all'operatore di selezionare particolari tracciati riabilitativi, ottimizzando il lavoro globale della terapia. E' possibile disegnare sullo schermo un racciato tridimensionale che il paziente dovrà seguire e confrontarlo in tempo reale, ricevendo così un feedback visivo utile per l'affinamento del movimento.

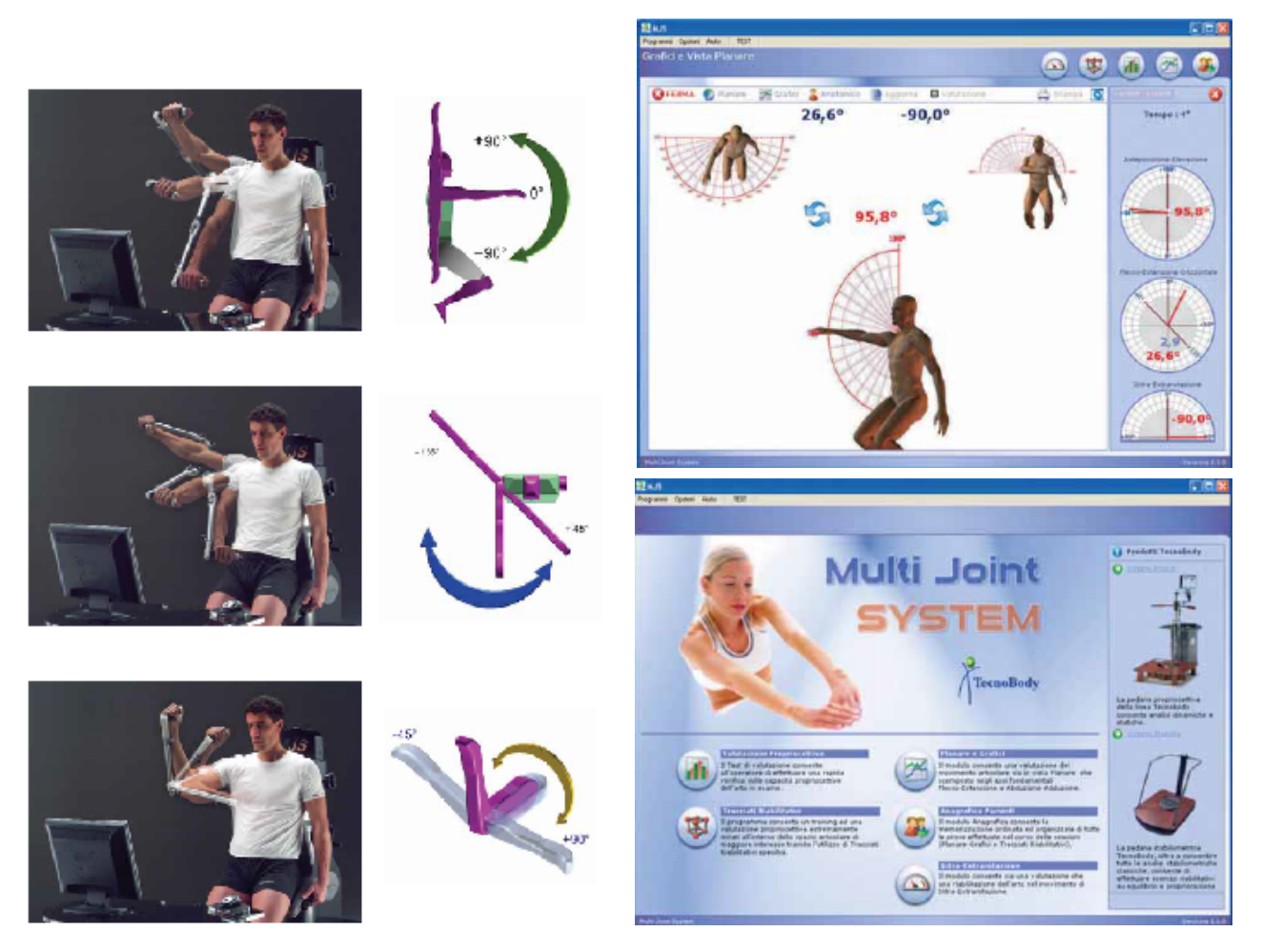

movimenti guidati dal braccio robotico

Figura 53. Illustrazione grafica dei Figura 54. Schermate del software MJS
L'azienda **Gloreha** ha sviluppato un guanto con un esoscheletro che aiuta il movimento delle dita della mano attraverso una serie di cilindri pneumatici che seguono tutte le dita e si interfaccia con un software che simula scenari di vita reale.

Il guanto è un tessuto e copre la zona dorsale della mano, le dita vengono inserite nei ditali a cui sono collegati i sensori elettronici.

I vari esercizi sono selezionabili in base allo scopo dell'uso, se di riabilitazione muscolare o percettiva; sono 7 esercizi che possono essere combinati diversamente e sono divisi in: esercizi semplici, esercizi complessi, esercizi avanzati.

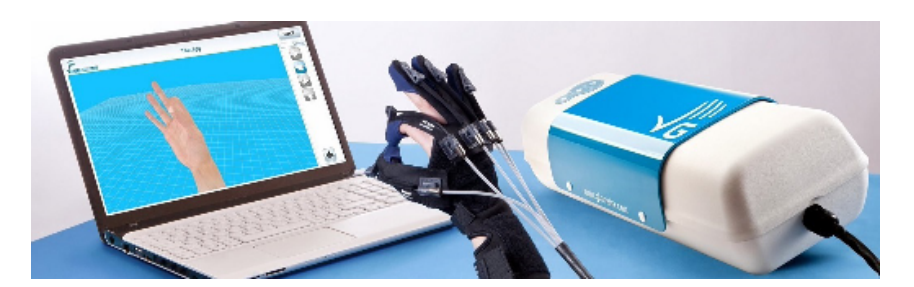

Figura 55. Immagine del guanto Gloreha light, la versione portatile per ambienti domestici

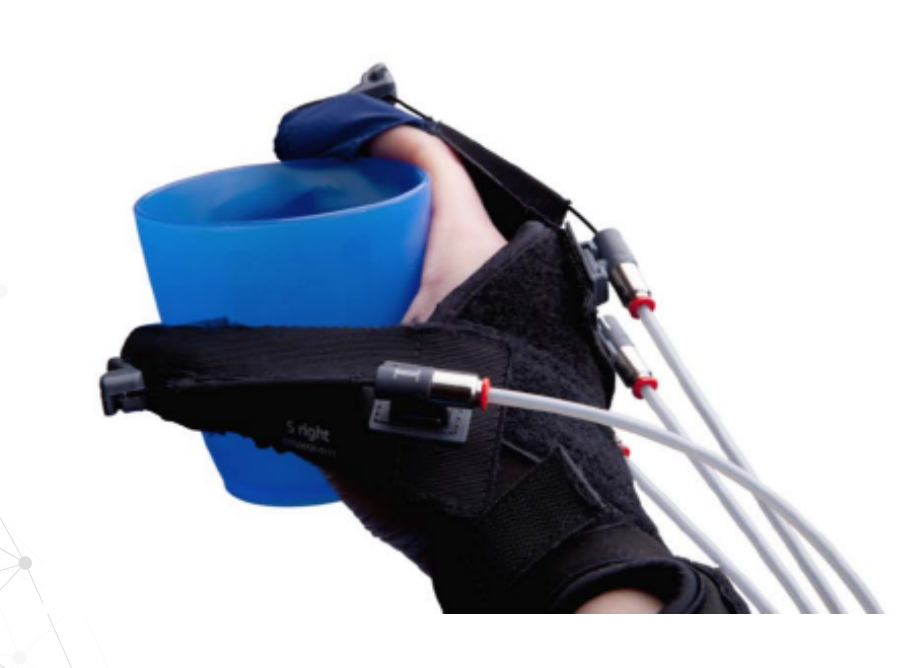

Figura 56. Immagine del guanto Gloreha in azione

Il software ripropone su schermo l'esercizio da eseguire mentre il guanto muove le dita attraverso dei cavi, creando una simulazione del movimento a scopo propriocettivo.

Esistono varie versioni a seconda delle esigenze, tra cui una versione lite da poter noleggiare e tenere in casa per un uso domestico.

Lo strumento può essere integrato anche ad un supporto dinamico del braccio (DAS - Dynamic Arm Support).

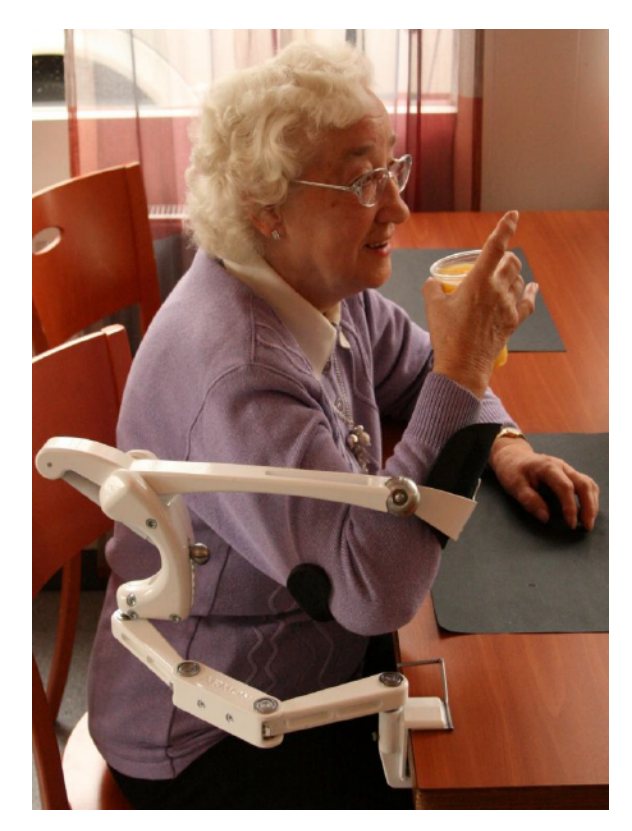

Figura 57. Supporto per il braccio Dynamic Arm Support

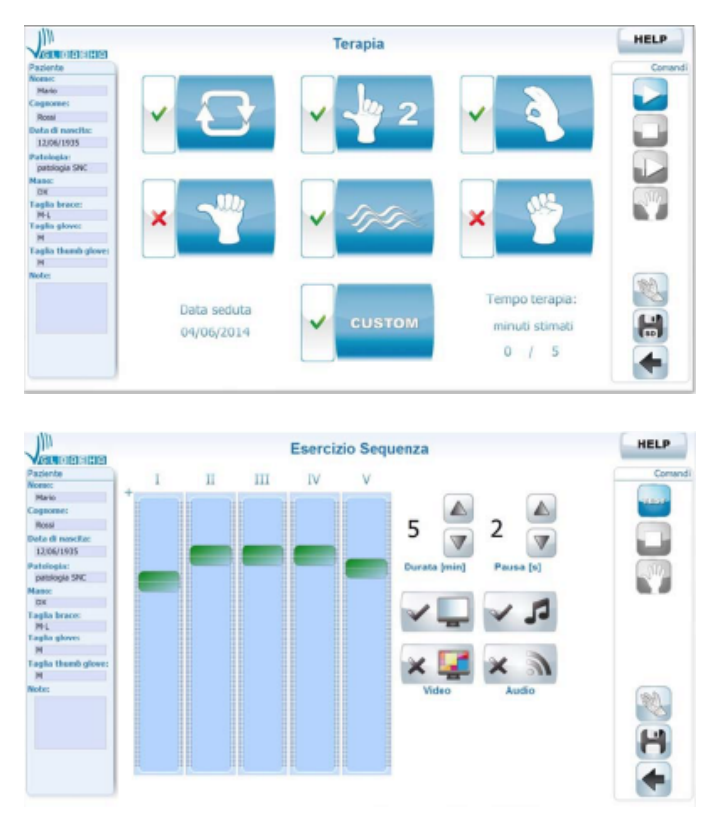

Figura 58. Schermate del software Gloreha

**Armeo Spring della Hocoma** è un esoscheletro progettato per i pazienti che hanno appena subito un trauma neurologico o muscolare e devono iniziare la terapia di riabilitazione dell'articolazione. Il braccio meccanico accompagna il braccio nei movimenti attraverso una serie di servo motori e ammortizzatori, mentre un software proietta su uno schermo una realtà amentata sotto forma di piccolo videogioco con obiettivi da raggiungere.

Il braccio presenta vari sensori di pressione che rilevano intensità di forza anche di piccole dimensioni, utile nelle prime fasi della terapia.

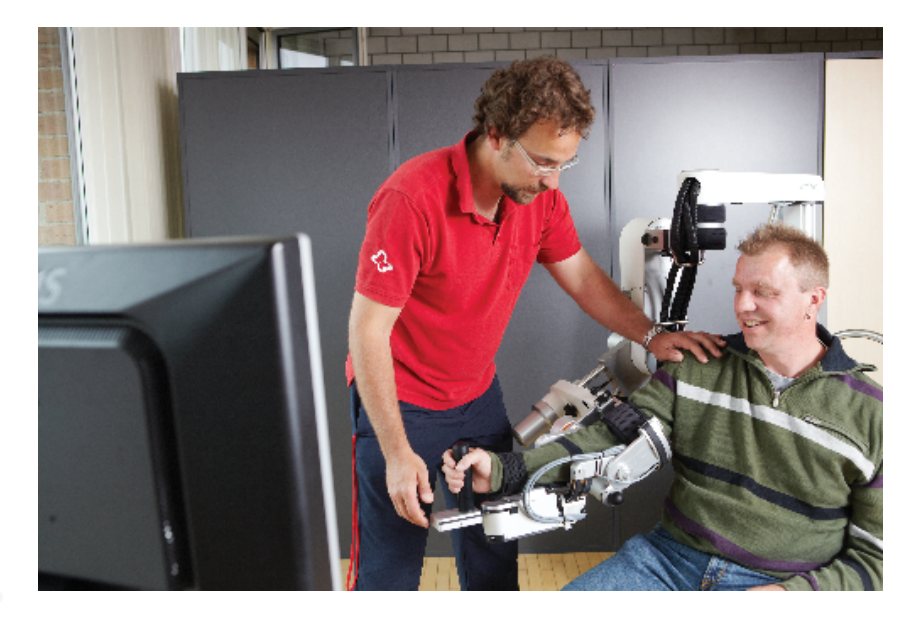

Figura 59. Foto del dispositivo Armeo Spring in funzione

Il videogame risponde in tempo reale al movimento attraverso dei feedback visivi e sonori, inoltre il programma registra l'andamento degli esercizi e crea dei report finali ad ogni sessione da poter stampare e condividere con altri specialisti.

Il dispositivo è ideato in modo tale da gestire anche più pazienti contemporaneamente e farli esercitare insieme con la supervisione di un solo addetto, sincronizzando i progressi di ciascun utente e creando un'esperienza di gruppo più coinvolgente e meno ripetitiva con lo scopo di tenere sempre al massimo l'attenzione e la concentrazione del paziente.

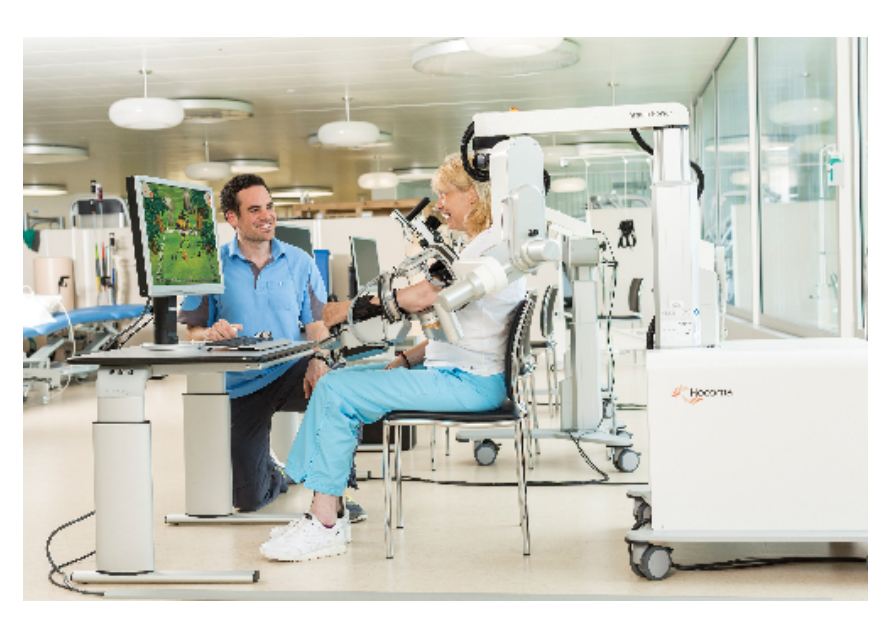

Figura 60. Foto del dispositivo Armeo Spring in funzione

**ReoGo della Motorika** è un dispositivo creato per la riabilitazione di pazienti che hanno subito dei traumi neurologici o muscolari e mira al recupero della connessione neuronale tra il cervello e l'articolazione attraverso un braccio meccanico che guida l'articolazione nelle tre dimensioni.

Il programma di riabilitazione prevede vari esercizi interfacciati con un software e dei videogame proiettati su schermo che, oltre a mantenere alta la motivazione del paziente registrano l'andamento della terapia mostrando in tempo reale le analisi in modo da modificare e personalizzare il trattamento dal terapista.

Un sistema di sensori provvede alla produzione dei biofeedback, al monitoraggio dei movimenti e alla forza prestata dal paziente.

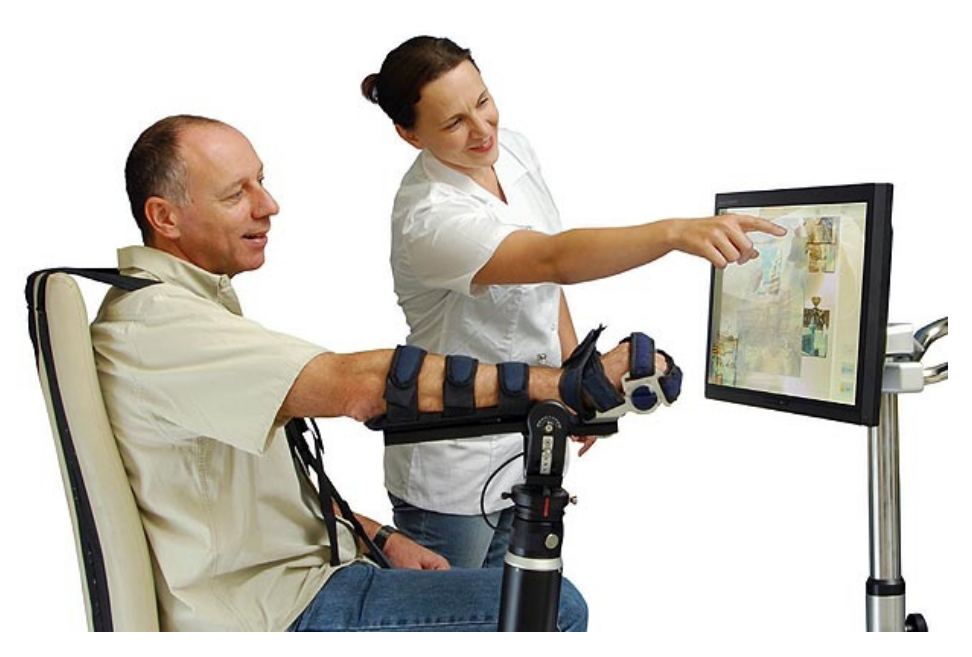

114

Figura 61. Foto del dispositivo ReoGo in funzione

Le modalità di funzione principali sono cinque:<br>• modalità guidata (passiva)

- modalità guidata (passiva)
- modalità Iniziale assistita (semi passiva)
- modalità assistita (semi attiva)
- modalità assistita libera
- modalità libera

Il dispositivo viene utilizzato per: aumentare la funzione cognitiva, potenziamento nervoso, rafforzamento muscolare.

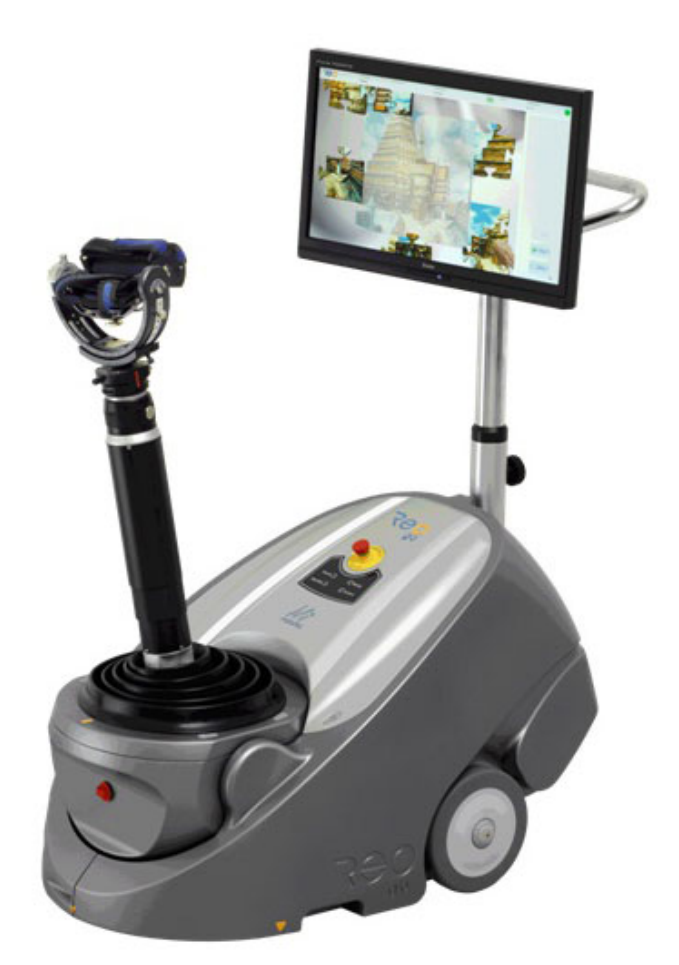

Figura 62. Foto del dispositivo ReoGo mobile

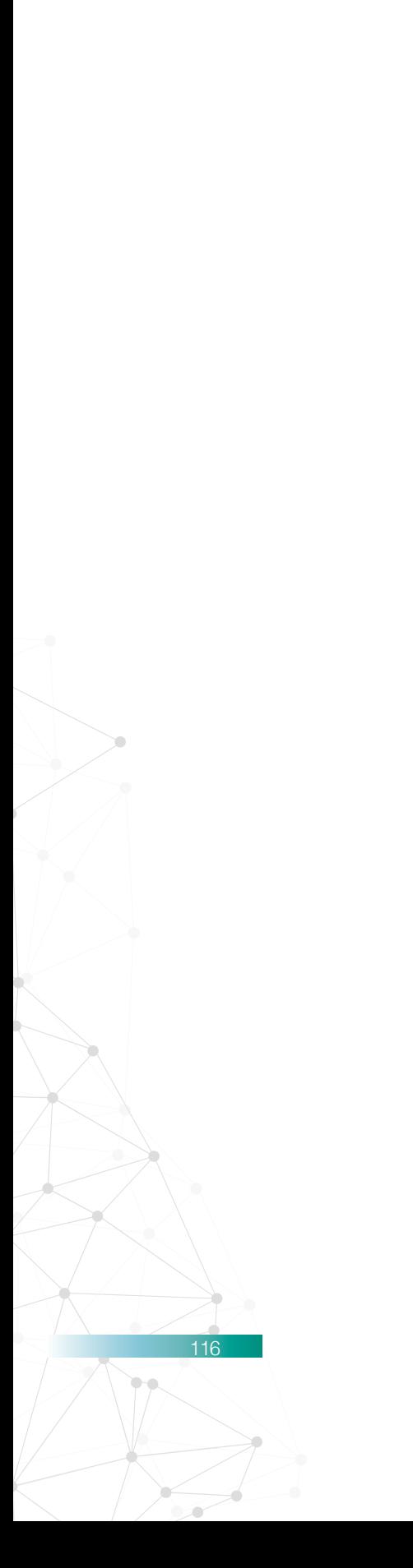

## **5.2 Simulatori per sport e addestramento**

Nel mondo dello sport ci sono attrezzi e strumenti che servono a simulare scenari di alcune discipline sportive, che richiedono alcune condizioni non sempre accessibili, ad esempio condizioni meteo, di posizione territoriale o economiche.

I simulatori servono principalmente per l'allenamento dell'atleta che non può permettersi di esercitarsi sul campo vero e proprio, o anche per esercitarsi senza nessun rischio di incorrere a incidenti di ogni genere che potrebbero recare danno all'utente.

Si dividono in due categorie: simulatori di allenamento muscolare e simulatori di addestramento.

Questi ultimi utilizzano tecnologie più elevate e si servono della realtà virtuale o aumentata e vengono utilizzati a scopo di preparazione non solo fisica ma soprattutto psicologica, insegnando le varie dinamiche che l'utente potrebbe incontrare nella realtà.

### **5.3 Sistemi di simulazione di guida e volo**

Un esempio sono i simulatori di guida e di volo; questi strumenti ricreano le condizioni sia fisiche che psicologiche di una situazione di sport estremo, con rischi che sono ricreati solo virtualmente e quindi in totale sicurezza per la persona; i simulatori più professionali utilizzano un'immersione nella scena in 4 dimensioni, ovvero mondo virtuale in 3D più interazione fisica dell'attrezzo attraverso pistoni e cilindri idraulici che seguono l'ambiente virtuale con il vantaggio di un'esperienza molto vicina alla realtà. Grazie a questi strumenti il pilota si trova a dover gestire quasi tutti i fattori chiave che compongono la scena reale e quindi entrano in gioco tutti gli stati emotivi, psicologici e fisici che si dovranno affrontare realmente.

Nei simulatori di guida professionale il pilota ha a disposizione tutti i comandi di un'auto da corsa, calibrati a seconda delle necessità e in base a ciascun pilota; inoltre il sistema si compone di impianti idraulici attivi che, seguendo il terreno della strada, rendono l'assetto più reale facendo sentire la frenata e l'accelerata dell'auto e simulando gli ammortizzatori a contatto con il terreno.

La scena viene mostrata attraverso schermi o proiettori che coprono la visuale di 180°.

La variante meno professionale utilizza un assetto simile alle auto da corsa, ma non dispone dei movimenti fisici del pilota.

I simulatori di volo applicano la stessa tecnologia di quelli di guida, possono essere virtuali come i videogame ma anche delle repliche in scala reale dei cockpit (cabine di pilotaggio), alcuni di questi inoltre sono montati su attuatori idraulici o elettromeccanici controllati dal computer seguendo la realtà virtuale.

Questi simulatori sono molto precisi e vengono utilizzati dall'industria aeronautica e militare per l'addestramento dei piloti, in cui devono simulare situazioni di emergenza e disastri o anche per test aerodinamici.

Il simulatore di guida prodotto da *ARC-Team Engineering* è un sistema di allenamento per piloti di GT, Formula e Turismo dedicato all'apprendimento dei circuiti e all'incremento delle capacità cognitivo/ricettive, utilizza un sistema di movimento D-Box che simula vibrazioni e movimenti a bordo di un'auto.Il simulatore è montato di fronte a uno schermo curvo di 4 metri di diametro per 2 metri di altezza, con una curvatura di 220° su cui viene rappresentata la scena attraverso 3 proiettori Full HD con ottica ultra wide.

Un operatore gestisce l'azione dalla sua postazione e comunica al pilota via radio l'andamento della corsa. Ogni parametro

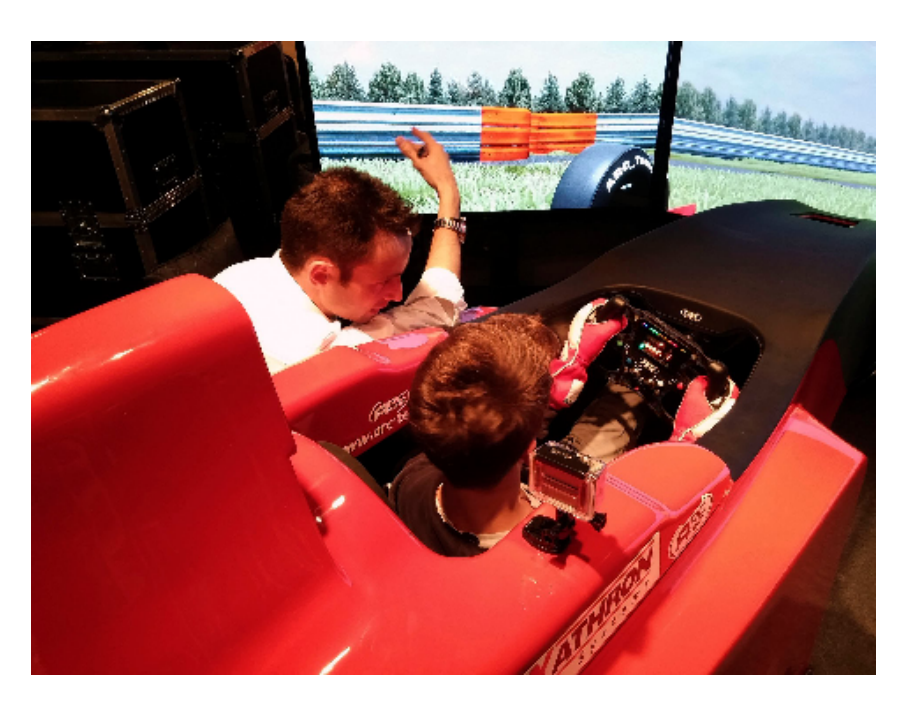

Figura 63. Foto del simulatore ARC - Team in funzione mentre il tecnico spiega alcuni dettagli di funzionamento

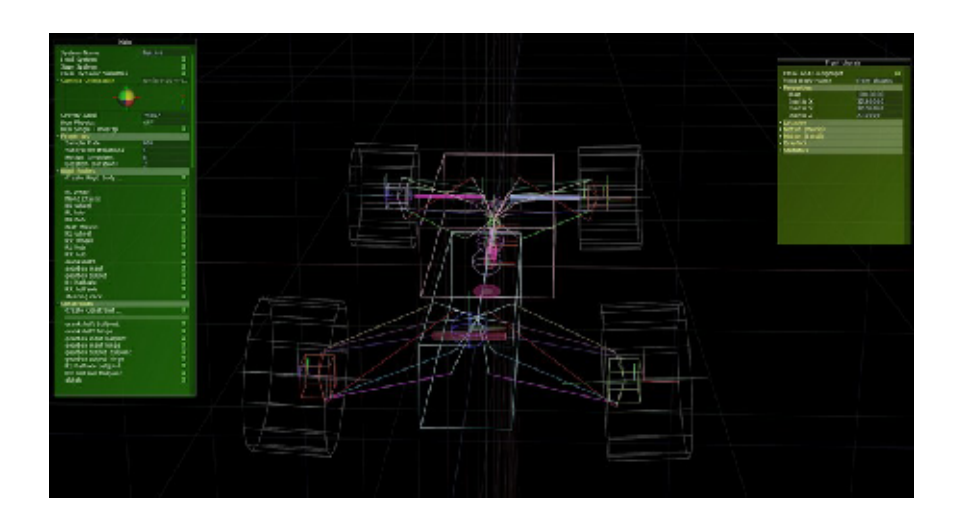

Figura 64. Impostazione dei parametri di guida del simulatore ARC- Team

è riprodotto con precisione, tra cui il layout del tracciato, il comportamento dell'auto, il set-up per le regolazioni dell'assetto.

Il sistema ha come obiettivo il miglioramento dei tempi sul giro, delle percezioni del pilota che viene messo sotto stress mentalmente e fisicamente rendendo necessaria la massima concentrazione e velocità di reazione.

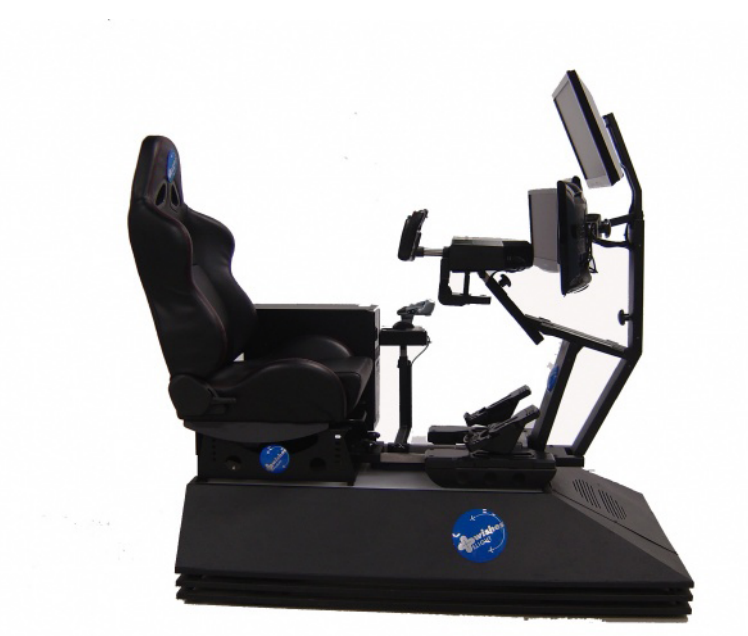

Figura 65. Simulatore di volo serie X

Il simulatore di volo dinamico *Serie X prodotto da Fbrand* ha una struttura in acciaio collegata ad un sistema dinamico D-Motion a 3 attuatori e un sistema di vibrazione. La postazione presenta i comandi principali che ogni velivolo possiede, un sedile ergonomico che viene mosso dal controllo degli attuatori che seguono il movimento del velivolo nel videogame.

La simulazione viene mostrata tramite tre monitor full hd da 42 pollici, che possono essere sostituiti anche da uno schermo curvo a proiezione frontale.

L'impianto presenta una serie di porte usb per una personalizzazione maggiore della cabina consentendo diversi set-up.

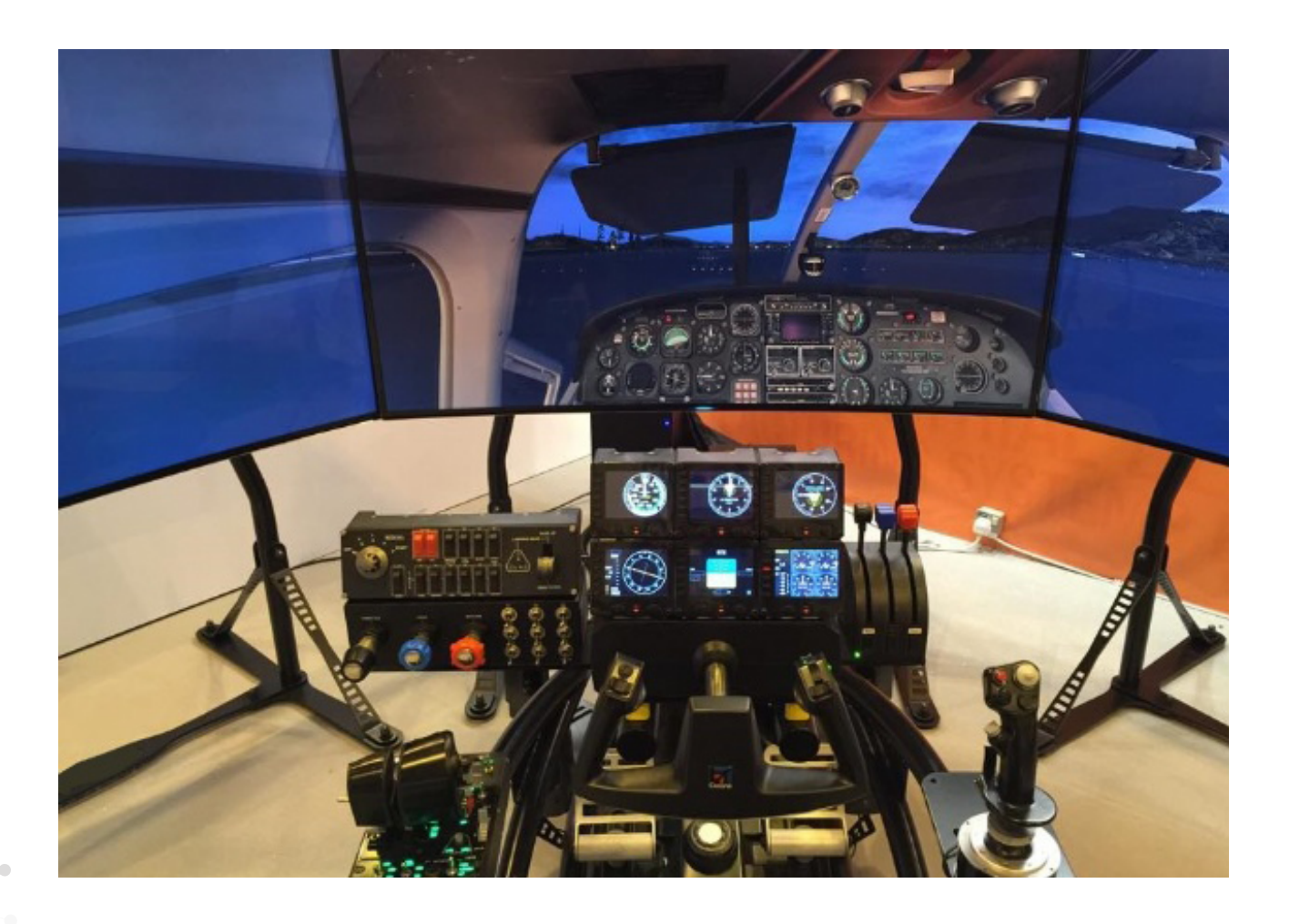

122

Figura 66. Foto della postazione di comando del pilota del simulatore serie X

# **5.4 Attrezzi per la simulazione di discipline sportive**

I simulatori per l'allenamento muscolare sono attrezzi che focalizzano lo sforzo di determinati gruppi muscolari, utilizzati normalmente negli sport su barca come canoa e kayak.

Questi attrezzi meccanici riproducono fedelmente il gesto che l'atleta compie sulla canoa o sul kayak, trascurando però la situazione di instabilità in acqua che non può essere riprodotta.

Vengono utilizzati sia da atleti professionisti che dalle scuole per un allenamento verosimile durante i periodi invernali. I principali simulatori sportivi sono:

\_ Il vogatore o remoergometro per la simulazione della canoa

\_ Il pagaiergometro per la simulazione di canoa e kayak

Recentemente la tecnologia ha permesso di sviluppare attrezzi più precisi con un grado di analisi più elevato e affidabile, e grazie a questo vengono sempre più utilizzati nella fase di preparazione tecnica dell'atleta, vengono equipaggiati con sensori cardiofrequenzimetri o elettromiografici che danno un quadro completo di tutti i muscoli coinvolti in tempo reale.

Il remoergometro è un "vogatore indoor", ovvero un attrezzo capace di simulare la tecnica di voga del canottaggio "a secco", laddove non ci sia possibilità di uscire in barca. Esso offre una resistenza proporzionale all'intensità della trazione, infatti funziona con la resistenza dell'aria: l'atleta, seduto su un carrello scorrevole proprio come in barca, tira un'impugnatura collegata ad una catena che mette in rotazione una ventola. Più forte si tira e più la ventola gira velocemente, opponendo maggiore resistenza per via dell'attrito con l'aria, proprio come la resistenza dell'acqua è maggiore all'aumentare della velocità del passaggio dei remi e della imbarcazione.

Inoltre, sul remoergometro, agendo su una apposita leva si può regolare il flusso d'aria che attraversa la ventola, rendendo la tirata più o meno leggera; l'atleta può così trovare il giusto compromesso tra pesantezza e agilità della palata, analogamente a quanto si fa in barca agendo sulle varie regolazioni possibili.

L'accessorio fondamentale del remoergometro è il suo display computerizzato, tramite il quale è possibile osservare in tempo reale una numerosa serie di dati, come i metri percorsi, il tempo, il passaggio sui 500 metri, le calorie, e altro ancora, come ad esempio le pulsazioni cardiache se si collega il computer ad un cardiofrequenzimetro.

**Il vogatore Model E** dell'azienda Concept 2 è un attrezzo in alluminio molto robusto concepito per l'esercizio indoor della voga, con una buona simulazione di resistenza alla trazione e pensato per l'uso in palestra o a casa.

Questo modello è composto da:

- una catena placcata in nichel per una durata maggiore senza bisogno di manutenzione
- un manubrio ricoperto in materiale gommato
- un volano che crea la resistenza attraverso il flusso d'aria che passa attraverso le pale
- un poggia piedi facile da regolare
- un display lcd che mostra i dati riguardanti il consumo di calorie, la distanza percorsa, il battito cardiaco (se collegato ad un cardiofrequenzimetro), numero di ripetizioni e altre informazioni.

L'attrezzo può essere smontato in due pezzi per facilitare il trasporto e ridurre l'ingombro quando non utilizzato, inoltre

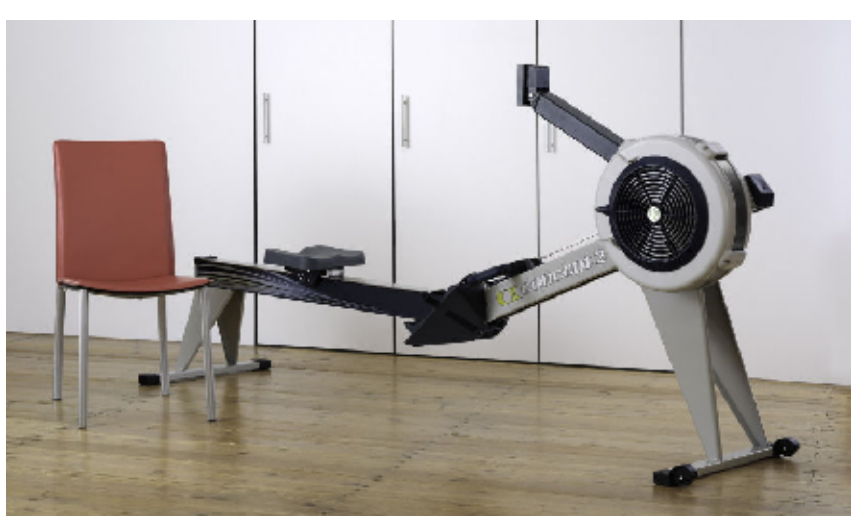

Figura 67. Vogatore Model E

l'altezza equivalente a quella di una sedia facilita la seduta e l'alzata dall'attrezzo, fattore utile per chi ha problemi alle ginocchia o di mobilità in generale. Il software installato all'interno del monitor permette di confrontare i propri progressi con il resto del mondo, con la condivisione dei dati tramite usb. Un altro aspetto interessante è la possibilità di collegamento tramite bluetooth con smartphone o pc, oltre ad altri vogatori per una sessione di allenamento di gruppo.

Il vogatore da l'opportunità di allenare diversi gruppi muscolari, tra cui gambe, braccia, spalle, dorso, addominali e petto .

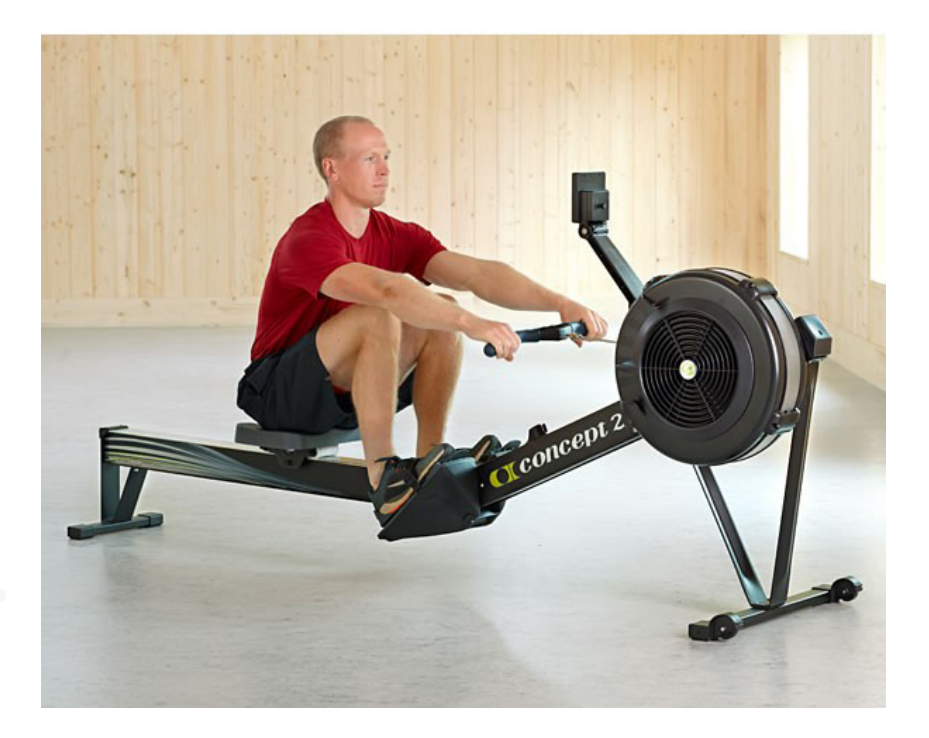

126

Figura 68. Vogatore Model D

**Il vogatore Ortec Rowing simulator** è un attrezzo professionale che riproduce in modo naturale la vogata su barca e permette tre diversi tipi di canottaggio in un unico sistema, attraverso la struttura dei remi con due bracci meccanici.

Il telaio in acciaio dell'attrezzo garantisce una buona ergonomia, il volano ad aria è facilmente regolabile spostando una leva sull'impostazione desiderata.

Questo attrezzo viene utilizzato sia per l'allenamento di atleti professionisti, sia per la riabilitazione muscolare a seguito di un infortunio.

Nel sistema è compreso un monitor con display lcd (Oartec Formazione Monitor, OTM) che fornisce una serie di funzioni

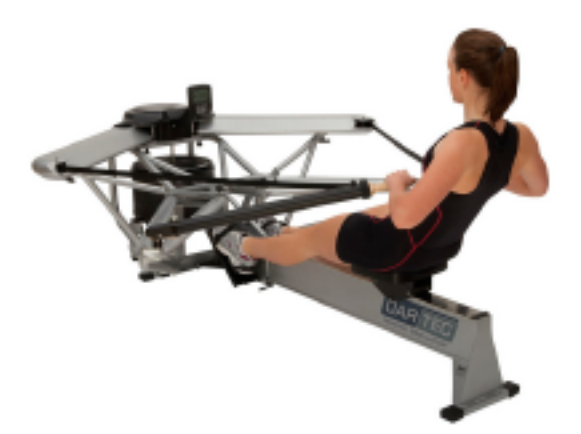

FIgura 69 - 70 - 71. Vogatore Ortec, foto intera e foto di dettagli

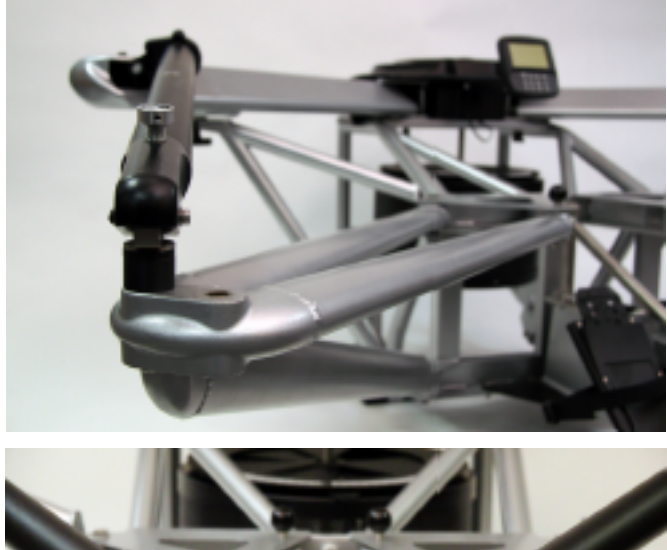

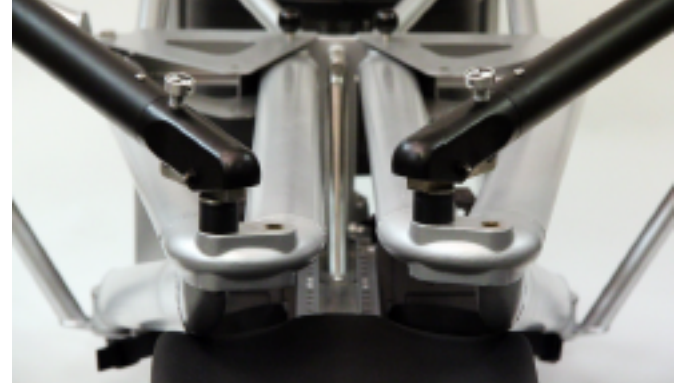

e di programmi di allenamento specifici per il canottaggio. Le caratteristiche del software sono:

- calibratura esatta in base agli standard professionali per la realizzazione di vogatori e per lo sport di velocità a remi
- punteggi esatti e in tempo reale, confrontabili da macchina a macchina
- 3 modalità di allenamento: 1. solo row 2.tempo programmabile e distanza 3.allenamenti personalizzati con interval training
- monitoraggio cardiaco con un cardiofrequenzimetro
- tecnica di feedback con una lunghezza della corsa e rapporto di trasmissione
- resistenza impostabile
- funzione di memoria

128

• possibilità di condivisione dati attraverso una porta usb

L'allenamento offerto dall'attrezzo coinvolge i gruppi muscolari

> delle gambe, polpacci e glutei delle braccia e spalle del gran dorsale degli addominali

**Paddlelite Pro** è un simulatore di pagaiata su barca che sfrutta la resistenza dell'aria attraverso un volano, regolabile elettronicamente per simulare diverse tipologie di barche.

Il Volano è posizionato sotto il sedile dell'utente riducendo gli ingombri dell'attrezzo e aumentando il peso nella parte posteriore, così il baricentro viene spostato indietro guadagnando in stabilità.

La struttura in acciaio è alta 50 cm ed è pensata per aumentare la comodità in fase di seduta e alzata dall'attrezzo. L'asta è collegata al volano attraverso dei cavi di resistenza, il movimento è libero per una simulazione ottimale della tecnica di pagaiata.

L'attrezzo è progettato per un utilizzo da parte di tutte le fasce di età e garantisce un allenamento confortevole o intensivo della parte superiore del corpo, tra cui spalle, braccia, petto e schiena.

Un monitor controlla l'andamento dell'esercizio mostrando i vari dati di performance dell'utente.

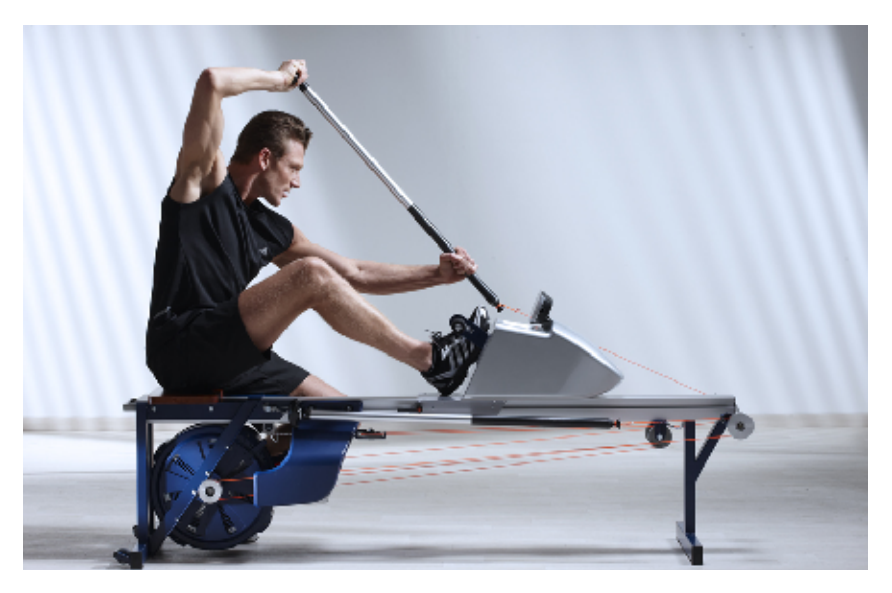

Figura 72. Pagaiergometro Paddle Pro

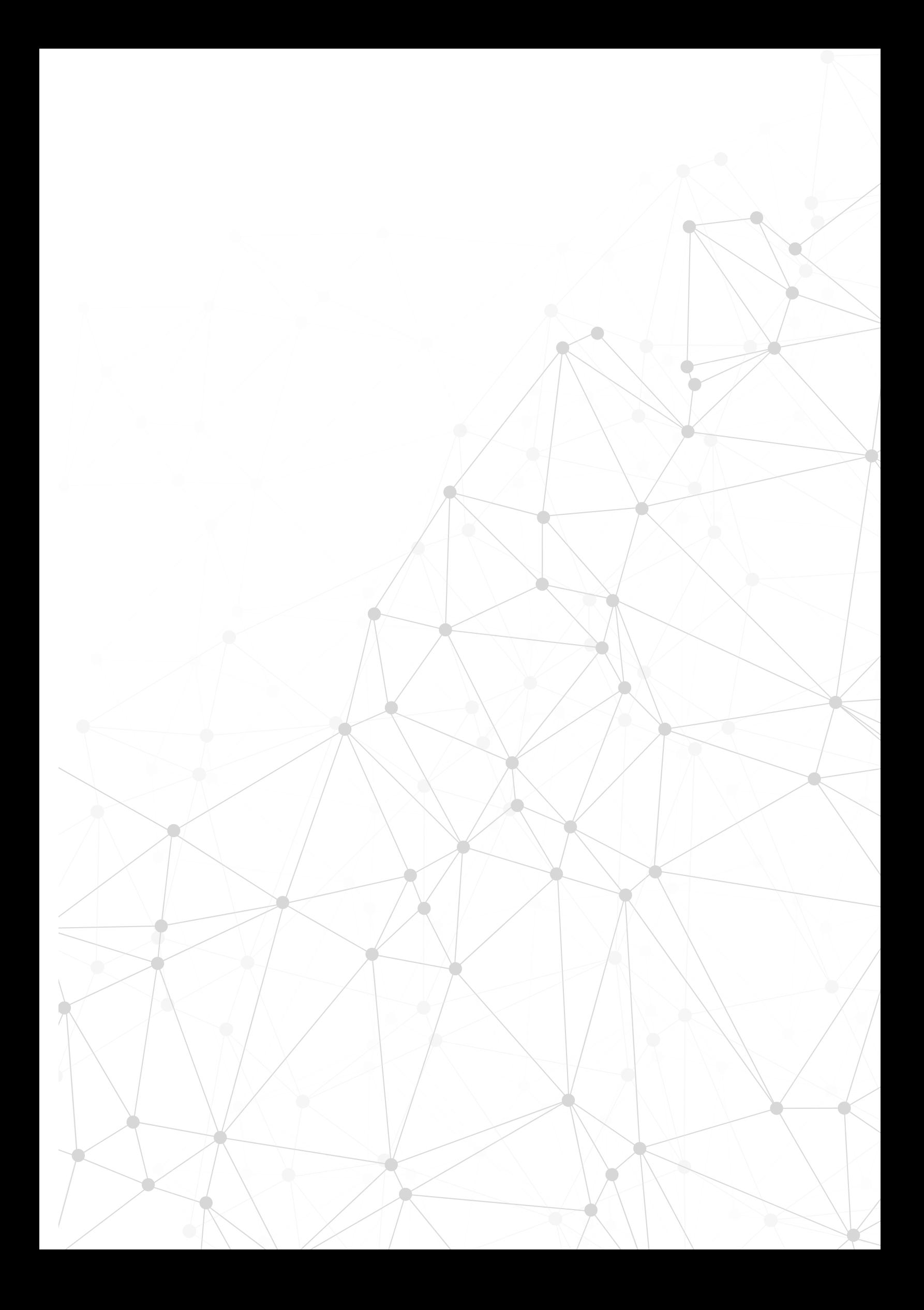

# **6. Concept di progetto**

### **6.1 Introduzione**

La fisioterapia si applica su molteplici gruppi muscolari. Il progetto di tesi in questione si concentra sul gruppo della spalla, in cui si trovano diversi muscoli e tendini che creano un un insieme di 5 articolazioni che collaborano in modo complementare e simultaneo. L'articolazione della spalla è tra le più fragili del corpo umano e a seconda dell'utente e della patologia il processo riabilitativo interviene in modo differente.

I tempi di recupero totale della spalla possono essere più o meno lunghi, a seconda del tipo di intervendo (se invasivo o no), o dai nervi toccati o dalla gravità della dislocazione, inducendo l'utente a un interesse minore con il passare del tempo.

La simulazione della pagaiata sarà accompagnata da una sorta di videogame con livelli di difficoltà differenti e obiettivi prestabiliti dallo specialista.

Lo strumento controllerà gli esercizi mantenendo uno standard e, grazie alla parte videoludica, diminuirà la noia e la monotonia.

Nel prodotto sarà integrato un sistema di realtà virtuale grazie al dispositivo Kinect della Microsoft, che si concentrerà sul tracciamento delle braccia e spalle.

Durante l'esercizio l'utente verrà sottoposto a delle registrazioni video che serviranno a creare una traccia grafica che descriverà l'andamento dell esercizio, per poi poterlo confrontare con una traccia ottimale.

I feedback potranno essere sia sonori che visivi e daranno un riscontro diretto al paziente circa i tempi di recupero e di correttezza della terapia; in questo modo si pensa di consegnare, alla fine di ciascuna seduta, un resoconto o un punteggio che permetta al fisioterapista di gestire in modo ottimale, permettendogli di focalizzare l'attenzione su alcuni punti/elementi piuttosto che su altri.

## **6.2 Obiettivi**

La fase di recupero del movimento della spalla può essere molto fastidiosa e dolorosa e nella maggior parte dei pazienti si arriva ad un atteggiamento di svogliatezza e superficialità dovuto anche ai costi impiegati per queste terapie. Si configura così l'obiettivo principale che è quello di creare un sistema che aumenti l'efficacia dell'esercizio nella riabilitazione delle braccia e spalle, rendendolo al contempo divertente e stimolante.

L'obiettivo del progetto di tesi è creare un sistema guidato per la riabilitazione graduale del tessuto muscolare e neuronale utilizzando un simulatore di kayak, interfacciato ad una realtà virtuale con lo scopo di dare al paziente uno strumento più attivo e interessante con cui esercitarsi. La simulazione prevede l'utilizzo di un bastone (pagaia) collegato ad un braccio meccanico con la funzione di controllare l'esercizio e lo sforzo muscolare dellìarticolazione.

### **6.3 Utente**

134

Tra le tre categorie precedentemente analizzate il progetto si focalizzerà su due di esse. Una è la categoria degli adulti 20 - 40 anni che tendono a perdere interesse dopo un certo lasso di tempo o quando cominciano a sentire meno dolore, credendo che il trattamento fisioterapico sia concluso. Inoltre fattore da considerare è anche il costo che ogni seduta prevede che può portare il paziente a decidere di seguire la terapia fino a quando non sente un piccolo miglioramento.

L'altra è la categoria dell'atleta che tende a fare molto di più di quanto previsto, rischiando di affaticare troppo l'articolazione e quindi di rallentare il processo di guarigione.

Per quanto riguarda la categoria dell'adulto il simulatore si concentrerà sulla parte videoludica, offrendo al paziente un' esperienza coinvolgente.

Mentre per l'atleta il simulatore farà leva sulla parte meccanica e tecnologica per un controllo dei movimeti preciso e ottimizzato adatto alle varie necessità.

Il software darà dei feedback in modo da tenere costantemente desta l'attenzione dell'utente e renderlo partecipe attivamente del proprio processo di recupero, modificando in tempo reale ogni movimento che può essere scorretto, con lo scopo di accelerare il processo e ottimizzare l'efficacia.

### **6.4 Contesto**

L'attrezzo è pensato per un utilizzo all'interno di strutture apposite, in cui possono essere usati altri strumenti professionali, a seconda delle necessità. Inoltre si ha bisogno di una supervisione costante di un fisioterapista o un addetto specializzato durante il trattamento che dovrà impostare i parametri di partenza o modificare alcuni dettagli durante l'esercitazione del paziente.

L'utilizzo di apparechiature sofisticate come l'elettromiografo o l'ECG può essere consentito solo in spazi autorizzati come studi fisioterapici o ospedali e, dato che risultano importanti per la monitorizzazione dei parametri di battito cardiaco o tensione dei muscoli durante la terapia, l'attrezzo risulta difficile da installare in contesti casalinghi.

Un altro fattore importante è l'ingombro di questo prodotto: infatti lo spazio minimo necessario è di 3 metri quadrati e, dato che l'attrezzo non è progettato per un trasporto o per essere risposto in un angolo, si ha la necessità di possedere uno spazio dedicato.

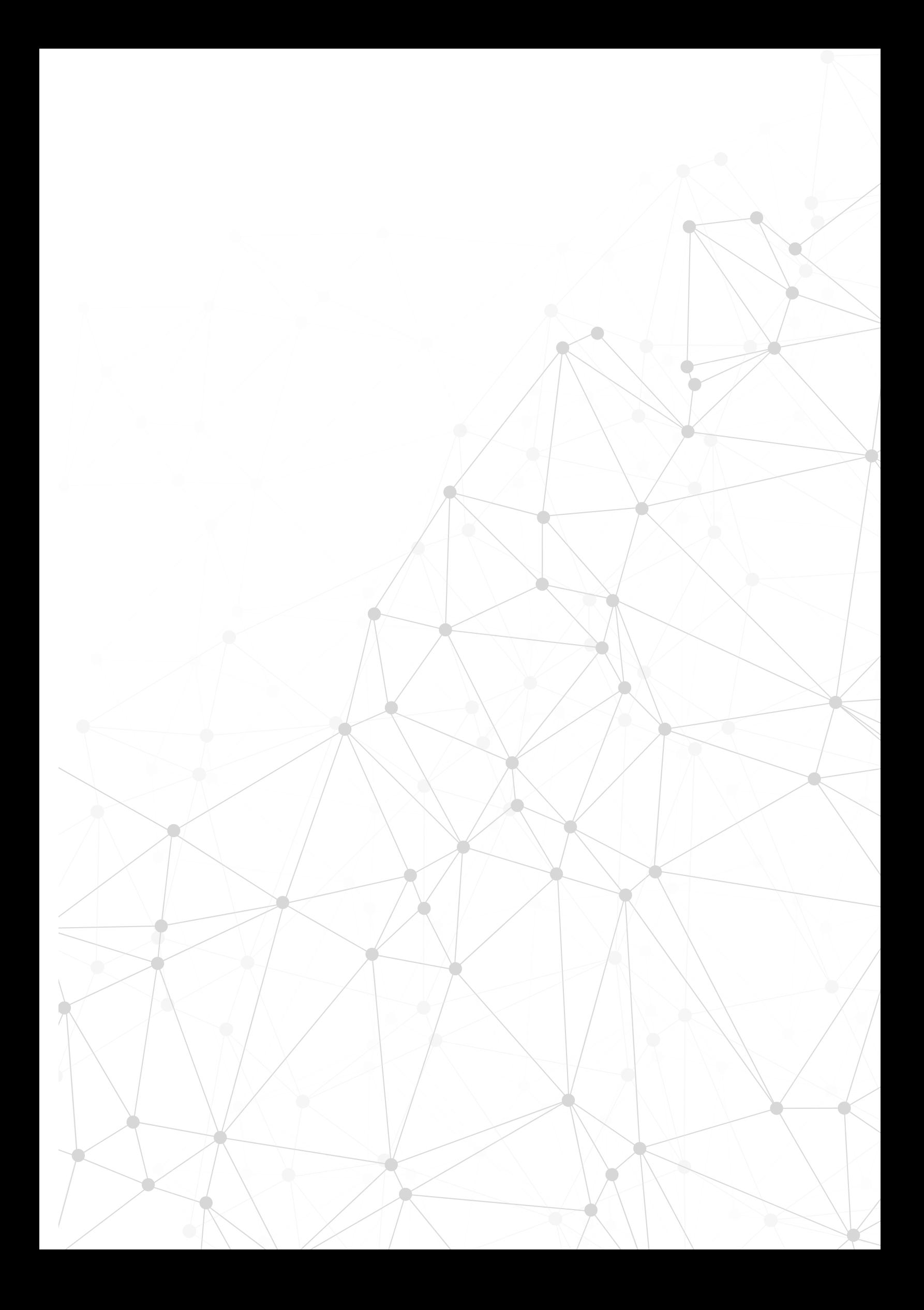

# **Kayak Game Rehab**

Simulatore sportivo per la riabilitazione di spalle e braccia.

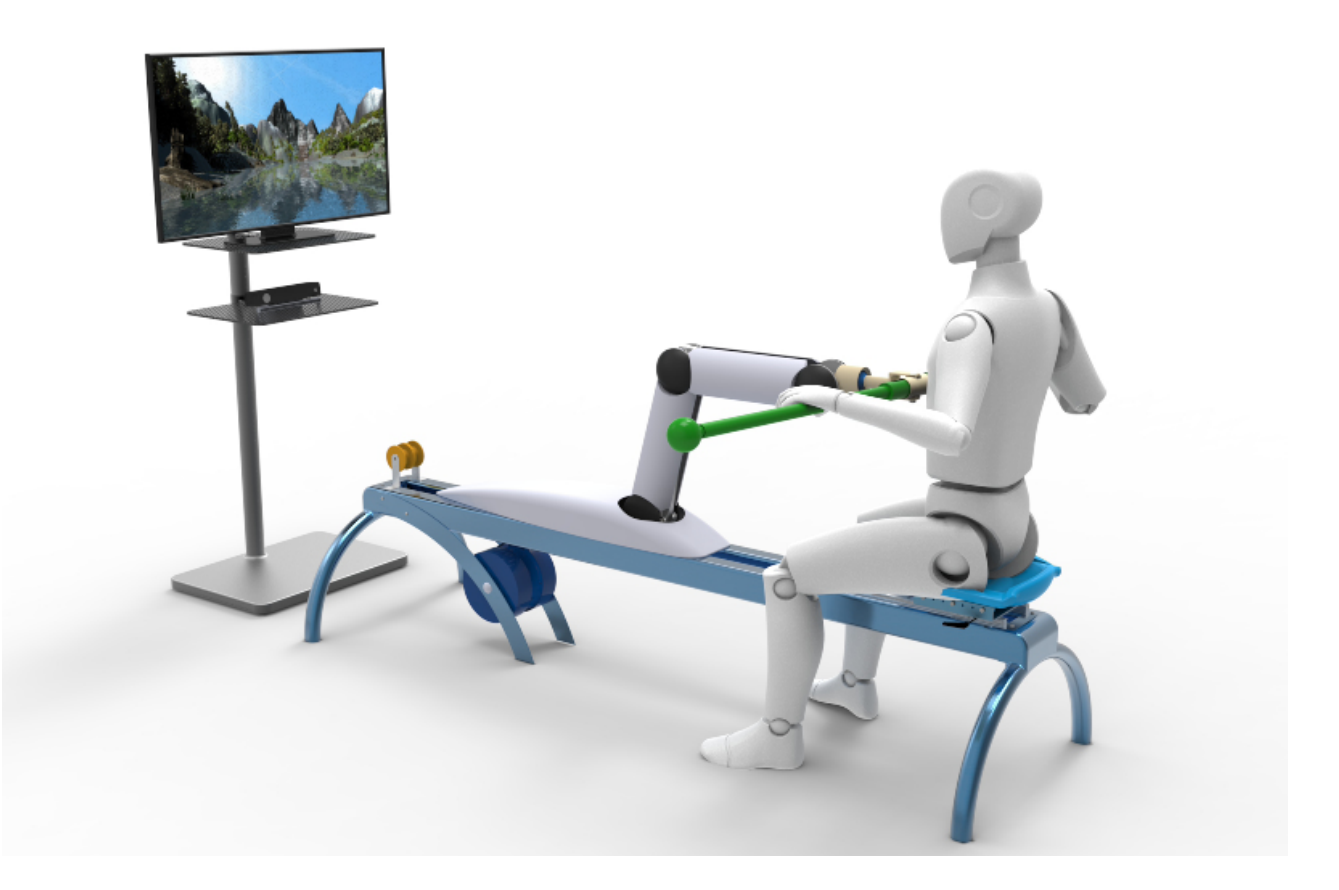

Figura 73. Render del sistema Kayak Game - rehab

# **7. Sviluppo del progetto**

Il progetto *kayak Game-rehab* è un attrezzo sportivo professionale per la riabilitazione delle articolazioni superiori come braccia e spalle, facendo uso della simulazione di alcuni sport su acqua quali canoa e kayak, quindi imitando i gesti di rotazione della pagaiata e remata che sviluppano determinati gruppi muscolari.

La tipologia principale di utente a cui è indirizzato il progetto è l'atleta il quale risulta essere uno dei più difficili da gestire a livello riabilitativo a causa della sua necessità di dover ritornare in forma nel più breve tempo possibilie. Si è notato infatti che l'atleta tende spesso a esagerare nella esecuzione degli esercizi rischiando pertanto di inficiare il completo recupero dell'articolazione e aumentando la possibilità in una recidività.

Il progetto sarà diviso in due sezioni principali: sezione hardware, in cui si svilupperà la parte di prodotto fisico, e sezione VR in cui si sviluppa la parte di realtà virtuale e raccolta dati.

## **7.1 Sviluppo hardware**

Per simulare il movimento della pagaiata si è scelto di utilizzare il pagaiergometro, attrezzo che viene utilizzato dagli atleti per l'allenamento della tecnica fuori acqua, quindi si è presa come riferimento la meccanica di questi attrezzi, che risulta relativamente semplice in quanto è costituita da una barra centrale con due paia di piedi, equipaggiata con un sedile e delle puleggie su cui scorrono dei cavi elastici collegati alla pagaia e a un volano, posto nella parte sottostante utile per simulare la resistenza dell'acqua.

Alcuni pagaiegometri più professionali sono equipaggiati anche con degli schermi LCD che indicano la velocità, la resistenza e, se collegati con elettromiografi, l'attività cardiovascolare dell'atleta. Alcuni attrezzi sono equipaggiati con un supporto per le gambe che scorre su dei binari.

Il funzionamento è semplice: l'utente afferra la pagaia che è collegata alle due estremità con due cavi, il bastone è completamente libero da vincoli, quindi l'altleta può compiere l'esercizio senza impedimenti.

Da questo attrezzo si è preso quindi tutta la parte strutturale e di resistenza d'attrito. Si è inserita una regolazione del sedile per soddisfare diverse misure antropometriche, attraverso due guide lineari.

Punto focale del progetto è regolare il peso e lo sforzo a cui il paziente viene sottoposto, considerando che non potrà avere un controllo ottimale dei muscoli della spalla e del braccio. Quindi si è dovuto cercare un modo per sorreggere la pagaia e il braccio ferito.

Nel mondo dell'ingegneria biomedica sono stati sviluppate tecnologie per permettere un controllo del movimento della spalla e del braccio durante la riabilitazione, ad esempio nel mercato ci sono dei sistemi dotati di veri e propri bracci robotici che seguono e guidano l'articolazione del paziente, permettendogli di compiere gesti altrimenti impossibili.

Da questi strumenti si è presa idea di un braccio meccanico che non sorreggesse direttamente l'articolazione del paziente, ma un attrezzo (la pagaia).

### **7.2 Punti di forza e di criticità**

Utilizzando quindi il metodo di guida passiva-attiva, concetto del sistema CAM (Controlled Active Motion), si avranno dei vantaggi a livello propriocettivo, infatti il braccio infortunato collegato alla pagaia sarà seguito e sorretto passivamente dal braccio meccanico (parte passiva) e guidato dal braccio sano (parte attiva) creando un movimento specchiato e complementare che permetterà un recupero più veloce e un riacquisto della memoria propriocettiva più completo.

Il principale punto critico è dato dal vincolo meccanico del collegamento del braccio meccanico con la pagaia che non permetterà una libertà completa di movimento della stessa, quindi nel progetto ci si è concentrati molto sul tipo di collegamento pagaia-braccio meccanico che garantisse quanti più gradi di libertà possibili in modo da emulare la roto-traslazione della pagaiata.

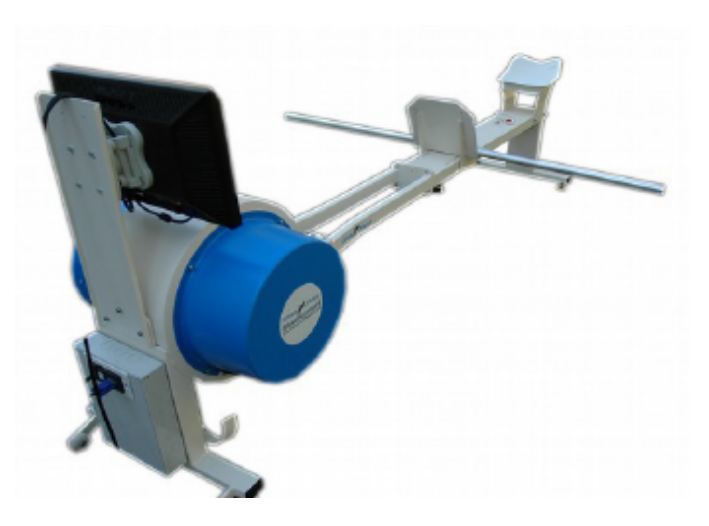

Figura 74. Pagaiergometro RiverRnner 2

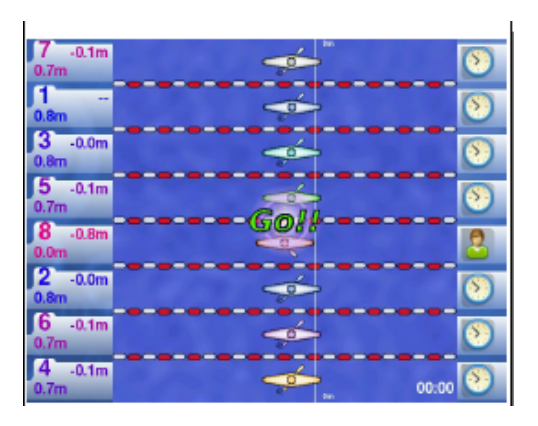

Figura 75. Software RiverRunner: Illustrazione di avvio della gara

## **7.3 Specifiche di prodotto**

#### **7.3.1 Il pagaiergometro**

Il mercato propone una serie di pagaiergometri e remoergometri che possiedono più o meno caratteristiche identiche, ovvero la pagaia o remo, dei cavi di tensione e un volano. La lunghezza di questi attrezzi può variare a seconda del posizionamento del volano e della lunghezza dell'asse centrale, che misura in media circa 180 centimetri di lunghezza e 60 cm di larghezza.

La struttura è così semplice che può essere assemblato agevolmente in casa.

Gli attrezzi più professionali hanno la base e l'asse centrale in acciaio o in alluminio, con controlli elettronici per la frenata, o resistenza del volano e un display che mostra l'andamento delle varie componenti sportive (velocità, resistenza, battito cardiaco, numero di colpi, distanza percorsa, etc..)

Alcuni attrezzi riescono a simulare un gara vera e propria come ad esempio il pagaiergometro RiverRunner 2 che contiene un software con varie modalità di allenamento, tra cui la modalità *gara* in cui l'atleta può sfida dei giocatori fantasma o se stesso. Il software mostra una sorta di videogame all'atleta in modo da dare un feedback visivo in tempo reale.

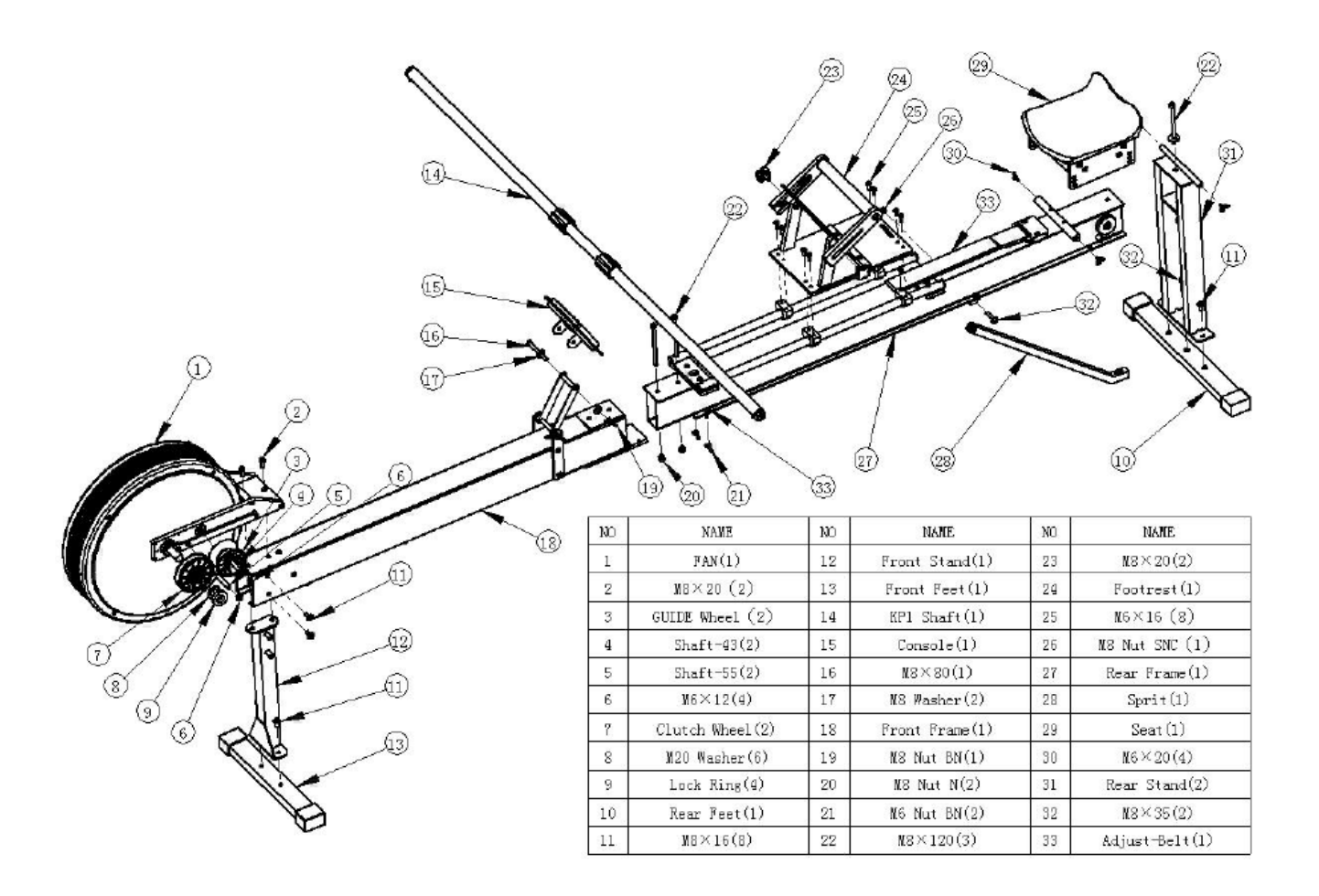

Figura 76. Struttura base di un classico pagaiergometro. (riferimento da Speedstroke GYM)

### **Progetto**

Struttura base formata da due assi di sezione rettangolare (60x80 cm, 2mm di spessore) di lunghezza 200cm collegate alle estremità da due coppie di piedi (altezza 36cm x 70cm di larghezza).

Sono collegati tramite un'anima e fissati con 8 bulloni. Nella parte anteriore due fasce sono fissate ai due lati delle assi, a cui viene collegato la coppia di volano.

Il volano è della tipologia fluidodinamica, cioè utilizza la resistenza dell'aria che contrasta la superficie delle pale.

La decisione di inserire un doppio volano è dovuta alla diversa capacità di forza che le due braccia possono erogare, poichè la spalla ferita sarà inevitabilmente più debole di quella sana; in questo modo si potranno regolare individualmente le due forze di resistenza.

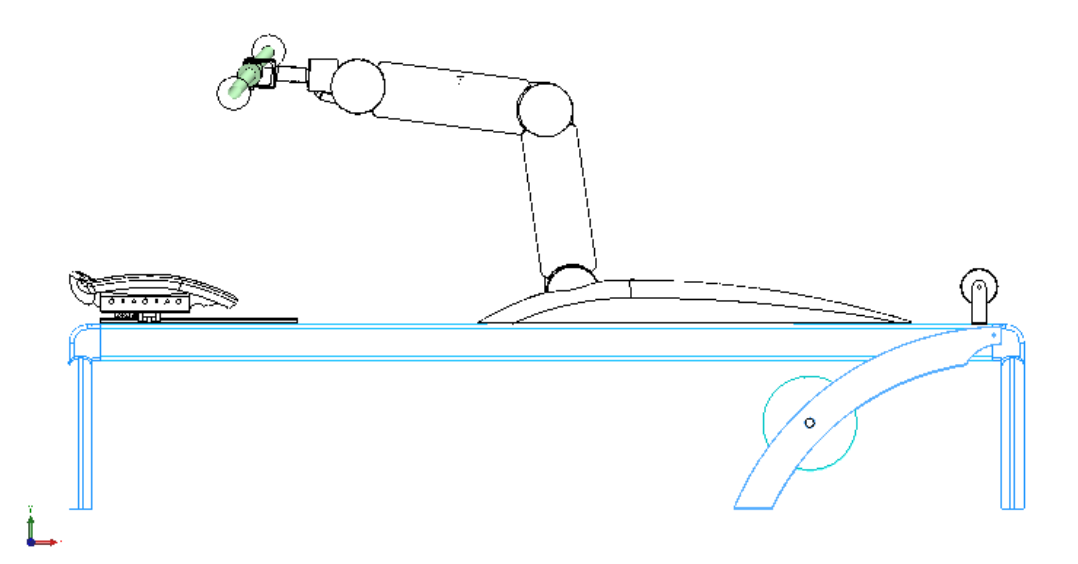

Figura 78. Vista laterale della struttura hardware del sitema KGR (Kayak game rehab)

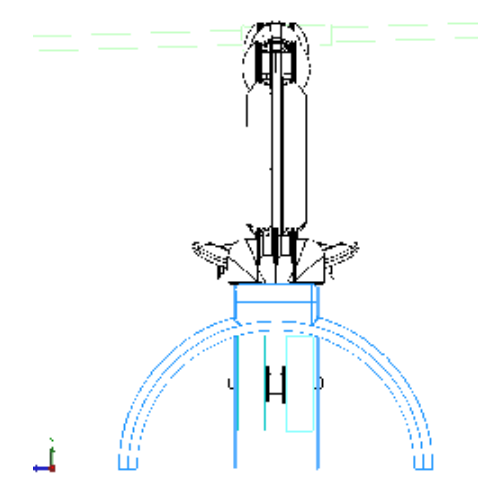

Figura 77. Vista frontale della struttura hardware del sitema KGR (Kayak game rehab)

Il sedile è fissato su 2 carrelli che scorrono su due guide lineari, un morsetto blocca lo scorrimento. In questo modo si può regolare la distanza del sedile dal braccio meccanico. Le due guide lineari possono reggere oltre 200 kg di peso, senza trovare problemi di scorrimento.

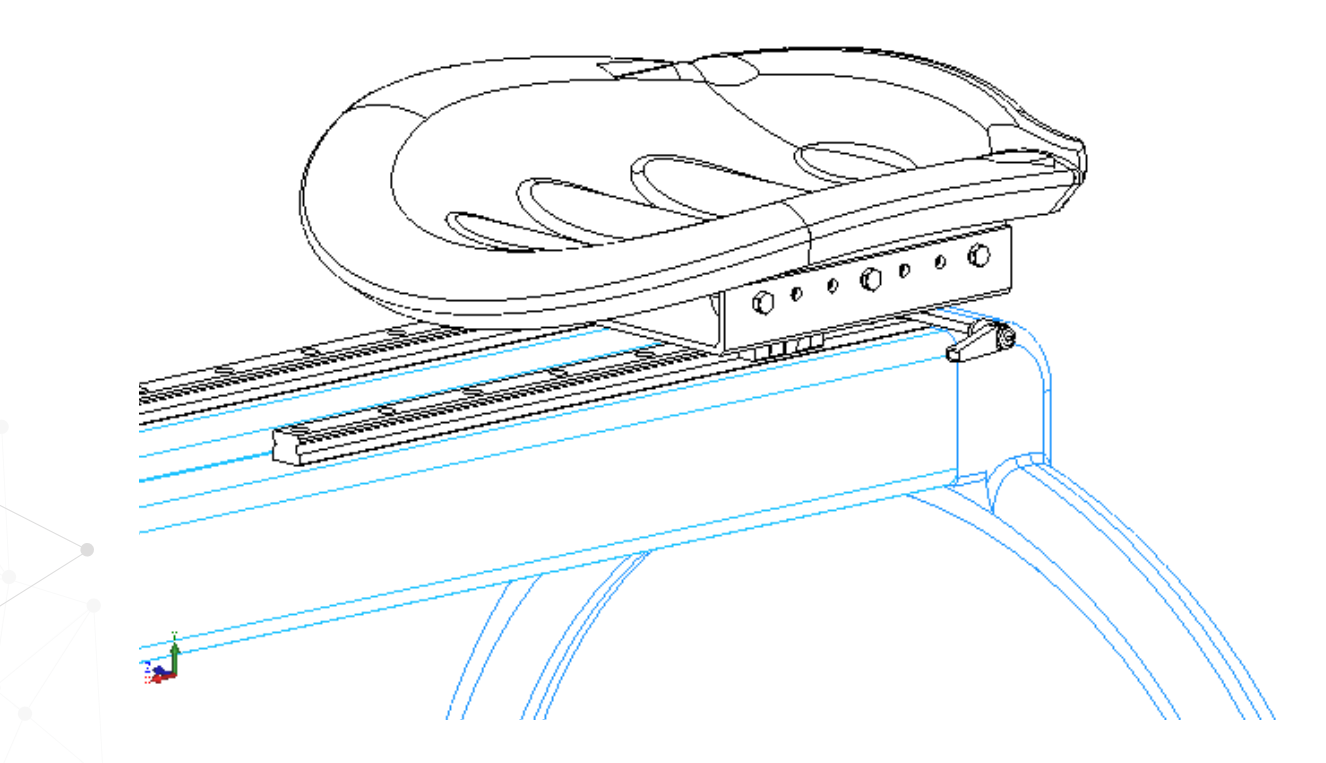

Figura 79. Vista di dettaglio della seduta

### **7.3.2 Il braccio meccanico**

Il braccio meccanico è formato da uno scheletro, una scocca e dal giunto di testa. La configurazione dello scheletro è formata a sua volta da:

- quattro profilati a sezione quadrata (20x20mm), divisi in coppia per le due sezioni
- 3 attuatori elettrici, regolabili in resistenza attraverso la centralina
- giunti per il movimento traslatorio negli assi verticale e orizzontale
- giunto sferico per il collegamento della testa del braccio con la pagaia
- giunto cardanico per la rotazione longitudinale della pagaia
- aggancio pagaia giunto cardanico per lo scorrimento orizzontale della pagaia
- giunto di rotazione della base del braccio

L'avambraccio e l'omero hanno una lunghezza di 40 cm , la rotazione della base permette un'ampiezza del movimento sul piano verticale di 160°, mentre la rotazione dal piano azimutale può arrivare fino a 280°.

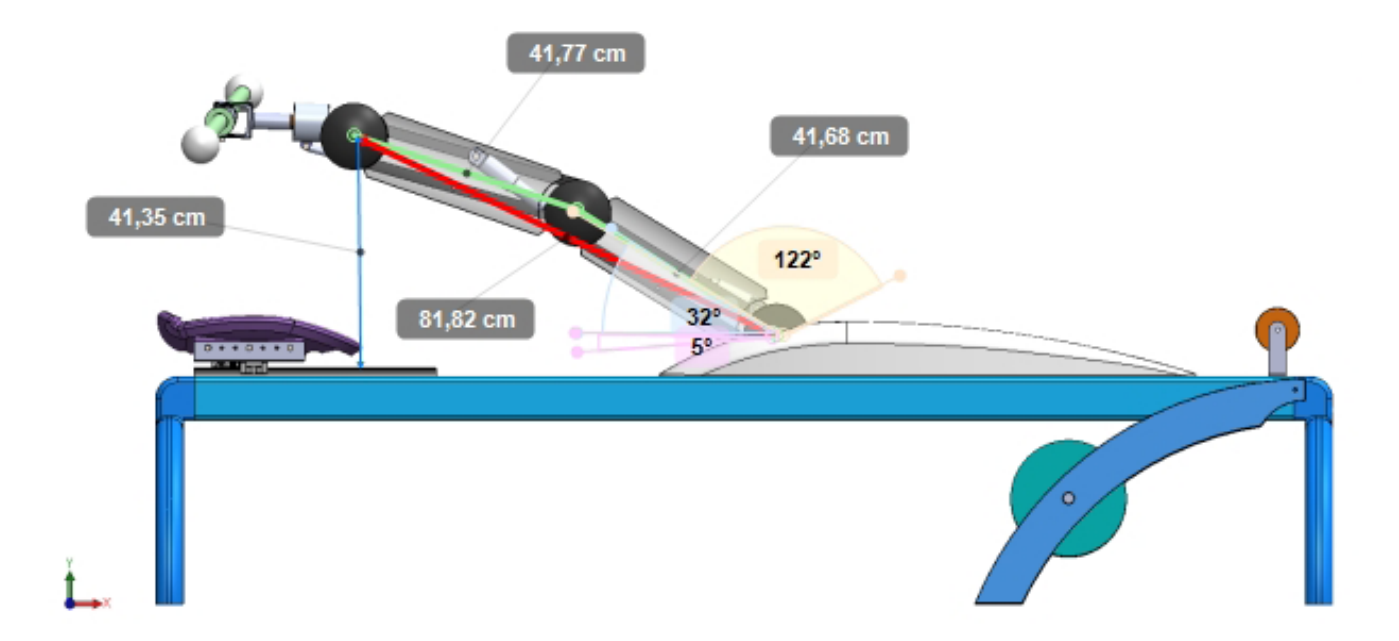

Figura 80. Vista laterale con illustrazione grafica di misure di massima apertura del braccio meccanico
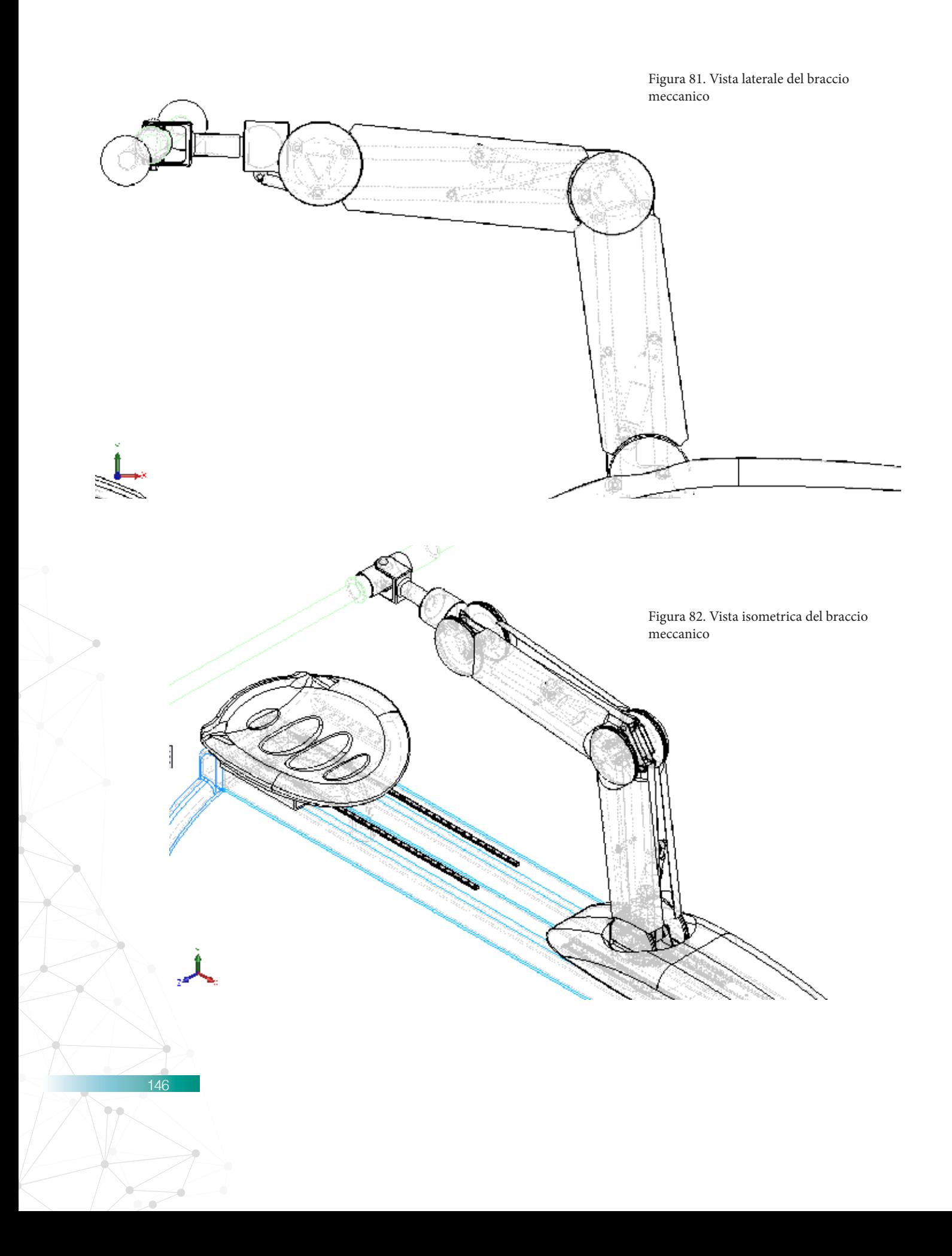

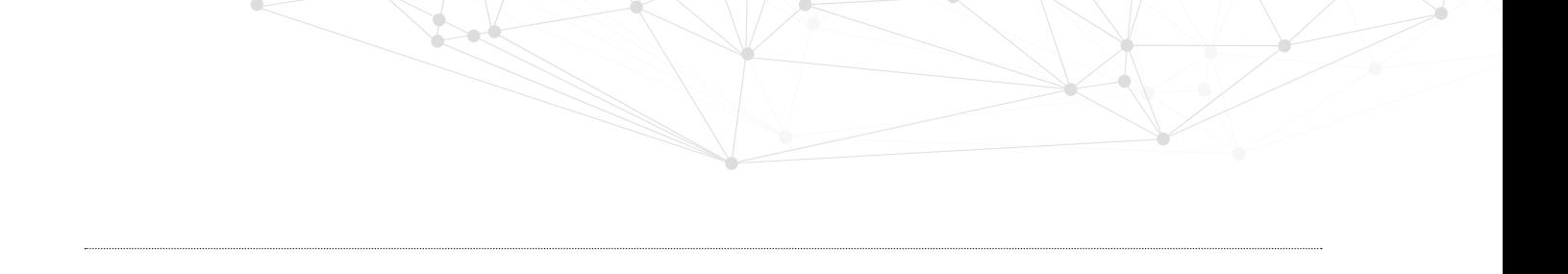

## **Evoluzione del concept**

### a. proposta 1

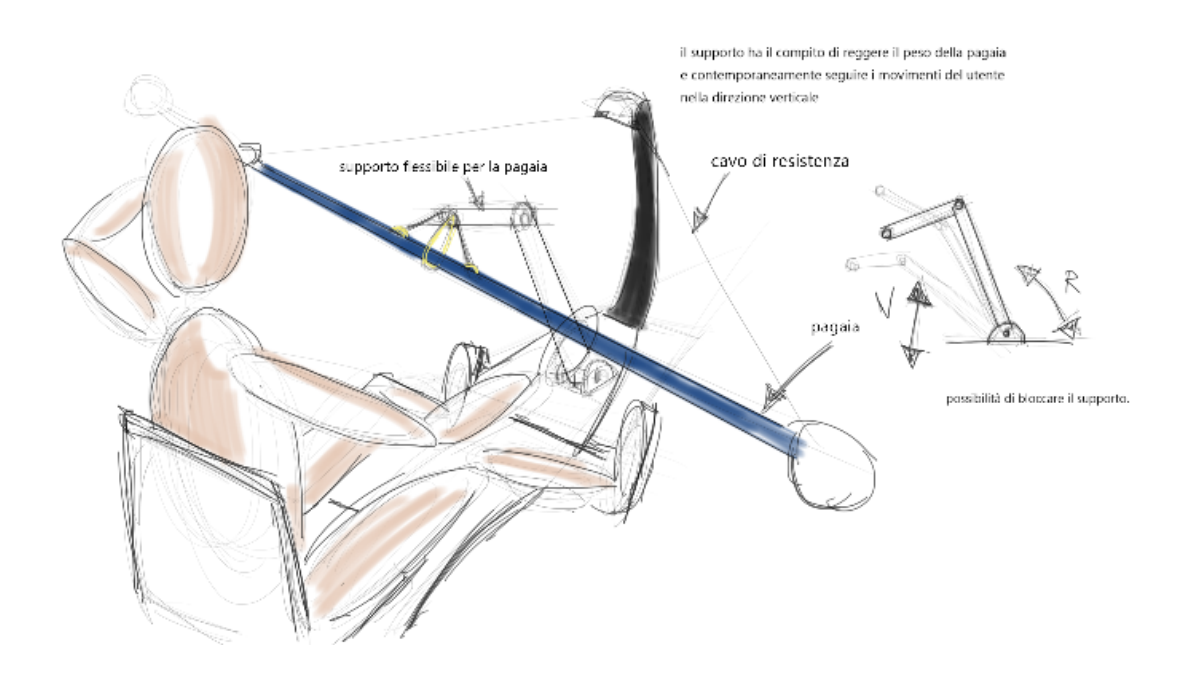

Figura 83. Illustrazione della prima proposta di concept

Il braccio meccanico permette 2 gradi di libertà, rotazione della base del piano Y e rotazione dello snodo del gomito sul piano Y. La pagaia è collegatta tramite cavi elastici alla testa del braccio. Sulla prua è situato un altro braccio curvo con dei cavi che si allacciano alle estremità della pagaia, anche questi elastici, con lo scopo di dare più resistenza elastica per un maggior sforzo dei muscoli.

## b. proposta 2

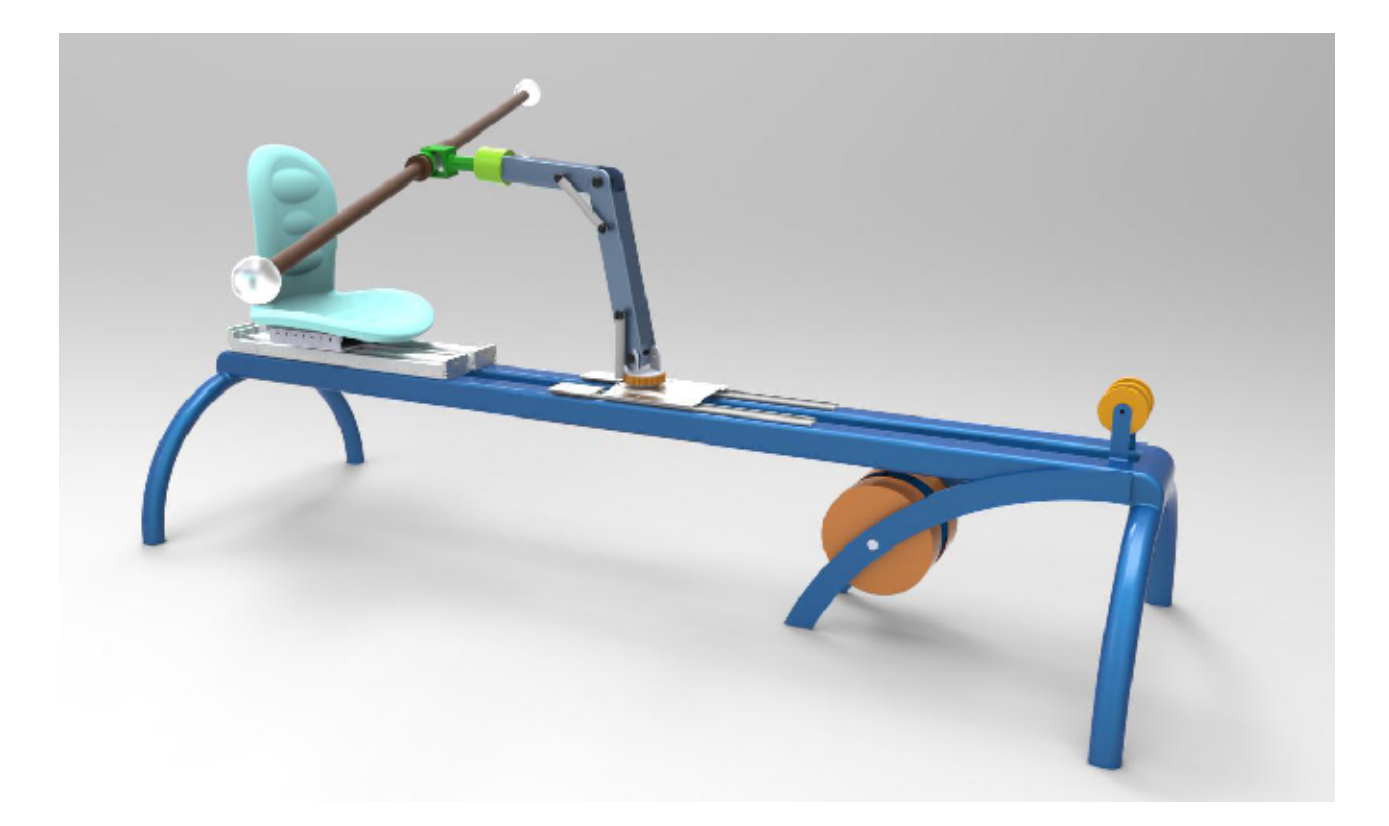

Introduzione del volano, collegato con dei cavi passanti per due carrucole. Il giunto cambia arrivando a quello finale (sferico+cardanico). braccio meccanico ha delle molle di tensione scoperte che, oltre ad essere un fattore estetico poco piacevole, possono creare qualche fastidio durante l'esercizio (ad esempio si possono impigliare i cavi di resistenza).

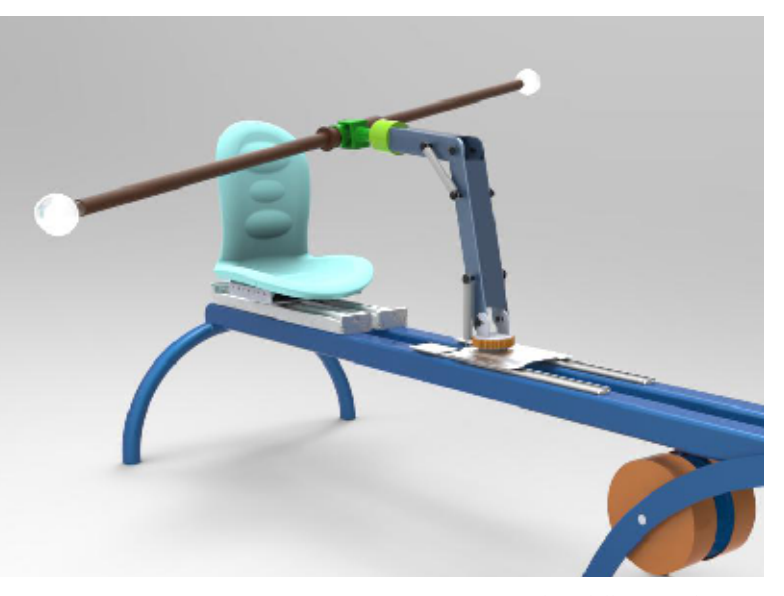

Figure 84-85. Renders della seconda proposta di concept

c. proposta finale

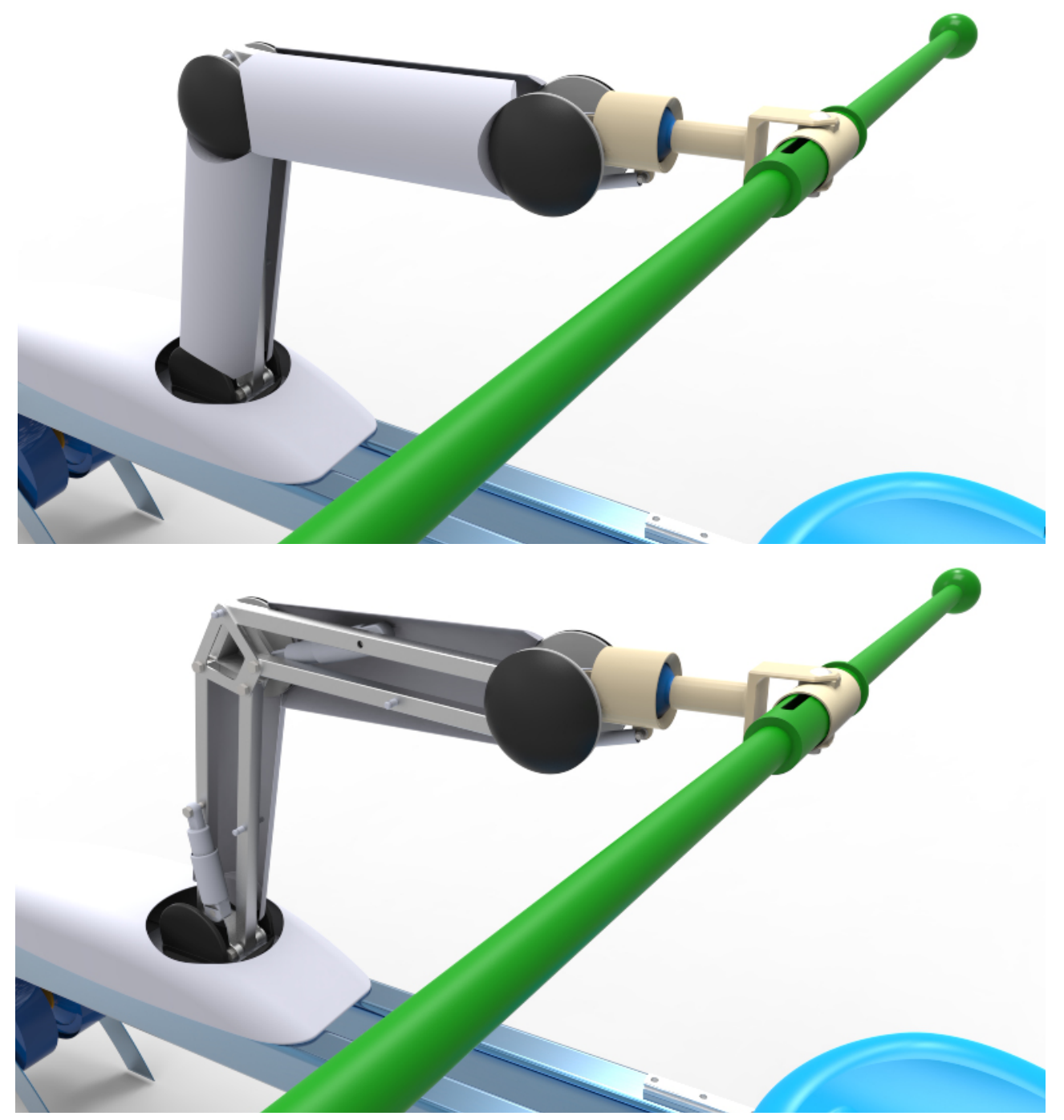

Figure 86-87. Renders proposta finale di concept

## **7.3.4 Caratteristiche funzionali**

La struttura del braccio meccanico permette 3 gradi di libertà:

- Rotazione della base 280° + rotazione sul piano perpendicolare 160° = 2 g.d.l.
- Rotazione dell'avambraccio sul piano verticale 120° = 1 g.d.l.

La somma di queste funzioni garantisce la traslazione della testa del braccio nello spazio 3D.

Gli attuatori interni allo scheletro possono bloccare il braccio in nell'angolazione che si ritiene più necessaria, utile per l'utente nella fase iniziale della procedura di riabilitazione, in modo tale da avere solo il giunto di testa mobile e quindi non avere a che fare con il controllo totale del braccio.

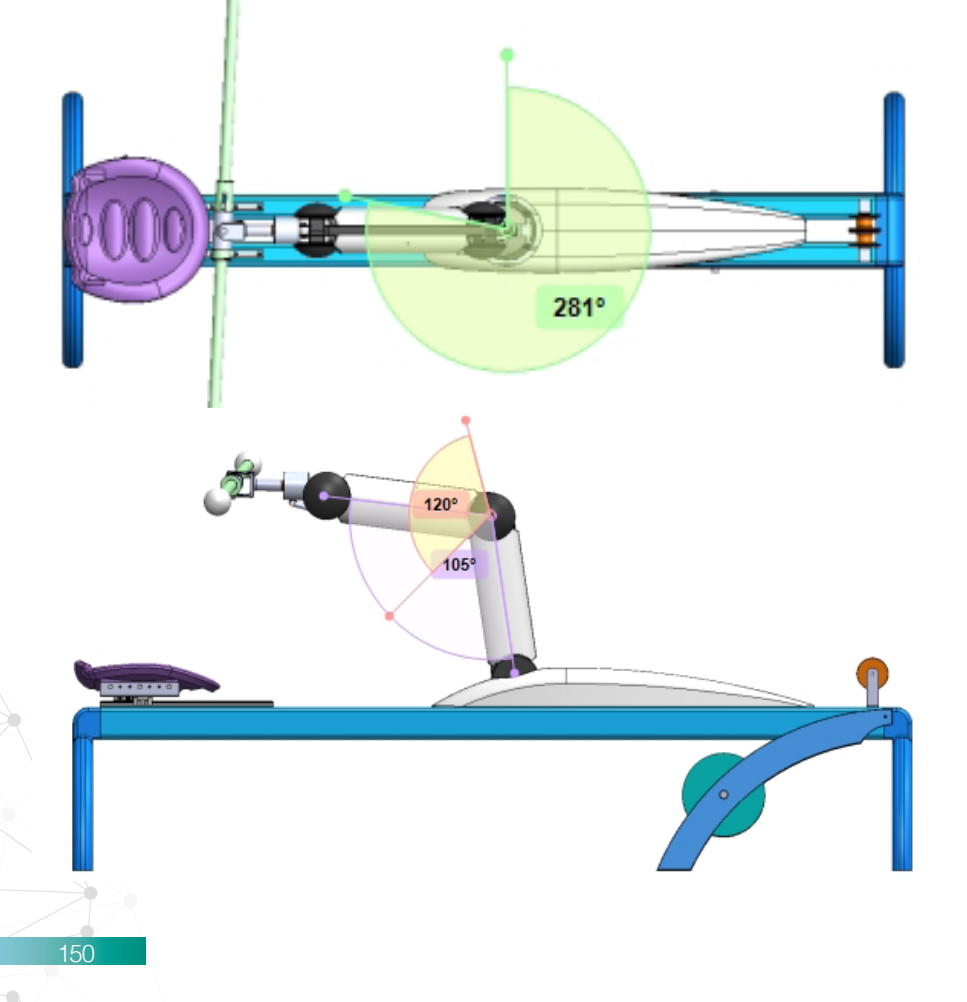

Figure 88-89. Viste dall'alto e di lato con schemi grafici delle rotazioni permesse dal braccio meccanico

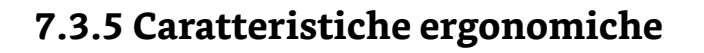

Il dispositivo è pensato per un utente con un età massima di 40 anni, che possiede una certa propensione verso attività sportive.

La struttura del pagaiergometro ha delle caratteristiche ergonomiche simili a quelle di una seduta di kayak (posizione seduta con le gambe piegate e poggiate sull'asse centrale). Il dispositivo del Kayak Rehab ha quelle caratteristiche ergonomiche, ma modificate in alcuni punti per abbracciare un'utenza più ampia che possa comprendere soggetti che non hanno mai fatto sport di questo genere:

La seduta si trova a 46cm di altezza da terra, riprendendo l'altezza standard di una seduta comune (quella di una sedia).

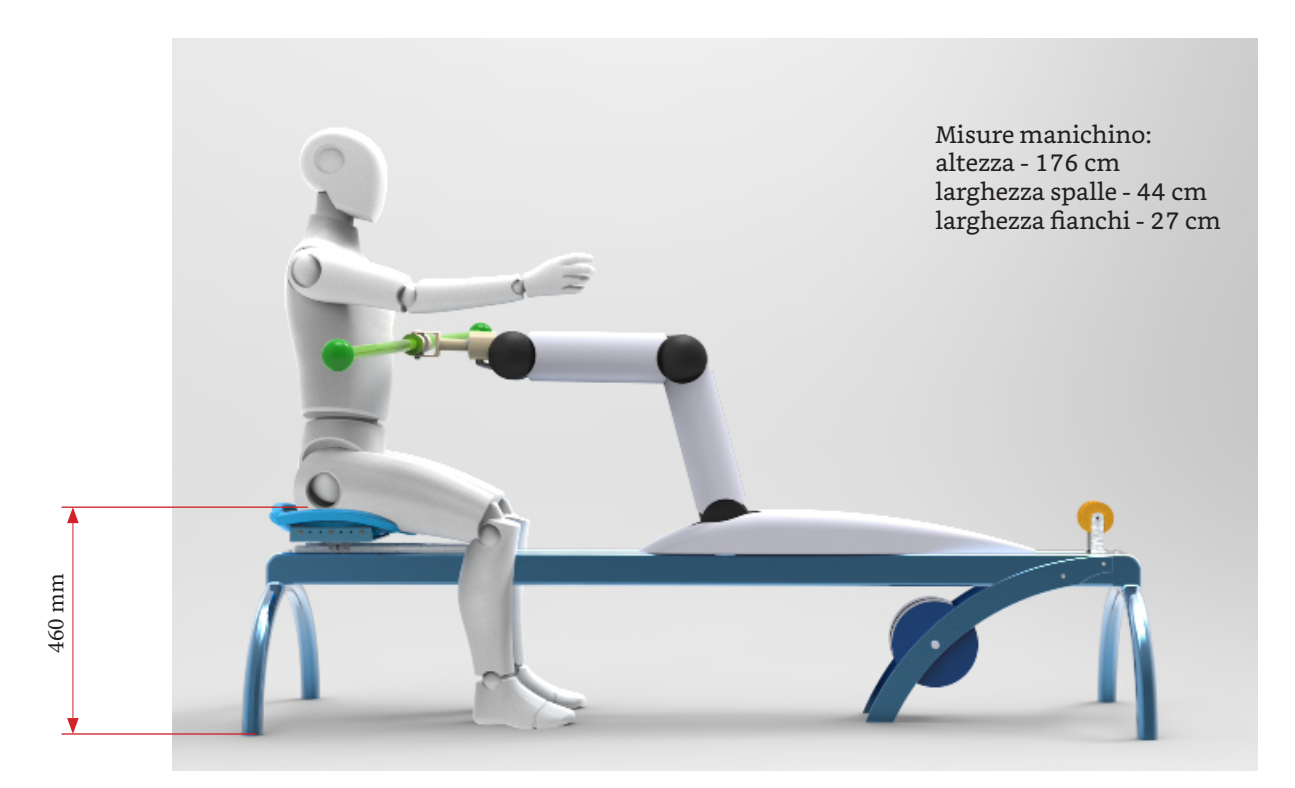

Figura 90. Render di confronto antropometrico con manichino in seduta

- Tenendo conto dell'ingombro del braccio meccanico, le gambe dovranno essere posizionate necessariamente a terra.
- Sia la seduta che il braccio meccanico hanno la possibilità di essere configurati in base alle misure antropometriche, ovvero entrambi possiedono delle guide lineari che permettono lo scorrimento sull'asse longitudinale (il sedile può scorrere di 40 cm, mentre il braccio può scorrere di 30 cm).

Per garantire la comodità dell'utente durante l'esercitazione il sedile è imbottito con un materiale proveniente dall'azienda Bonmedico, formato da uno strato in gel e un nucleo in schiuma memory foam che riduce il dolore, supporta la zona lombare e allevia la pressione sul coccige, in modo da dare più confort durante tutto il procedimento, spesso molto lungo. Il sedile non possiede lo schienale poichè, a causa dei movimenti che dovrà fare il paziente, risulterebbe solo d'intralcio.

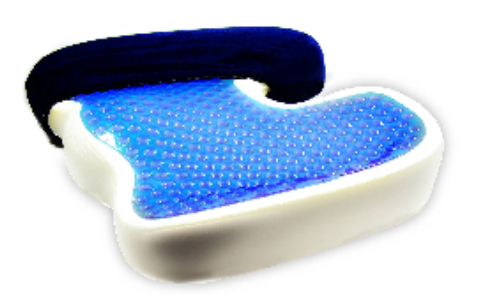

Figura 91. Immagine del cuscino prodotto da Bonmedico, con il primo strato in gel uno in schiuma in memory foam.

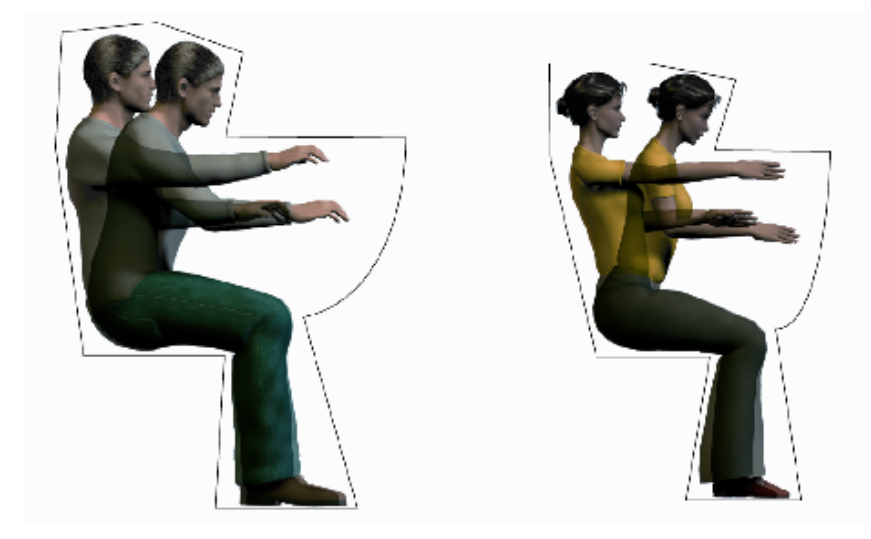

Figura 92. Immagine che indica gli spazi di movimento in seduta [20].

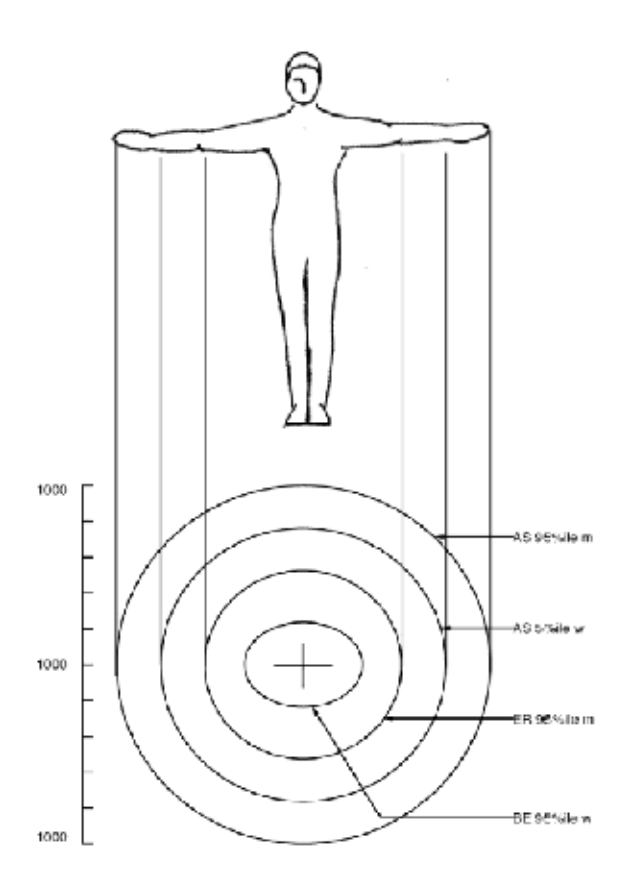

Schema 3. Schema di enstensione delle braccia dei vari percentili.

AS, arm span: estensione delle braccia, è descritta dal secondo cerchio che corrisponde all'estensione delle braccia della donna del 5°perc. e dal terzo cerchio che corrisponde all'estensione delle braccia dell'uomo del 95°(da S. Pheasant, 1997) [20].

Il braccio meccanico riesce a raggiungere un'altezza di 60cm dal piano di seduta e una lunghezza si 75cm, raggiungendo le misure necessarie che comprendono quelle dal 5° percentile femminile al 95° percentile maschile.

Il dispositivo dovrà essere posizionato in uno spazio che consenta la rotazione completa e senza interferenze del busto con le braccia in abduzione di 90°, che raggiungono così circa 2 metri di diametro. La scocca, oltre a contenere il cablaggio elettrico e nascondere esteticamente lo scheletro, protegge l'utente da colpi accidentali.

La pagaia ha un diamtro di 3 cm, con la possibilità di aggiungere dei grip per aumentare lo stesso e ammorbidire la zona, favorendo la comodità dell'impugnatura.

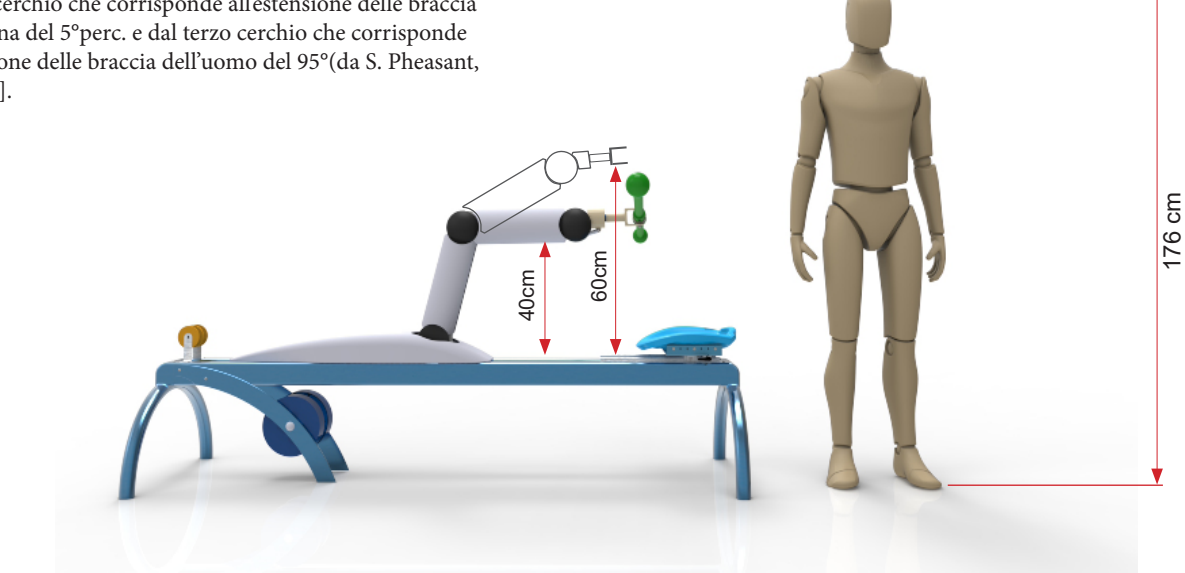

Figura 93. Render di confronto antropometrico con manichino in piedi

#### **7.3.6 Il giunto di testa**

Questo è un elemento fondamentale per raggiungere il grado più alto di libertà e permettere un movimento quanto più vicino alla realtà.

I maggiori problemi riscontrati infatti sono stati proprio i limiti meccanici dei componenti: un giunto cardanico anche se ha 3 gradi di libertà risultava troppo macchinoso e non conferiva la fluidità che ci si dovrebbe aspettare.

Una delle prime idee è stata di utilizzare un giunto fatto in materiale elastomerico, questo portava ad una maggiore fluidità del movimento della pagaia e grazie all'elasticità del materiale risultava un buon candidato per il tipo di funzione, ma non soddisfava un requisito importante, cioè il compito di sorreggere sia la pagaia che il peso del braccio del paziente.

Un'altra idea era quella di utilizzare un giunto meccanico attivo e controllato elettronicamente, che guidasse la pagaia e di conseguenza i movimenti del paziente; per far ciò si avrebbe avuto bisogno di una serie di attuatori elettrici, un software e una serie di cavi di collegamento che potevano dare fastidio all'esecuzione dell'esercizio, inoltre l'obiettivo prefissato era quello di creare un attrezzo passivo che seguisse i movimenti e non un attrezzo con tecnologia robotica. Figure 92-93. Immagini in assonometria del giunto

154

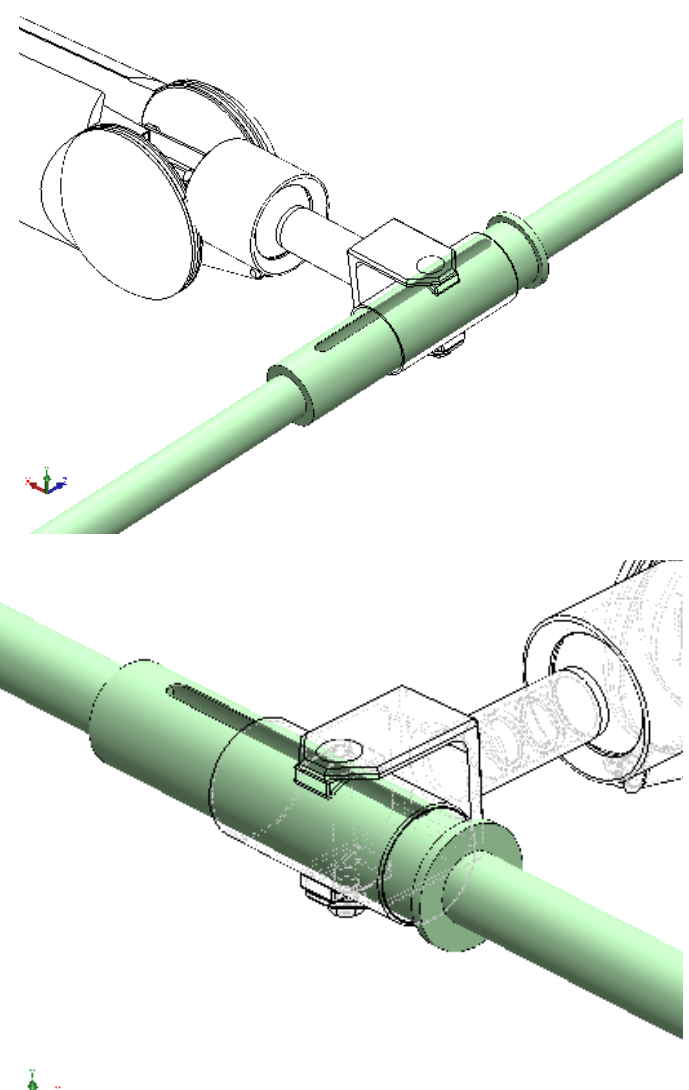

di testa

La soluzione finale è stata la combinazione di due tipi di giunti: il giunto cardanico e il giunto sferico. Quest'ultimo è risultato un ottimo candidato poichè permette la rotazione e la traslazione nei due assi verticale e orizzonatale in modo fluido e senza blocchi meccanici. Non si è potuto utilizzare un giunto sferico da solo perchè un altro fattore importante è lo scorrimento longitudinale della pagaia e la rotazione orizzontale sull'asse di aggancio della pagaia.

Quindi la soluzione di giunto sferico-cardanico è riuscito a soddisfare questi requisiti, e a sorreggere la pagaia e le forze esterne senza problemi, con un aiuto di un attuatore elettrico.

Un problema che è nato dalla scelta di questa configurazione è stata la mancanza di disponibilità di un giunto sferico adeguato alle esigenze, infatti quelli disponibili sul mercato sono troppo ingombranti poichè indicati per utilizzi industriali.

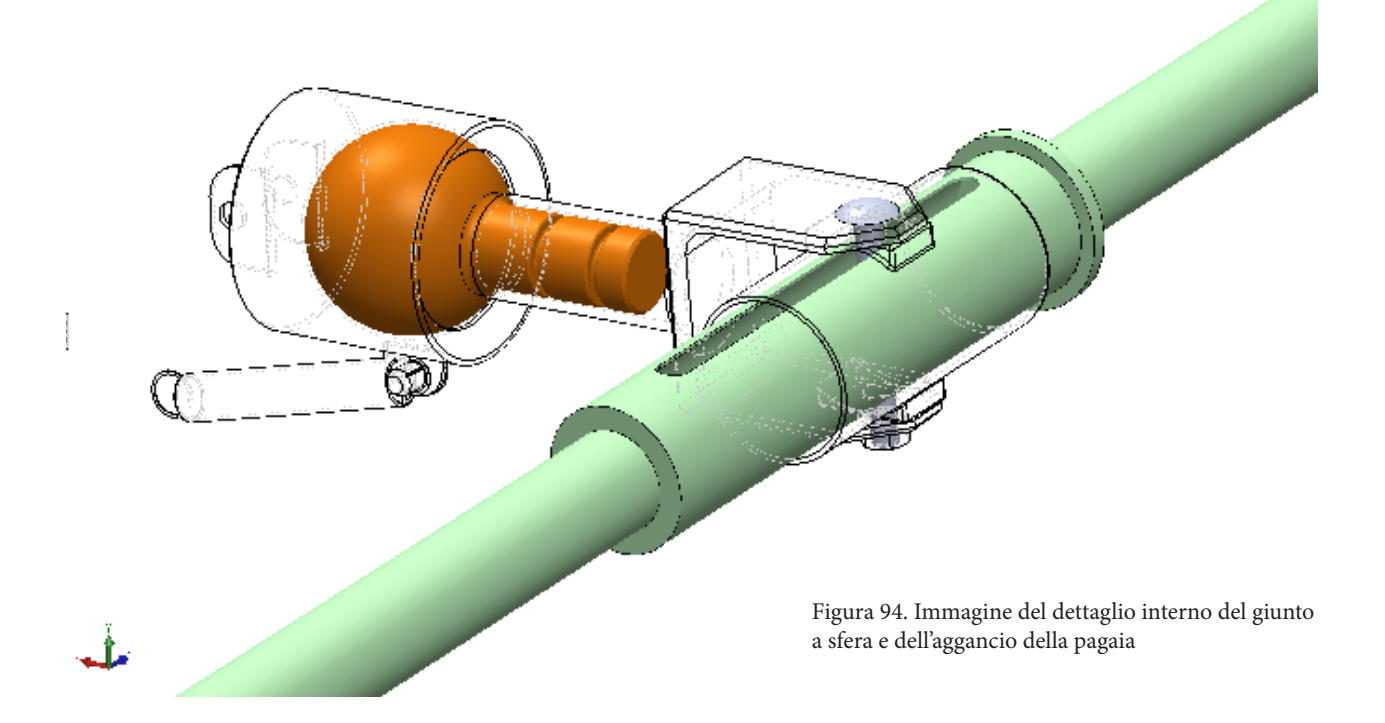

Si è avviato a questo problema con l'utilizzo della tecnologia di stampa 3D, che ha permesso di creare un modello di giunto sferico con un grado maggiore di ampiezza angolare (90° totali contro i 60° dei giunti meccanici industiali) e al contempo un ingombro nettamente minore, in più grazie alla stampa 3D si può configurare meglio la disposizione dei ganci e ottimizzare l'efficienza dell'intero braccio meccanico.

Considerando che questo tipo di prodotto non è pensato per una produzione industriale di massa, la scelta della stampa 3D risulta ottimale per questo contesto.

Il materiale scelto per questo tipo di utilizzo è di tipo polimerico, che aggiunge caratteristiche vantaggiose per l'intero braccio meccanico, infatti il peso ridotto del polimero permette un carico minore all'estremità del braccio e quindi gli garantisce la possibilità di utilizzare degli gii garafitisce la possibilità di definiziale degli Figura 95.Vista dall'alto del giunto<br>attuatori più economici e meno ingombranti.

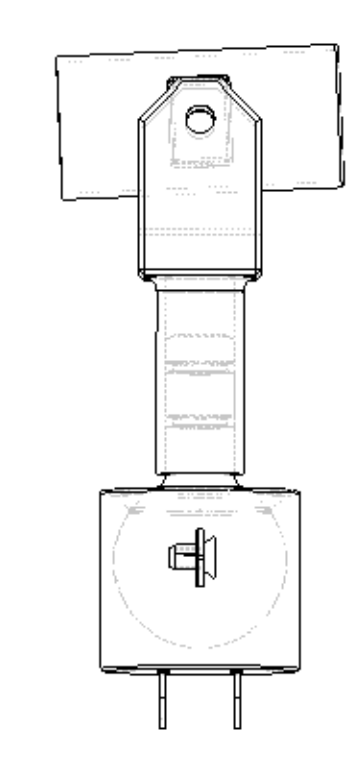

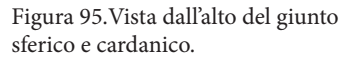

#### Il giunto è formato da:

- la cuffia
- una sfera con un perno scanalato
- un giunto cardanico
- un cilindro forato

I due elementi cuffia (1) vengono uniti tramite due viti con bullone, tenendo all'interno la sfera (2), in cui sarà inserito il perno(3)con delle scanalature per impedire l'estrazione del manico del giunto cardanico (4). Infine il cilindro forato (5) conterrà la pagaia e permetterà lo scorrimento orizzontale di essa.

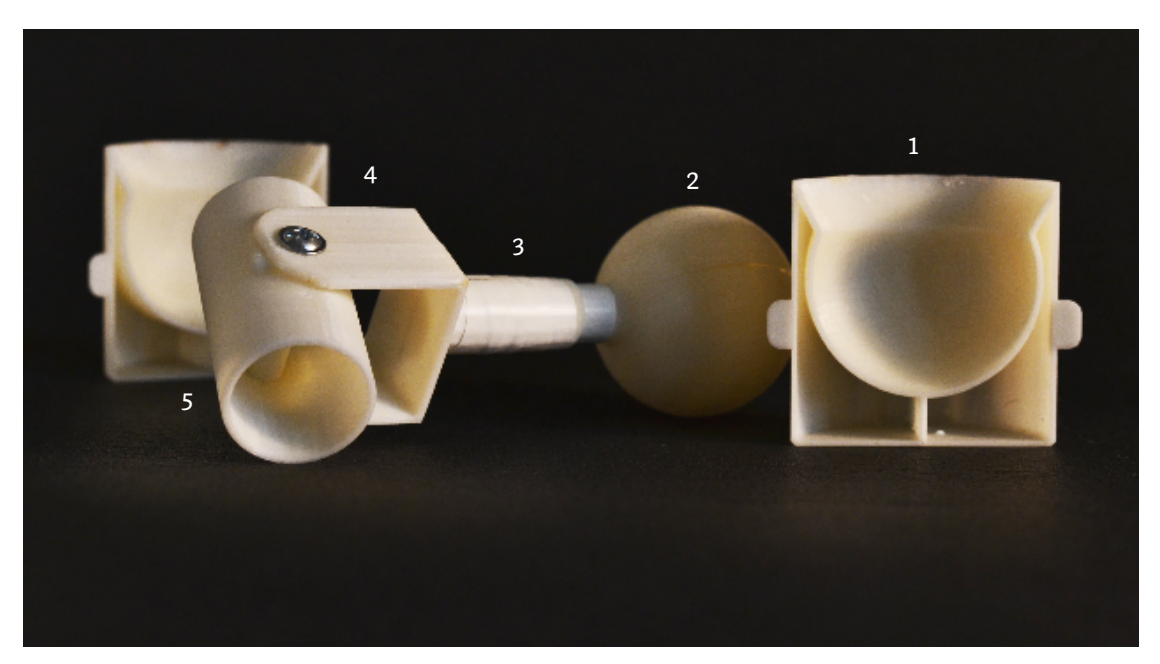

Figura 96. Foto del prototipo del giunto di testa

## **Evoluzione del concept**

a. proposta 1

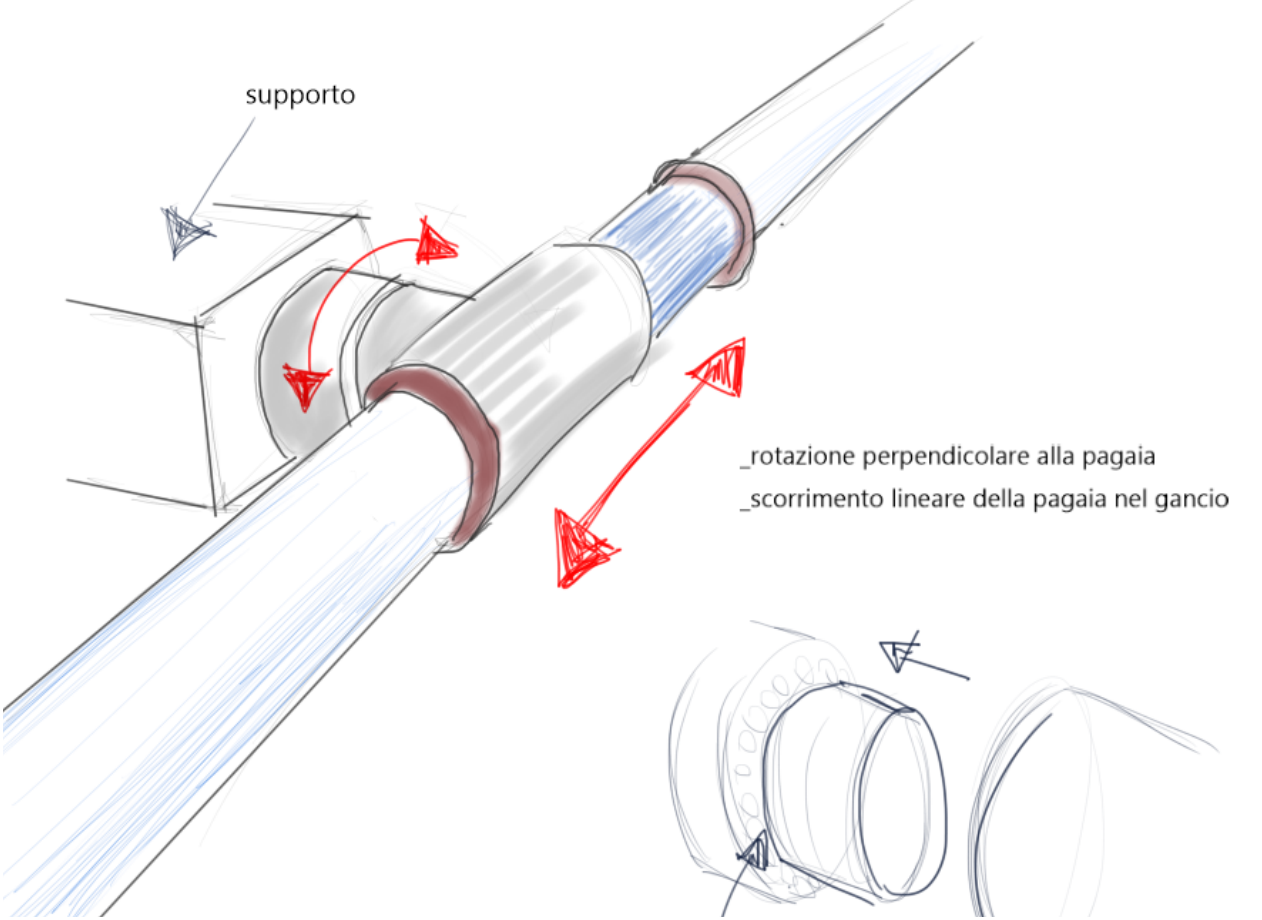

Utilizzo di cuscinetto a sfera per la rotazione pagaia, unita allo scorrimento longitudinale attraverso un cilindro. Problema: manca la rotazione sul piano azimutale, essenziale per un movimento di pagaiata.

Figure 97. Disegni di concept della prima proposta del giunto di testa

b. proposta 2

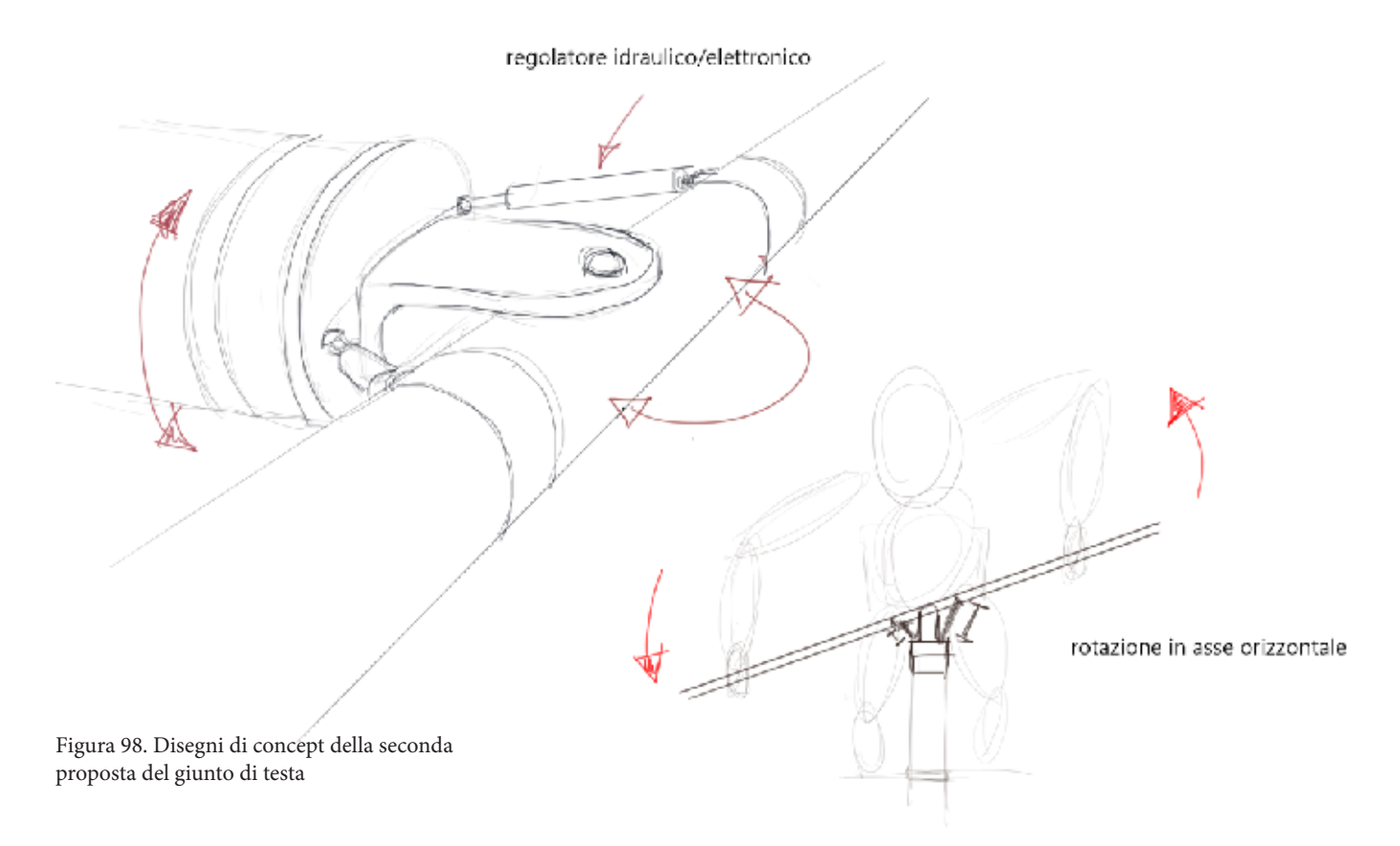

Inserimento di un giunto cardanico, collegato ad un cuscinetto a sfera. Il giunto cardanico permette la rotazione sul piano azimutale, controllato da due piccoli attuatori.

Il punto critico è la meccanicità del movimento che permette di fare solo due gesti alla volta (rotazione piano frontale + rotazione piano azimutale), inoltre sia il cuscinetto a sfera che i due attuatori aumentanto considerevolmente il peso della testa del braccio meccanico perchè sono pezzi metallici e il braccio necessita quindi di elementi più ingombranti ma resistenti.

#### c. proposta 3

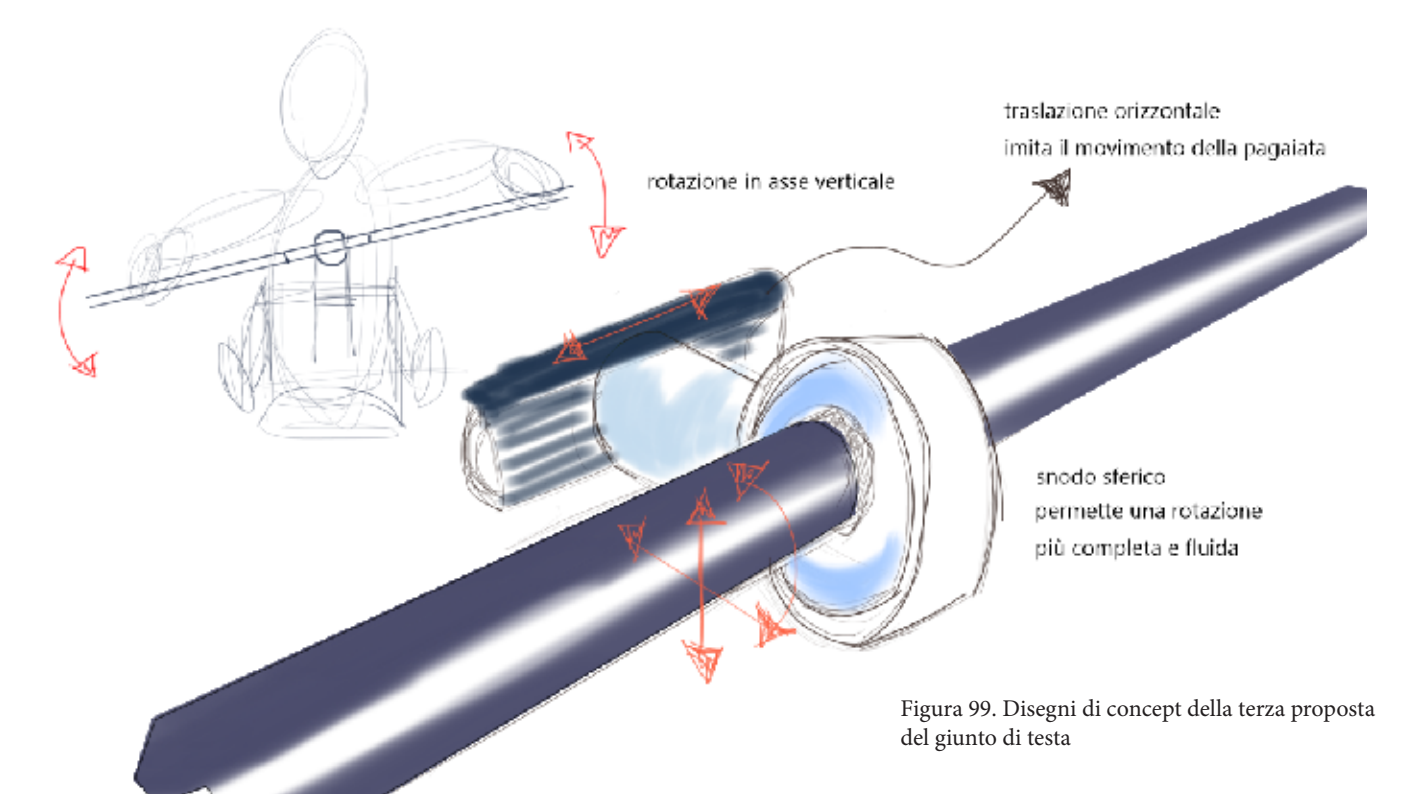

Introduzione del giunto sferico: movimento più fluido negli assi x,y,z, eliminando eventuali blocchi causati dalle parti meccaniche. Punto critico principale è l'ampiezza limitata di rotazione, dovuta alla sfera inserita in un anello, la pagaia quindi potrà muoversi con un angolo massimo di 30°

160

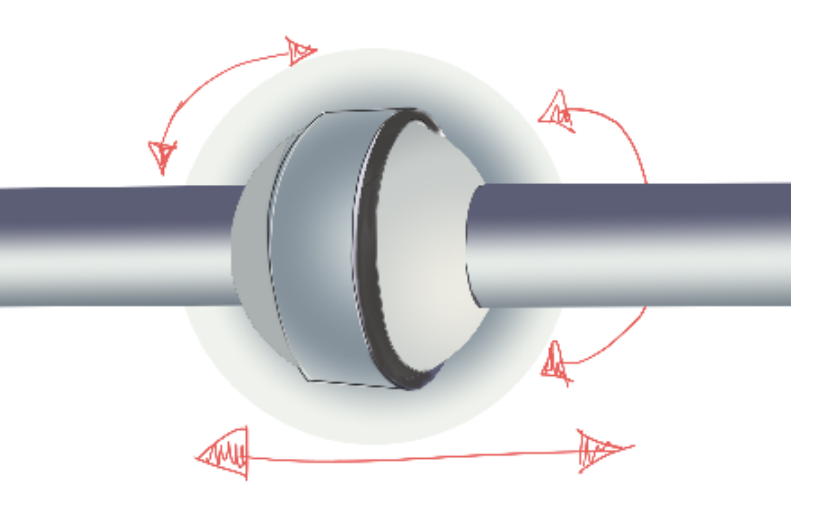

Figura 100. Disegni di concept della terza proposta del giunto di testa (dettaglio)

d. proposta finale

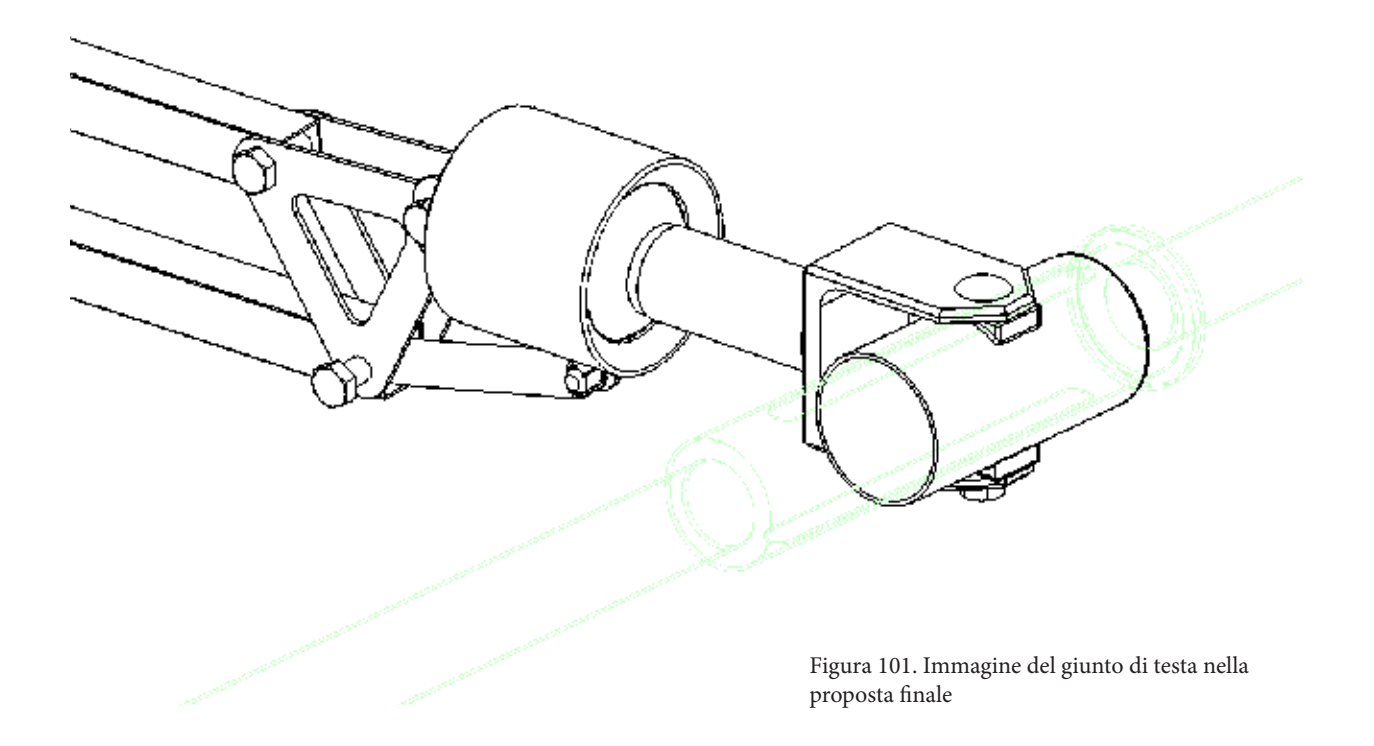

Il giunto sferico viene prodotto per mezzo della stampa 3D, il materiale cambia (invece di un metallo si utilizza un polimero, si riduce così il peso)

Anche il giunto cardanico viene prodotto tramite stampa 3D. Lo scorrimento della pagaia è reso possibile dal cilindro collegato al giunto cardanico; un perno tiene insieme

sia la pagaia, sia il giunto, sia il cilindro. La pagaia contiene una foratura lunga 14 cm che serve per limitare lo scorrimento orizzontale.

## 7.4 Architettura del prodotto

L'attrezzo ha le seguenti misure:

- . Lunghezza: 2000 mm
- . Altezza della seduta: 460 mm
- . Larghezza: 700 mm

. Larghezza considerando la lunghezza della

pagaia: 1650 mm

Le misure d'ingombro del braccio meccanico sono:

. Altezza max: 800mm

. Lunghezza max: 810mm

- . Largezza max: 300mm
- 

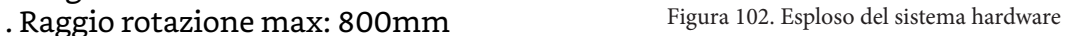

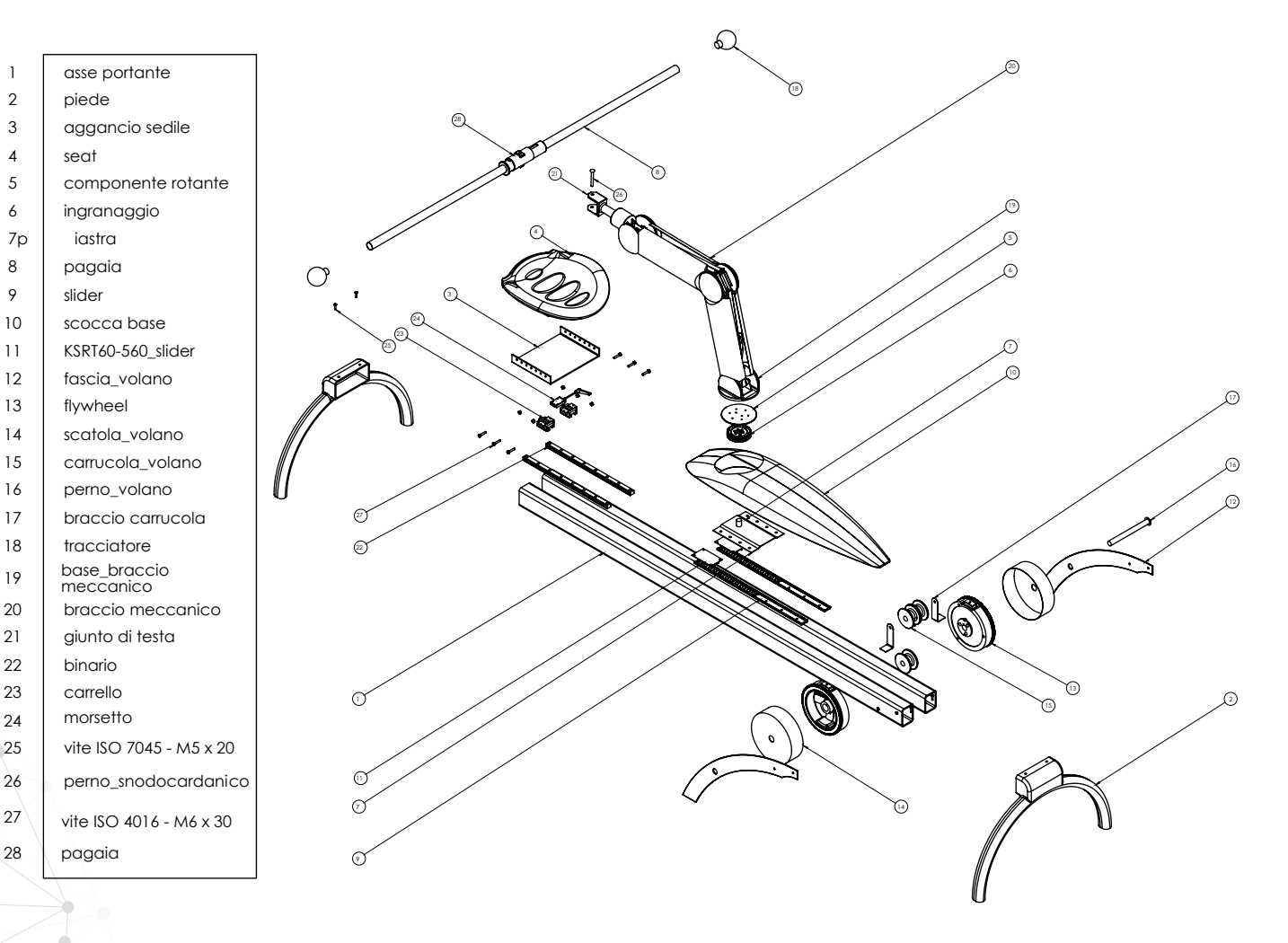

### **7.4.1 Assemblaggio**

Il prodotto è assemblato tramite viti e bulloni, non vi sono punti di saldatura o fissaggio tramite colle, questo per permettere una sostituzione di ogni componente e aumentare la durabilità.

E' costituito da componenti standard (buy), componenti progettati appositamente (make) e componenti stampati 3D.

#### COMPONENTI STANDARD:

- 1. assi centrali
- 2. profilati sottili
- 3. viti e bulloni
- 4. attuatori elettrici
- 5. guide lineari
- 6. volano
- 7. carrucola
- 8. perno cilindro pagaia
- 9. perno volano
- 10. perno carrucola
- 11. piedi L carrucola

#### COMPONENTI NUOVI:

- 1. piedi
- 2. fascia volano
- 3. sedile
- 4. scocca braccio meccanico
- 5. scocca gomito braccio meccanico
- 6. scocca pagaiergometro
- 7. base braccio meccanico
- 8. base attacco sedile
- 9. scocca snodo braccio meccanico

#### COMPONENTI STAMPA 3D:

- 1. giunto sferico
- 2. giunto cardanico
- 3. sfera
- 4. cilindro pagaia

## **7.4.2 Specifiche di materiale**

Partendo dalla struttura del pagaiergometro, sia gli assi che i piedi necessitano di peso per tenere stabile l'intero sistema, quindi si è scelto di impiegare l'acciaio. Tra le varie tipologie è stato scelto **l'acciaio AISI 1010,** zincato e verniciato che offre buone proprietà meccaniche (viene utilizzato nel settore automotive) e costi bassi. Gli assi centrali vengono prodotti tramite estrusione, mentre i piedi sono composti da un profilato piegato e saldato con una lamiera piegata e forata.

Figura 103. Immagine del sistema hardware con evidenzamento della struttura principale **Physical properties Density** 7,8e3 7,9e3 kg/m^3 Figura 104. Screenshot delle caratteristiche meccaniche dell'acciaio **Mechanical properties** AISI 1010Young's modulus 205 215 GPa Yield strength (elastic limit) MPa 172 315 Tensile strength 310 430 **MPa** Elongation 29 45 % strain  $*255$ Compressive strength 315 MPa **Flexural modulus** 205 215 GPa Flexural strength (modulus of rupture) 255 315 MPa Shear modulus \* 79 84 GPa **Bulk modulus**  $*158$ GPa 175 Poisson's ratio  $*0,285$ 0,295 Shape factor 64 Hardness - Vickers 88 128 **HV** Hardness - Rockwell B 42

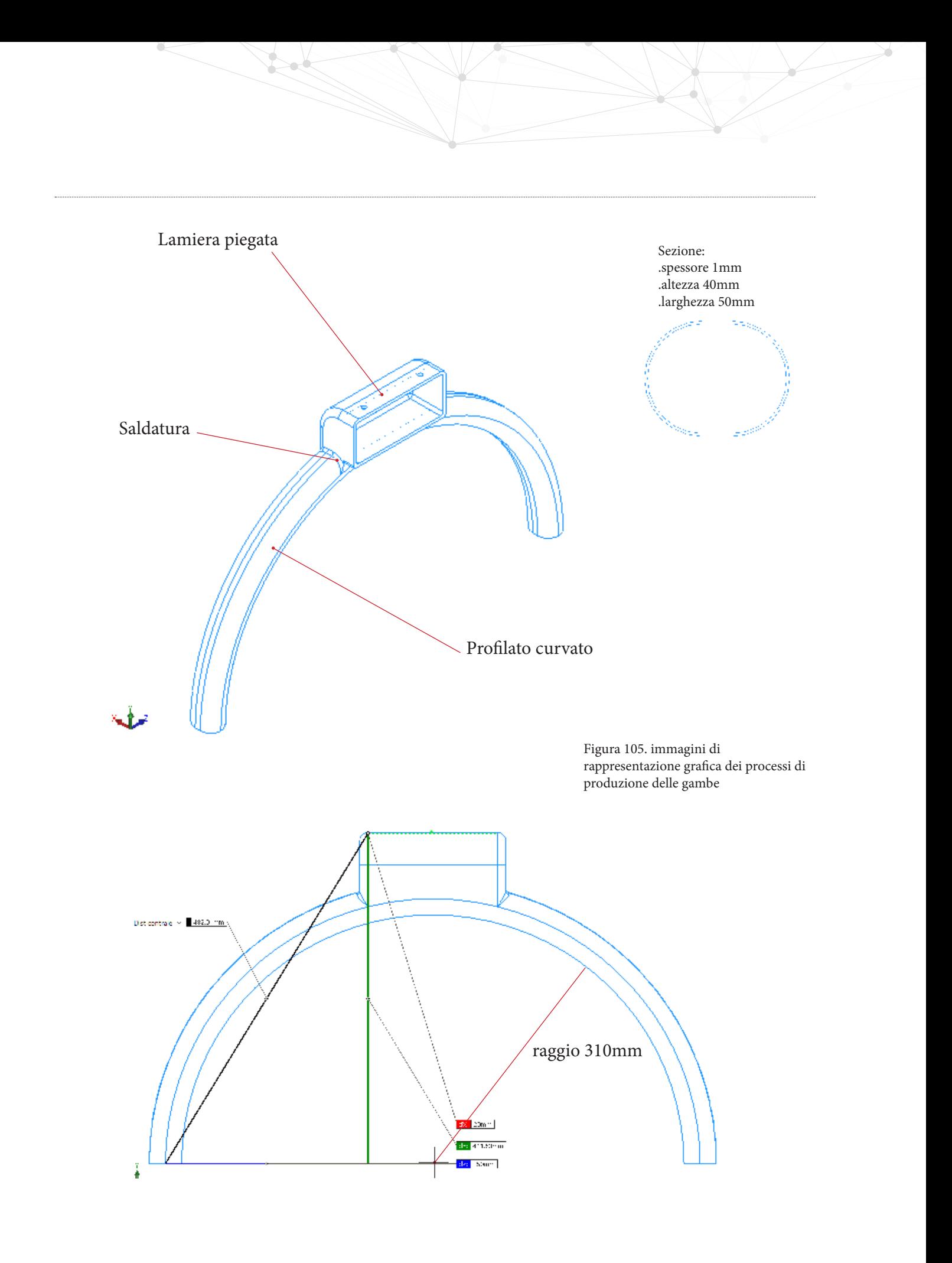

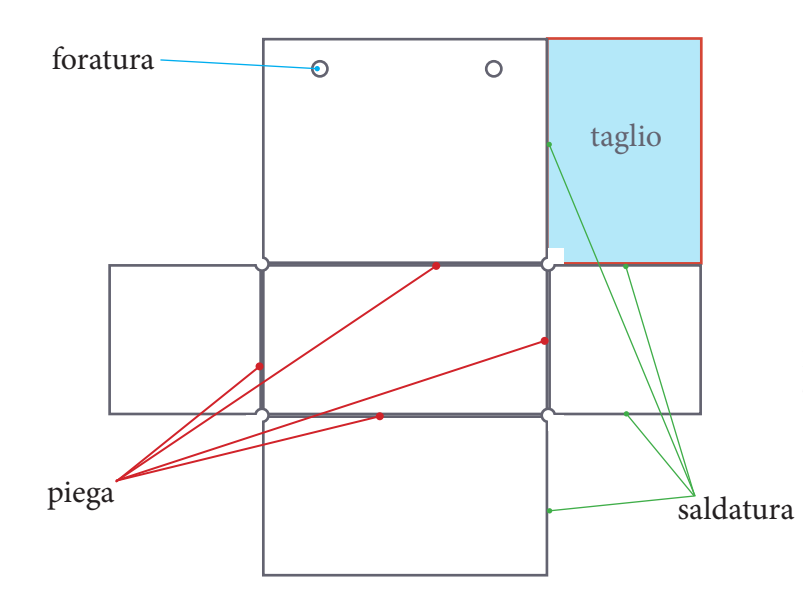

Lamiera

Figura 106. Immagine di rappresentazione grafica dei processi produttivi della lamiera del piede

Le fasce che tengono i volano vengono fatte dello stesso acciaio della struttura (AISI 1010) e verniciati, vengono fissate ad essa tramite due viti e grazie al peso dei volano che, situati sotto le assi principali nel centro, abbassano il baricentro dell'intera struttura.

Le dimensioni sono:

. altezza: 407mm

- . lunghezza: 600mm
- . spessore: 3mm

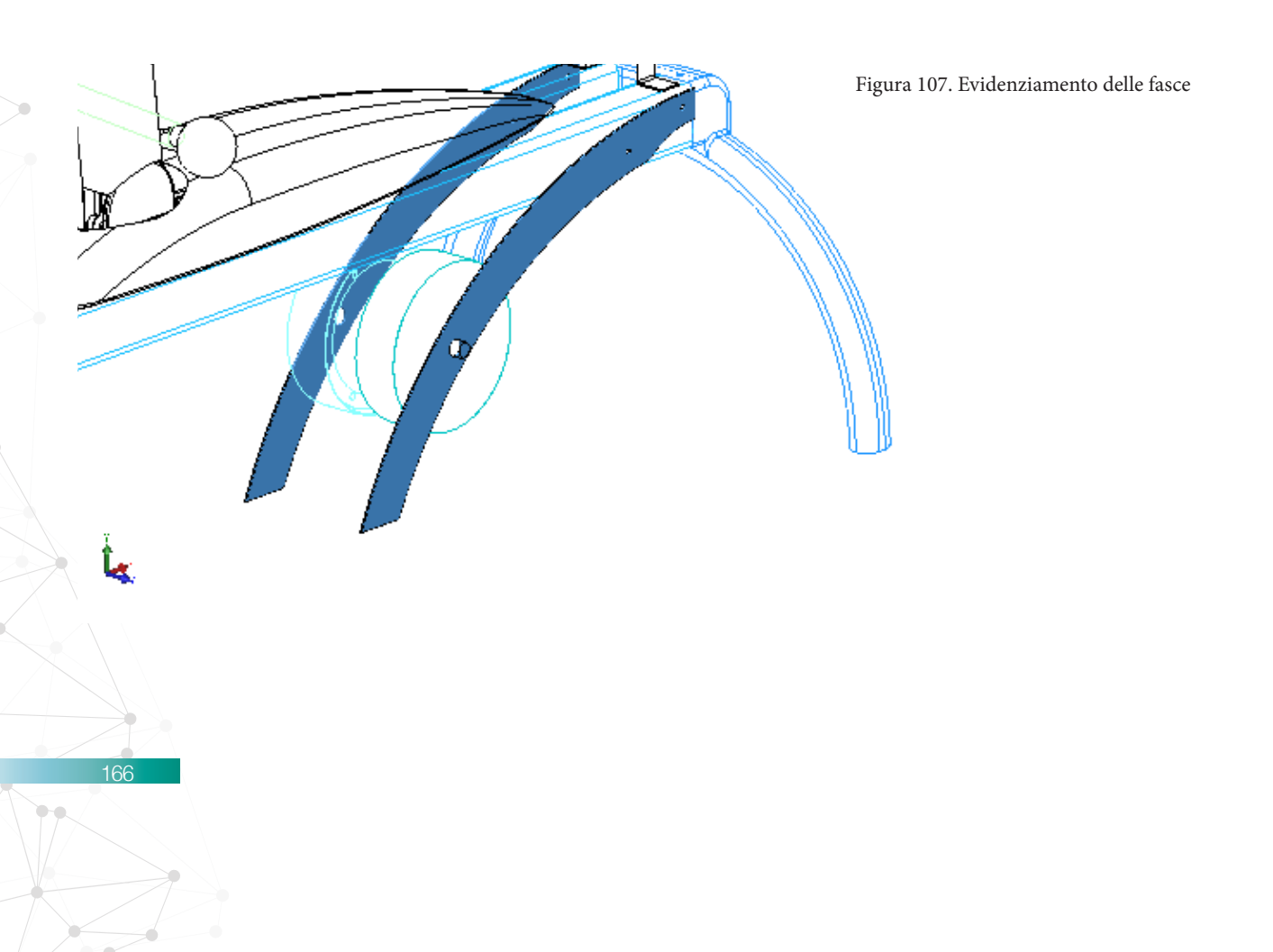

 $\frac{1}{2}$  $\ddot{\bullet}$ 

> Vengono prodotte tramite lamiera tagliata al laser e forata. Infine verniciatee zincate.

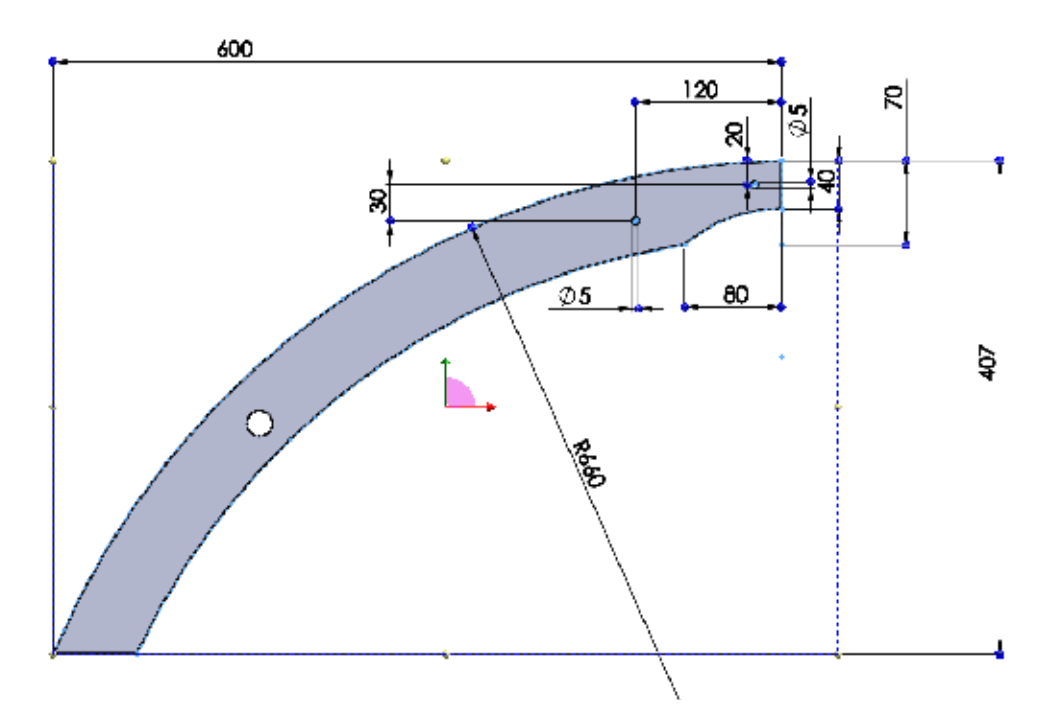

Figura 108. Misure della fascia

## **7.4.2.1 Braccio meccanico - scheletro**

Lo scheletro è formato da:

- 4 profilati di 400mm di lunghezza, sezione 20mm e 2mm di spessore
- 2 placche per lo snodo del gomito
- 2 placche per lo snodo della testa

Il materiale scelto è **l'alluminio EN AW-6060**, conosciuto per le sue ottime caratteristiche di leggerezza e resistenza, indicato per l'estrusione e utilizzato nell'85% della produzione di applicazioni in cui viene richiesta una buona resistenza meccanica e alla corrosione (es. arredamento, elettronica, edilizia).

La scelta dell'alluminio è data dalla necessità di tenere il braccio meccanico molto leggero, in modo da garantire una gestione della pagaia più fluida da parte dell'utente. Con la leggerezza della struttura il paziente potrà muovere il braccio a suo piacimento senza sforzo, inoltre gli attuatori possono essere meno ingombranti e fastidiosi in quanto dovranno sorreggere un peso minore rispetto ad una struttura in acciaio.

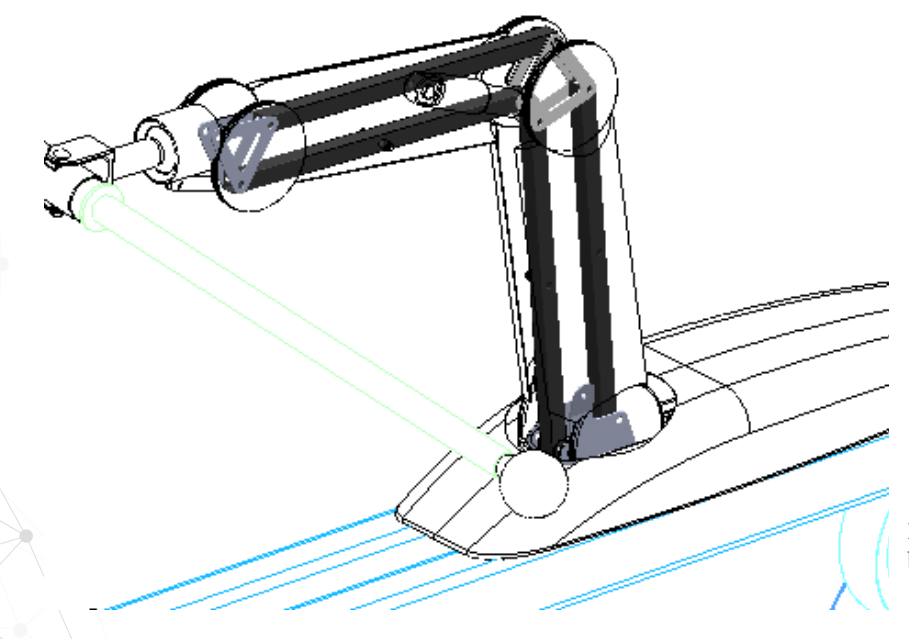

Figura 109. Evidenziamento dello scheletro del braccio meccanico

ro Rs

Le placche sono prodotte tramite una lamiera tagliata, tranciata e forata.

Per la base si aggiunge il processo di piegatura della lamiera.

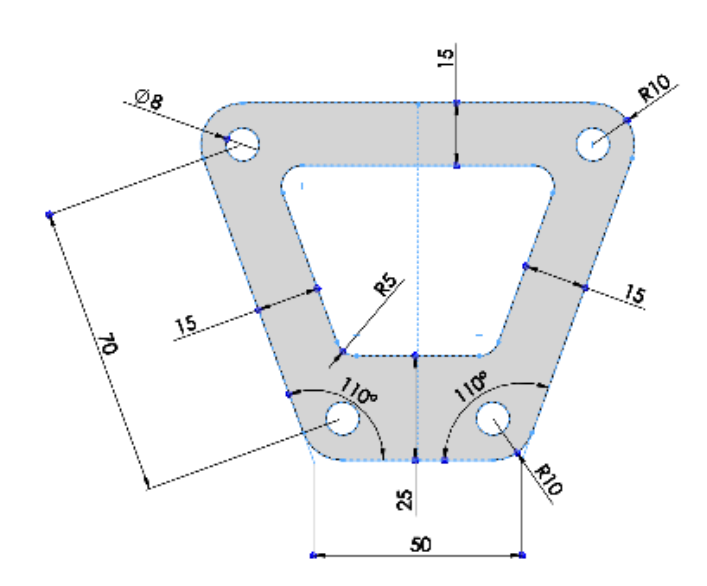

Figure 110-111-112. Misure principali delle lavorazioni sulle lamiere degli snodi del braccio meccanico

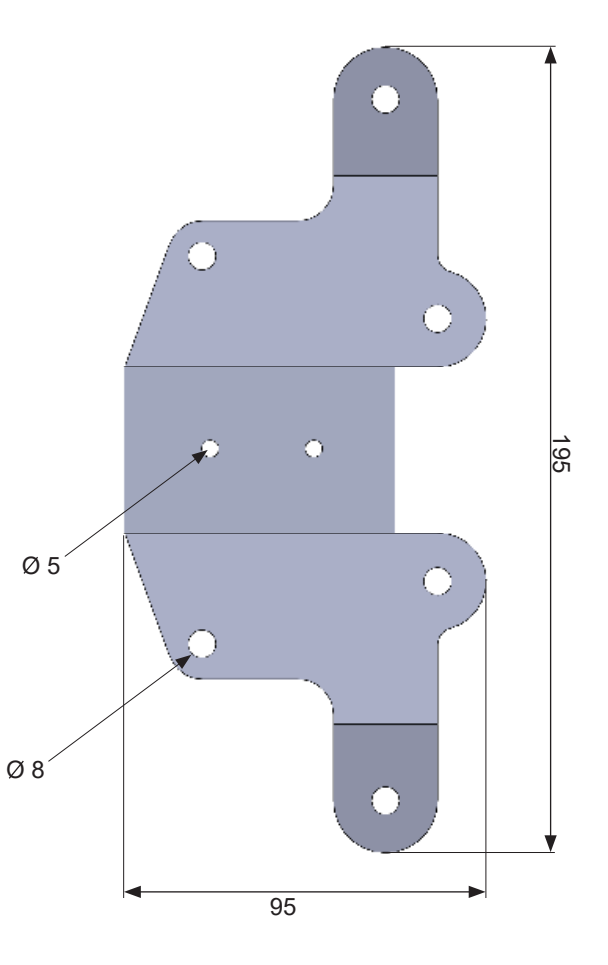

## **7.4.2.2 Braccio meccanico - scocca**

La scocca è composta da:

- 4 stampi curvi
- 4 dischi di snodo
- 4 coppe copri dischi
- 1 stampo lungo
- 1 stampo per lo snodo alla base del braccio

Il materiale scelto è il Polipropilene (PP) che, grazie alla sua bassa densità, tiene il peso del braccio ad un livello ragionevole, inoltre ha buone caratteristiche meccaniche (es. resistenza a compressione fino a 55MPa, limite elastico fino a 37MPa) il che lo rende adatto per il suo utilizzo di copertura. Le proprietà ottiche sono buone, con un effetto traslucido, si trovano diverse colorazioni. Inoltre il PP è riciclabile.

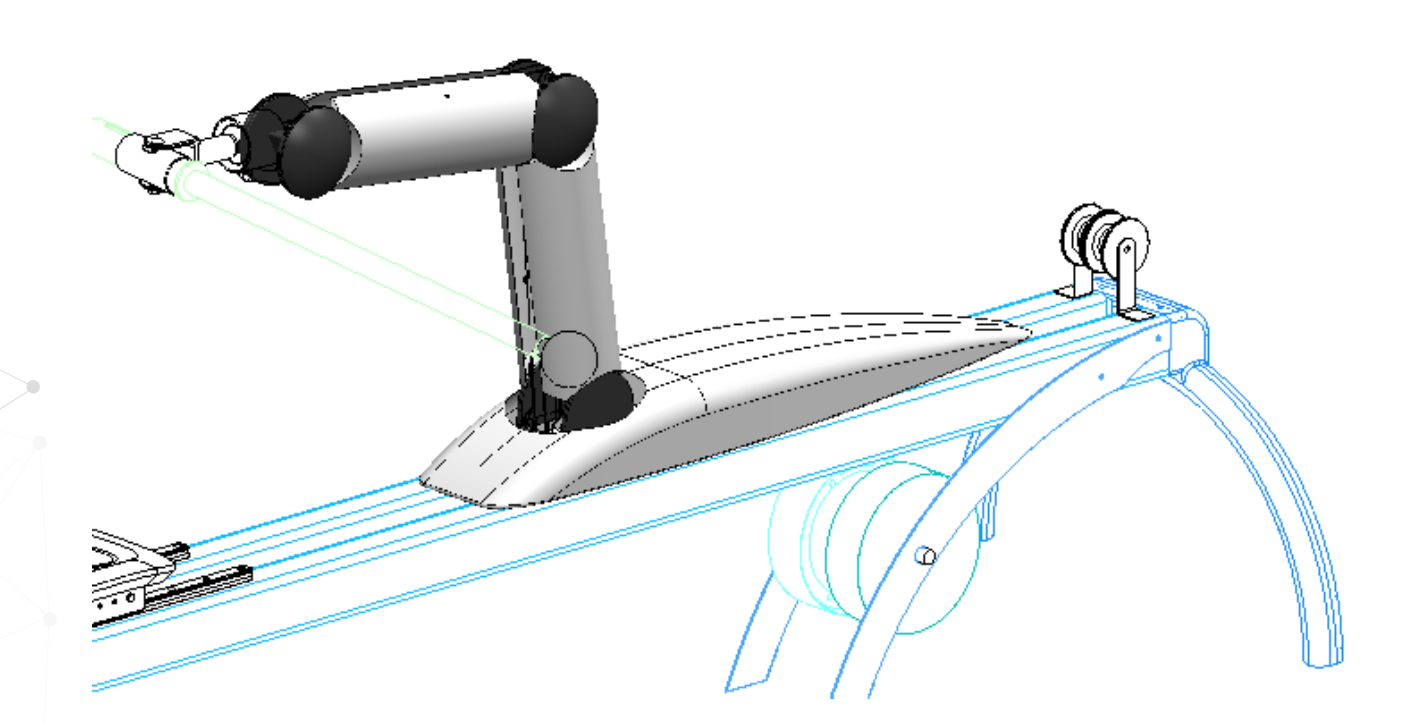

Figura 113. Evidenziamento delle scocche del braccio meccanico

I processi di produzione utilizzati sono:

- 4 stampi curvi = termoformatura
- 4 dischi di snodo = stampaggio per trasferimento
- 4 coppe copri dischi = stampaggio a iniezione
- 1 stampo lungo = termoformatura
- 1 stampo per lo snodo alla base del braccio = stampaggio a iniezione

Per gli stampi curvi (1) e quello lungo (3) non necessitano di caratteristiche meccaniche elevate, perchè essi servono solo a scopi estetici. I pezzi degli snodi devono tenere collegati gli stampi curvi allo scheletro, inoltre le coppe (2) e i dischi di snodo (4) vengono collegati tramite aggancio a baionetta, in questo caso quindi si ha bisogno di una maggior resistenza meccanica e precisione di dettaglio.

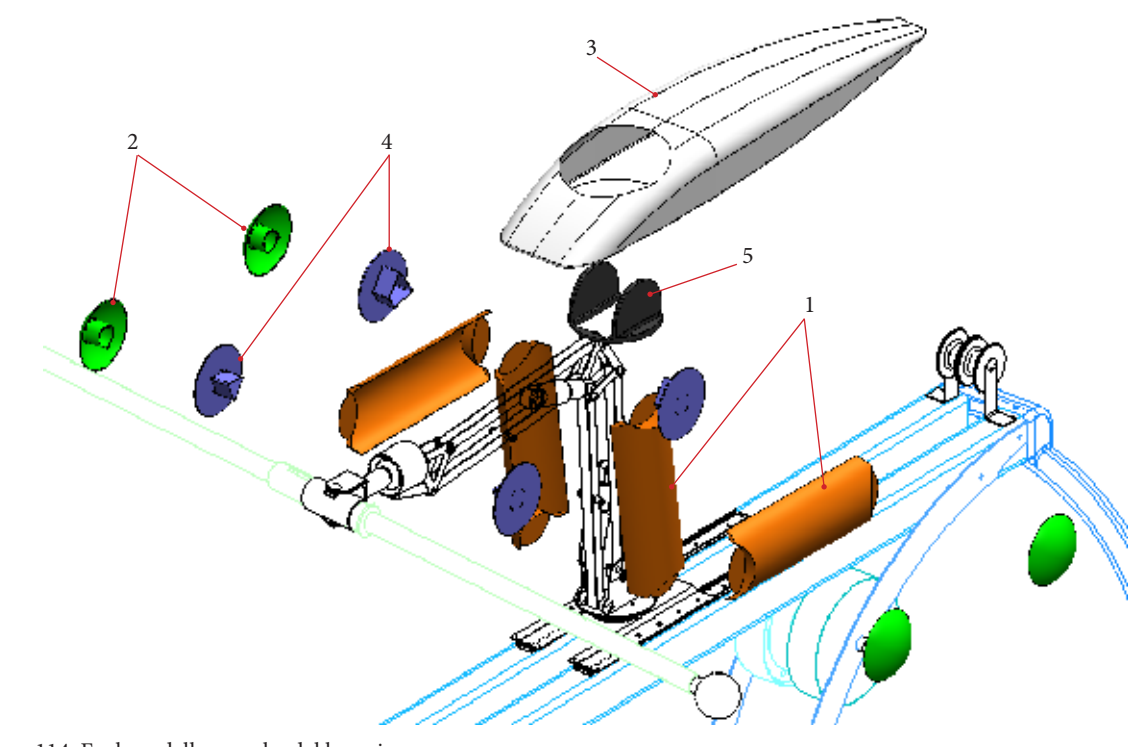

Figura 114. Esploso delle scocche del braccio meccanico

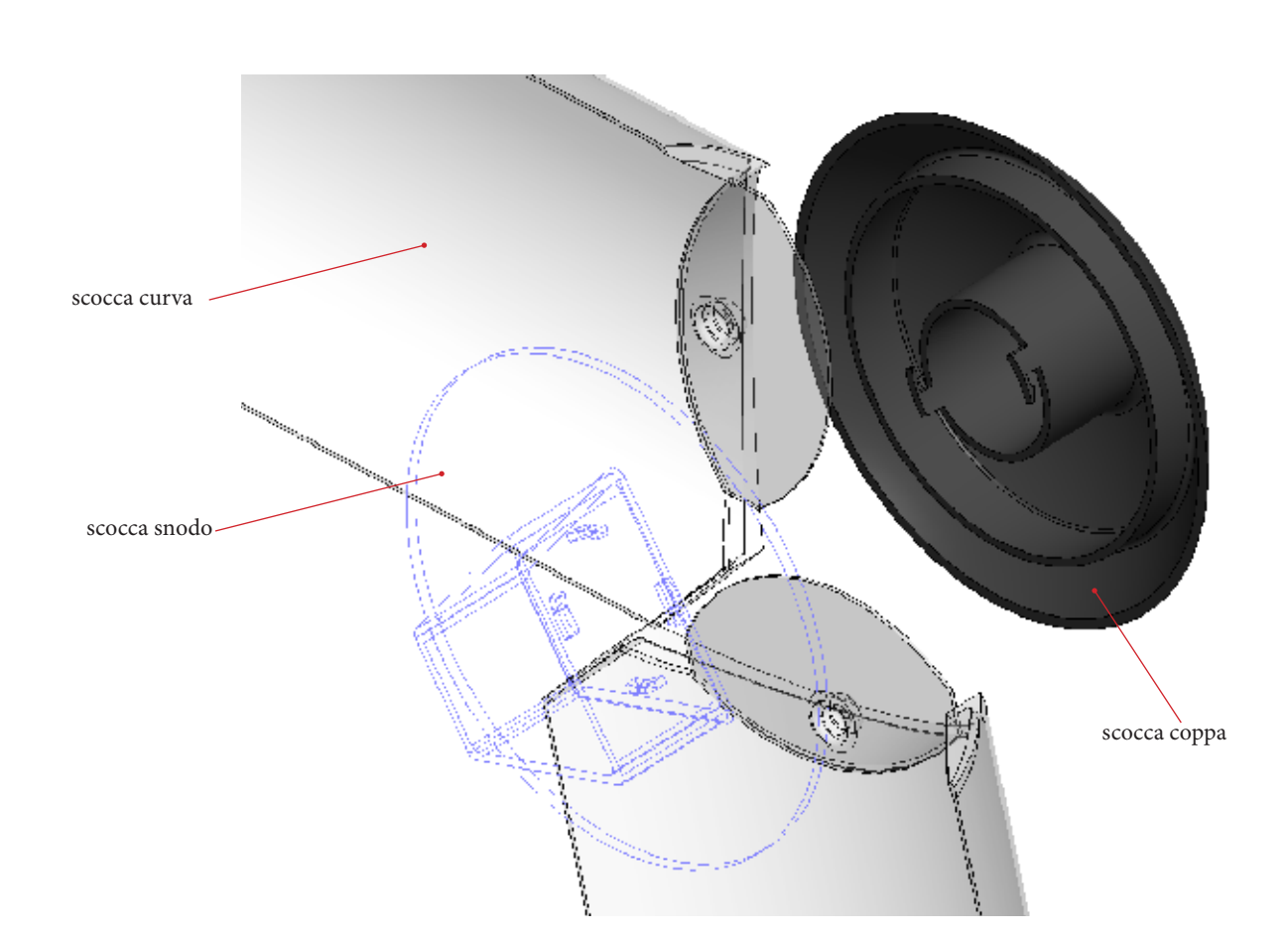

L'assemblaggio dello snodo del gomito avviene tramite un aggancio di tipo a baionetta, la coppa ha il compito di bloccaggio e di guida circolare delle due scocche curve. Una volta inserito si blocca e rimane fissato.

Le scocche curve contengono un perno (a /b) sulle estremità che si incastrano nel binario della coppa, in questo modo seguono una rotazione guidata e rimangono fissate senza utilizzare rivetti o viti.

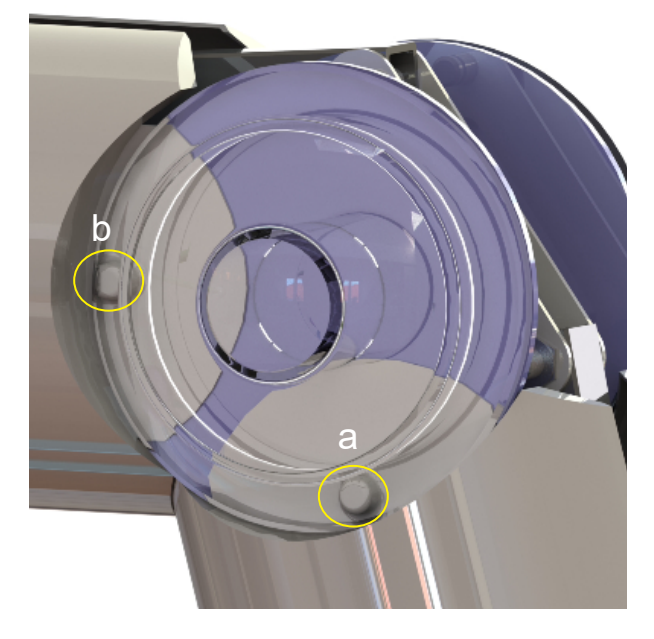

Figure 115-116. Dettagli di aggancio e funzionamento della scocca di snodo del braccio meccanico

#### **7.4.2.3 Giunto di testa**

E' composto da un totale di 6 pezzi:

- le due metà che formano la cuffia
- due metà che formano la sfera con il perno
- due metà del giunto cardanico
- un cilindro per l'inserimento della pagaia

Il processo è la stampa 3D con il metodo FDM (Fused Deposition Modeling), che permette le caratteristiche di risistenza e leggerezza. I materiali scelti sono l'*ABS* e il *Carbon* (composto di Nylon e Carbonio che lo rendono flessibile e leggero, ma allo stesso tempo significativamente risistente a graffi e abrasioni).

L'ABS viene impiegato per la produzione della cuffia (1), del giunto cardanico (4) e del cilindro (5), mentre il Carbon viene utilizzato per la sfera (2) in quanto, grazie alla superficie ricoperta di minuscoli peletti, possiede una superficie più liscia e crea un attrito statico utile per l'accoppiamento sfera - cuffia del giunto; in questo modo si limita lo scorrimento libero della pagaia quando non viene controllata dall'utente.

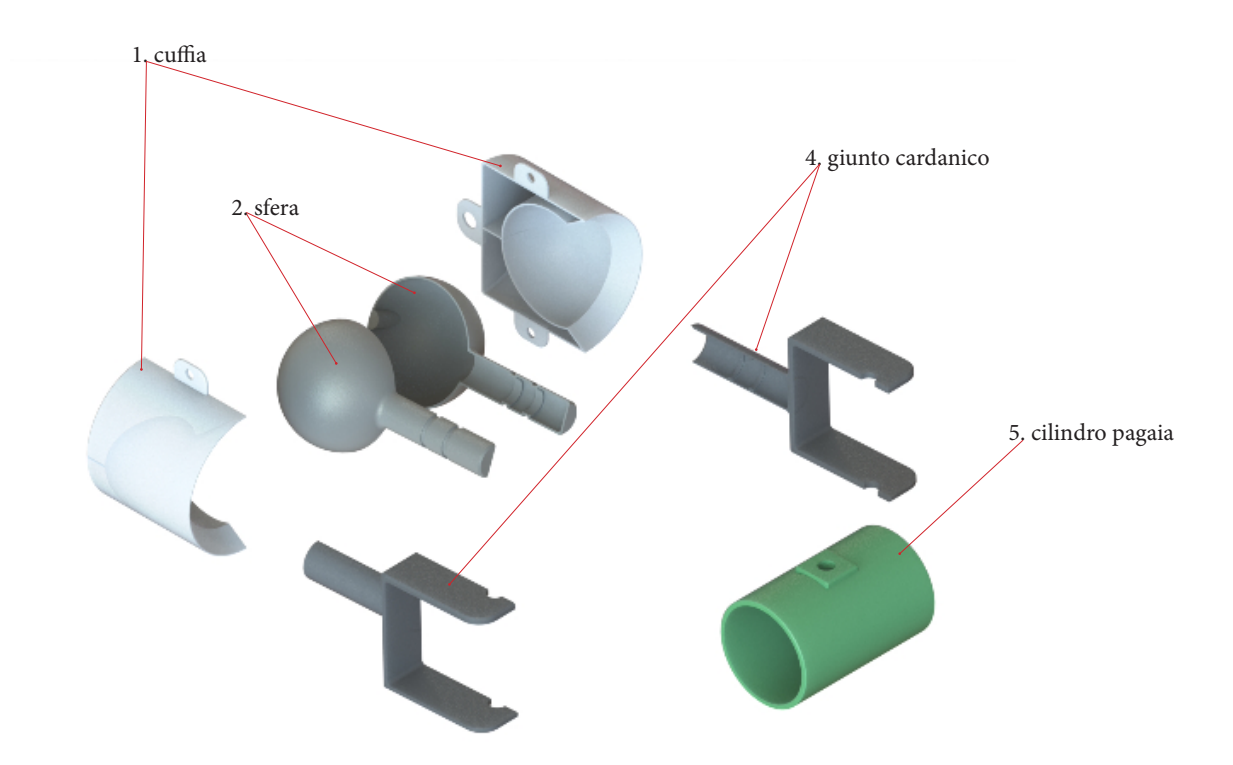

Figura 117. Esploso del giunto di testa

Il tempo previsto per la produzione del giunto di testa è di circa 7 ore e i pezzi vengono prodotti senza la necessità di ulteriori rifiniture poichè il materiale è già colorato.

Dopo un incontro con un tecnico del laboratorio di **3D Art Revolution** si è ipotizzato un costo totale di circa 100 euro, utilizzando la stampante **DELTA WASP 40 70** con la tecnica di FDM.

Lo spessore del layer è di 0.1 mm, ottenendo una superficie definita e con un effetto ruvido al tatto ma liscio alla vista e la stampante impiega un totale di 12 ore per creare tutto l'insieme dei componenti.

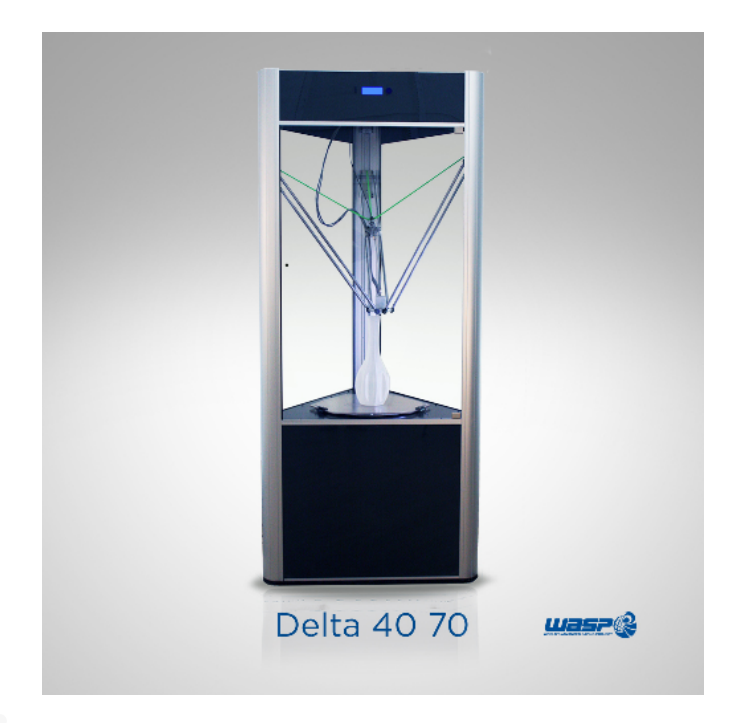

174

Figura 118. Immagine della stampante 3D Wasp Delta 40 70

# **7.5 Previsione dei costi di produzione**

Scelti i materiali e individuati i processi di produzione più adeguati per i vari componenti della scocca e della struttura si è passato ad analizzare alcuni dati utili per avere una stima dei costi di produzione del prodotto. La struttura della base è identica a quelle già presenti sul mercato i cui costi variano dai 1.200 ai 2.300 euro, a seconda del materiale e delle lavorazioni superficiali utilizzate; i costi elencati sono rivolti al pubblico quindi, sapendo che il costo di produzione in media è 1/4 del prezzo di vendita finale, si può ipotizzare un costo di produzione della struttura base di circa 300 - 575 euro.

Per il calcolo dei costi di produzione del braccio meccanico invece si è ricorso all'utilizzo del software *C.E.S EduPack 2015 (Cambridge Engineering Selector)* che, attraverso l'equazione standard che utilizza i vari parametri di costo di materiale, peso del componente, vita utile degli strumenti di lavorazione, rateo di produzione ecc., si è potuto ipotizzare un prezzo di produzione variabile a seconda della quantità dei pezzi prodotti all'anno.

Nel prodotto sono inclusi elementi buy: gli attuatori elettrici, i cavi di collegamento, la centralina e la guida circolare della base. Questi pezzi hanno costi che arrivano a 249 euro per gli attuatori elettrici.

I pezzi analizzati con il software fanno parte per la maggioranza del gruppo della scocca esterna, che comprendono sia pezzi prodotti in termoformatura che attraverso lo stampaggio a iniezione. Il materiale scelto è il Polipropilene (PP):

Le scocche che coprono le zone lunghe del braccio (omero e avambraccio) sono prodotte tramite termoformatura; il peso calcolato dal software SolidWorks è di 56 grammi. Inseriti i parametri di costo del materiale (1,7 euro/kg) e lasciando invariati i parametri di load factor, capital write off e overhead rate, si ha ottenuto un costo variabile tra i 7 e i 25 euro con un lotto minimo di almeno 1000 pezzi l'anno.

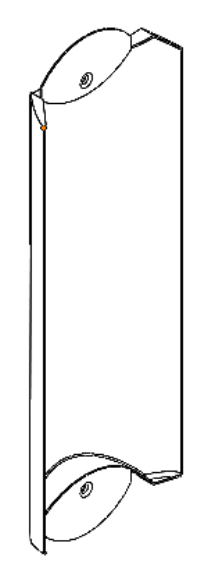

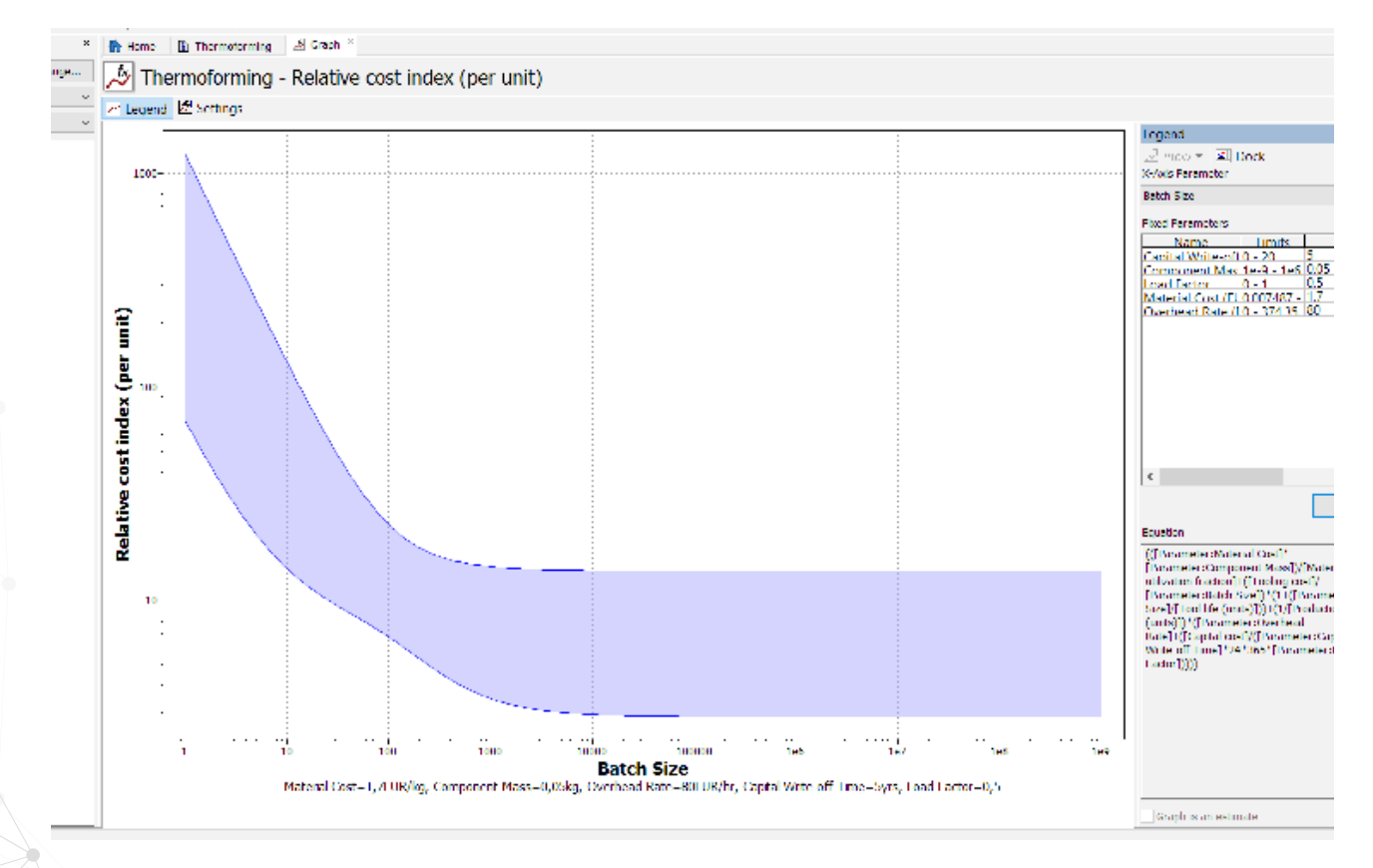

I pezzi che comprendono le scocche degli snodi dei gomiti e l'elemento di copertura della base del braccio sono prodotte tramite stampaggio per iniezione. Il materiale scelto è il Polipropilene (PP).

Anche in questo caso si sono inseriti i parametri di peso dei vari elementi e il costo del materiale, arrivando alle seguenti conlusioni:

I componenti della scocca agli snodi esterni ed interni, avendo circa lo stesso peso (37 grammi), hanno un costo che varia dai 3 ai 7 euro con un lotto minimo annuo di 8000 pezzi, considerando che per ogni braccio si contano 8 pezzi di questa tipologia;

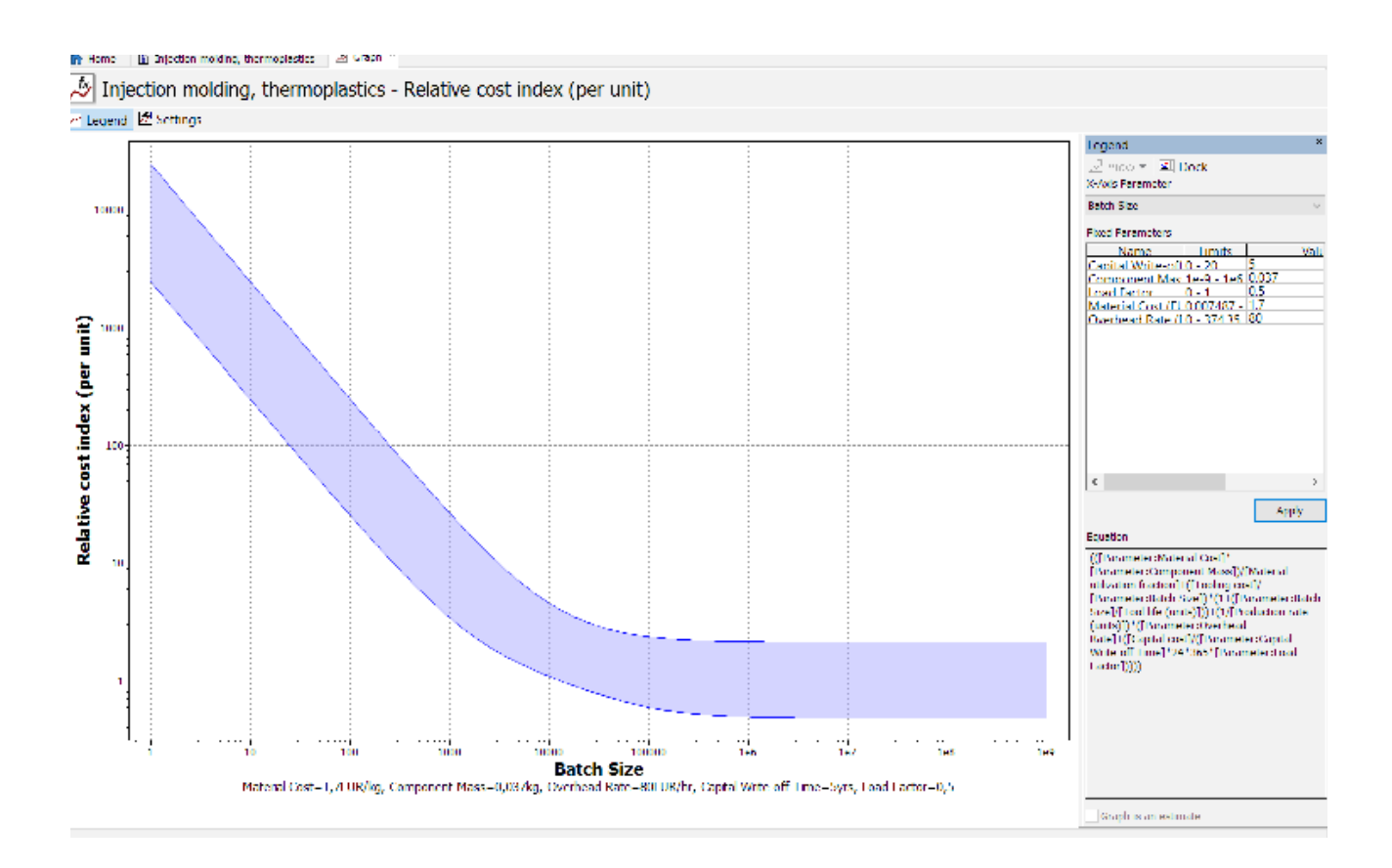

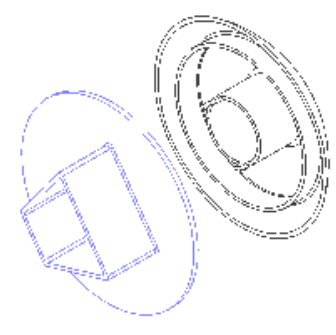

ó

Gli elementi della scocca alla base del braccio sono prodotti tramite stampaggio a iniezione, il materiale utilizzato è il PP (polipropilene).

Inserendo i vari dati (peso del pezzo 27 grammi e costo del materiale di 1,7 euro/kg) attraverso il calcolo del software C.E.S. EduPack si ottengono i risultati seguenti: tenendo conto che per ogni braccio si necessita di due pezzi, con l'ipotesi di una produzione annuale di 1000 bracci meccanici, si ottengono 2000 pezzi, con un costo di produzione al pezzo che varia tra i 5 e i 18 euro.

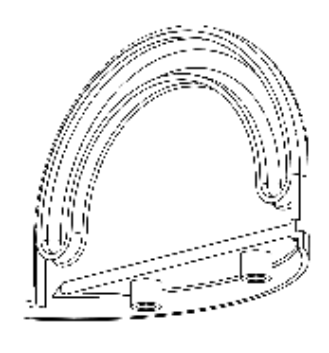

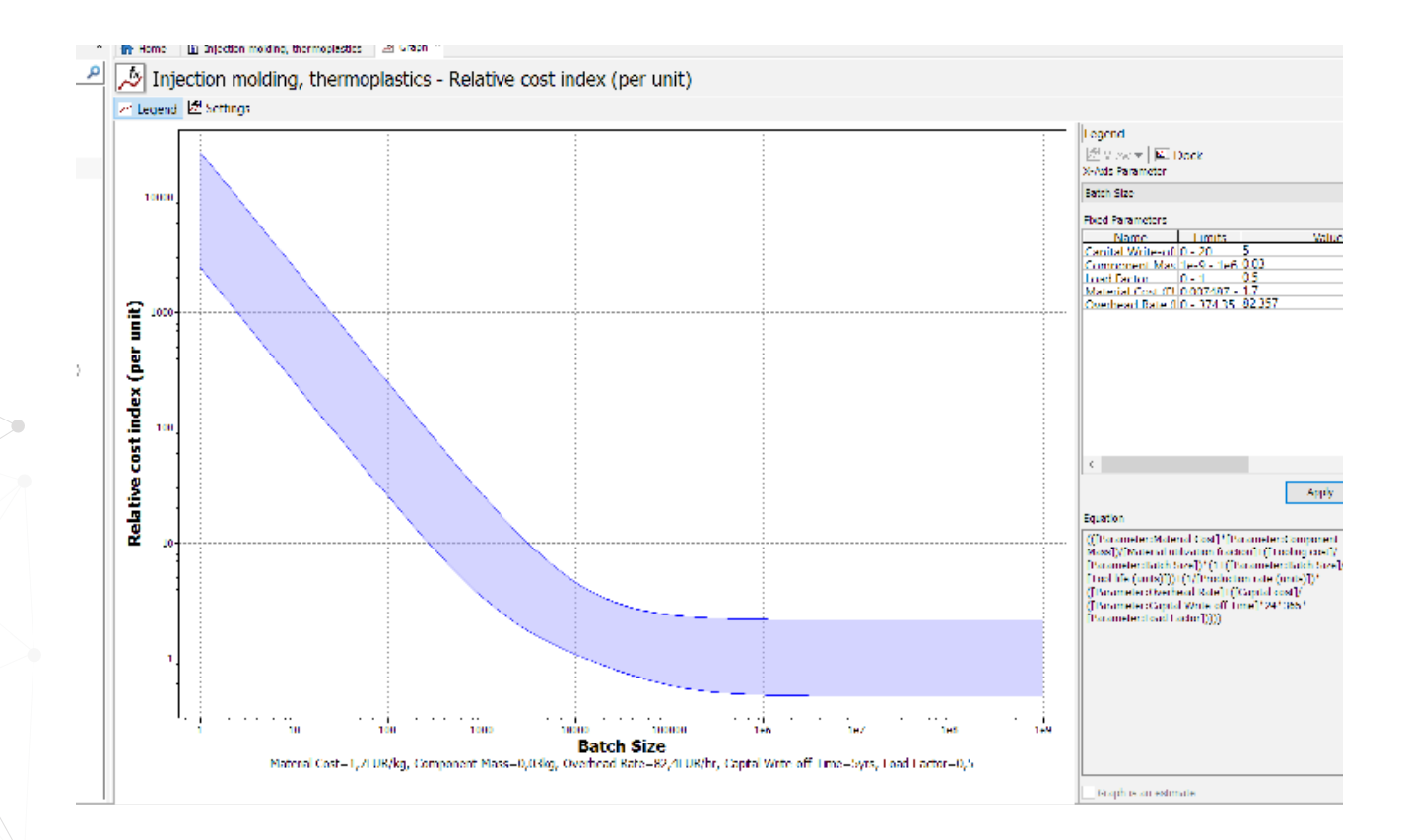

## **Ipotesi di costo dell'insieme del braccio meccanico**

Le previsioni di costo per l'assemblaggio e la produzione dei vari componenti, che vanno a formare l'insieme del braccio meccanico, sono approssimative poichè non tengono conto di alcuni elementi come il costo delle viti e buloni e cavi, ma includono il costo dei componenti più importanti. Il costo della struttura in alluminio del braccio è di circa *20,3 euro*:

- costo estruso in alluminio sezione quadrata: 3 euro x 4pz  $= 12$  euro
- costo piastre di aggancio dello snodo del gomito: 1,2 euro  $x 4pz = 4,8 euro$
- costo piastra piegata di snodo della base: 3,5 euro

Il costo della scocca, considerando i pezzi precedentemente analizzati, è di circa *115,50 euro* ( i costi dei singoli pezzi sono ricavati da una media tra il costo più basso e quello più alto di ciascun pezzo):

- costo della scocca omero e avambraccio: 16 euro x 4pz = 64 euro
- costo della scocca dello snodo al gomito: 5 euro x 8pz = 40 euro
- costo della scocca dello snodo alla base: 11,50 euro

Il costo del giunto di testa, utilizzando la stampante 3D, è di circa *100 euro a pezzo*, includendo il giunto sferico, il giunto cardanico, e l'aggancio della pagaia.

Inoltre si devono aggiungere i costi dei componenti buy che sono:

• attuatori elettrici + centralina di controllo: 249 euro x 2pz= *498 euro*

Sommando tutti questi elementi, si può ipotizzare un costo del braccio meccanico di circa *733,8 euro.*

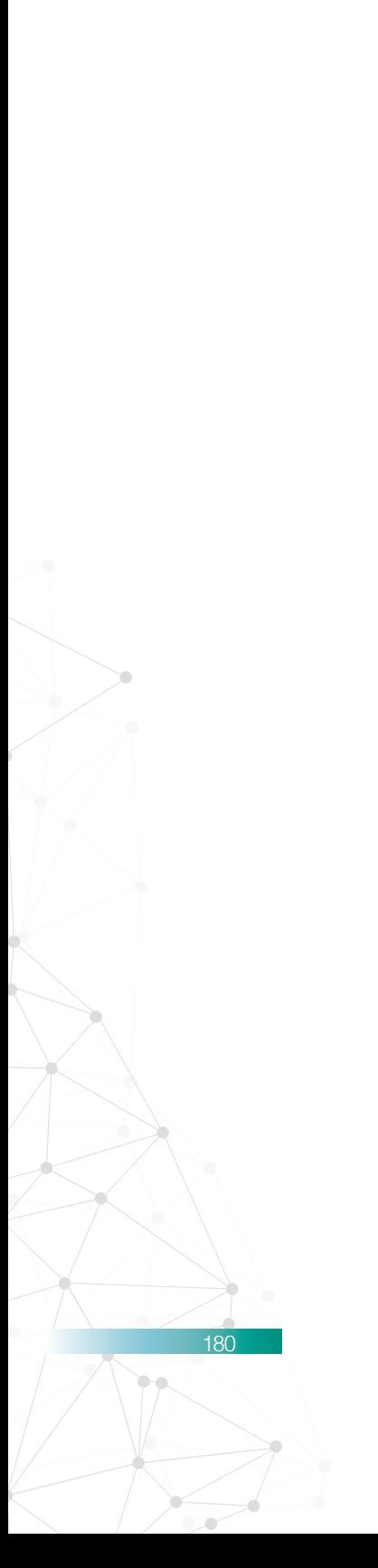

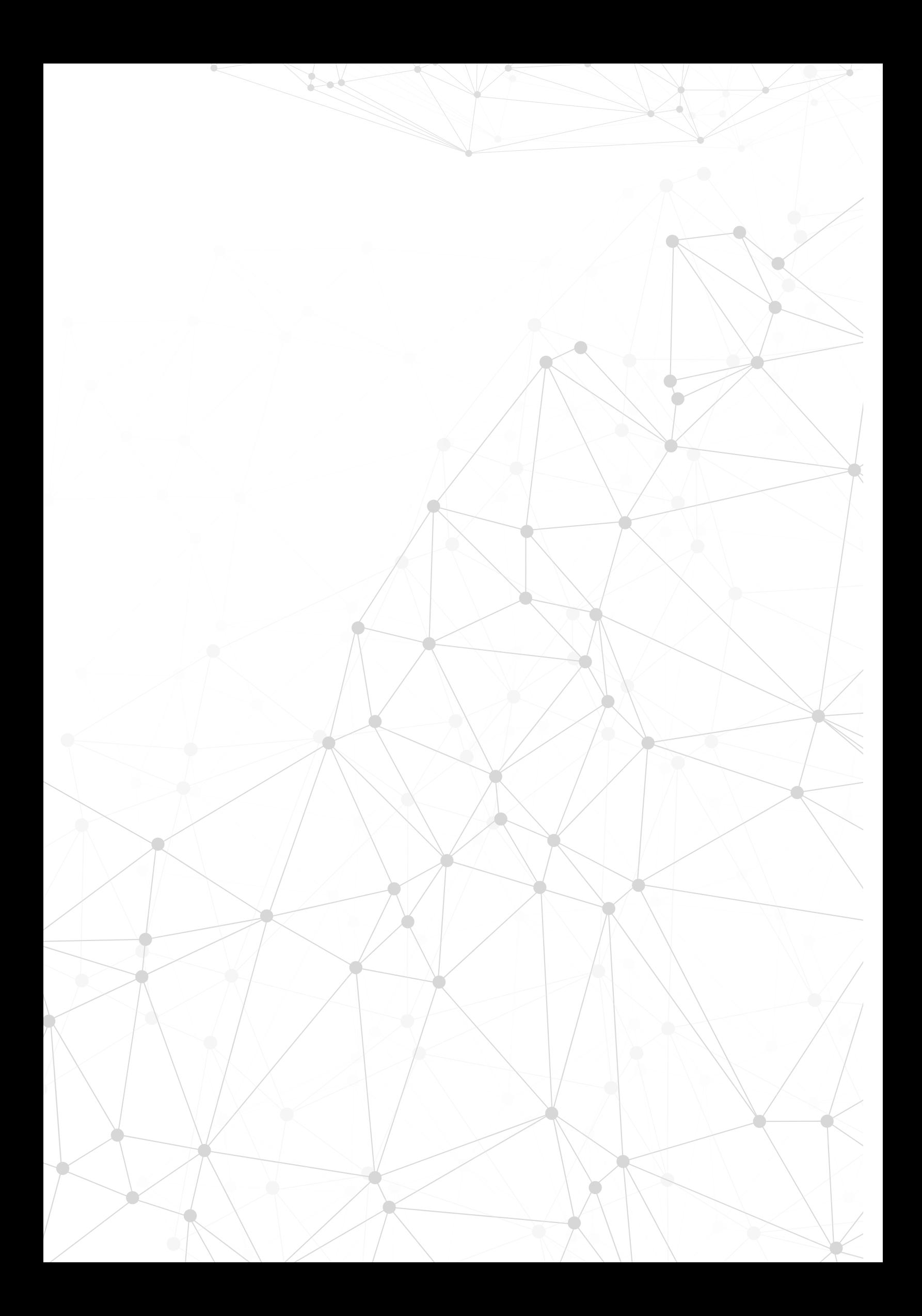
# **8. Sviluppo dell'applicazione virtuale**

La sezione hardware può funzionare anche indipendentemente, ma il progetto è fatto per creare più interazione con il prodotto e tenere attivi non solo i muscoli, ma anche l'attenzione e la concentrazione del paziente. Per assolvere a questo compito si è creata una sezione virtuale che porterà la motivazione dell' utente a livelli superiori o, nel caso degli atleti, terrà sotto controllo il sovraccarico di lavoro. Prima di arrivare al prodotto attuale si è fatta una scelta tra tutte le tecnologie per la realtà virtuale disponibili sul mercato attualmente. I punti chiave su cui si è basata la decisione sono essenzialmnte due: l'ingombro e l'immediatezza di utilizzo.

#### **1. ingombro**

Il paziente dovrà sedersi e muovere la parte superiore del corpo senza incontrare intralci quali cavi o elementi che bloccherebbero il movimento delle braccia, ad esempio giubotti o tute specifiche.

Gli eventuali sensori devono essere collegati tramite rete wireless.

#### **2. Immediatezza di utilizzo**

Dato che si ha a che fare con pazienti con deficit motori si ha necessità di avere un sistema facilmente utilizzabile e immediato per non causare perdite di entusiasmo da parte dell'utente e rallentare il processo terapeutico. Una volta arrivato il cliente avrà subito la possibilità di iniziare e mantenere costante la propria sessione, senza interruzioni. Il software dovrà essere impostato preventivamente dal fisioterapista e in seguito dovrà dare la possibilità di cambiare alcuni dettagli durante lo svolgimento, dovrà prevedere quindi un sistema di salvataggio di ciascuna sessione con la possibilità di ripartire dallo stesso punto da cui è stato interrotto il lavoro.

Le prime idee puntavano ad una immersività totale nell'ambiente virtuale, quindi con l'utilizzo di visori VR quali Oculus. Dopo una serie di riflessioni si è scartata l'idea in quanto i visori VR sono attualmente in fase di sviluppo e quindi non sono adatti

ad un utilizzo in qualunque contesto perchè si è notato che alcuni di essi causano su alcuni utenti giramenti di testa, alterazioni spazio percettive e nausea.

Questo è dovuto in buona parte dalla risoluzione degli schermi utilizzati, che hanno una risoluzione massima per occhio di 960x1080 px come nel caso del **Playstation VR** mentre servirebbe una risoluzione 2k per occhio almeno per avvicinarsi alla realtà vista da un occhio umano.

Si è optato quindi per una soluzione meno immersiva ma comunque stimolante, ovvero l'utilizzo di schermi o proiettori a seconda delle esigenze.

Figura 119. Immagine del visore Playstation VR

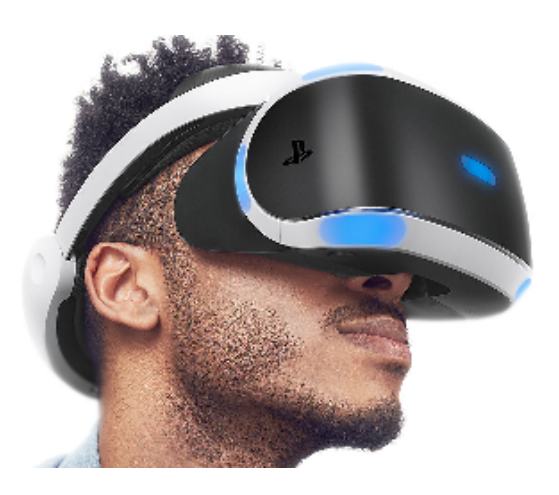

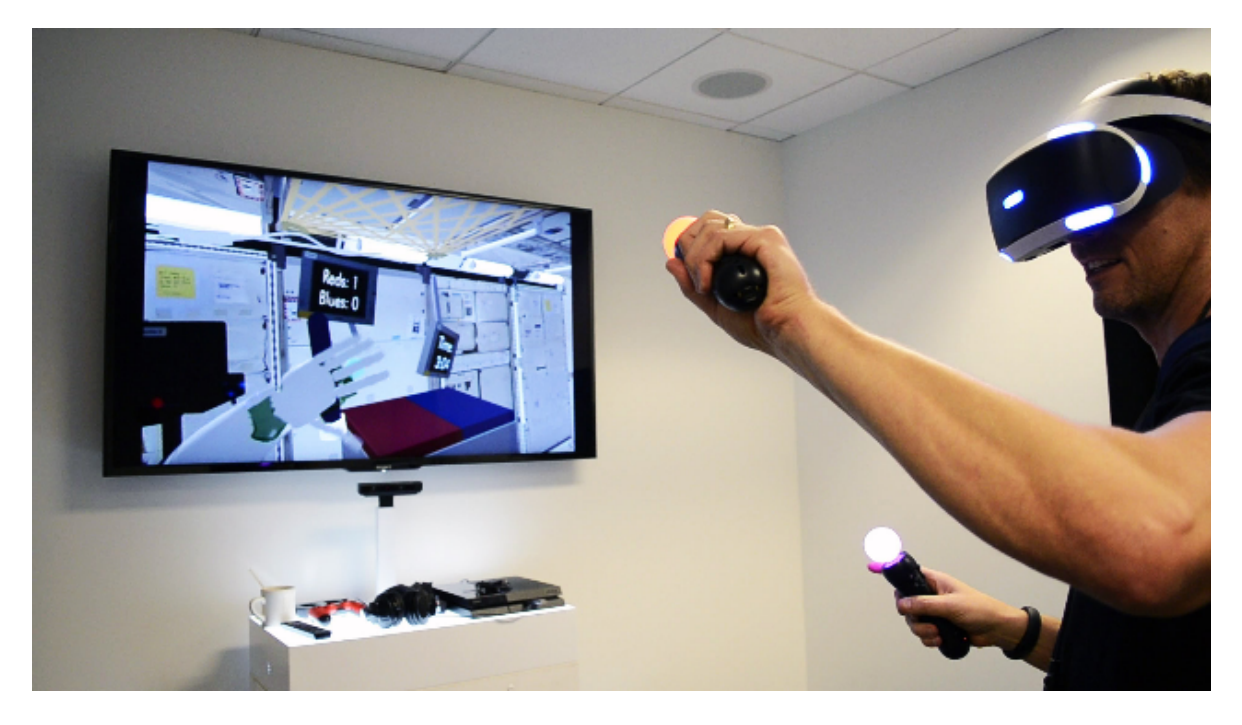

Figura 120. Playstation VR con controller Move e videocamera Eye

# $\bigotimes$ unity

# **8.1 Il videogame**

Il gioco che andrà a completare l'esperienza del sistema riabilitativo è stato creato con un programma utilizzato nel settore videoludico, **Unity 3D versione 5**.

Per crearlo si è dovuto usare un linguaggio di programmazione C+, dei plugin e dei driver che trasmettessero i comandi ricevuti dal Kinect in comandi di movimento dell'avatar nel videogame e infine alcuni modelli per creare l'ambiente circostante.

L'idea di base è stata la creazione di un ambiente tridimensionale che emulasse un contesto reale di rilassamento, in pratica l'utente si trova in un ambiente tranquillo in cui è solito andare in vacanza. Si sono presei in considerazione quindi alcuni contesti di vacanza dove ci potrebbe essere la possibilità di fare sport o un giro sul kayak, che è il dispositivo preso in esame; gli ambienti migliori sono stati: una spiaggia di un'isola caraibica, la riva di un fiume, il lago tra le montagne.

Quest'ultima opzione è sembrata la più adatta, poichè si è valutata come la più tranquilla tra le tre.

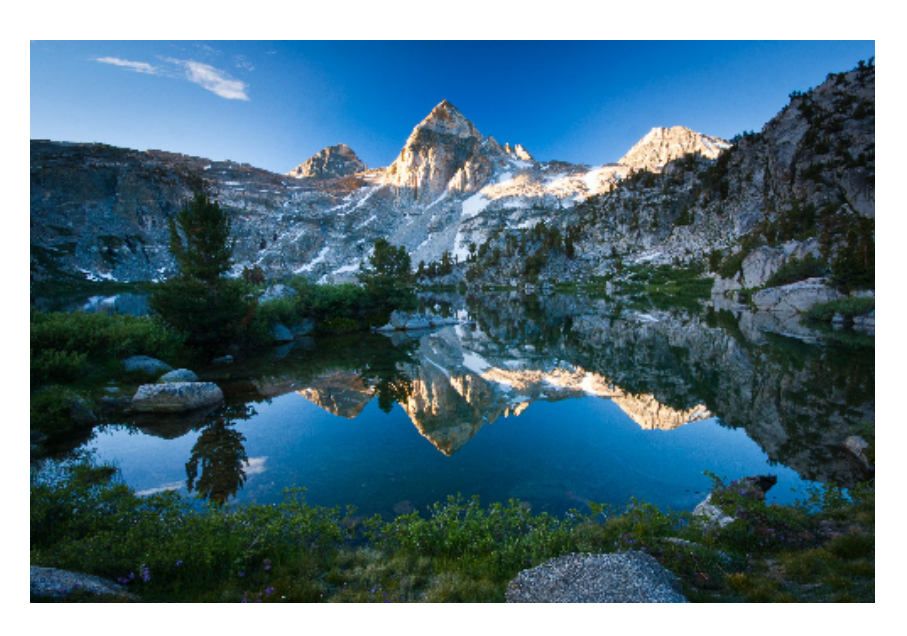

Figura 121. Immagine di esempio dello scenario scelto

# **8.2 Creazione della scena contestuale**

Prima di tutto è stato creato un terreno di 1000x1000 pixel, dove in seguito si è andata a modellare la configurazione irregolare della terra, quindi si è creata una serie di montagne che circondassero la parte centrale della scena, in cui poi è stato inserito il lago.

In seguito si è passato al colore della base, seguendo le conformazioni del terreno per avvicinarsi alla realtà il più possibile, quindi sulla cima delle montagne si è utilizzato un effetto neve, mentre sulle pianure dell'erba.

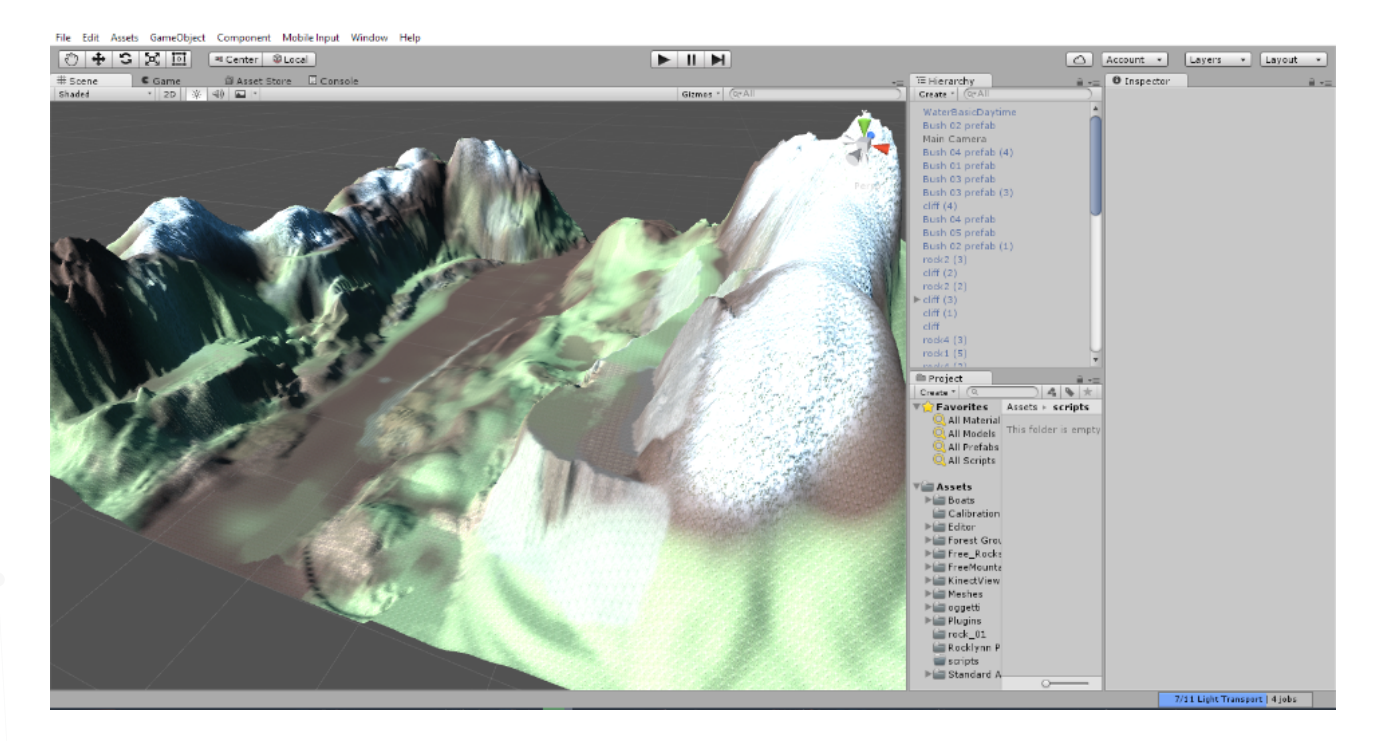

Sono stati presi alcuni elementi prefatti dallo store del programma, ad esempio gli alberi e i cespugli che sono serviti per dare profondità alla scena. Sono state aggiunte anche delle rocce di diverse dimensioni per aumentare la somiglianza alla realtà di un paesaggio montano.

Si è aggiunto il lago utilizzando una mesh che simula l'acqua e un cielo (skybox) sereno. Per creare una profondità d'immagine più qualitativa si sono aggiunte delle montagne

186

Figura 122. Screen dal programma Unity della creazione del terreno di base

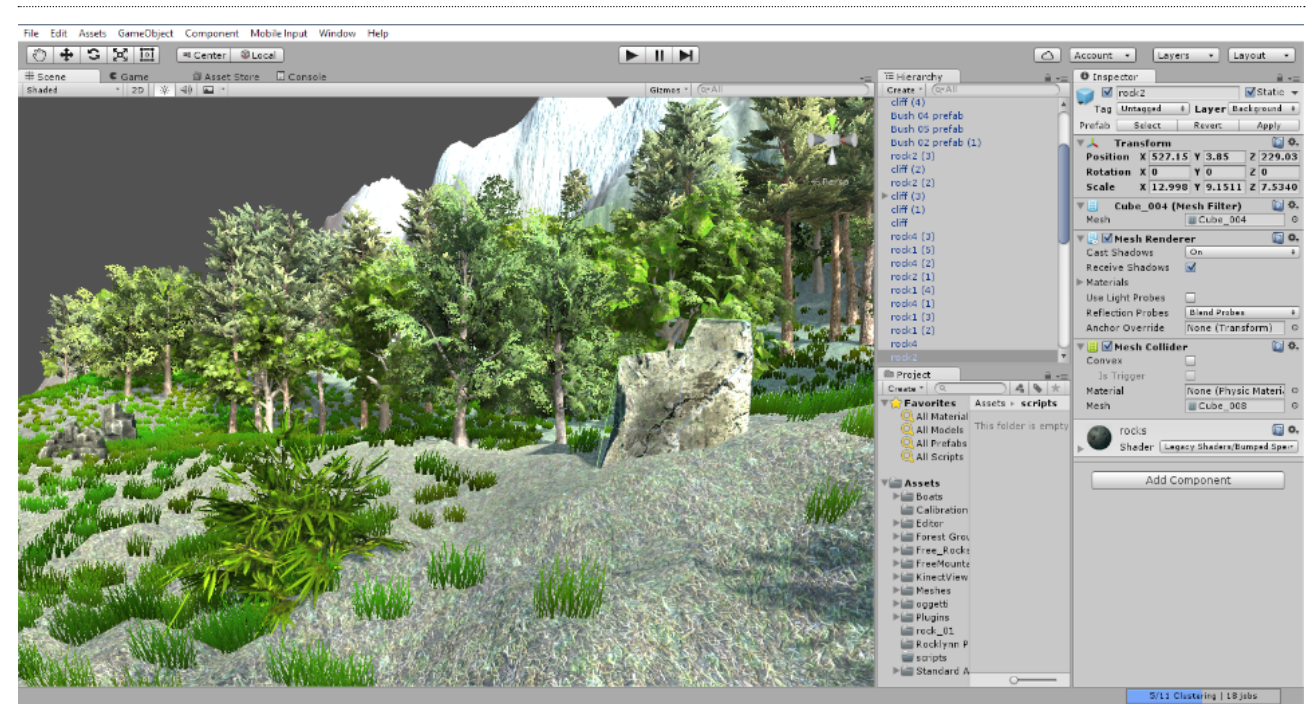

 $\geq$ 

Figura 123. Screen dal programma Unity della creazione del terreno di base

con texture simili alla realtà e sono state posizionate fuori dalla scena principale, creando un contorno in lontananza. Dopo l'impostazione di alcune luci e ombre, effetti glare e lens flare il risultato finale è risultato soddisfacente per l'utilizzo prefissato.

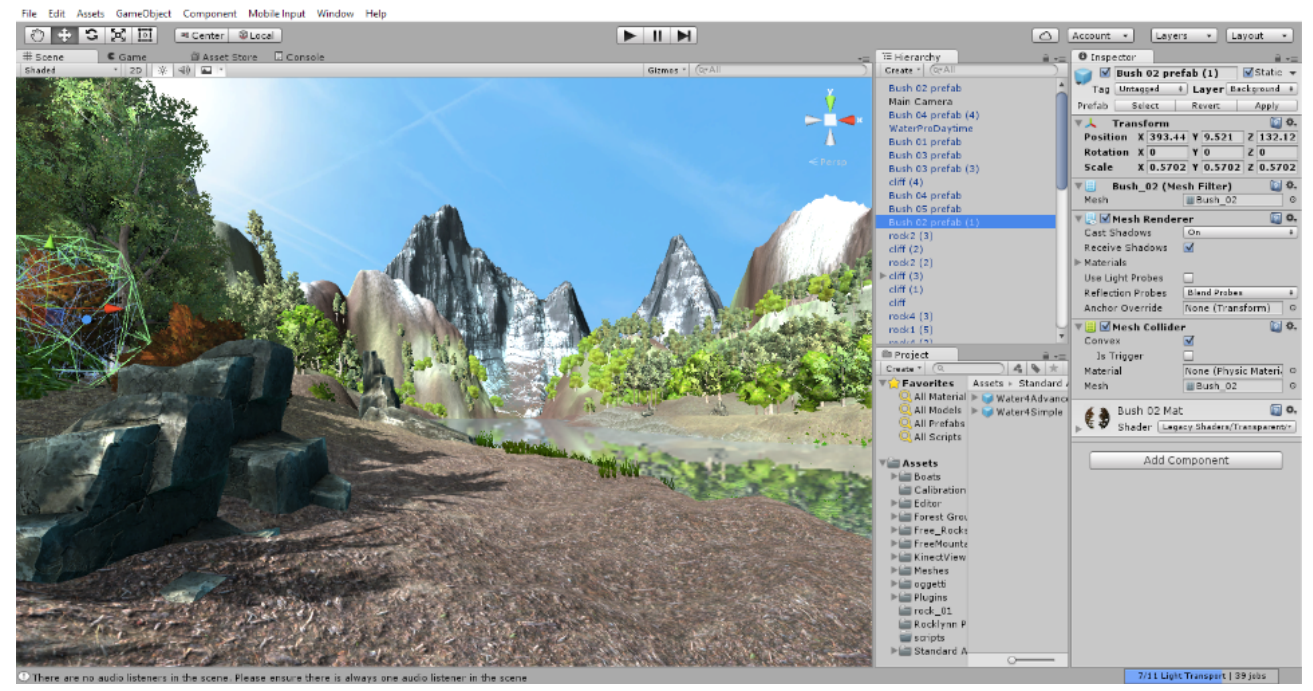

Figura 124. Screen dal programma Unity della scena finita

Creato il background si è passati alla progettazione del comportamento del videogioco, in cui sono state selezionate varie idee su come l'utente avrebbe interagito con l'ambiente virtuale.

La prima idea era quella di collegare dei sensori direttamente sulla pagaia, ad esempio nello snodo in modo che registrasse i movimenti di rotazione e traslazione per poi trasferirli sulla rappresentazione virtuale della pagaia e muovere l'avatar di conseguenza.

L'idea è risultata troppo macchinosa e avrebbe necessitato di un sistema con tecnologie più elevate, simili a quelle utilizzate per la robotica.

In seguito si sono spostati i sensori dal giunto agli estremi della pagaia, quindi utilizzando dei sensori cinescopici (ad esempio quelli della Xsens, vedi sezione ricerca), si sarebbe ottenuto un tracciamento nelle 3 dimensioni molto preciso, che sarebbe stato poi utilizzato nell'avatar del videogame. Questa soluzione è risultata però costosa e poco utile, in quanto anche se la pagaia avesse fatto i movimenti corretti, non si sarebbe potuto dire la stessa cosa per le articolazioni del paziente che sono la priorità del progetto.

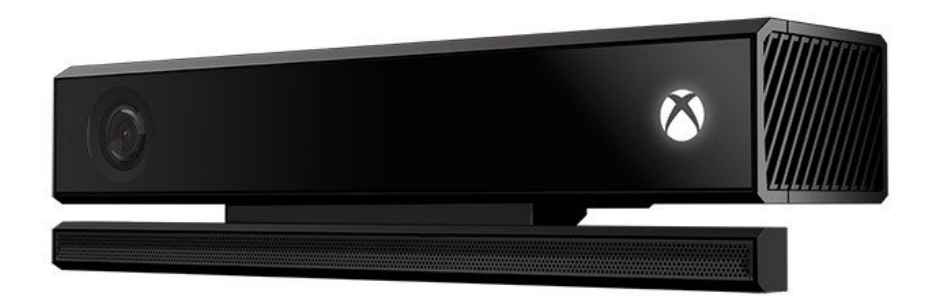

Figura 125. Immagine del dispositivo Kinect V2

Utilizzando ciò che il Politecnico ha a disposizione si è quindi deciso di usare il tracciamento del corpo offerto dal Kinect versione 2.

Con l'aiuto del professore Mario Covarrubias, si è creato un piccolo gioco che prevede il movimento delle mani per ottenere un risultato.

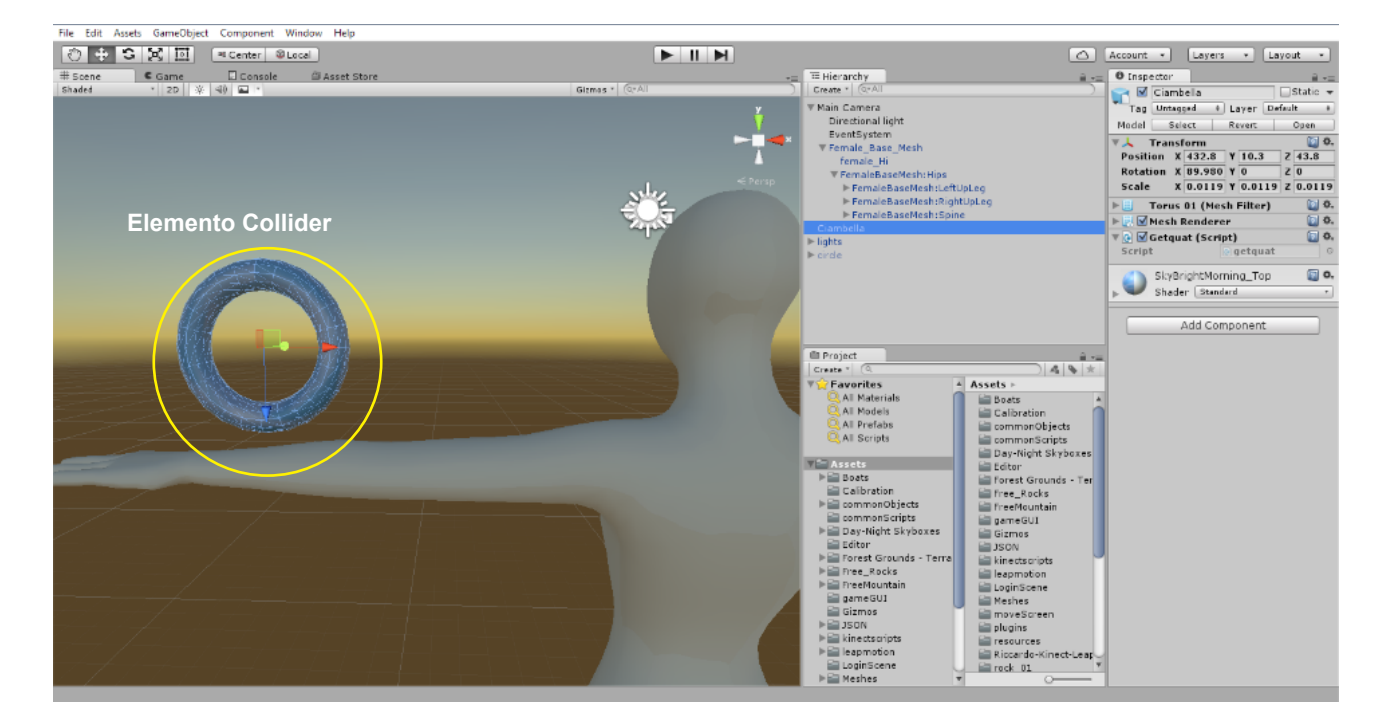

 $\frac{1}{2}$  $\geq$ 

Figura 126. Screen dal programma Unity della fase di comportamento Il concept è di muovere le mani nello spazio e farle interagire con degli elementi chiamati *collider* posti nell'ambiente virtuale che, al contatto delle mani del giocatore, corrispondeva un comportamento di reazione, ovvero un movimento.

Il concetto funziona similmente alla realtà, infatti per ottenere una spinta in avanti l'atleta di Kayak deve toccare l'acqua con la pagaia e poi spingere; nel videogame invece il paziente dovrà toccare solamente l'oggetto.

Per utilizzare il Kinect, Unity ha bisogno di un plugin, fornito dalla Microsoft (*Kinect for Windows SDK*); una volta installato è stato verificato il corretto funzionamento con un programma (*Kinect studio*) per vedere se i movimenti del corpo fossero riconosciuti*.*

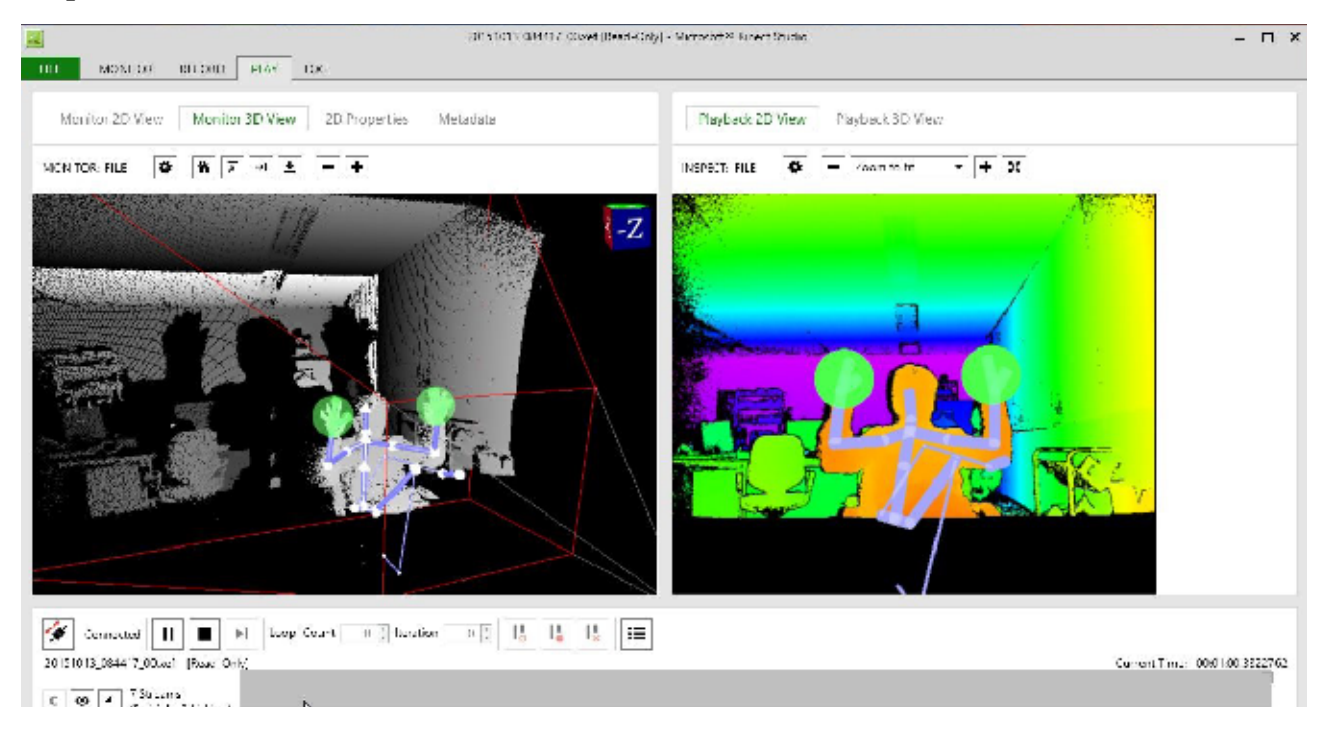

Dopo la verifica si passati al comportamento del videogame: sono stati creati alcuni script necessari per far si che il player mettesse in atto reazioni determinate dall'attivazione di movimenti. Ad esempio gli script *nuoto* e *nuotoParam*  contengono i codici che stabiliscono quanto dovrebbe spostarsi la camera, ovvero gli occhi del giocatore virtuale, come dovrebbe spostarsi una volta colpiti gli elementi con le mani, la reazione che questi elementi avrebbero quando colpiti ecc.

Gli script base per il funzionamento del gioco sono quelli del controllo del tracciamento del Kinect, che sono forniti dai plugin della Microsot: *AvatarController, CameraController, KinectGestures* sono alcuni di questi script che gestiscono

190

Figura 127. Schermata del programma Kinect studio, verifica del tracciamento delle mani e del corpo

il dispositivo e identificano il corpo del giocatore e lo trasferiscono nel programma Unity.

Per avere un riscontro visivo dei movimenti intercettati dal Kinect, si ha bisogno di un manichino, ovvero un modello 3D di una figura umana.

Ogni parte del corpo superiore è composta da una mesh separata, questo per fare in modo che anche la rotazione del polso possa essere trasferita graficamente nel software.

In questo caso ci si è serviti solamente del movimento delle braccia, quindi si è tralasciata la rotazione dei polsi e i movimenti delle dita, poichè non necessari ai fini del progetto.

Figura 128. Screen dal programma Unity del manichino femminile utilizzato nel progetto.

 $\frac{1}{2}$  $\geq$ 

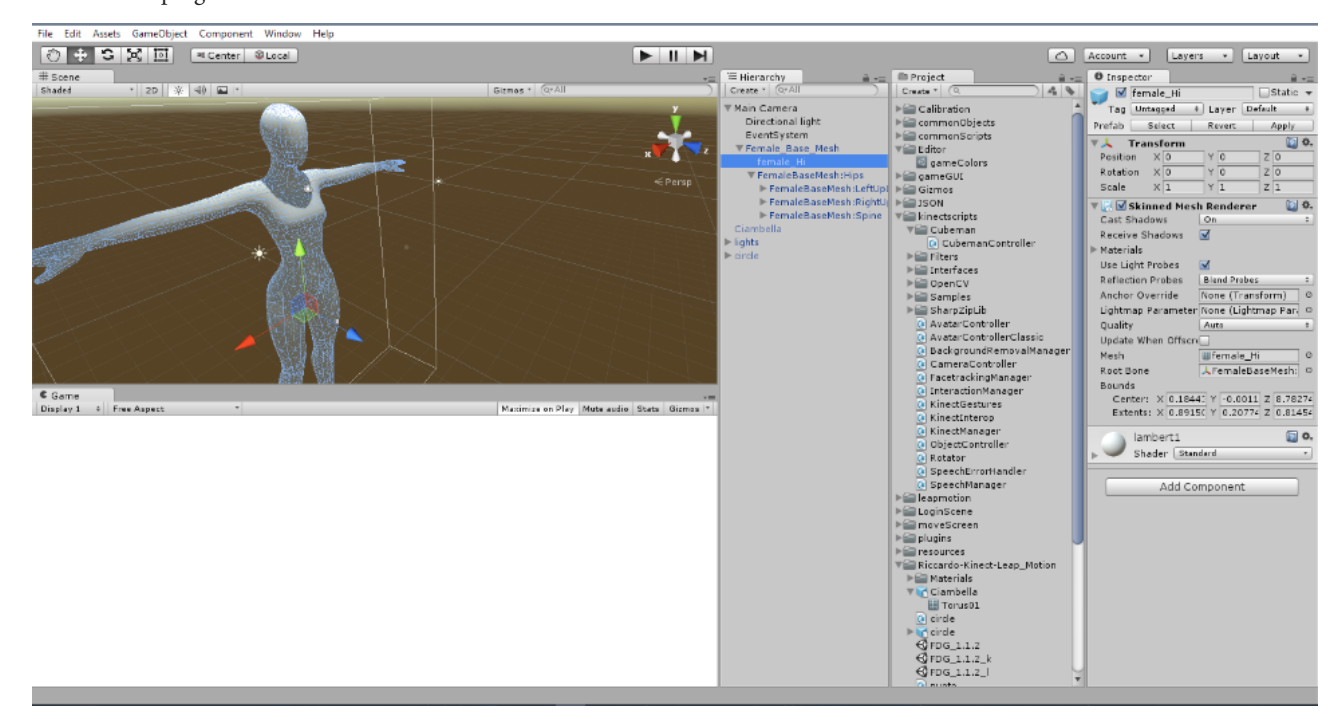

L'impostazione del gioco:

192

1. La telecamera principale che mostra la scena nel videogame è posta sulla testa del manichino, l'utente quindi giocherà in modalità prima persona e riuscirà a vedere solo le due mani. (A)

2. Il giocatore si troverà in mezzo ad un lago e attraverso delle bracciate potrà muoversi in direzione verticale lungo l'asse Y.

3. Per attivare il movimento bisogna colpire delle ciambelle che appariranno sullo schermo, si possono colpire con le mani e appariranno in modo alternato partendo dal lato sinistro. (B)

4. Il giocatore dovrà seguire una linea che indica la posizione ideale delle mani e come dovrebbero muoversi; più il giocatore si avvicina a questa linea, più è corretta l'esecuzione. (C)

5. La linea è un tracciato grafico che viene costruito in base alla posizione delle mani durante la pagaiata eseguita da un atleta professionista, in seguito modificata a seconda delle esigenze di ogni paziente, e serve ad ottimizzare il controllo del movimento durante l'esercizio con l'attrezzo. La linea è stata creata attraverso un programma di video-analisi (Kinovea).

6. Finito l'esercizio il paziente otterrà un punteggio, calcolato in base alla precisione di esecuzione del movimento.

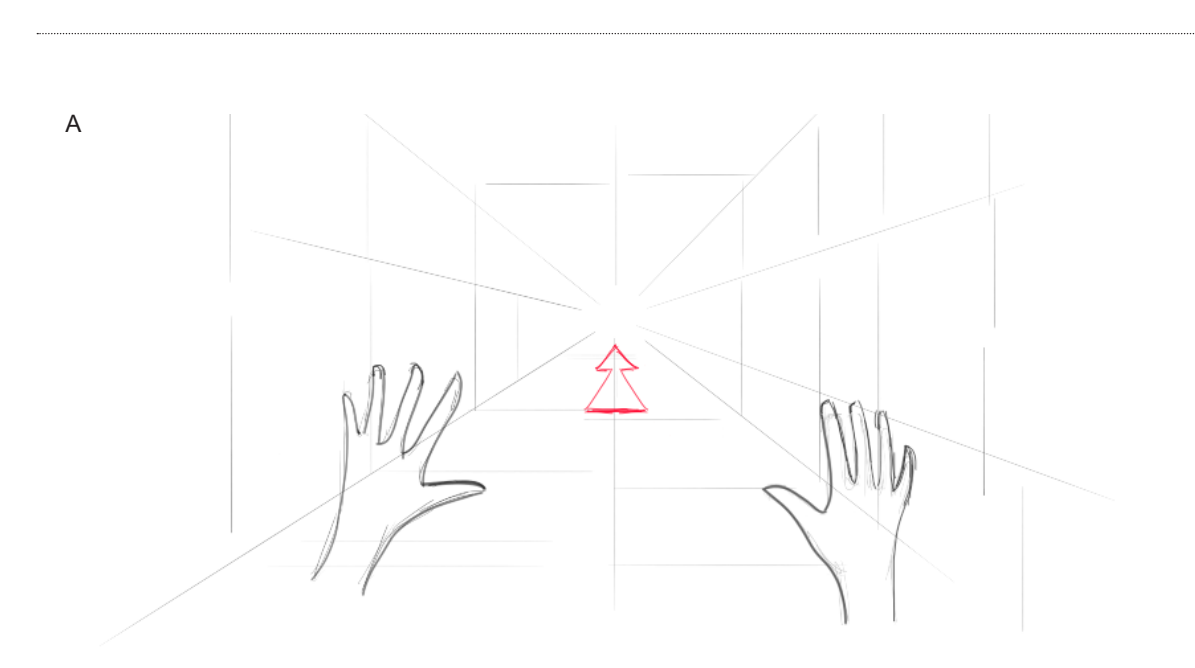

B

C

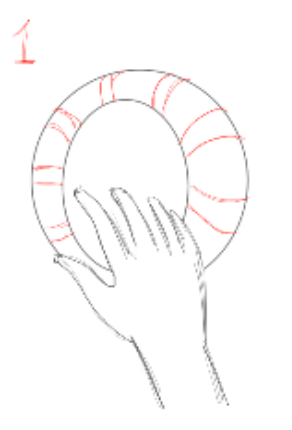

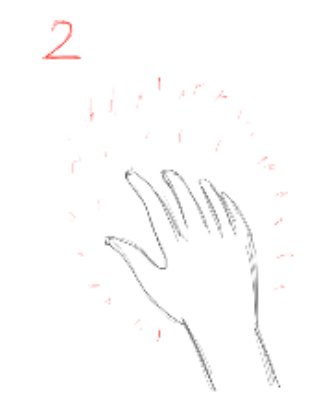

tracciato guida direzione

Schemi 3-4-5. Rappresentazione grafica del concept di comportamento del videogioco

X

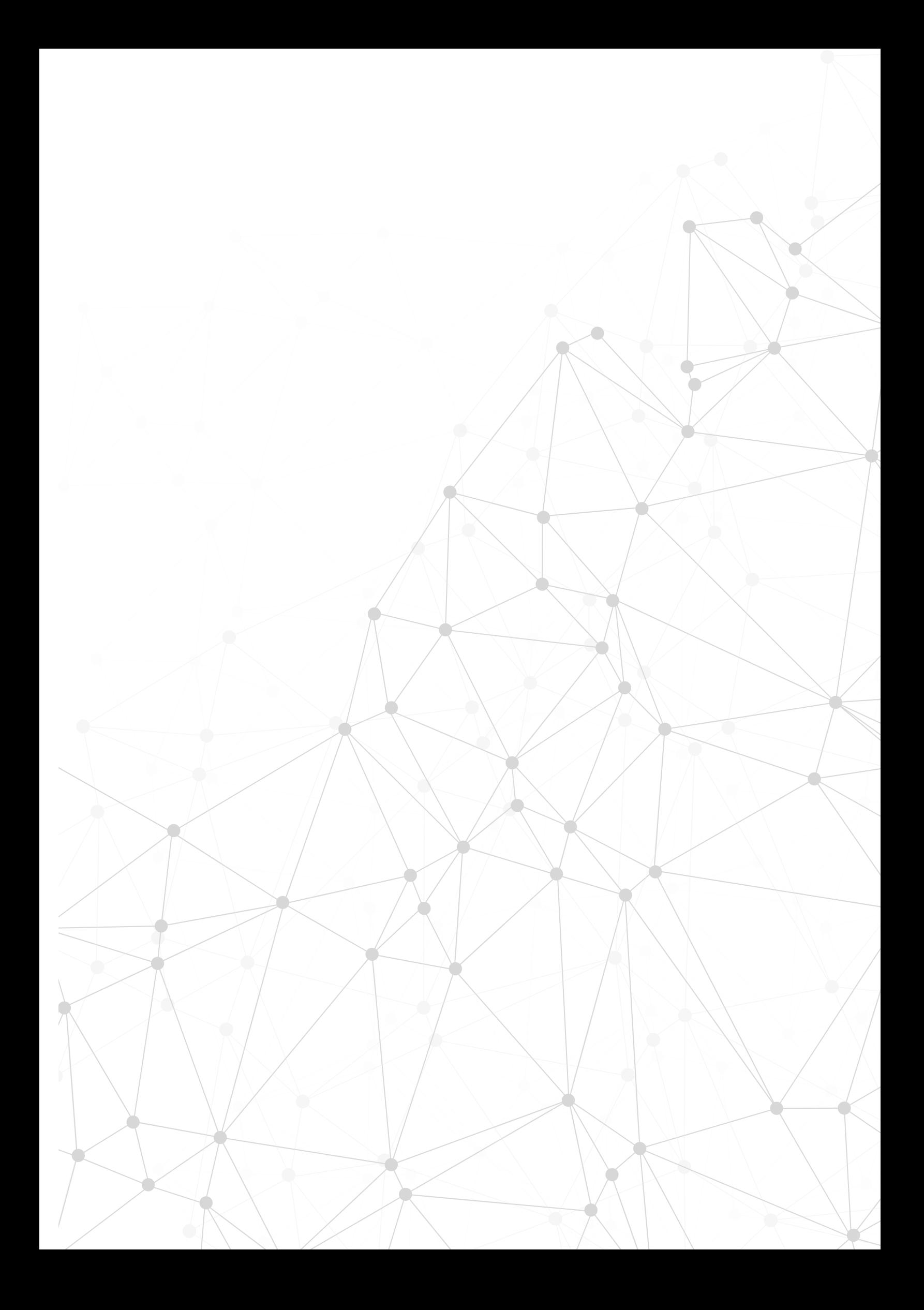

# **8.3. Test funzionale**

Per verificare il funzionamento del concept, si è creato un prototipo del braccio antropomorfo, che avesse gli stessi gradi di libertà del concept progettato.

Per la stuttura del braccio è stata utilizzata la lampada Tertial dell'Ikea, rimuovendo la testa e modificando l'attacco. Il braccio di questa lampada possiede 4 gradi di libertà (rotazione della base, rotazione verticale della base, rotazione dello snodo centrale e rotazione dello snodo di testa) e quindi va a soddisfare i requisiti di progetto.

Per la testa è stato creato uno snodo sferico e uno cardanico con le stesse caratteristiche del progetto servendosi della stampa 3D con metodo FDM, è stato utilizzato il PLA con una precisione del layer di 0,15 mm. Le misure del prototipo sono più piccole del 12% (il braccio del prototipo è di 36cm, contro i 41cm del concept, mentre il diametro del giunto sferico del prototipo sono di 5,4cm contro i 7cm del concept).

Per la pagaia è stato utilizzato un tubo in pvc del diametro di 2,5cm lungo 130cm.

Il prototipo non utilizza degli attuatori elettrici previsti nel progetto, ma si serve di 4 molle di tensione che riescono comunque a reggere il carico della pagaia e del giunto di testa e tenere stabile l'intero braccio.

Il test è servito a due scopi principali:

196

1. confermare il movimento permesso dalla struttura per una corretta tecnica della pagaiata.

2. Dimostrare la funzionalità del movimento tracciato dal Kinect e trasferito sul videogame.

Il braccio è stato fissato su un tavolo attraverso un morsetto e una volta montato il bastone nel giunto di testa è stato provato l'effettivo movimento, da cui sono derivate le seguenti osservazioni:

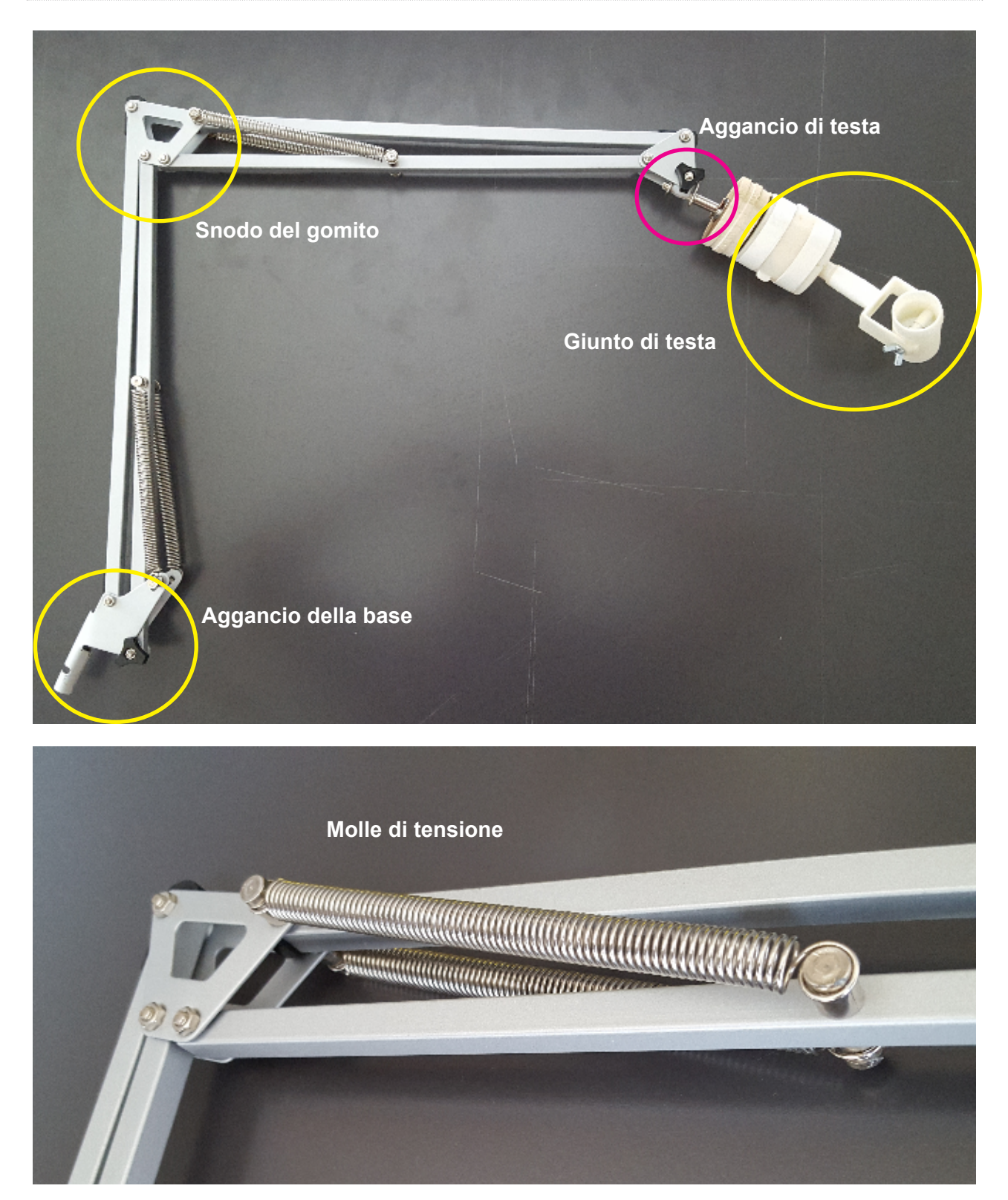

Figure 129-130. Foto del prototipo utilizzato nei test

## **8.4 Svolgimento del test- osservazioni**

- I movimenti del braccio soddisfano pienamente le aspettative del concept, offrendo una mobilità vicina alla realtà (96%);
- La rotazione della pagaia, permessa dal giunto sferico, copre qualunque grado di angolazione;
- Il giunto cardanico dà la possibilità di una rotazione longitudinale al piano di terra di 140° di ampiezza della pagaia;
- Il braccio antropomorfo segue i movimenti di traslazione sul piano frontale (avanti e indietro) e i movimenti di oscillazione (destra e sinistra). Quest'ultimo movimento è risultato molto importante per la tecnica della pagaiata;
- Tra il giunto sferico e l'aggancio di testa del braccio del prototipo è stato inserito un foglio di spugna densa dello spessore di 1.5mm e si è notato che questa attutisce alcune vibrazioni dello scorrimento della sfera del giunto di testa. La scoperta positiva verrà introdotta nel concept.
- Il materiale del giunto di testa (PLA) stampato in 3D dà l'impressione di un oggetto fragile e poco solido; si può pensare di aggiungere dei rinforzi in metallo nei fori evitando anche che si spezzino degli angoli sottili.

198

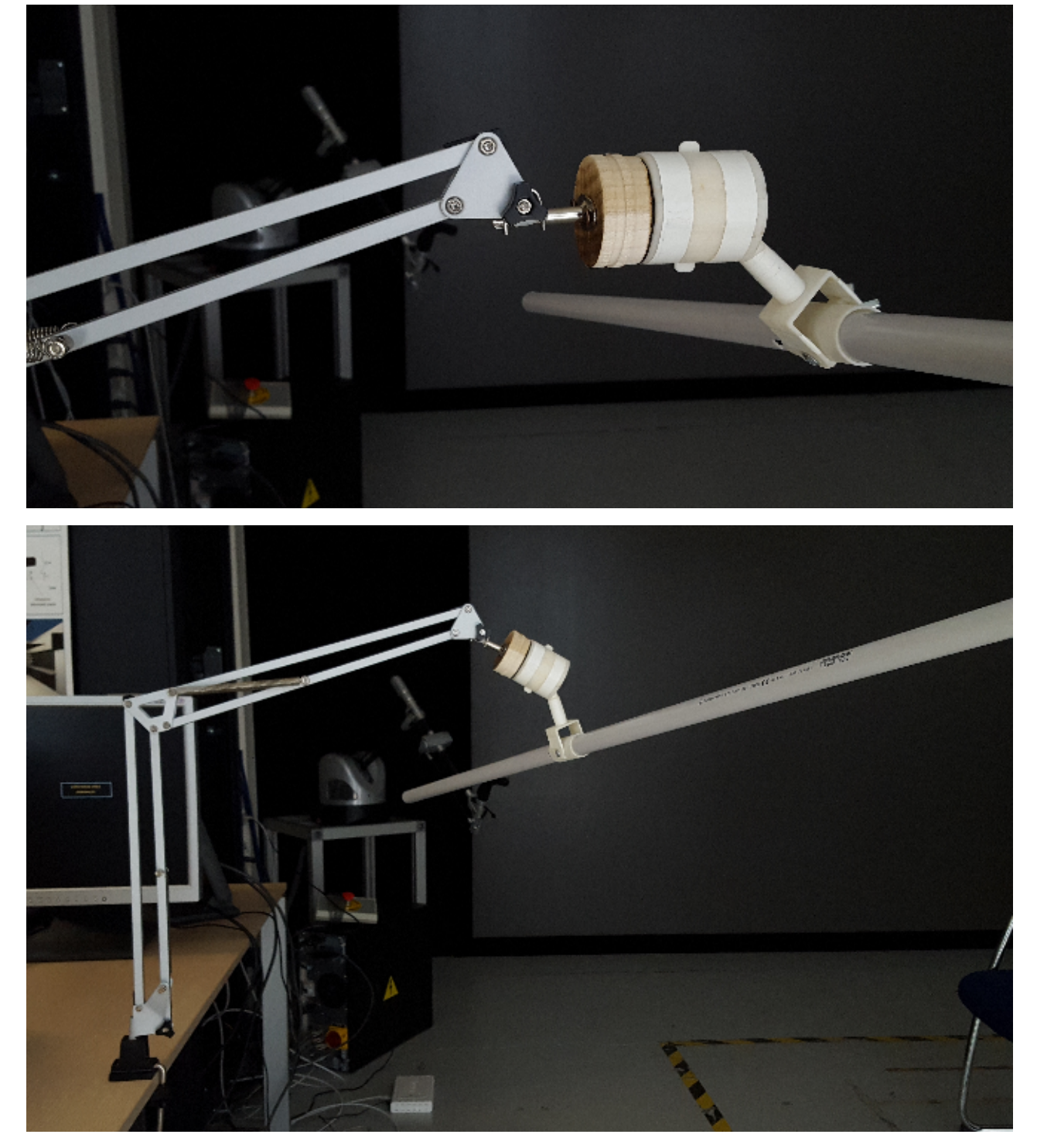

Ó

Figure 131-132. Foto del prototipo utilizzato nei test montato sul tavolo

## **8.5 Riscontro dei candidati**

Sono stati svolti dei test con quattro candidati, che praticano più o meno frequentemente lo sport di canottaggio/kayak. I candidati sono di sesso maschile con l'età che varia dai 21 ai 28 anni. Prima di porli al test gli sono state fatte alcune domande in cui si chiedevano dei pareri e impressioni riguardo all'esperienza.

Le domande poste ai candidati sono state le seguenti:

- 1. Conosci il pagaiergometro?
- 2. Hai mai utilizzato un attrezzo simile?
- 3. Hai mai sentito parlare di realtà virtuale?
- 4. Hai mai fatto un'esperienza di realtà virtuale?
- 5. Come consideri l'idea di allenarti con un videogame?

Le risposte dei quattro candidati sono risultate per la maggior parte positive, solo una domanda ha avuto una risposta negatva (4.), constatando che la tecnologia della realtà virtuale è utilizzata solamente da una piccola parte dell'utenza. Un candidato ha inoltre risposto di non aver mai provato un pagaiergometro (2.).

Sono state fatte due sessioni di prova, di cui una senza l'utilizzo della realtà virtuale.

Durante i test sono state chieste ai vari candidati alcune impressioni a caldo, ad esempio come si sentissero durante l'esercitazione, quali punti potrebbero essere di criticità e quali di forza; uno dei candidati ha notato alcuni dettagli da migliorare nel software. Infatti, non essendo abituato al ritmo di pagaiata imposto da videogame ha chiesto di aumentare la volocità di comparsa delle ciambelle in modo da accompagnare il proprio ritmo in maniera più reale.

In somma il riscontro della pagaiata è risultato molto simile alla realtà e non si sono avuti problemi meccanici o di impedimento di movimento.

A fine sessione è stato fatto un ulteriore sondaggio con lo scopo di avere più informazioni in ambito psicologico percettivo.

200

Le domande sono state le seguenti:

- 1. L'eperienza ti è sembrata positiva, neutra o negativa?
- 2. Se negativa, cosa non ti è piaciuto?
- 3. Hai trovato il videogame semplice o difficile da completare?
- 4. Preferiresti utilizzare il pagaiergometro con o senza l'uso della realtà virtuale?
- 5. Hai notato un aumento di attenzione rispetto a quando hai utilizzato il pagaiergometro da solo?
- 6. Con un valore compreso tra 1 a 10, quanto consideri rilassante l'ambiente di gioco?
- 7. Come consideri l'idea di allenarti insieme ad altri utenti?
- 8. Considerando che il videogame è solo un test, pensi che avere un videogame completo potrebbe aiutarti ad aumentare la precisione di esecuzione dei movimenti?
- 9. I movimenti che hai compiuto nella realtà rispecchiavano quelli tracciati dal sensore Kinect nel videogame? Rispondi con un valore compreso tra 1 e 10.

Le risposte sono state in media positive, nella prima domanda hanno risposto tutti positiva, trovando semplice il completamento del gioco. Confrontando le due sessioni di prova (con e senza RV) i candidati hanno risposto che preferiscono maggiormente la prova con il videogame specificando che lo strumento, non essendo progettato per la performance agonistica, risulta noioso utilizzarlo da solo. Questo carattere rispecchia anche la risposta alla domanda 5, in cui si ha avuto una percezione di aumento di attenzione durante la prova con il videogame. Nella domanda 6 la media delle risposte è stata 7, mentre l'idea di creare un gruppo per confrontare i risultati è stata molto apprezzata; Nella domanda 8, tre candidati su quattro hano risposto positivamente, mentre il quarto ha risposto che la supervisione di un esperto darebbe un aiuto maggiore.

L'ultima domanda ha avuto una media di risposta di 4 in quanto, anche durante le osservazioni, è stato notato come il Kinect non riuscisse a tracciare costantemente i movimenti delle mani, perdendo in molti casi l'aggancio e facendo andare le mani dell'avatar in zone non discordanti da quelle scelte dal giocatore.

#### **8.6 Test con il videogame**

A questo punto si è invitato un ragazzo a partecipare ai test di funzionamento del prototipo, svolti nel laboratorio di Virtual Prototyping del Politecnico di Milano. L'utente scelto pratica il kayak a livello dilettante, ma è stato necessario per la registrazione di dati attraverso la video analisi.

Una volta agganciato il prototipo al tavolo e collegato il dispositivo Kinect al computer, si è avviato il videogame attraverso il programma Unity; le prime osservazioni sono state sull'avvio del videogioco, in quanto la schermata di avvio è formata da un testo di presentazione e un tasto "avanti" situato nella parte inferiore della schermata, al centro. L'utente ha riscontrato qualche problema ad avviare il gioco individualmente con le mani sulla pagaia perchè la distanza di queste non permetteva il raggiungimento del tasto di avvio e quindi doveva necessariamente staccare una mano dalla pagaia per raggiungerlo.

All'inizio del gioco l'utente si è trovato di fronte ad una serie di ciambelle fluttuanti nell'aria; gli è stato spiegato allora che attraverso i movimenti della pagaiata doveva raggiungere con le mani queste ciambelle in modo da attraversarle con le mani dell'avatar del videogame per avere una spinta in avanti.

Nelle prime pagaiate i movimenti sono stati incerti, perchè l'utente voleva prendere subito le ciambelle e quindi in alcuni casi non completava la rotazione della pagaia o la bloccava per centrare l'oggetto del gioco. Dopo una serie di consigli però ha cominciato subito a comprendere gli obiettivi e correggere il movimento.

Il risultato, dopo alcuni minuti, è stato un padroneggiamento completo dello strumento e uno scorrimento del gioco più fluido; il Kinect è riuscito a tracciare efficacemente i movimenti delle mani, anche con la pagaia nella scena.

202

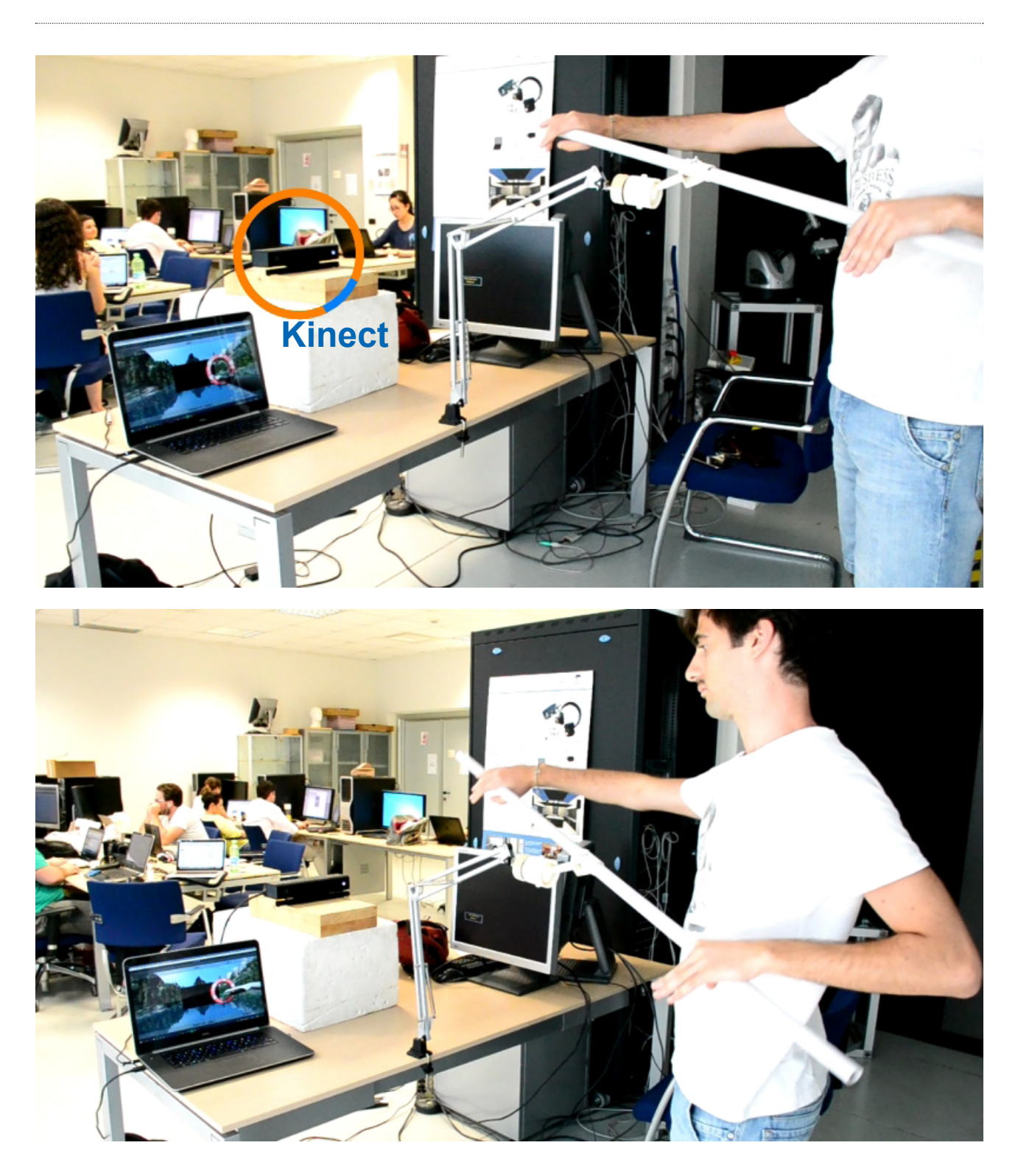

Figure 133-134. Foto dei test con il videogame

#### **8.7 Video-analisi della biomeccanica del movimento**

Durante i test sono state fatte delle registrazioni video con una fotocamera posta in due punti della scena: lato sinistro e lato posteriore.

Le scene hanno ripreso i vari candidati e i movimenti che hanno compiuto durante l'esperienza con il videogioco, in seguito sono state scaricate sul pc e analizzate attraverso un programma di analisi video (Kinovea).

Ciascun candidato ha eseguito un movimento che differisce dagli altri per ampiezza e velocità, data dalla maggiore o minore confidenza con l'attrezzo. Inoltre si è notato nel quarto candidato un movimento della spalla più meccanico, dovuto da un precedente problema che ha seguito un intervento e una fase di riabilitazione di un anno.

I risultati osservati sono:

- le mani compiono un movimento rotatorio che descrive un cerchio completo;
- la velocità media registrata è stata di 0,56 m/s con un picco massimo di 0,85m/s registrato durante la spinta e un minimo di 0,27 m/s registrato in fase di tirata;
- la posizione di partenza del movimento vede il braccio piegato di 106°;
- la posizione di massima apertura piega il braccio di 104°;
- la distanza massima della mano dalla posizione di partenza a quella di massima apertura è di 76,62 cm;
- la spalla trasla di circa 11 cm dalla posizione di partenza a quella di massima apertura;
- nella posizione di massima apertura il braccio crea un angolo di 137° con il trapezio.

Il tracciato che crea il movimento delle mani potrebbe essere incluso nel videogame e utilizzato come linea guida durante l'esecuzione dell'esercizio.

204

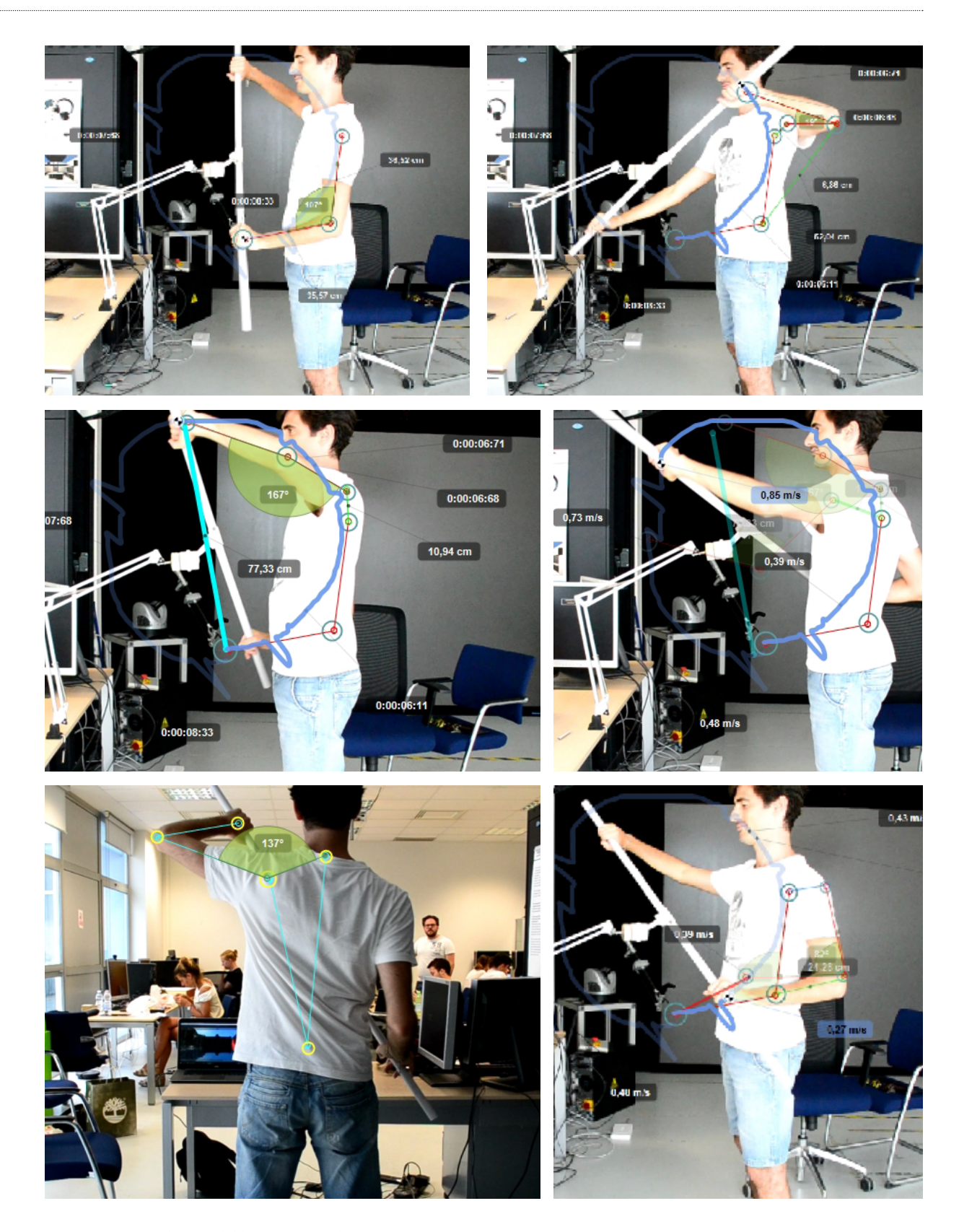

Figura 135. Foto dei test dal lato sinistro e lato posteriore analizzati attraverso il programma Kinovea

ŏ

### **Candidato 2**

Il movimento del candidato 2 è pulito e costante. Si è notata una certa confidenza con l'attrezzo, riscontrata da una circonduzione omogenea del braccio.

La posizione delle braccia è stabile durante l'intera esecuzione, precisa la posizione delle mani. Nella prima immagine si nota il gomito in posizione parallela al terreno, così come il bastone, il braccio destro è completamente disteso.

Si è notato che sia la fase di tirata che quella di spinta hanno la stessa velocità, in quanto l'utente era più concentrato alla precisione del movimento piuttosto che alla velocità di completamento del gioco.

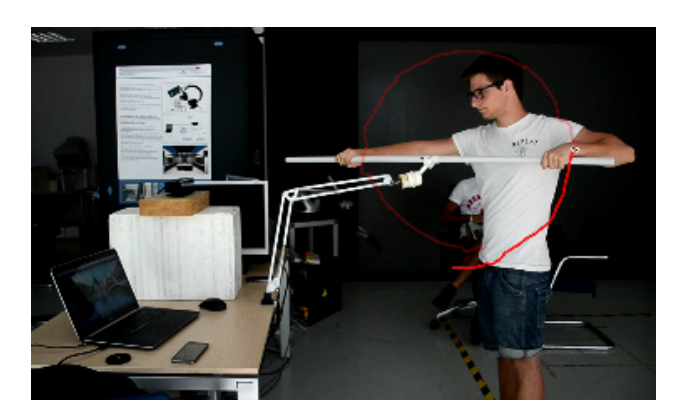

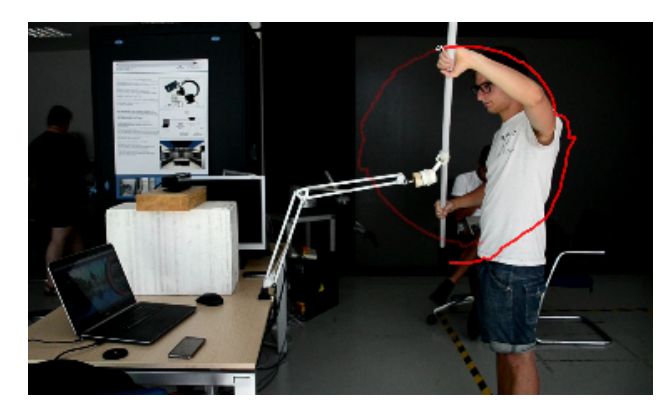

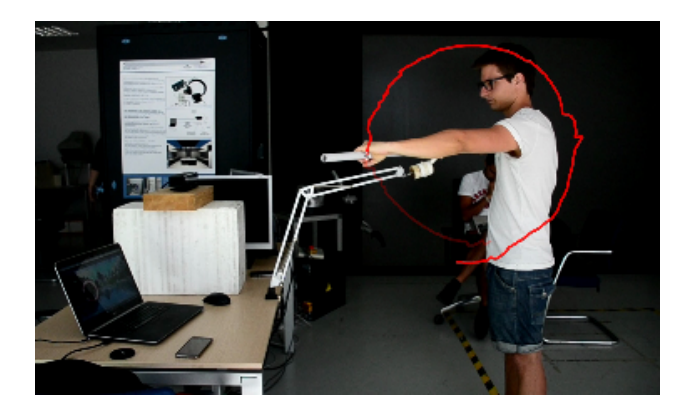

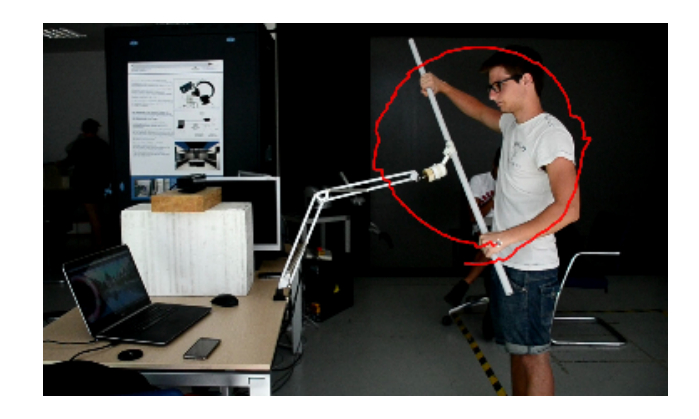

Figura 136. Foto dei test del candidato 2 analizzati attraverso Kinovea

### **Candidato 3**

Il candidato 3 si è concentrato più sulla riuscita del gioco, e lo si può notare da un movimento che cambia durante il tempo, correggendo alcune volte l'andatura.

Nel complesso la circonduzione è stata stabile, senza incontrare intoppi.

Si è osservata una tendenza del giunto sferico ad andare verso il basso, mentre invece doveva rimanere centrato perpendicolarmente al bastone. (a)

Da questa osservazione si è pensato all'aggiunta di una guarnizione in gomma che faccia da cuscino e riporti così centralmente l'asse del giunto cardanico.

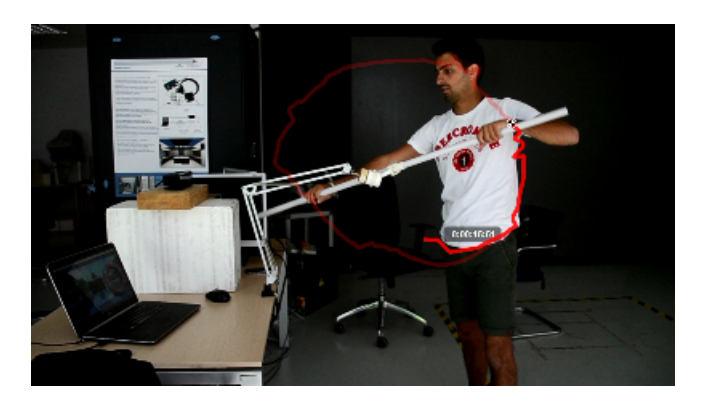

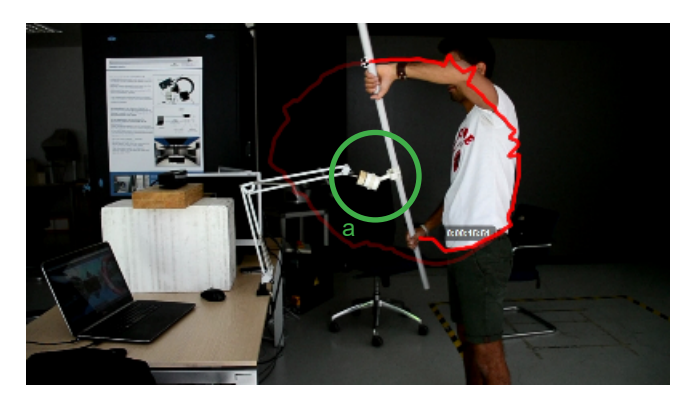

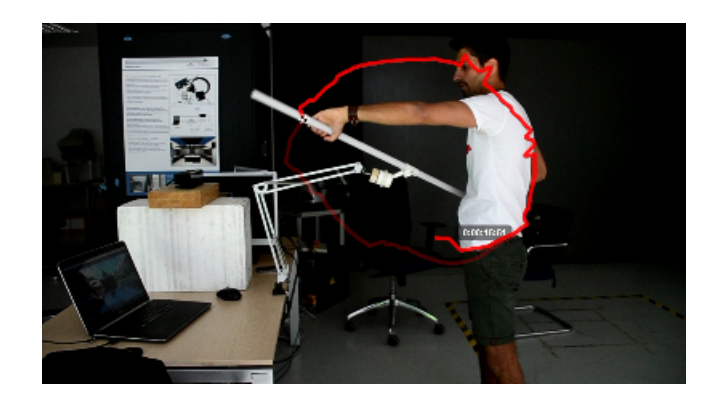

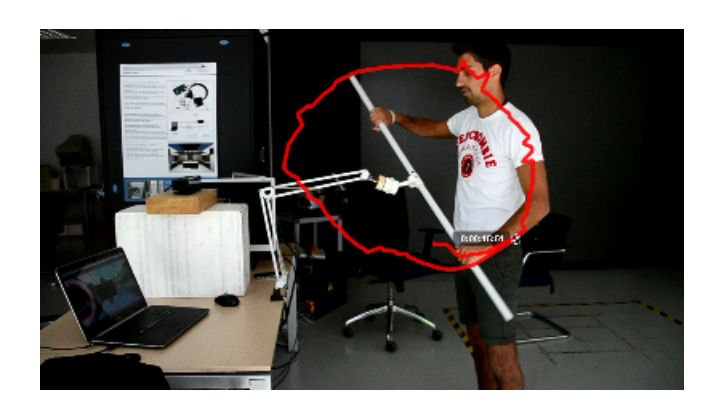

Figura 137. Foto dei test del candidato 3 analizzati attraverso Kinovea

### **Candidato 4**

Il candidato 4, come detto in precedenza, mostra un movimento circolare ma più meccanico. La circonduzione non raggiungeva le ampiezze massime durante l'esecuzione, si può notare anche dalla grandezza del cerchio che ha un diametro minore rispetto a quelli precedenti.

Nella prima immagine si può notare che il candidato non apre completamente la spalla, il gomito rimane basso e non segue una pagaiata corretta, questo denota una conseguenza di un'operazione effettuata negli anni precedenti in seguito ad una lussazione della cuffia.

Dopo un periodo di riabilitazione, rimane ancora un limite psicologico che impedisce all'utente di compiere un'abduzione ad ampiezza massima, anche se l'articolazione ha ripreso completamente la sua funzione.

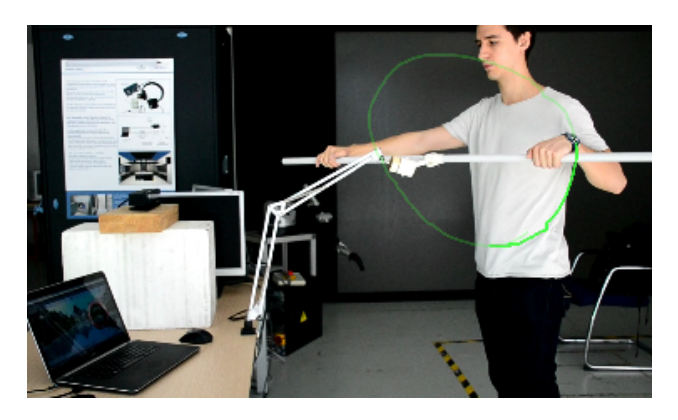

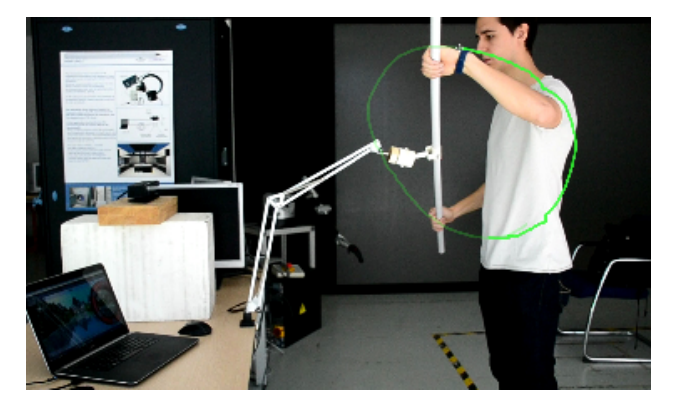

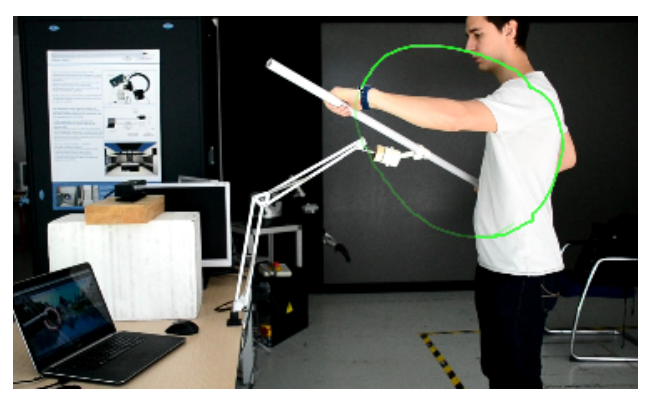

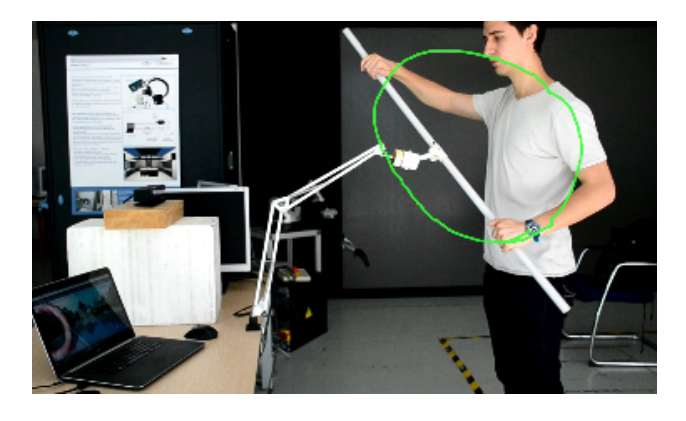

Figura 138. Foto dei test del candidato 4 analizzati attraverso Kinovea

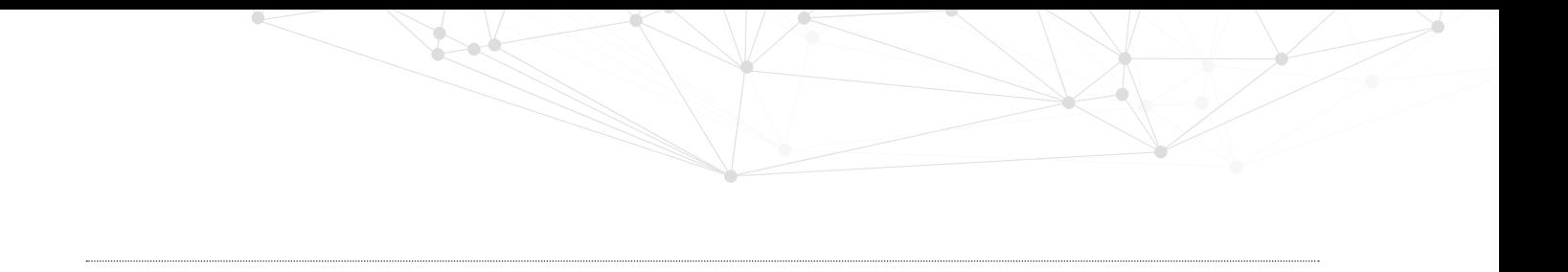

# **8.8 Conclusioni e ipotesi di sviluppo futuro**

Kayak game - rehab è un progetto che si rivolge al paziente che si trova a dover seguire una terapia di recupero muscolare che spesso viene considerata poco utile poichè non si ha un riscontro concreto nel breve tempo.

Le categorie indicate di pazienti sono soprattutto gli atleti, che tendono ad esagerare per cercare di ritornare in gara il prima possibile; gli adulti tra i 20 e i 40 anni che accumulano stress e perdono di motivazione non appena vedono che sorgono problemi, sia di natura fisiologica che economica, e questo li porta a sospendere la terapia o addirittura a interromperla completamente, rischiando una recidività del problema all'articolazione.

Il progetto si basa quindi su un'esperienza nuova, cioè la realtà virtuale, che darà un ottimo impatto psicologico al paziente aumentando la concentrazione, la motivazione e diminuendo così lo stress.

L'utilizzo di uno strumento che simula una situazione sportiva ha l'obiettivo di creare più coinvolgimento nel paziente o tenere attiva la concentrazione nel caso dell'atleta, infatti l'attrezzo simulerà quasi totalmente la tecnica della pagaiata e quindi l'atleta potrà avvalersi sia della terapia, che della continuità di esercizio della tecnica.

L'utilizzo dei videogiochi nel settore medico ha riscontrato molti aspetti positivi, che vanno a focalizzarsi proprio sulla parte psicologica. Si è notato un forte incremento di partecipazione da parte del paziente durante le sedute di fisioterapia proprio grazie all'utilizzo della realtà virtuale; infatti negli ultimi anni questo settore viene sempre più considerato nell'ambito della medicina con lo sviluppo di software appositi per vari utilizzi, sia fisioterapici che non.

210

Un altro vantaggio dell'utilizzo dei videogiochi è il feedback, sia visivo che uditivo, significativamente importante durante l'esecuzione di esercizi. Infatti il feedback del videogioco può correggere in tempo reale i movimenti dei vari esercizi ed evitare quindi una costante supervisione da parte del fisioterapista, che magari deve seguire più pazienti in contemporanea e rischierebbe quindi di trascurarne alcuni. Con il videogioco il paziente parteciperà attivamente e potrà osservare tutto il suo processo di recupero in prima persona.

# **Ipotesi di Sviluppo**

Si è visto come nel mercato esistano dispositivi che aumentano la precisione della trasposizione del giocatore nel videogame, seguendo con accuratezza ogni minimo movimento.

Il progetto Kayak Game - rehab è stato concepito utilizzando tecnologie domestiche a budget zero, ma, data la necessità di avere una precisione ottimale per garantire un corretto trattamento, si è pensato all'utilizzo di strumenti professionali.

Tra le ipotesi di sviluppo futuro figurano:

L'utilizzo di tracciatori di movimento senza fili, agganciati sul corpo del paziente nei vari punti focali di snodo delle articolazioni. Ad esempio Xsens propone un kit di sensori wireless che trasmette i dati di movimento nello spazio tridimensionale con una precisione elevata. Questi sensori costano circa 10.000 euro, vengono impiegati nel settore videoludico e biomedico per la trasposizione dei movimenti del corpo umano nei personaggi dei videogame o per analisi biomeccaniche di movimento. Questo prodotto aumenterebbe la precisione dei movimenti delle braccia e delle spalle, necessaria per una corretta configurazione della pagaiata come tecnica per il recupero muscolare. Inoltre aumenterebbe

la precisione dei feedback al paziente che in questo modo<br>potrebbe correggere maggiormennte i movimenti. maggiormennte i movimenti. Questo dispositivo andrebbe a sostituire il tracciamento del Kinect.

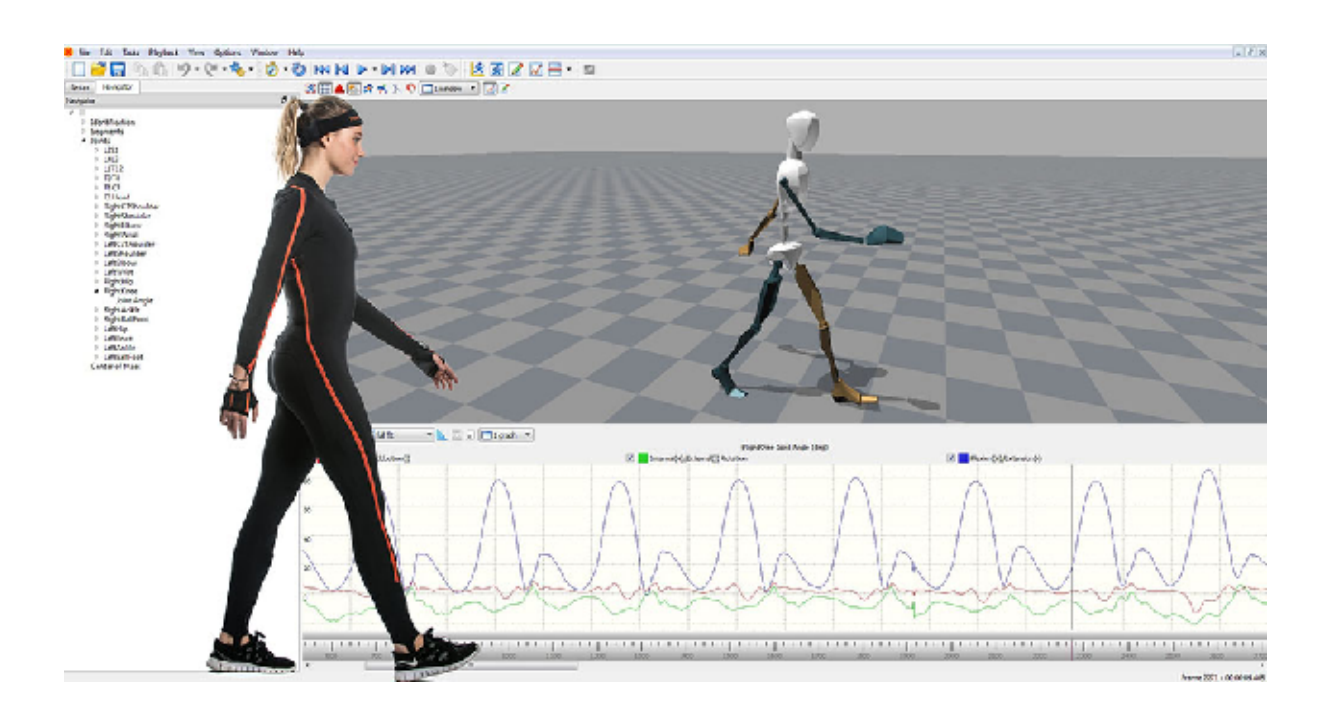

• Un'altra ipotesi è utilizzare dei sensori elettromiografici che permettono la monitorizzazione della tensione muscolare e, confrontando quest'ultima con un andamento ottimale registrato dalla tecnica di pagaiata di un atleta professionista sano, si potrebbe avere un controllo non solo a livello di movimenti ma anche a livello di sforzi e si ottimizzerebbe l'efficienza del sistema e garantendo allo specialista dati più curati in base ai quali potrà modificare l'intensità di esercizi per sviluppare maggiormente alcuni gruppi muscolari anzichè altri, o ridurre il carico di lavoro dove necessario. Ad esempio i sensori elettromiografici *BTS FREEMG dell'azienda Bts Bioengineering* sono dei piccoli dispositivi wireless da collegare su punti precisi delle articolazioni; trasmettono

Figura 139. Immagine del software di tracciamento dei movimenti della Xsens, modello MVN BIOMECH

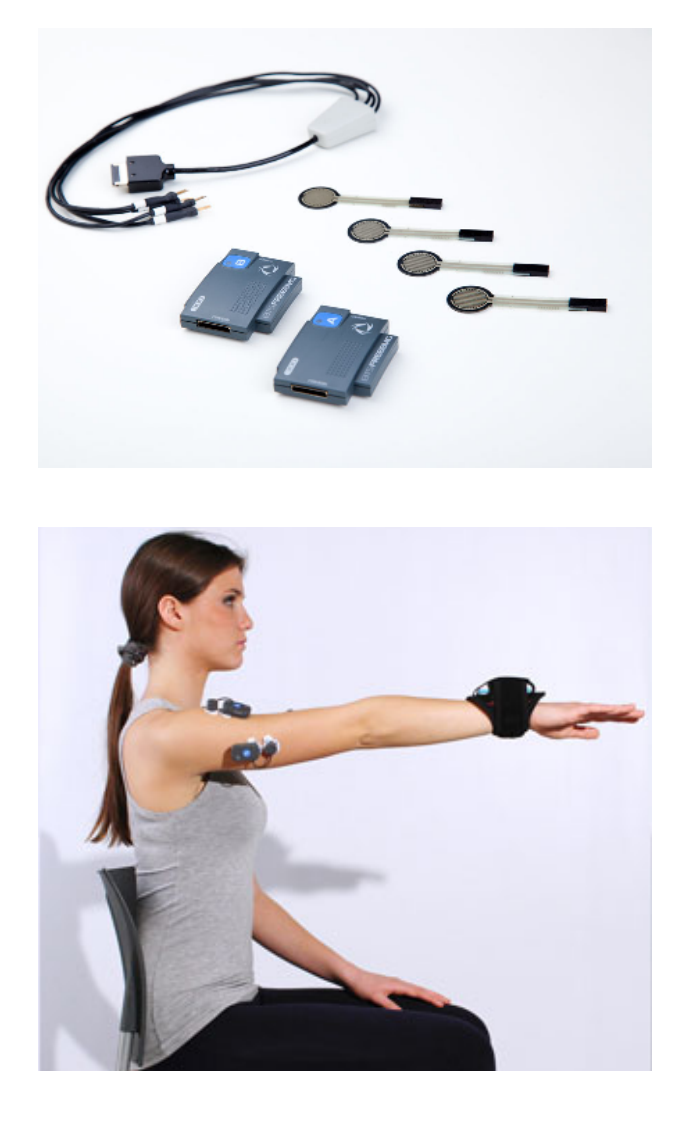

Figure 140-141. Sensori elettromiografici BTS FREEMG in alto, applicazione su braccio in basso.

costantemente su un software apposito i dati che descrivono l'andamento dello sforzo muscolare. Il costo è di circa 12.000 Euro. Attraverso questi dispositivi si possono attivare dei feedback sonori o visivi che avvertono ogni qual volta il muscolo sforza troppo, o troppo poco; in questo modo il paziente sarà stimolato attivamente a correggere i propri movimenti durante l'intera esecuzione della terapia. A fine seduta avrà poi un resoconto sotto forma di diagramma, e capire su cosa deve concentrarsi.

• A livello di realtà virtuale un'ipotesi valida potrebbe essere l'introduzione di più pazienti che si esercitano sullo stesso livello, come una sorta di gara simulata, creando più coinvolgimento anche a livello sportivo. Questa soluzione è più indicata per atleti, in quanto già inseriti nello sport agonistico, ma può essere proposto anche ai pazienti che hanno voglia di confrontarsi con altri. La competizione è pensata sulla base di un raggiungimento di un punteggio, che non è dato dalla posizione in gara, ma dall'esecuzione più o meno corretta dei movimenti stabiliti. I pazienti quindi avranno un punteggio maggiore se seguiranno la linea guida, con tempi di attivazione dei movimenti della tecnica della pagaiata nell'ordine giusto. A fine sessione si avrà una classifica dei punteggi di ogni paziente che potrà spronare a migliorare la propria performance nel trattamento successivo.

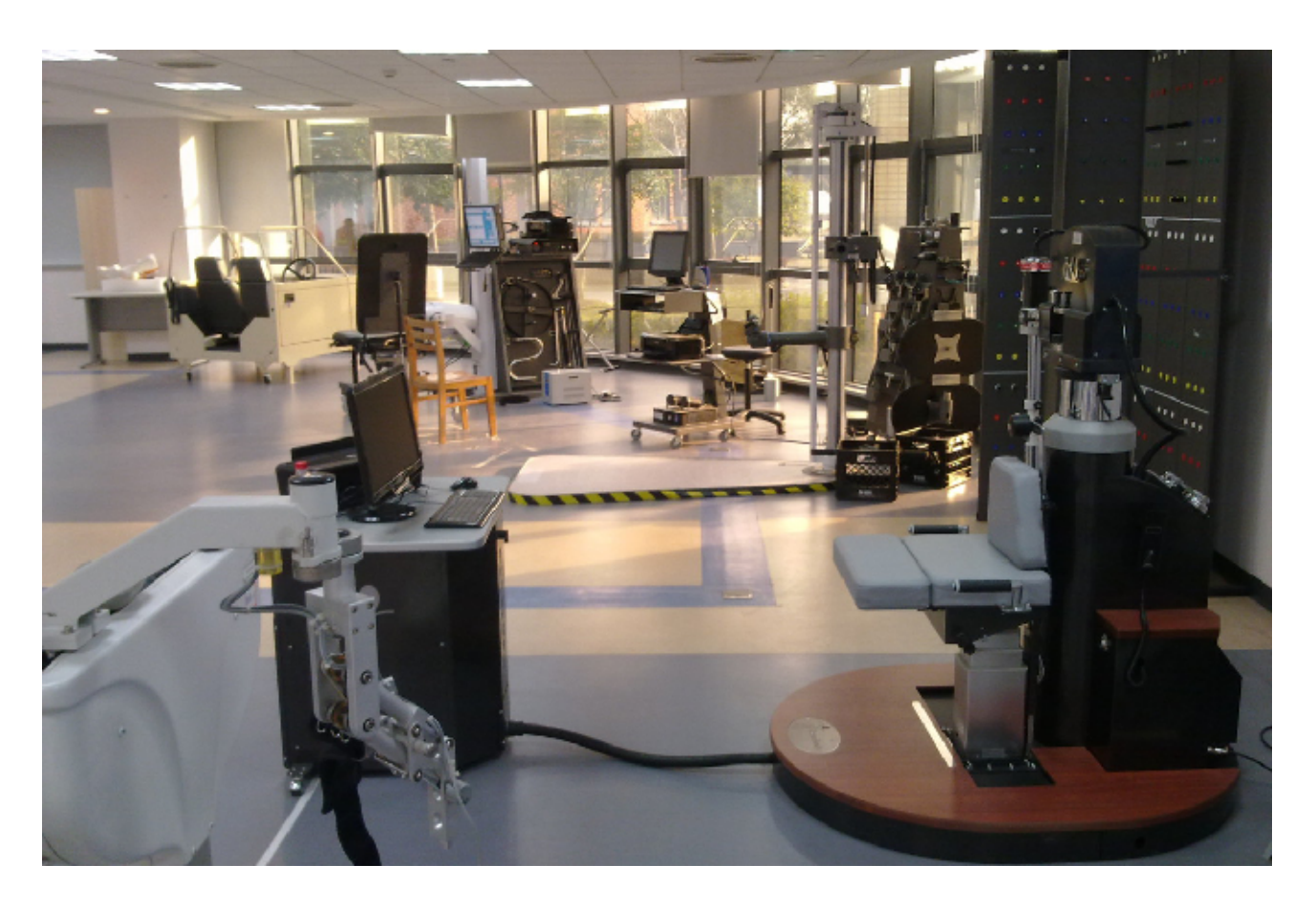

214

Figura 142. Foto del centro fitness progettato dall'azienda Tecnobody

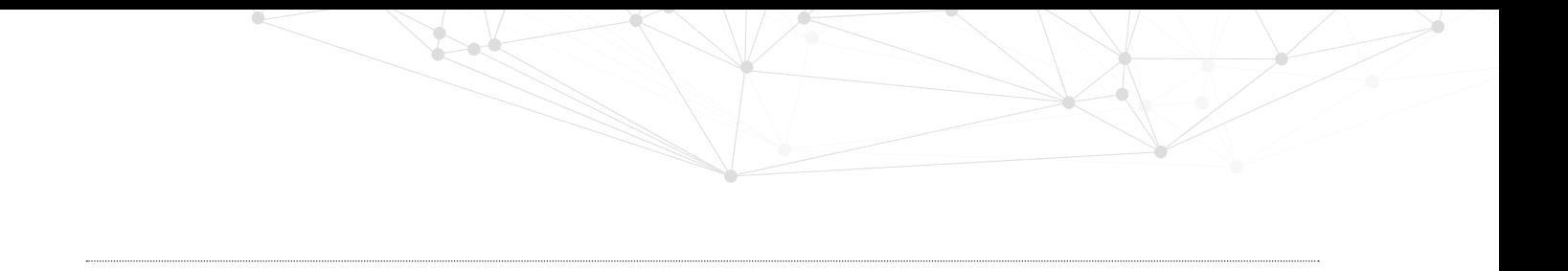

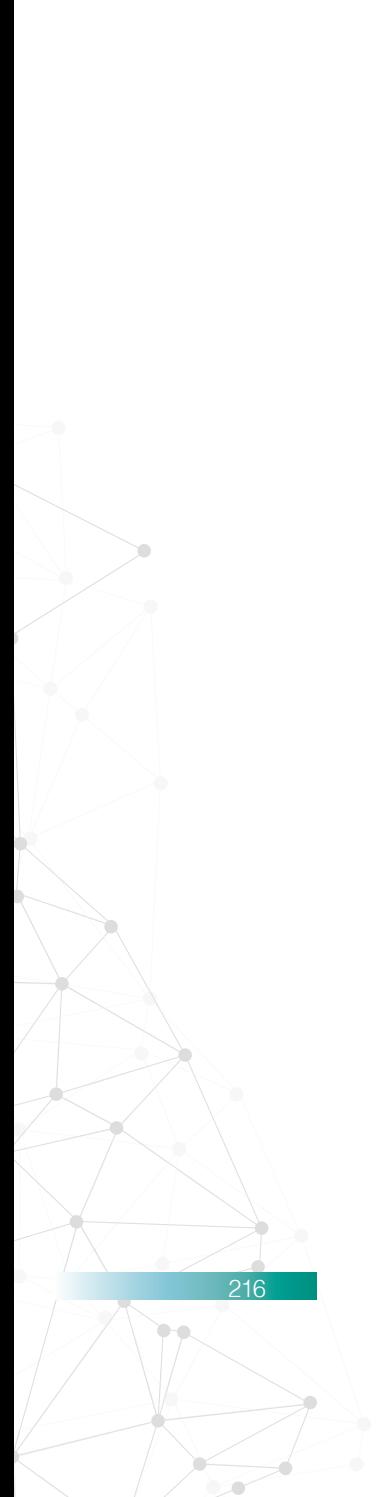

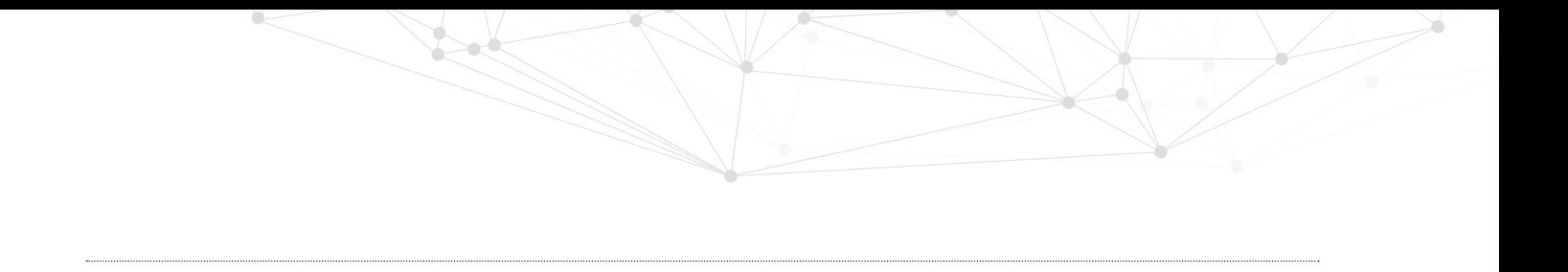
## **10. Bibliografia**

\_ O. Perotto: *Riabilitazione post-operatoria*, http://www. shoulder.it/prevenzione-e-riabilitazion/la-riabilitazionepost.html; Massimo Brignolo, 2015 [1]

\_ I.A. Kapandj: *Fisiologia articolare, Arto superiore*, Monduzzi Editore, 5 edizione, 1994 [2]

\_ Studio Asc: *Rieducazione della spalla, http://www.ascfisioterapia.it/it/rieducazione-della-spalla/quali-sono-gliobiettivi-principali.html;* Asc Phisiotherapy, 2015 [3]

\_ P. Righetti e P. Mietti: *Percorso riabilitativo per la spalla*; Quaderni ASRI, 2007 [4]

\_ R. A. Donatelli: *Terapia fisica della spalla*. *Anatomia e biomeccanca valutazione clinica rieducazione funzionale.;* UTET Medica, 1999 [5]

\_ J.R. Andrews, Kevin E. Wilk: *La spalla dell'atleta*,;Antonio Delfino Editore, 1998 [6]

\_ F. Rockwood, G. Matsen: *La spalla vol.1, 2 edizione*; Verduci Editore, 2000 [7]

\_ G.Porcellini, A. Castagna, F. Campi, P. Paladini: *La spalla, patologia tecnica chirurgica riabilitazione*; Verduci Editore, Maggio 2014 [8]

\_ M. Bocchi: *I traumi dello sport: la spalla, articolazione trascurata,* Gazzetta dello Sport http://www.gazzetta.it/ Fitness/15-03-2013/i-traumi-sport-spalla-articolazionetrascurata-92489120747.shtml; Gazzetta dello Sport, Marzo 2013 [9]

218

Bibliografia

\_ F. Resta: *Tecnica di base della pagaiata in Kayak di acqua piatta;* http://www.timonieri.it/lnibari/download/canoa\_ tecnica.pdf; L.N.I. Bari - Gruppo Vela, 2007 [10]

\_ C. Savoia: *Dal pagaiergometro alle macchine isotoniche: valutazione e confronto del segnale elettromiografico*. Federazione italiana canoa e kayak, Novembre 2008 [11]

\_ M. Fabris: *Tipologie di trattamenti nella fisioterapia*; http:// www.ri-abilita.it/fisioterapia-tradizionale.html, 2013 [12]

\_ F.v. Lubken, R.Schmidt, C. Jouini, H.Gerngross, B.Friermert: *The effect of a controlled active motion device on proprioception after anterior cruciate ligament plasty;* Ulm Military Hospital, September 2005 [13]

\_ E. Drago: *Fisioterapia e psicologia: un connubio vincente;*  FisioLabx, Febbraio 2015 [14]

\_ G. Natale: *La realtà virtuale nella riabilitazione delle disabilità motorie,*https://profnatale.wordpress.com/2012/05/09/la-realtavirtuale-nella-riabilitazione-delle-disabilita-motorie/, Maggio 2012 [15]

\_ M. Lamelot, A. Davies, K. Carbotte, M. Justin A. Sexton: *Storia della reatlà virtuale.* http://www.tomshw.it/articoli/storia-dellarealta-virtuale-75901. Aprile 2016 [16]

\_ Ability Group: *Kinapsys Rehab Gaming,* http://www.abilitygroup. it/kinapsys-rehab-gaming-riabilitazione-interattiva-con-feedback. html; Novembre 2015 [17]

\_ LuisLab: *La sindrome dell'arto fantasma curata con la realtà aumentata,* http://www.realta-aumentata.it/realta-aumentataarto-fantasma.asp; Realtà Aumentata, Marzo 2014 [18]

\_ Tecnobody: *Multi-Joint-System Documento informativo;*  www.tecnobody.com, Aprile 2014 [19]

*\_* F.Tosi, A.Brischetto, I.Bruni, D.Busciantella*: Lezione 10, La componente dimensionale e le misure antropometriche;* Laboratorio di ergonomia, Ottobre 2014 [20]

## **CATALOGHI**

- \_ Ces EDUpack: Catalogo Acciaio AISI 1010
- \_ Ces EDUpack: catalogo PA6 (carbon)
- \_ Ces EDUpack: catalogo PP
- \_ Pandolfo alluminio: catalogo profilati
- \_ Concens: catalogo attuatori elettrici
- \_ Misumi: catalogo guide lineari

## **Altri riferimenti**

220

- https://it.wikipedia.org/wiki/Kayak
- https://it.wikipedia.org/wiki/Fisioterapia
- Attuatori Lineari http://setec-group.com/attuatori-lineariconcens.html

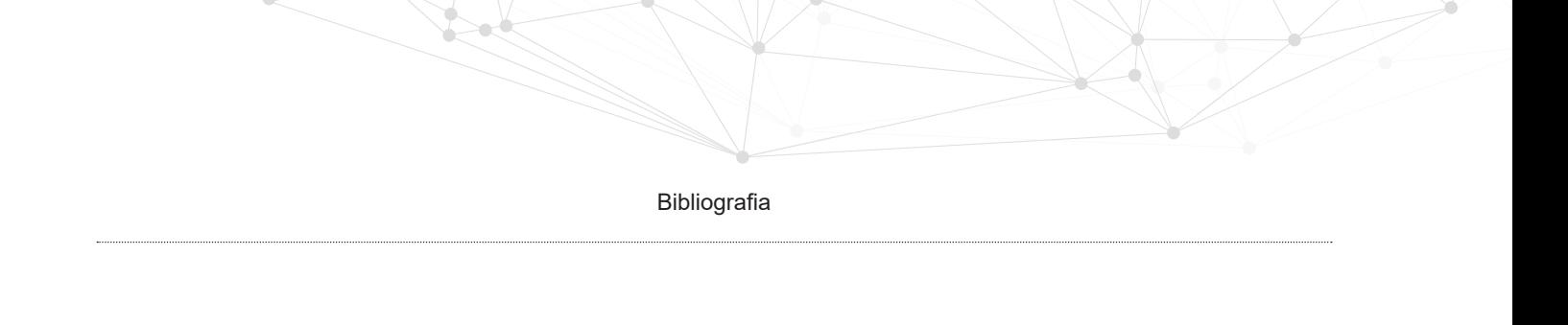

- Elettroterapia e ionoforesi http://www.fisioterapiariabilitazione.com/ionoforesi-elettroterapia.html
- http://biolifeitalia.com/esplora/lamagnetoterapia/
- Tens terapia http://www.fisioterapiarubiera.com/cura/tensterapia/
- Kinetec http://www.articoli-ortopedici.it/home/cosa-e-ilkinetec.html
- CAMOped http://www.camoped.com/ch-it/was-nutzt-mircamoped.html
- Noraxon 3d motion capture: http://www.noraxon.com/ products/3d-motion-capture/
- Shimmersensing EMG: http://www.shimmersensing.com/ shop/emg-develop-kit#specifications-tab
- Bts Bioengineering FREEMG: http://www.btsbioengineering. com/it/prodotti/elettromiografia/bts-freeemg/
- Xsens 3D motion track: https://www.xsens.com/products/ mvn-biomech/
- Video analisi biomeccanica, Prosport: http://www.prosport11. it/videoanalisi
- Video analisi Kinovea: http://www.kinovea.org/
- Microsoft Kinect: http://www.xbox.com/it-IT/xbox-one/ accessories/kinect-for-xbox-one#fbid=\_1YSOc3V1Gi
- Nintendo Wii: https://www.nintendo.it/Wii/Wii-94559.html
- Playstation move: https://www.playstation.com/it-it/explore/ ps3/accessories/
- Gloreha: Guida alla terapia con Gloreha; www.Gloreha.com
- Gloreha: *Dynamic Arm Support*: http://www.gloreha.com/ index.php/it/versioni/das-supporto-dinamco-per-il-braccio
- Hocoma: Armeo Spring: https://www.hocoma.com/world/en/

products/armeo/armeospring/;

222

- • ARC-Team: Simutore di guida : http://www.arc-team.it/; ARC-Team Engineering
- • DastyFlysim: *Simulatore di volo:* http://www.dastyflysim.com/ it/ilsimulatore.asp;
- • Paddlelite: Pagaiergometro paddlelite pro: http://www. paddlelite.de/Produkte/Paddlelite\_Pro#Technical\_Data;
- • Concept2: *Pagaiergometro Dynamic*: http://www.concept2. com/indoor-rowers/dynamic;

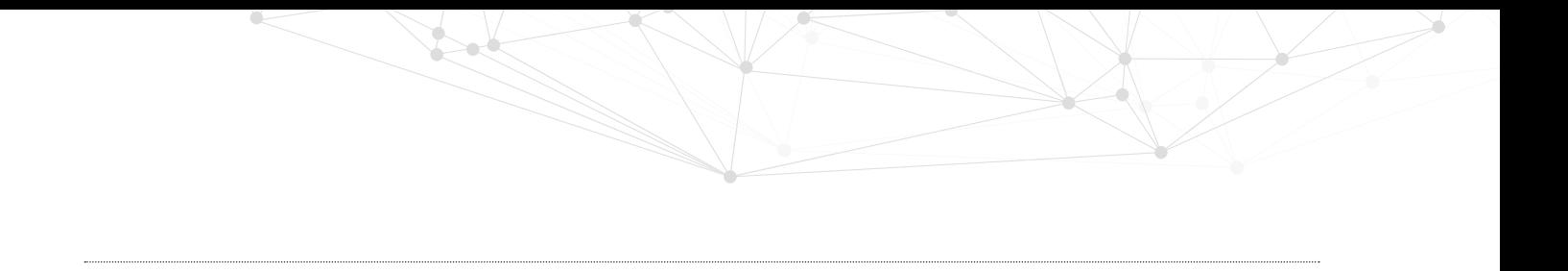